<span id="page-0-0"></span>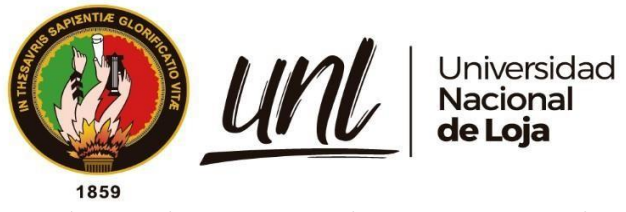

# **Universidad Nacional de Loja**

## **Facultad de la Energía, las Industrias y los Recursos Naturales no**

## **Renovables**

**Carrera de Geología Ambiental y Ordenamiento Territorial**

**Caracterización geomecánica de los macizos rocosos ubicados en el tramo Potrerillos-Sacapalca, de la vía Sunamanga-Sacapalca del cantón Gonzanamá, provincia de Loja, Ecuador.**

> **Trabajo de Titulación, Previo a la Obtención del Título de Ingeniero en Geología Ambiental y Ordenamiento Territorial**

> > i

### **AUTOR:**

Freddy Bryan Cueva Domínguez

### **DIRECTOR:**

Ing. Fernando Javier Rengel Jiménez, Mg. Sc.

LOJA – ECUADOR

2024

Educamos para Transformar

#### **Certificación**

Loja, 18 de julio del 2024

Ing. Fernando Javier Rengel Jiménez, Mgs. Sc **DIRECTOR DEL TRABAJO DEL TRABAJO DE TITULACIÓN**

#### **CERTIFICO:**

Que he revisado y orientado todo el proceso de elaboración del Trabajo de Titulación denominado **Caracterización geomecánica de los macizos rocosos ubicados en el tramo Potrerillos-Sacapalca, de la vía Sunamanga-Sacapalca del cantón Gonzanamá, provincia de Loja, Ecuador,** previo a la obtención del título de **Ingeniero en Geología Ambiental y Ordenamiento Territorial**, de la autoría del estudiante **Freddy Bryan Cueva Domínguez**, con Nro. de **cédula de identidad**: **1104106750**, una vez que el mismo cumple con todos los requisitos exigidos por la Universidad Nacional de Loja para el efecto, autorizo la presentación del mismo para su respectiva sustentación y defensa.

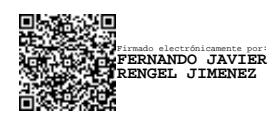

Ing. Fernando Javier Rengel Jiménez. **DIRECTOR DEL TRABAJO DE TITULACIÓN**

#### **Autoría**

Yo, Freddy Bryan Cueva Domínguez, declaro ser autor del presente Trabajo de Titulación y eximo expresamente a la Universidad Nacional de Loja y sus entidades responsables, de posibles reclamos o acciones legales, por el contenido del mismo. Adicionalmente, acepto y autorizo a la Universidad Nacional de Loja, la publicación de mi Trabajo de Titulación en el Repositorio Digital Institucional – Biblioteca Virtual.

**Firma:** 

**Cedula de identidad:** 1104106750 **Fecha:** 18 de julio del 2024 **Correo Electrónico:** freddy.cueva@unl.edu.ec **Teléfono:** 0990681989

**Carta de autorización por parte del autor, para consulta, reproducción parcial o total y/o publicación electrónica del texto completo, del trabajo de Titulación**

Yo, **Freddy Bryan Cueva Domínguez**, declaro ser autor del Trabajo de Titulación denominado: **Caracterización geomecánica de los macizos rocosos ubicados en el tramo Potrerillos-Sacapalca, de la vía Sunamanga-Sacapalca del cantón Gonzanamá, provincia de Loja, Ecuador**, como requisito para optar el título de Ingeniero en Geología Ambiental y Ordenamiento Territorial, autorizo al sistema Bibliotecario de la Universidad Nacional de Loja para que con fines académicos muestre la producción intelectual de la Universidad, a través de la visibilidad de su contenido de la siguiente manera en el Repositorio Institucional.

Los usuarios pueden consultar el contenido de este trabajo en el Repositorio Institucional, en las redes de información del país y del exterior, con las cuales tenga convenio la Universidad.

La Universidad Nacional de Loja, no se responsabiliza por el plagio o copia del Trabajo de Titulación que realice un tercero.

Para constancia de esta autorización, en la ciudad de Loja, a los diez y ocho días del mes de julio del dos mil veinticuatro.

**Firma:** 

**Cedula de identidad:** 1104106750 **Dirección:** Loja **Correo Electrónico:** freddy.cueva@unl.edu.ec **Teléfono:** 0990681989

#### **DATOS COMPLEMENTARIOS:**

**Director del Trabajo de Titulación:** Ing. Fernando Javier Rengel Jiménez, Mg. Sc

#### **Dedicatoria**

El presente trabajo de titulación se lo dedico a mis seres amados padres Freddy y María y a mis queridos hermanos Jefferson y Paúl por plena confianza hacia mi persona, ellos han sido el motivo fundamental y apoyo incondicional durante la transformación personal y académico. La gratitud que me invades por su esfuerzo, sacrificio y motivación diaria ya que sin ellos no podría haber logrado esta meta.

*Freddy Bryan Cueva Domínguez*

#### **Agradecimiento**

Especialmente a mi ámbito familiar por ser siempre el pilar y apoyo primordial en cada meta alcanzada, sus consejos hacen posible cumplir mis sueños.

Al Ing. Fernando Rengel, Director del Trabajo de Titulación, por su permanecía, constancia, tiempo y paciencia brindada, su asesoramiento fue primordial para el desarrollo de este proyecto de titulación.

A mi claustro docentes de la carrera de Geología Ambiental y Ordenamiento Territorial, sus enseñanzas, su profesionalismo y motivación académica.

A mis amigos, por estar desde un inicio en mi proceso formativo, compartiendo experiencias inolvidables dentro del entorno universitario.

A mi querida alma mater UNL que por medio de la carrera de Geología Ambiental y Ordenamiento Territorial me brindo una adecuada formación académica, logrando convertirme en un profesional.

*Freddy Bryan Cueva Domínguez*

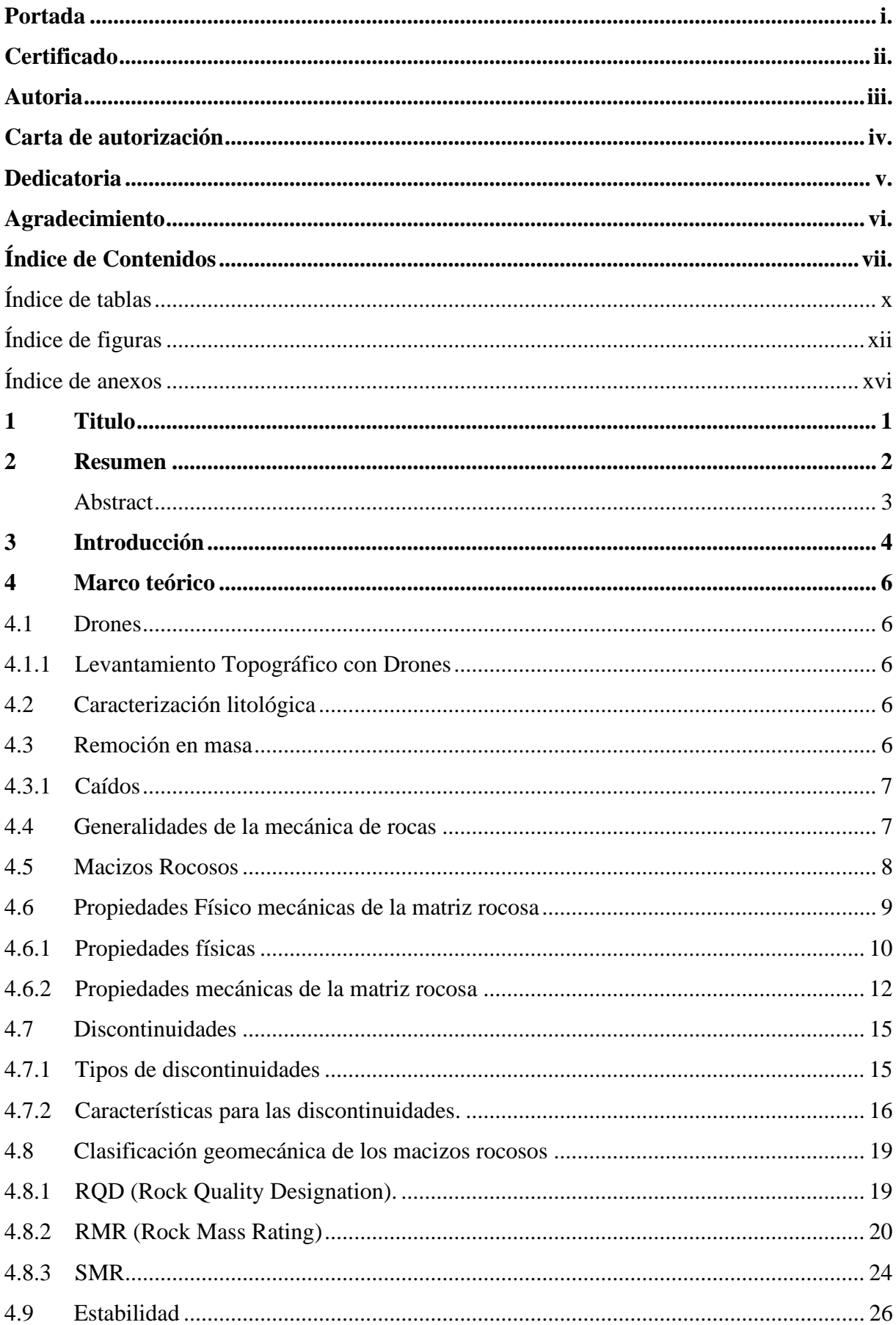

## Índice de Contenidos

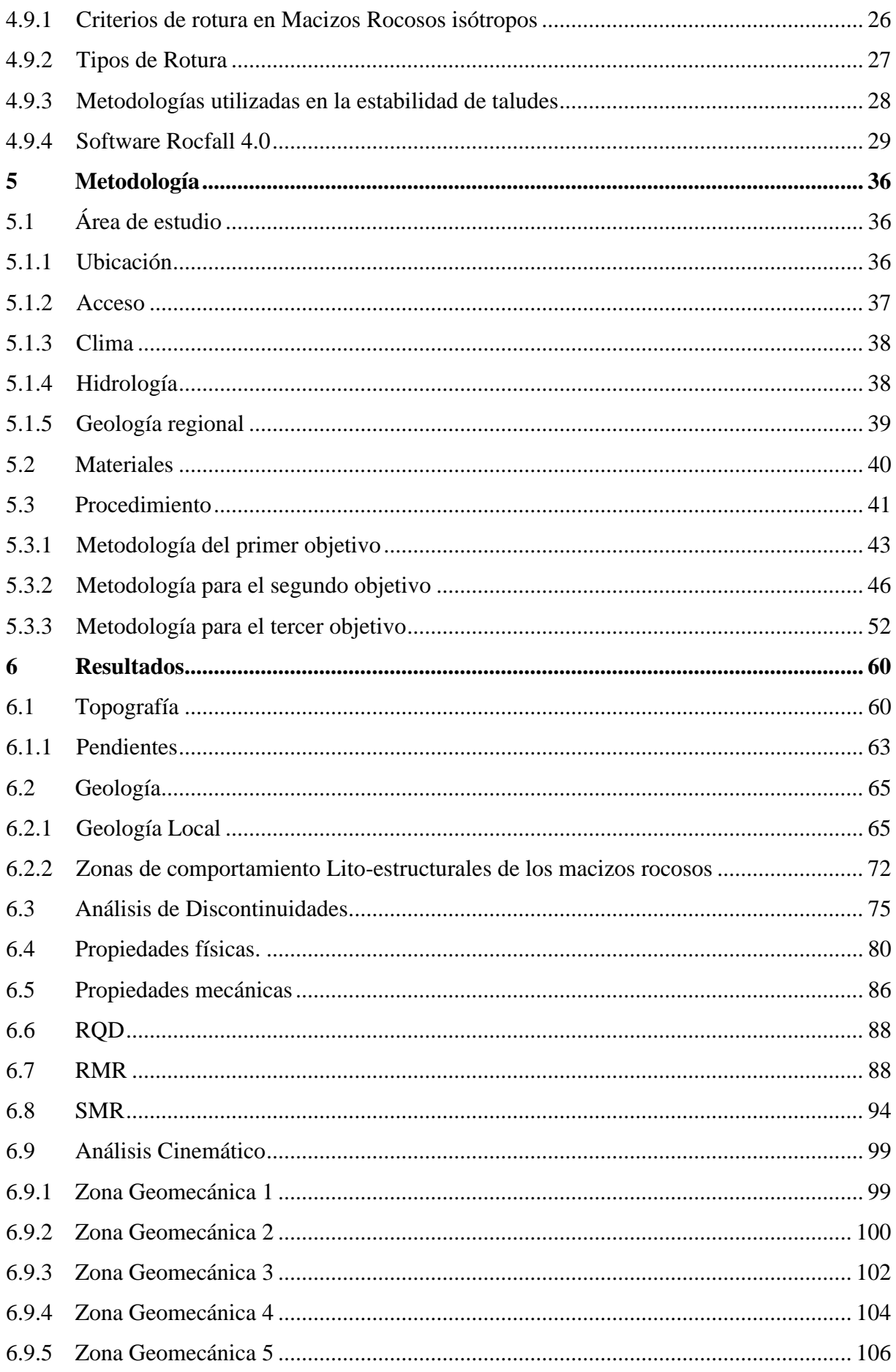

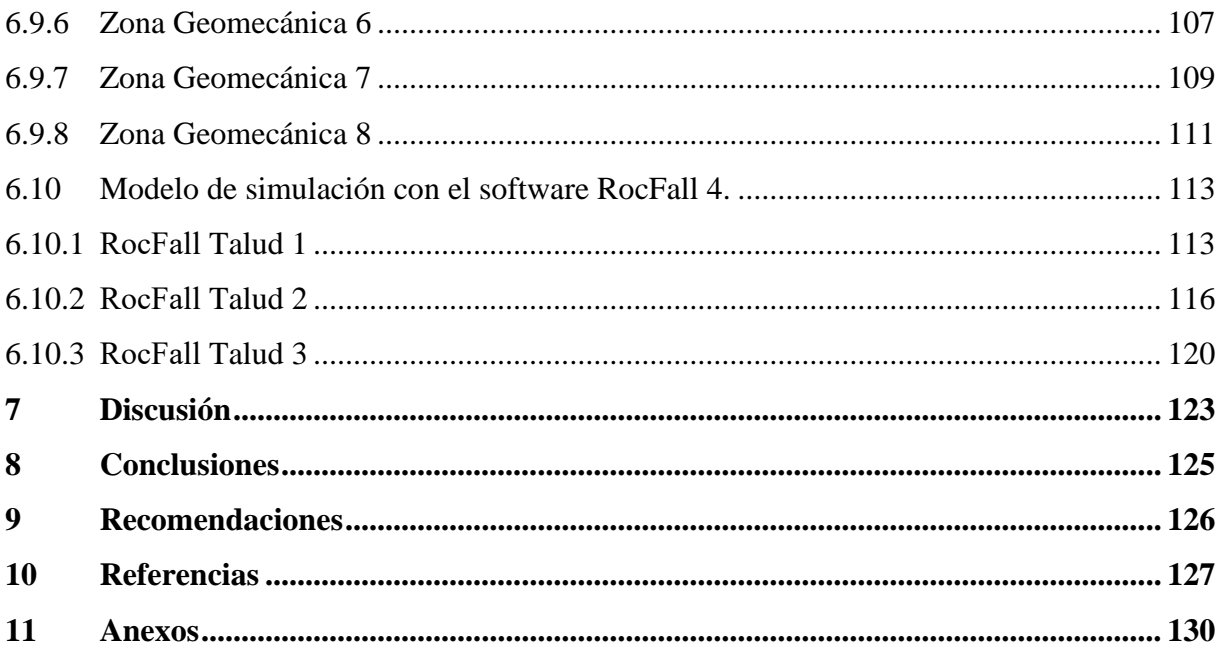

### **Índice de Tablas:**

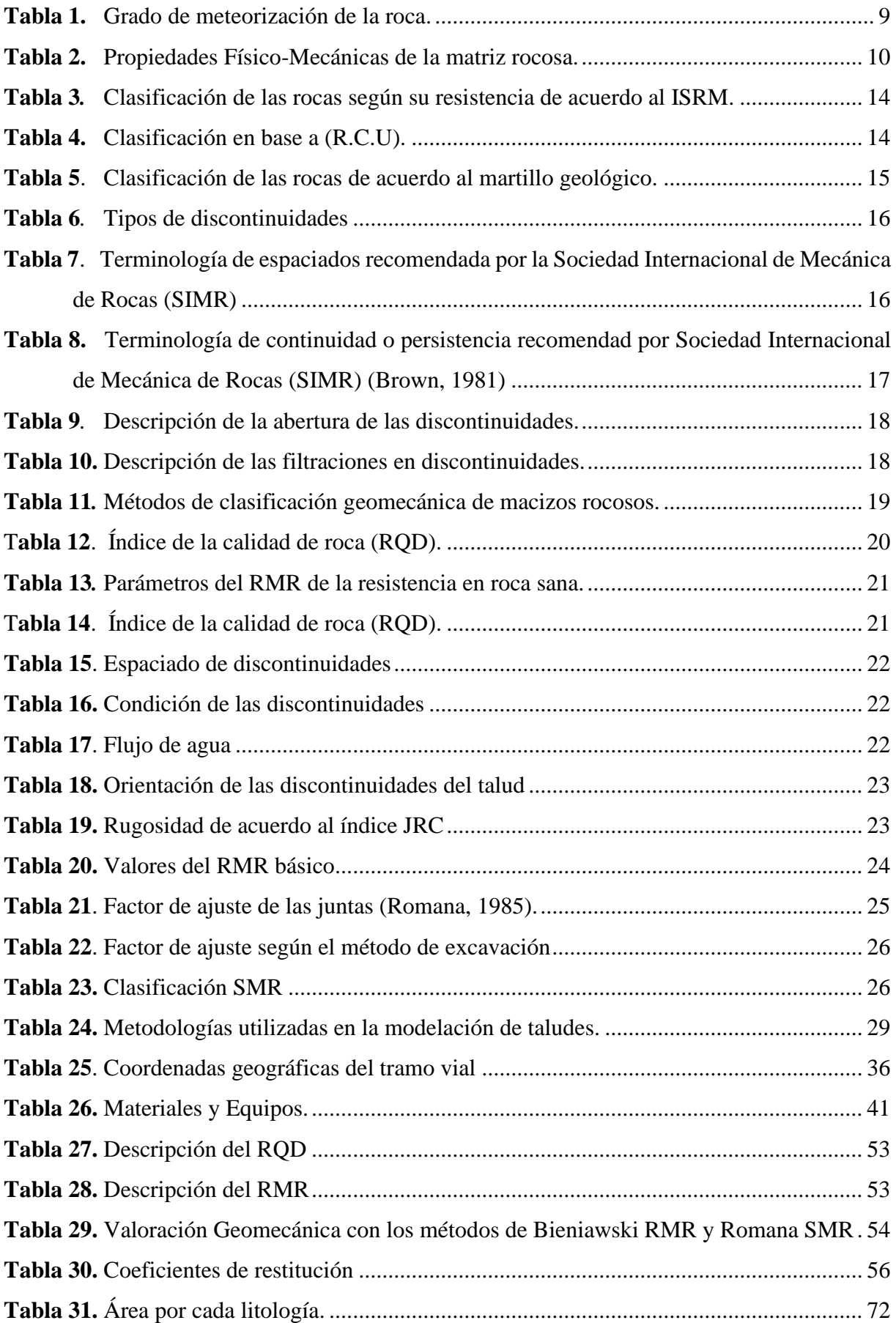

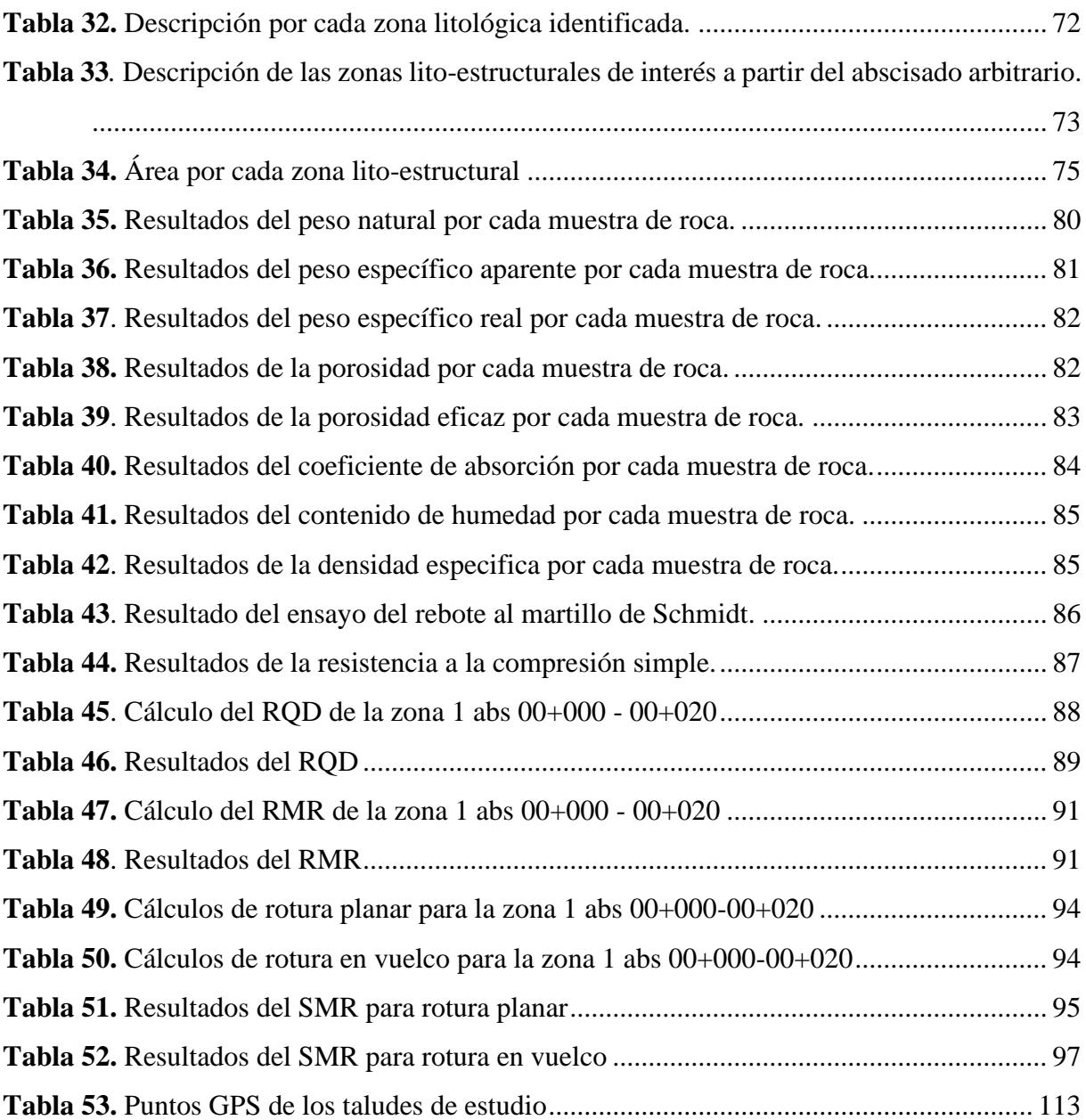

## **Índice de Figuras:**

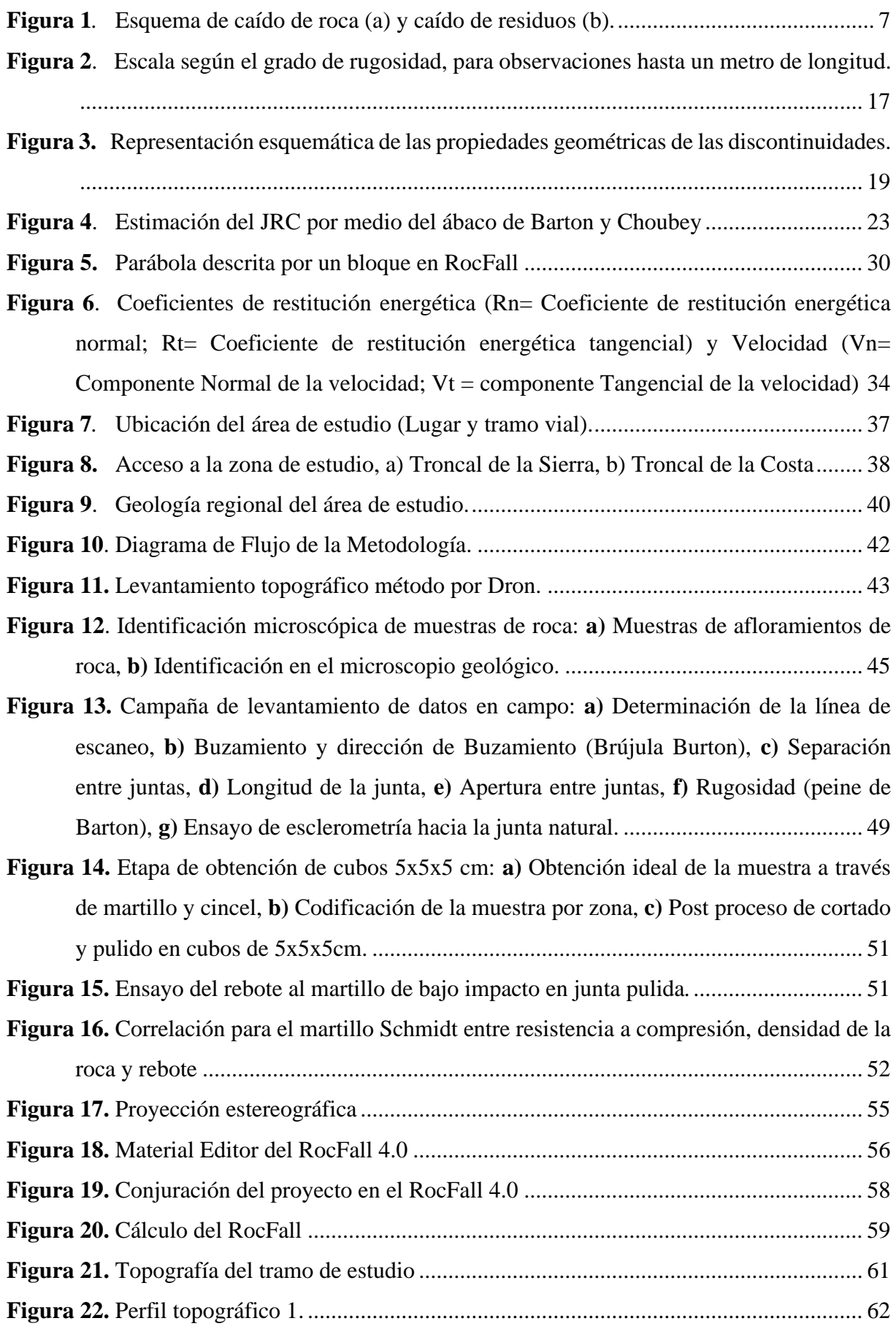

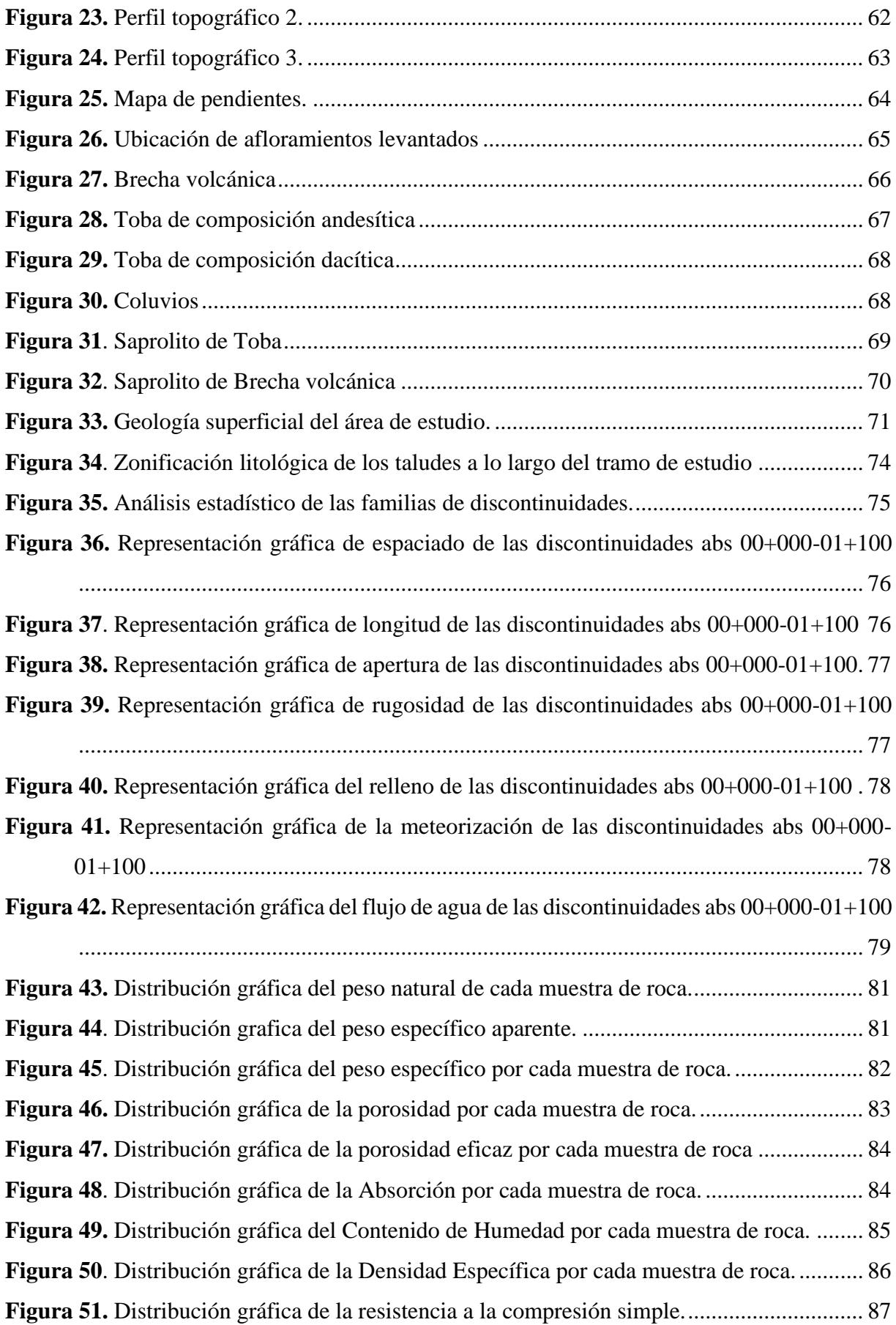

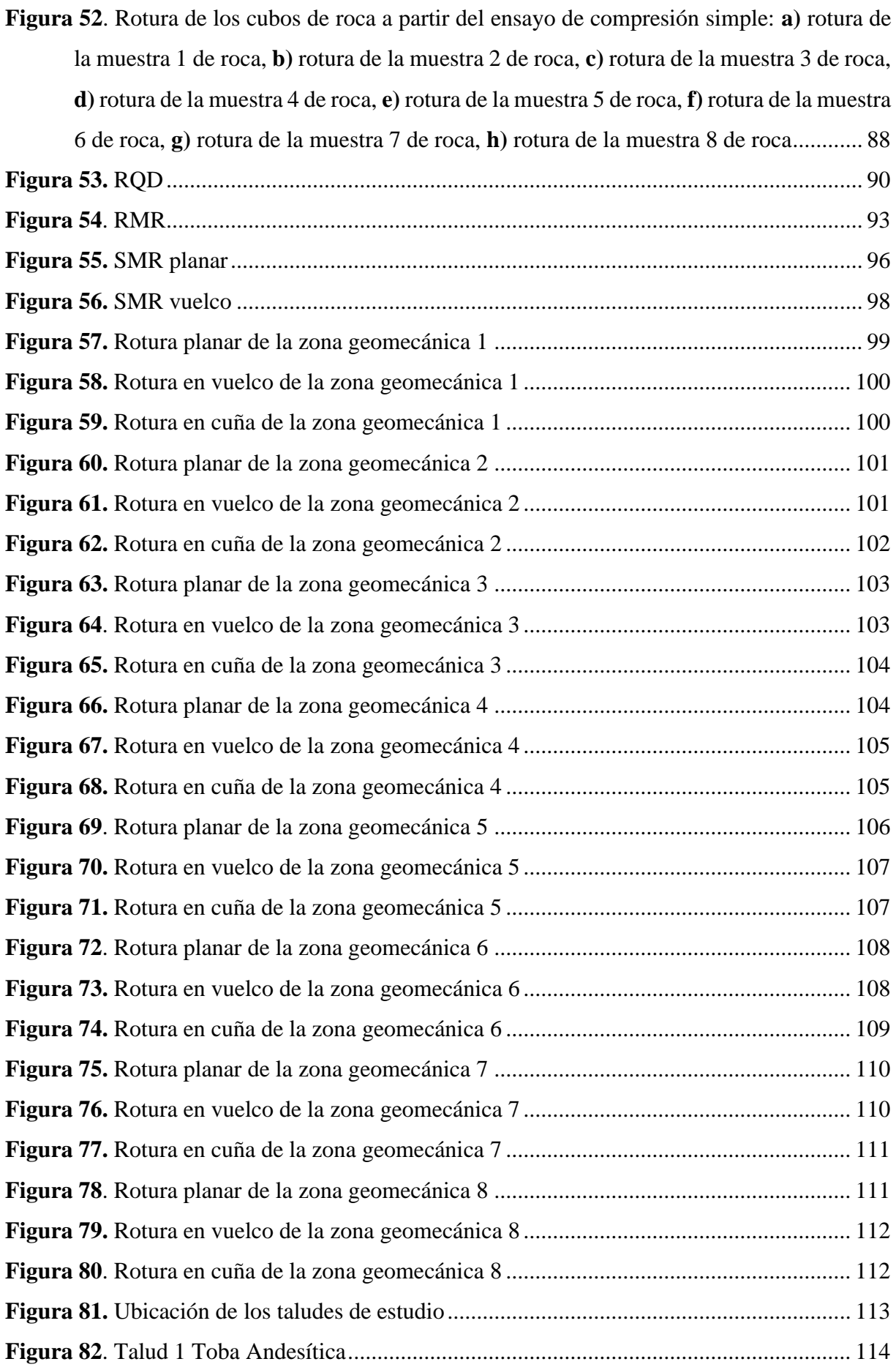

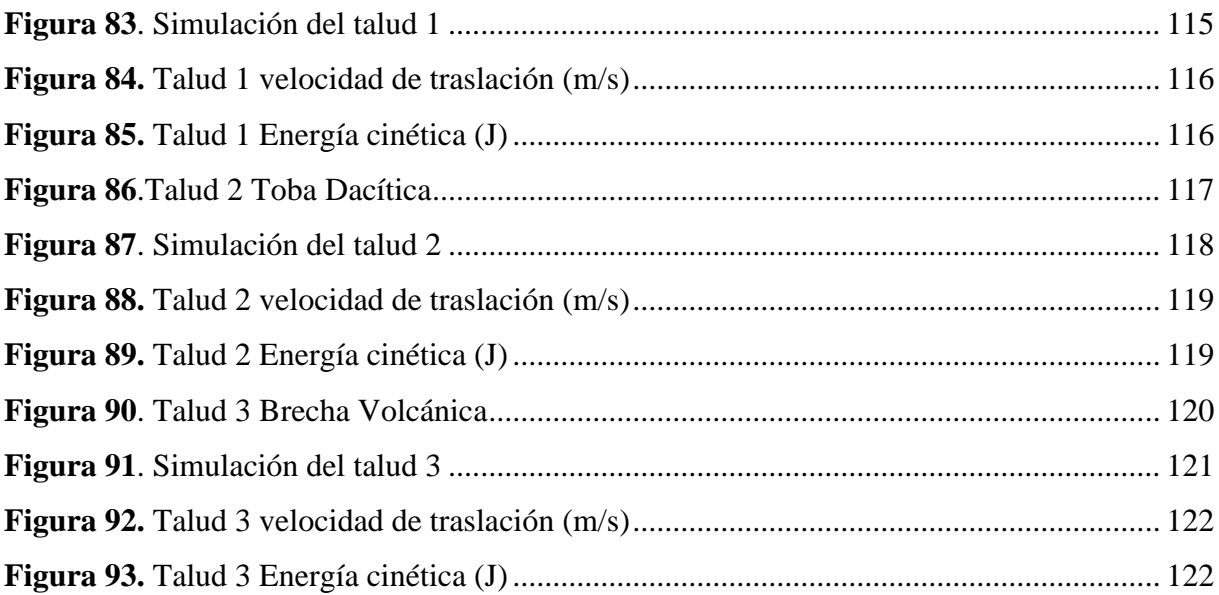

## **Índice de Anexos:**

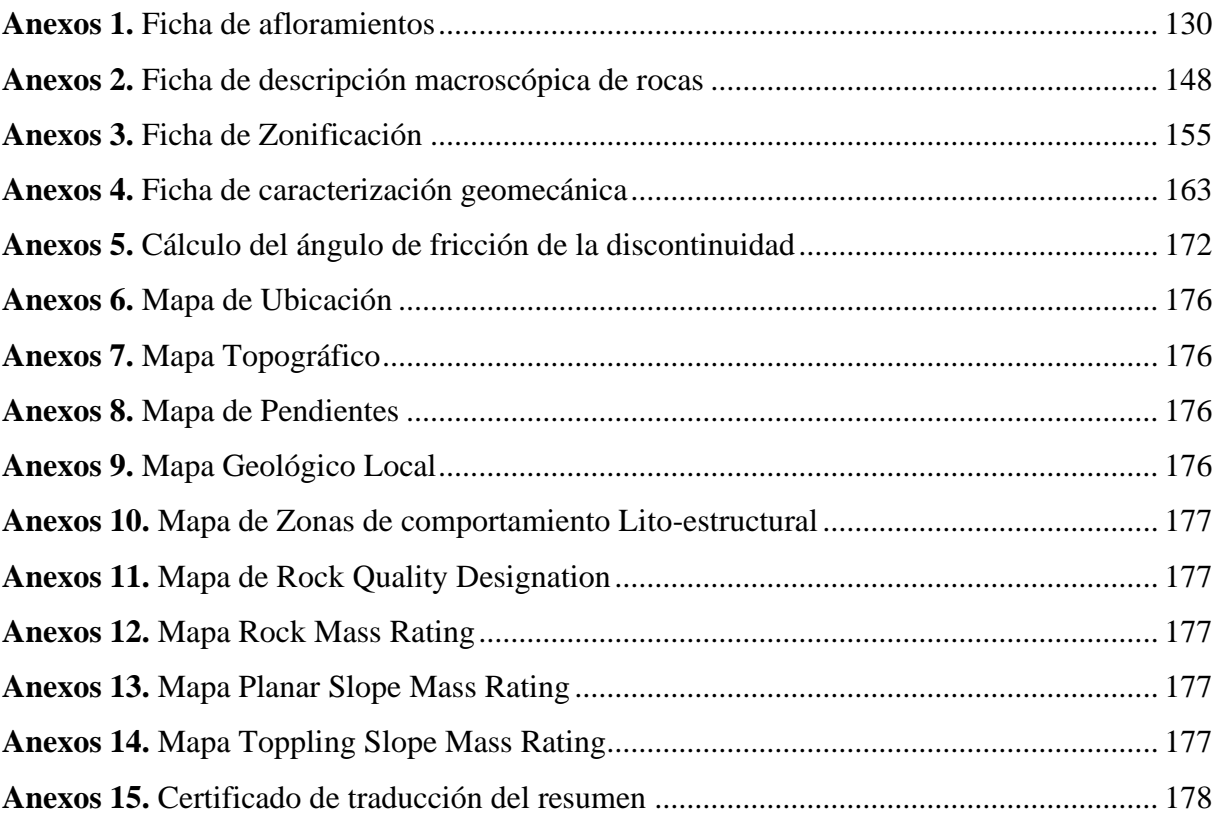

#### **1. Titulo**

<span id="page-16-0"></span>**Caracterización geomecánica de los macizos rocosos ubicados en el tramo Potrerillos-Sacapalca, de la vía Sunamanga-Sacapalca del cantón Gonzanamá, provincia de Loja, Ecuador**

#### **2. Resumen**

<span id="page-17-0"></span>La investigación presente trata la caracterización geomecánica de los macizos rocosos en un tramo de vía de 1,100 m de longitud ubicado en la vía Sunamanga- Sacapalca entre los barrios Potrerillos – Sacapalca del cantón Gonzanamá provincia de Loja, situados en el margen izquierdo en sentido de avance. El trabajo topográfico sobre el terreno se lo realizó mediante el uso de un vehículo aéreo no tripulado (Dron) debido a su bajo costo y menor tiempo, los respectivos puntos de control en superficie fueron levantados por medio de un GPS diferencial RTK, obteniendo una ortofoto u ortomosaico a detalle del área de estudio y la generación de curvas de nivel cada 1m. Para el levantamiento geológico se describió los afloramientos y estructuras presentes en el área de estudio, el entorno litológico se caracterizó por tobas volcánicas, brechas volcánicas, depósitos coluviales y saprolitos. Los parámetros físicomecánicos fueron analizados para los distintos taludes rocosos en base a una zonificación litoestructural donde se tomó los parámetros físicos de los macizos con ayuda de los equipos imprescindible como: brújula, cinta métrica, esclerómetro de bajo impacto y peine de Barton (15cm de longitud), junto con ello se optó la toma de una muestra de roca para los respectivos ensayos con el fin de determinar las propiedades físicas-mecánicas de la matriz rocosa y su resistencia a la comprensión simple o uniaxial por la prensa hidráulica. Respecto a la clasificación geomecánica se lo aplicó para cada estación definida, estudiando así cualitativa y cuantitativamente el comportamiento y calidad de los macizos rocosos empleando los parámetros geomecánicos, los cuales se los interpretó por medio de tablas para la automatización de los valores, donde por medio de mapas se representó a las tres clasificaciones principales para la caracterización de taludes rocosos en vía como son: RQD, RMR y SMR. Culminando se identificó los tres posibles mecanismos de rotura que brinda un análisis cinemático a través del software Dips 7.0 aplicados a cada zona lito-estructural tomando en cuenta los datos estructurales y los resultados de los ensayos en laboratorio. Finalmente, con el software RocFall 4.0 se realizó 3 modelos de simulación de caída de rocas en base a los criterios requeridos por el programa en dependencia del tipo de material analizado, se tomó en cuenta los macizos más relevantes en cuanto a su altura y su inestabilidad identificados insitu, con la simulación se representa graficas de distribución tanto de velocidad y de energía que adquiere la roca durante todo el recorrido de caída.

**Palabras Clave:** Ortomosaico, Macizo rocoso, Clasificación geomecánica, litoestructural RQD, RMR, SMR.

#### **Abstract**

<span id="page-18-0"></span>The present investigation deals with the geomechanical characterization of the rock massifs in a 1,100 m long stretch of road located on the Sunamanga - Sacapalca road between the Potrerillos - Sacapalca neighborhoods of the Gonzanamá canton, province of Loja, located on the left margin in the forward direction. The topographic work on the ground was done using an unmanned aerial vehicle (Dron) due to its low cost and less time, the respective surface control points were surveyed by means of a differential GPS RTK, obtaining a detailed orthophoto or orthomosaic of the study area and the generation of contour lines every 1m. For the geological survey, the outcrops and structures present in the study area were described, the lithological environment was characterized by volcanic tuffs, volcanic breccias, colluvial deposits and saprolites. The physical-mechanical parameters were analyzed for the different rock slopes based on a litho-structural zoning where the physical parameters of the massifs were taken with the help of essential equipment such as: compass, tape measure, low impact sclerometer and Barton comb (15cm long), along with this, a rock sample was taken for the respective tests in order to determine the physical-mechanical properties of the rock matrix and its resistance to simple or uniaxial compression by the hydraulic press. Regarding the geomechanical classification, it was applied for each defined station, studying qualitatively and quantitatively the behavior and quality of the rock masses using the geomechanical parameters, which were interpreted by means of tables for the automation of the values, where by means of maps the three main classifications for the characterization of rock slopes on the road were represented, such as RQD, RMR and SMR: RQD, RMR and SMR. Finally, the three possible failure mechanisms were identified through a kinematic analysis using Dips 7.0 software applied to each litho-structural zone, taking into account the structural data and the results of the laboratory tests. Finally, with the RocFall 4.0 software, 3 rock fall simulation models were made based on the criteria required by the program depending on the type of material analyzed, taking into account the most relevant massifs in terms of height and instability identified in situ, with the simulation representing distribution graphs of both velocity and energy acquired by the rock during the entire fall path.

**Key words:** Orthomosaic, Rock mass, Geomechanical classification, litho-structural, RQD, RMR, SMR.

#### **3. Introducción**

<span id="page-19-0"></span>El presente trabajo de investigación trata sobre la "Caracterización geomecánica de los macizos rocosos ubicados en el tramo Potrerillos-Sacapalca, de la vía Sunamanga-Sacapalca del cantón Gonzanamá, provincia de Loja, Ecuador", los taludes rocosos de corte que fueron estudiados se ubican en el marguen izquierdo del eje vial en sentido de avance, la principal problemática que presentan dichos taludes es la continua caída de rocas en sus faldas y en la calzada de la vía, que afectan a conductores y transeúntes en la viabilidad, además, de que causa daño a las estructuras y propiedades, por tal motivo se optó en el estudio de los macizos rocosos ubicados entre las barrios Potrerillos – Sacapalca confeccionando con ayuda de datos GPS un abscisado arbitrario 00+000 a 01+100 el cual representa una longitud de 1.100 m con una sección de 60 m a cada lado del eje de la vía, siendo una extensión adecuada para caracterizar geomecánicamente los macizos rocosos, ya que los mismos presentan una extensión u espesor respecto al eje vial menor a 20 m y principalmente por la carecía de taludes de corte fuera de esta faja topográfica, por tanto el principal problema se centra en una estructura lineal donde se encuentran ubicados los macizos rocosos al margen izquierdo en sentido de avance de la vía.

Para indagar la problemática es necesario mencionar los factores de la geología, la litología, la morfología y las condiciones hidrogeológicas que al alterarse interna y externamente pueden originar movimientos en masa principalmente para este caso de caída de rocas, a ello se le suma la actividad humana en las zonas de influencia directa en la vía, que puede definirse como un aumento o disminución de la resistencia al corte, cuyo efecto ipso facto puede ser la inestabilidad de un bloque de roca, generando afectaciones a la calzada vial que es la única forma de transporte terrestre, de comunicación y comercio de la zona.

Los taludes de corte se conforman mayormente por rocas intemperizadas cuya resistencia son mucho menor que la matriz rocosa, debido a la alteración durante su construcción y las condiciones meteorológica que inciden a las rocas donde estas se seguirán degradando, por ello, uno de los principales problemas presentes en los taludes de la vía Potrerillos – Sacapalca son resultado de la carencia de información sobre las características geológicas y geomecánicas, siendo estudios primordiales ante una previa construcción estructural, el desconcierto de las características que presenta el macizo rocoso como su litología, discontinuidades, grado de alteración, entre otros, producen el debilitamiento y como resultado el desprendimiento de rocas, además, la falta de mantenimiento vial, inadecuados procesos constructivos, pendiente desfavorable y escasez de drenajes especialmente en zonas superiores de los taludes. Dado estos antecedentes, el presente trabajo investigativo es una respuesta a la problemática antes difundida.

Por ello la presente investigación conforma una serie de procedimientos siguiendo una estructura sistemática que llegan a dividir al trabajo en tres partes:

La primera consiste en la recopilación de precedentes de información, el levantamiento topográfico con uso de vehículos aéreos no tripulados y la caracterización geológica de la zona de estudio.

La segunda parte, se basa en la ejecución de los ensayos de laboratorio para determinar los parámetros físico-mecánicos de los macizos rocosos, se clasifica a los macizos rocosos mediante el método de Palmstrom (RQD), Bieniawski (RMR), Romana (SMR) y el análisis cinemático para definir los diferentes tipos de mecanismo de rotura por cada zona geomecánica.

Por último, se procede con tres modelamientos de simulación de caída de roca a partir del software RocFall 4.0 para analizar la velocidad de traslacional y energía cinética de los caídos de roca.

Finalmente se organiza y se sintetizan los resultados obtenidos en oficina para el desarrollo de las conclusiones y las correspondientes recomendaciones.

Para otorgar cumplimiento al tema principal y al proceso antes mencionado se ha planteado un objetivo general y tres objetivos específicos que son los siguientes:

#### **Objetivo General**

• Caracterizar geomecánicamente los macizos rocosos ubicados en el tramo vial Potrerillos-Sacapalca del cantón Gonzanama, provincia de Loja, a escala 1:1000.

#### **Objetivos Específicos**

- Elaborar el levantamiento topográfico y geológico.
- Obtener las propiedades físico-mecánicos de los macizos rocosos en el tramo de estudio.
- Caracterizar los macizos rocosos en base al criterio de clasificación SMR de Romana, y un modelo de simulación de caída de rocas con el uso del software RocFall.

#### **4. Marco Teórico**

#### <span id="page-21-1"></span><span id="page-21-0"></span>**4.1 Drones**

Según la expresión de Ortega (2018, como se citó en Machado y Pertúz, 2020) establece sobre el dron que: "Son estructuras aéreas autónomas o también pueden ser piloteadas a distancia. Poseen diversos usos en distintos ámbitos, como: Fotografía, Topografía, Fotogrametría, Geología, Publicidad, Meteorología, Agricultura, entre otras." (p.20)

#### <span id="page-21-2"></span>*4.1.1. Levantamiento Topográfico con Drones*

Acorde a Machado y Pertúz, (2020) expresa lo siguiente con respecto a drones:

Los drones han innovado los trabajos topográficos, siendo la reducción de costes una característica que sobresale en su utilización. Esto ha permitido la realización de nuevos proyectos que antes no eran viables, además, la incorporación de drones mejora la utilidad de tiempo. Por ejemplo, examinar un terreno podía costar días o semanas dependiendo de su extensión. Hoy en día con un dron en menos de una hora puedes examinar unas cien hectáreas, con lo que el avance es muy importante (p.24-25).

#### <span id="page-21-3"></span>**4.2 Caracterización litológica**

Para García y Prado (2005, como se citó en Cerquera et ál, 2017) el caracterizar un material se define como:

Las rocas se componen de diferentes minerales según el estado y condiciones de formación de estos, se clasifican en tres grandes grupos: ígneas, producidas como consecuencia de procesos magmáticos y eruptivos; sedimentarias, originadas por la acumulación de fragmentos de otras rocas o por precipitación química de minerales; y metamórficas, formadas en el interior de la Tierra, donde son sometidas a fuertes presiones y elevadas temperaturas que hacen cambiar su estructura y composición mineralógica (p.18).

De acuerdo a la Sociedad Colombiana de Geotecnia (1992, como se citó en Cerquera et ál, 2017) para estudiar un agregado se requiere:

Primeramente, el examen físico de un agregado concierne en determinar el aspecto, color, dureza, etc. A continuación, suele procederse a su análisis microscópico, para lo cual se cortan mediante máquinas especiales secciones de espesor mínimo que permitan su análisis al microscopio. Éste revela la forma de los cristales que componen la roca, la relación entre los distintos minerales, la microestructura y toda una serie de magnitudes evaluables (p.18).

#### <span id="page-21-4"></span>**4.3 Remoción en masa**

Acorde a Morales (2015) expresa lo siguiente:

"Los fenómenos de remoción en masa son procesos de transporte de material definidos como procesos de movilización lenta o rápida de determinado volumen de suelo, roca o ambos, en diversas proporciones, generados por una serie de factores. Estos movimientos tienen carácter descendente ya que están altos controles por la gravedad" (p.1).

#### <span id="page-22-0"></span>*4.3.1. Caídos*

En 2009, Suárez define a un caído como "el desprendimiento y caída de materiales del talud. Se desprende una masa de cualquier tamaño desde un talud de pendiente fuerte a lo largo de una superficie en la cual el desplazamiento de corte es mínimo o no se da" (p.8). De hecho "este desplazamiento se produce principalmente por caída libre, a saltos o rodando (figura 1.a). Los caídos de suelo, en escarpes semi-verticales, representan un riesgo importante para los elementos que están debajo del talud (figura 1. b)" (Suárez,2009, p.8).

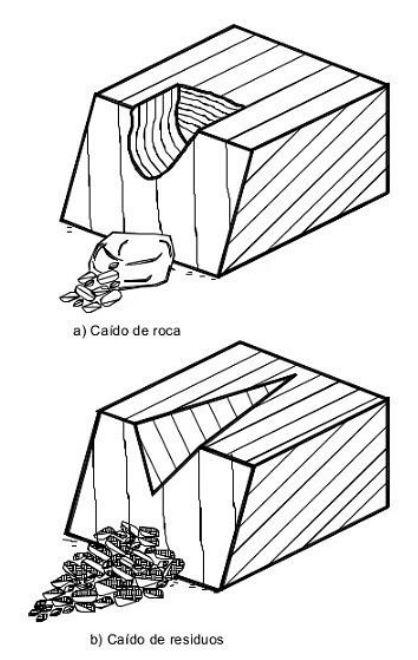

<span id="page-22-2"></span>**Figura 1***.* Esquema de caído de roca (a) y caído de residuos (b). **Nota:** Suárez (2009)

#### <span id="page-22-1"></span>**4.4 Generalidades de la mecánica de rocas**

Comúnmente la mecánica de rocas es la rama esencial en el desarrollo de las industrias principalmente de la minería e ingeniería civil, de ahí que se efectúan excavaciones las cuales necesitan los debidos estudios ya que pueden producir cambios en los campos de fuerza con respecto al ámbito físico de las rocas.

Una definición aceptada de mecánica de rocas por Ramírez Oyanguren y Monge, (2004, p.3) detalla lo siguiente: "Mecánica de rocas es la ciencia teórica y aplicada que estudia el comportamiento geomecánico de las rocas y los macizos rocosos. Sería pues la rama de la ingeniería dedicada al estudio de la respuesta de las rocas y macizos rocosos al campo de fuerzas que actúan en su entorno".

La temática de mecánica de rocas hoy en día es muy necesaria en obras civiles y mineras, sobre todo a gran escala; por tanto, se ha requerido el desarrollo de nuevas técnicas y tecnologías, con el principal propósito de mejorar la seguridad, consiguiendo una correcta operatividad.

#### <span id="page-23-0"></span>**4.5 Macizos Rocosos**

"Macizo rocoso es el conjunto de los bloques de matriz rocosa y de las discontinuidades de diverso tipo que afectan al medio rocoso. Mecánicamente los macizos rocosos son medios anisótropos, discontinuos y heterogéneos" (Velasco, 2022, p.5).

El origen de los macizos rocoso comienza por los procesos dinámicos geológicos en el interior de superficie terrestre, la composición mineralógica tiene mucho que ver con el aspecto y formas que se pueden presentar a superficie, denotando características propias de cada litológica en lo que respecta a los macizos rocosos.

- Básicamente presentan una resistencia a la tracción nula, según Velasco, (2022), se pueden manifestar de las siguientes formas:
- Anisotropía: según la presencia de sus planos de debilidad de orientaciones preferentes (estratificación, laminación, familias de diaclasas tectónicas) implica diferentes propiedades y comportamiento mecánico en función de la dirección considerada. También la orientación de los esfuerzos que se ejercen sobre el material rocoso puede implicar una anisotropía asociada al estado tensional.

Discontinuidad: según la presencia de discontinuidades (superficies de estratificación, juntas, fallas, diques. etc.) que pueden llegar a romper la continuidad de las propiedades mecánicas de los bloques rocosos, confiriendo al macizo un comportamiento geomecánico e hidráulico discontinuo, condicionado por la naturaleza, frecuencia y orientación de los planos de discontinuidad.

Heterogeneidad: influyen las zonas con diferente litología, grado de alteración o meteorización, contenido en agua, etc., pueden presentar propiedades diversas. Las discontinuidades y los bloques de matriz constituyen en conjunto la estructura rocosa, y gobiernan el comportamiento global del macizo rocoso, predominando uno u otro componente en función de sus propiedades relativas y de la escala o ámbito de estudio en el macizo (p.5).

Para caracterizar un macizo rocoso se examinan las características generales del mismo, entre las cuales resaltan:

Litología: Se describe el tipo de roca

Resistencia: En campo la resistencia de una toca se determina en relación al número de golpes que son necesarios para fracturar la misma.

Grado de meteorización: es la descomposición física y química de la roca al estar expuesta a agentes atmosféricos, reflejados en la tabla 1.

Condiciones hidrogeológicas: el agua fluye a través del macizo rocoso dependiendo de las fisuras, micro fisuras y porosidad de la roca, este hecho influye en el comportamiento mecánico del macizo rocoso. (González, 2018, p.13).

<span id="page-24-1"></span>**Tabla 1.** Grado de meteorización de la roca.

| <b>TERMINO</b>        | <b>DESCRIPCIÓN</b>                                            | <b>GRADO</b> |  |
|-----------------------|---------------------------------------------------------------|--------------|--|
| Inalterada o Roca     |                                                               |              |  |
| Fresca                | No presenta signos visibles de meteorización en la roca       | I            |  |
| (F)                   |                                                               |              |  |
|                       | La decoloración indica meteorización de la roca y en las      |              |  |
| Levemente Alterada    | superficies de las discontinuidades. la roca en su totalidad  | $\mathbf{I}$ |  |
| (SW)                  | puede estar decolorada por la meteorización y puede estar     |              |  |
|                       | extremadamente algo más débil, que en su condición fresca     |              |  |
| Moderadamente         | Menos de la mitad de la toca esta descompuesta y/o            |              |  |
| Alterada              | desintegrada como un suelo. La roca fresca o decolorada se    | Ш            |  |
| (NM)                  | puede presentar como capas o testigos continuos               |              |  |
| Muy Alterada          | Más de la mitad de la roca esta descompuesta y/o desintegrada |              |  |
| (HW)                  | como un suelo. la roca fresca o decolorada se puede presentar | IV           |  |
|                       | como capas o testigos discontinuos                            |              |  |
| Completamente         | Toda la roca esta descompuesta y/o desintegrada como un       |              |  |
| Meteorizada           | suelo. La estructura original del macizo aún se mantiene en   | V            |  |
| (CW)                  | gran parte intacta                                            |              |  |
| Suelo residual<br>(R) | Toda la roca esta convertida como suelo. La estructura del    |              |  |
|                       | macizo y la fábrica del material están destruidas. Existe un  | VI           |  |
|                       | gran transportado significativamente                          |              |  |

**Nota:** ISRM, 1981.

#### <span id="page-24-0"></span>**4.6 Propiedades Físico mecánicas de la matriz rocosa**

Las propiedades físicas de las rocas son origen de su composición mineralógica, fábrica y crónica geológica, deformacional y ambiente, incluyendo los procesos de alteración y meteorización. La finalidad de estas propiedades se ven reflejadas en diferentes comportamientos mecánicos frente a las fuerzas que se aplican directamente sobre las rocas, estos serán definidos por el grado de resistencia del material y por su modelo de deformación.

Serán por tanto las propiedades físicas de las rocas las que determinen su comportamiento mecánico. La cuantificación de estas propiedades se lleva a cabo mediante técnica específicas y ensayos de laboratorio.

En las propiedades y en el comportamiento mecánico de los macizos rocosos

competentes influye el grado de fracturación y de meteorización, la presencia de agua, la orientación y tipo de discontinuidades, el tamaño de los bloques, etc. (Velasco, 2022, p.8).

González, (2018) manifiesta lo siguiente: "Las propiedades mecánicas dependen de la variabilidad de las propiedades físicas para poder determinar el comportamiento mecánico del macizo rocoso, evaluando por medio de ensayos de laboratorio", a continuación, se detallan las propiedades a determinarse en el presente trabajo, ver en la tabla 2.

<span id="page-25-1"></span>**Tabla 2.** Propiedades Físico-Mecánicas de la matriz rocosa.

|                                                  | <b>PROPIEDADES</b>                                            | <b>METODOS DE DETERMINACIÓN</b>      |
|--------------------------------------------------|---------------------------------------------------------------|--------------------------------------|
|                                                  | Tipo de roca                                                  |                                      |
| Propiedades                                      | Genesis y textura                                             | Descripción visual (Campo)           |
| Físicas                                          | Color                                                         |                                      |
|                                                  | Composición mineralógica                                      |                                      |
| Propiedades                                      |                                                               | Ensayo de compresión simple Martillo |
| Resistencia a la comprensión simple<br>Mecánicas | Schmidt                                                       |                                      |
| 1 1 2 11                                         | $\cdot$ 11 (0000)<br>$\cdot$ $\sim$<br>$\lambda$ <sup>1</sup> | $\bigcap$                            |

**Nota:** González, et ál (2002, como se citó en González, 2018)

#### <span id="page-25-0"></span>*4.6.1. Propiedades físicas*

Yupanqui, (2004) expone que para obtener las propiedades físicas de la roca se deben establecer los pesos de las rocas, estos en: estado natural, sumergido, seco y saturado, así como la elaboración de probetas simétricas o irregulares de la matriz rocosa o mineral.

Entre los análisis de propiedades físicas tenemos:

#### − **Peso especifico**

Según la Universidad de los Andes, (2018) el peso específico:

También es llamado peso unitario, se define por el peso de la muestra (W) por unidad de volumen de la muestra (V).

$$
Pe(\gamma) = \frac{w}{v}
$$

Dónde:

W: Peso.

 $V=$  Volumen.

Es posible determinar el peso específico aparente y real a través de las siguientes fórmulas:

*Peso específico aparente*

$$
\rho a = \frac{Wseco}{Wsat - Wsumergido} * \gamma w
$$

Dónde:

yw = densidad del agua expresada en 1 $g$ /cm $^3.$ 

*Peso específico real* 

$$
\rho r = \frac{Wpulverizada}{W2 - Wpulverizada - W1}
$$

Dónde:

W pulverizada= muestra pulverizada.

W1= W picnómetro + agua + muestra pulverizada.

W<sub>2</sub> = W picnómetro + agua.

*Porosidad* 

Según la Universidad de los Andes, (2018) la porosidad:

Se define como la relación entre el volumen ocupado por los huecos o poros en la roca  $(V_p)$  y volumen total de la roca  $(V)$ .

$$
n=(1-\frac{\rho_a}{\rho_r})*100(\%)
$$

Dónde:

n= porosidad.

ρa= peso específico aparente.

ρr= peso específico real

Es posible determinar la porosidad eficaz: Según la Universidad de los Andes, (2018) esta porosidad se define:

Como la relación que existe entre el volumen de poros interconectados y el volumen total de la muestra. Sin embargo, esta porosidad se puede obtener con la siguiente formula:

$$
ne = \frac{(Wsat - Wseco)}{(Wsat - Wsumergido)} * 100(\%)
$$

Para Archie, (1952) los porcentajes de porosidad son los siguientes:

- $\triangleright$  Muy alta: mayor a 32%.
- $\triangleright$  Alta: 16 32%.
- $\blacktriangleright$  Media:  $8 16\%$ .
- $\triangleright$  Baja:  $4 8\%$ .
- $\triangleright$  Muy baja: menor al 4%.
	- − **Absorción**

Según menciona Feijoo Calle, (2021) expresa lo siguiente:

La absorción se refiere a como el agua llena los vacíos o poros de una muestra de roca sumergida en líquido. Los valores de absorción se determinan en porcentaje y se calcula entre la razón del peso del agua absorbida y el peso de la muestra seca.

$$
Cabs = \frac{Waire - Wseco}{Wseco} * 100\%
$$

Dónde:

Cabs= coeficiente de absorción.

W aire= peso natural de la muestra.

Wseco= peso en seco.

#### − **Contenido de humedad**

Ramírez Oyanguren y Monge, (2004) mencionan lo siguiente: la humedad de una muestra se define como la razón entre la masa de agua contenida en la roca y la masa de muestra seca; se expresa netamente en porcentaje

$$
C.H. = \frac{Wsat - Wseco}{Wseco} * 100\%
$$

Dónde:

Wsat= peso saturado.

Wseco= peso seco.

#### − **Gravedad especifica**

La gravedad específica se refiere a la densidad de un material con respecto al agua. Se deducir con siguiente expresión:

$$
Gs = \frac{Ws}{Ww} = \frac{Ws}{Ws + Wbw - Wbws} * Gw
$$

Dónde:

Ws= peso en seco de la muestra.

Wbw= peso picnómetro + agua.

Wbws= peso picnómetro + agua + muestra pulverizada

#### <span id="page-27-0"></span>*4.6.2. Propiedades mecánicas de la matriz rocosa*

Se analizan la relación de los esfuerzos a los que está sometida la roca, las deformaciones a lo largo del proceso de carga y la rotura de las rocas (González et ál., 2002).

Para determinar las propiedades mecánicas existen diferentes tipos de ensayos que se realizan en laboratorio mediante una muestra tomada (probeta de roca o cubos de roca), entre estos tenemos: ensayo de compresión simple o uniaxial, triaxial, de tracción indirecta y de carga puntual, también, existe otro método con el cuál se puede estimar la resistencia de la matriz rocosa con el uso del martillo de Schmidt. Es un proceso practico donde la roca no es destruida al momento de aplicar un efecto de rebote con fin de conocer la lectura de dureza de la roca.

#### − **Compresión uniaxial o simple**

En 2007, Rodríguez hace referencia a lo siguiente:

La resistencia a la compresión uniaxial (RCU) es un parámetro que permite determinar y clasificar la matriz rocosa, determina la calidad de la roca para mantener unido todos sus componentes y depende especialmente de la composición mineral y del grado de alteración que pose

La aplicación del ensayo de compresión uniaxial es necesario al determinar resistencia de la roca; para su ejecución se necesita un probeta o cubo de roca tomada insitu en la zona de estudio, comúnmente obtenidas en los bloques de roca de bloques de roca. Las muestras deben estar en óptimas condiciones, es decir lo menos alteradas posibles sin fisuras o discontinuidades, lo que permitirá tener lecturas más precisas al momento de aplicar la compresión a las muestras.

Según Ramírez Oyanguren y Monge, (2004) expresa:

Aunque el ensayo parezca muy simple, requiere de mucho cuidado la interpretación de los datos, debido principalmente a la heterogeneidad de las muestras de roca. Existen factores de relativa importancia litológica que intervienen en la (RCU) como:

- Tamaño de grano.
- Porosidad.
- Meteorización.
- Grado de microfisuración.
- Presión y temperatura sometida durante su formación

En la determinación del ensayo de compresión uniaxial es necesario de muestra de rocas, ya sea de tipo cilíndrica o cúbica, que debe atender la esbeltez en normativas de este tipo de ensayos entre rangos de 2 a 3; esta relación de esbeltez se refiere a la razón entre la altura y diámetro de la probeta. El equipo a utilizar en este ensayo es una prensa hidráulica, en la cual se coloca la probeta, a la que se le aplica una fuerza axial continua hasta producirse la rotura, siendo esta el máximo esfuerzo la roca llega a soportar.

El cálculo de la resistencia a la compresión uniaxial está expresado por:

$$
\sigma c = \frac{FC}{A}
$$

Dónde:

σ $c$ = Esfuerzo expresado en Kg/cm<sup>2</sup>; también se puede transformar a MPa.

Fc= Fuerza compresiva aplicada.

A= Área de aplicación.

Según Benavente, (2006) en cuanto al realizar ensayos de compresión:

Las rocas tienden a romperse y esto es debido a dos casos particulares como:

**Fractura:** infiere las características de la roca y principalmente a la concentración de fisuras que posee; la fractura se da al límite máximo de resistencia que puede soportar la roca.

**Fragmentación:** se produce cuando no existe interacción entre fisuras y son de carácter

homogéneo, principalmente se dan en rocas porosas.

<span id="page-29-0"></span>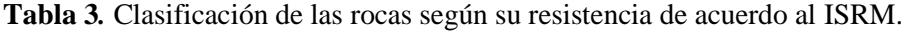

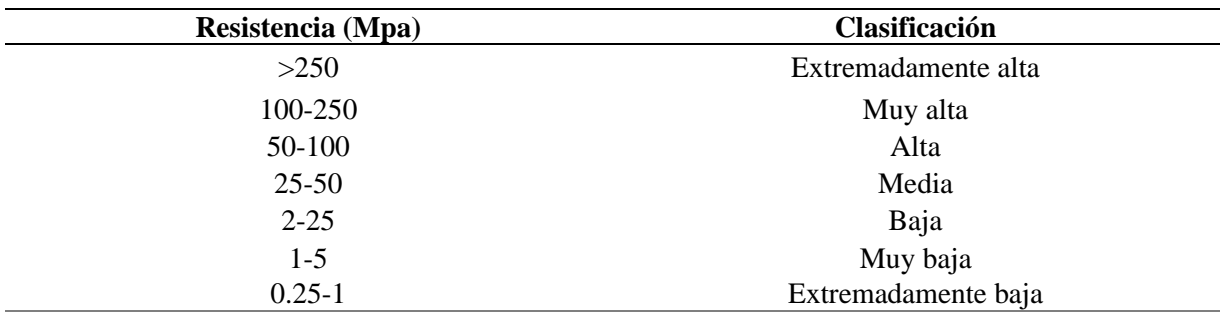

**Nota: Brown (1981)** 

Otro tipo de clasificación según la resistencia a la compresión uniaxial, ver tabla 4:

<span id="page-29-1"></span>**Tabla 4.** Clasificación en base a (R.C.U).

| Descripción                                         | Resistencia a la Compresión Simple (Mpa) | Ejemplo de Roca            |
|-----------------------------------------------------|------------------------------------------|----------------------------|
| Resistencia muy baja                                | $1-25$                                   | Yeso, sal de roca          |
| Resistencia baja                                    | $25 - 50$                                | Carbón, limonita, esquisto |
| Resistencia media                                   | 50-100                                   | Arenisca, pizarra, lutitas |
| Resistencia alta                                    | 100-200                                  | Mármol, granito, gneis     |
| Resistencia muy alta                                | >200                                     | Cuarcita, gabro, basalto   |
| $\mathbf{M}$ $\mathbf{M}$ $\mathbf{M}$ $\mathbf{M}$ |                                          |                            |

**Nota:** Agasco (2007)

La clasificación de resistencia de la roca, se realiza mediante el uso de martillo geológico o de Schmidt (tabla 5), se determina cuan resistente es la roca, en dependencia del requerimiento de más de un golpe con el uso del martillo geológico.

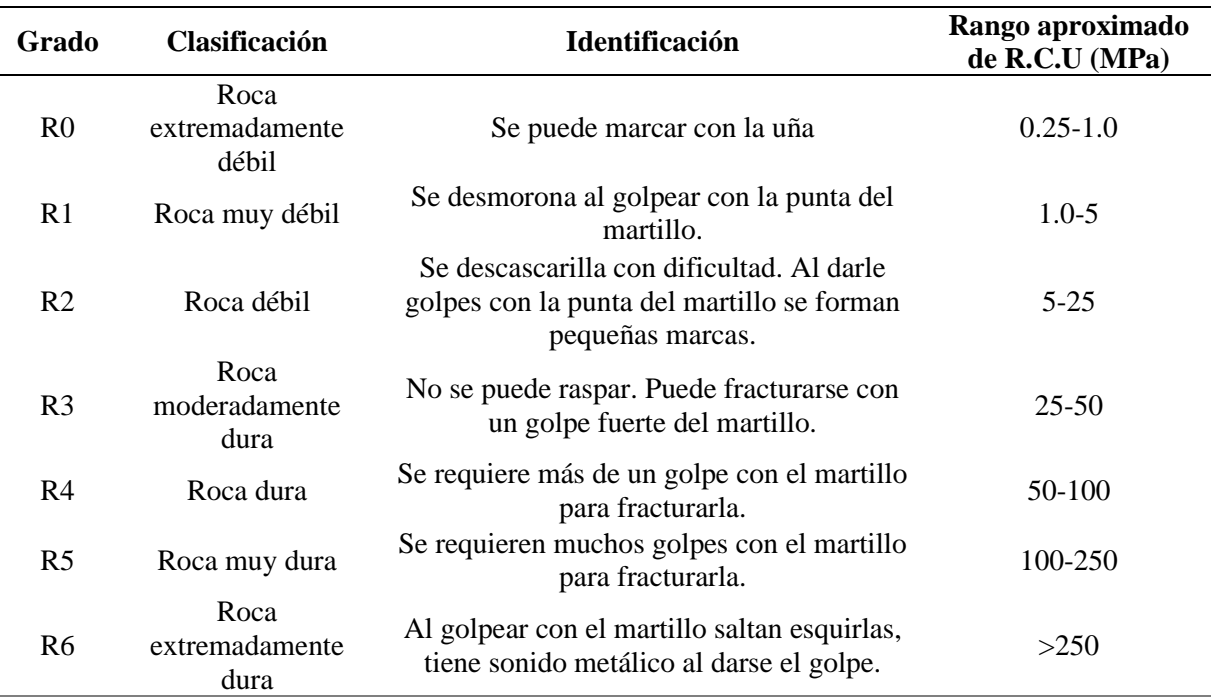

<span id="page-30-2"></span>**Tabla 5**. Clasificación de las rocas de acuerdo al martillo geológico.

**Nota:** ISRM, 1981

#### <span id="page-30-0"></span>**4.7 Discontinuidades**

González, et ál (2002) se expresa acorde a discontinuidades: Las superficies o los planos de discontinuidad de los macizos rocoso, son los que condicionan la forma definitiva de sus propiedades y el comportamiento resistente, dictaminan un carácter discontinuo y anisótropo a los macizos, haciéndolos más deformables y poco residentes. Las discontinuidades se evidencian en los planos preferentes de alteración, meteorización y fractura, y permiten el flujo de agua (p.176).

"Las masas rocosas se presentan en la naturaleza afectadas por una serie de planos de discontinuidad o debilidad que separan bloques de matriz rocosa, formando los macizos rocosos. Para el estudio del comportamiento mecánico del macizo rocoso deben estudiarse las propiedades tanto de la matriz como de las discontinuidades" (Velasco, 2022, p.5).

#### <span id="page-30-1"></span>*4.7.1. Tipos de discontinuidades*

En la tabla 6, se representan los "tipos de discontinuidades en dependencias a si son sistemáticos cuando aparecen en familias y singulares, y si son singulares cuando se presentan individualizados o existen un solo plano que atraviesa el macizo rocoso" (González et ál, 2002, p.178).

| <b>DISCONTINUIDADES</b> | <b>SISTEMÁTICAS</b>          | <b>SINGULARES</b> |
|-------------------------|------------------------------|-------------------|
| <b>Planares</b>         | Diaclasas o juntas<br>$\sim$ | Fallas            |
|                         | Planos de estratificación    | Diques            |
|                         | - Planos de laminación       | - Discordancias   |
|                         | - Planos de esquistosidad    |                   |
| Lineales                | Intersección de              | Ejes de           |
|                         | discontinuidades planares.   | pliegues          |

<span id="page-31-1"></span>**Tabla 6***.* Tipos de discontinuidades

**Nota:** González, et ál (2002)

#### <span id="page-31-0"></span>*4.7.2. Características para las discontinuidades.*

Velasco, (2022) manifiesta la descripción de las diferentes familias de discontinuidades en un macizo rocoso, que incluyen las siguientes características y parámetros geométricos.

**Orientación de una discontinuidad**: queda definida por su buzamiento y por su dirección de buzamiento. La determinación de la orientación media de cada familia se establece a partir de valores estadísticos representativos.

**Espaciado**: es la distancia media perpendicular entre los planos de discontinuidad de una misma familia. Influye en el comportamiento global de macizo rocoso y define el tamaño de los bloques de matriz rocosa que forman las diferentes familias. Si lo espaciado son pequeños, la resistencia del macizo rocoso disminuye de forma considerable, véase la tabla 7:

<span id="page-31-2"></span>**Tabla 7**. Terminología de espaciados recomendada por la Sociedad Internacional de Mecánica de Rocas (SIMR)

| <b>DESCRIPCIÓN</b>     | <b>ESPACIADO</b> (mm) |
|------------------------|-----------------------|
| Extremadamente cerrado | < 20                  |
| Muy cerrado            | $20 - 60$             |
| Cerrado                | $60 - 200$            |
| Moderado               | $200 - 600$           |
| Abierto                | $600 - 2000$          |
| Muy abierto            | $2000 - 6000$         |
| Extremadamente abierto | >6000                 |

**Nota:** Ramírez Oyanguren y Monge (2004)

**Continuidad o persistencia**: se refiere a la extensión que posee el plano de discontinuidad. Define en gran parte si la matriz rocosa va a estar involucrada o no en los procesos de rotura del macizo rocoso, y en qué grado condiciona los parámetros resistentes globales del mismo, como se observa en la tabla 8:

| <b>TÉRMINO</b> | <b>CONTINUIDAD</b> (mm) |
|----------------|-------------------------|
| Muy pequeña    | $\leq 1$                |
| Pequeña        | $1 - 3$                 |
| Media          | $3 - 10$                |
| Grande         | $10 - 20$               |
| Muy grande     | $>20$                   |

<span id="page-32-0"></span>**Tabla 8.** Terminología de continuidad o persistencia recomendad por la Sociedad Internacional de Mecánica de Rocas (SIMR) (Brown, 1981)

**Nota:** Ramírez Oyanguren y Monge (2004)

**Rugosidad**: la rugosidad de un plano de discontinuidad determina u resistencia al corte. A mayor rugosidad mayor es la resistencia. La presencia de irregularidades dificulta el movimiento durante los procesos de desplazamiento tangencial por corte a favor de las discontinuidades. Se puede clasificar en nueve grados de rugosidad (figura 2):

| Descripción     | Perfil                         | Jr             | <b>JRC</b><br>200 <sub>mm</sub> | $_{\rm JRC}$<br>1 <sub>m</sub> |
|-----------------|--------------------------------|----------------|---------------------------------|--------------------------------|
| <b>Rugoso</b>   | <b>COLORADO DE LA CARACANA</b> | 4              | 20                              | 11                             |
| <b>Suave</b>    | <b>CONSUMING AND INCOME.</b>   | 3              | 14                              | 9                              |
| Espejo de falla |                                | $\overline{2}$ | 11                              | 8                              |
|                 | Escalonado                     |                |                                 |                                |
| <b>Rugoso</b>   |                                | 3              | 14                              | 9                              |
| <b>Suave</b>    | <b>Competitives</b>            | $\overline{2}$ | 11                              | 8                              |
| Espejo de falla |                                | 1,5            | 7                               | 6                              |
|                 | Ondulado                       |                |                                 |                                |
| <b>Rugoso</b>   |                                | 1,5            | 2,5                             | 2,3                            |
| <b>Suave</b>    |                                | 1              | 1,5                             | 0,9                            |
| Espejo de falla |                                | 0,5            | 0,5                             | 0,4                            |
|                 | Plano                          |                |                                 |                                |

<span id="page-32-1"></span>**Figura 2**. Escala según el grado de rugosidad, para observaciones de hasta un metro de longitud. **Nota: Barton y Choubey (1997)** 

**Abertura**: es la distancia perpendicular que separa las paredes de la discontinuidad cuando no existe relleno (tabla 9). Este parámetro puede sufrir gran variación en diferentes zonas del macizo rocoso: mientras que en superficie la abertura puede ser elevada, al aumentar la profundidad ésta se reduce, pudiendo llegar a cerrarse.

<span id="page-33-0"></span>**Tabla 9***.* Descripción de la abertura de las discontinuidades.

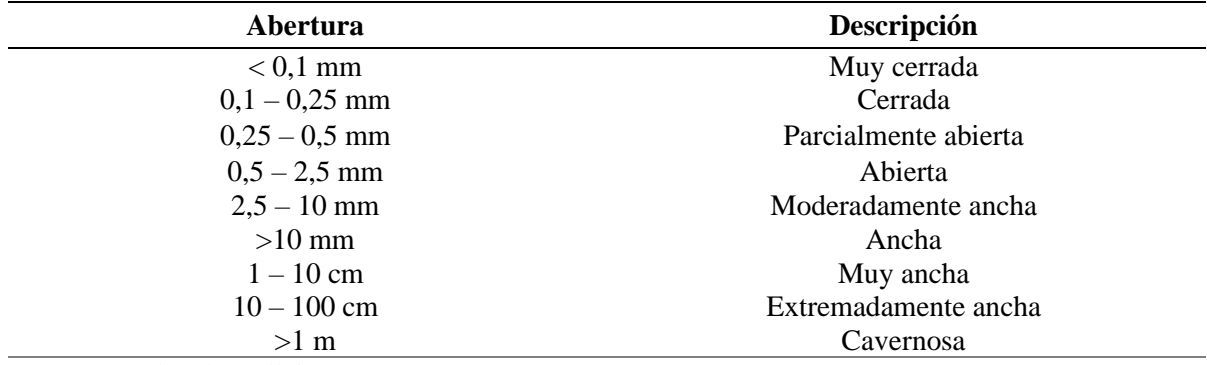

**Nota:** González de Vallejo (2003)

**Relleno**: en ocasiones las discontinuidades aparecen con relleno de materiales blandos arcillosos o con material roco o de naturaleza distinta a la de las paredes. Las propiedades físicas y mecánicas del relleno, como la resistencia al corte, deformabilidad y permeabilidad, pueden ser muy variables, y controlan el comportamiento de la discontinuidad. (p.22-24).

**Resistencia de las paredes de la discontinuidad:** es la resistencia a la compresión simple, que depende del tipo de matriz rocosa, de la existencia o no de relleno y del grado de alteración.

**Flujo o filtración**: es el agua presente en la discontinuidad (González, 2018,

p.16).

<span id="page-33-1"></span>**Tabla 10.** Descripción de las filtraciones en discontinuidades.

| <b>Clase</b> | Discontinuidad sin relleno                                                       | Discontinuidad con relleno                                                                                     |
|--------------|----------------------------------------------------------------------------------|----------------------------------------------------------------------------------------------------|
| I            | Junta muy plana y cerrada. Aparece seca y<br>no parece posible que circule agua. | Relleno muy consolidado y seco. No es<br>posible el flujo de agua.                                             |
| П            | Junta seca sin evidencia de flujo de agua.                                       | Relleno húmedo, pero sin agua libre.                                                                           |
| $\rm _{II}$  | Junta seca, pero con evidencia de haber<br>circulado agua.                       | Relleno mojado con goteo ocasional.                                                                            |
| IV           | Junta húmeda, pero sin agua libre.                                               | Relleno que muestra señales de lavado,<br>flujo de agua continuo (estimar el caudal<br>$1/min.$ ).             |
| V            | Junta con rezume, ocasionalmente goteo,<br>pero sin flujo continuo.              | Relleno localmente<br>lavado,<br>flujo<br>considerable según canales preferentes<br>(estimar caudal y presión) |
| VI           | Junta con flujo continuo de agua (estimar el<br>caudal en 1/min. y la presión)   | completamente<br>lavados,<br>Rellenos<br>presiones de agua elevadas.                                           |

**Nota:** González, et ál (2002)

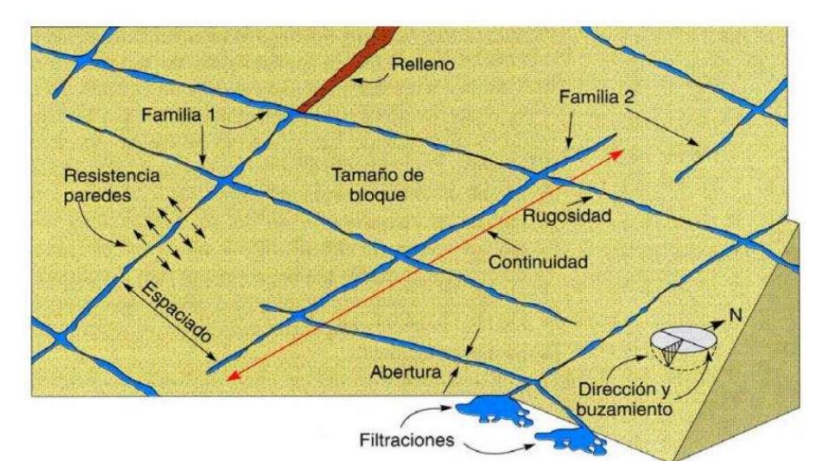

<span id="page-34-3"></span>**Figura 3.** Representación esquemática de las propiedades geométricas de las discontinuidades.

**Nota:** Hudson (1969, como se citó en González, et ál, 2002)

#### <span id="page-34-0"></span>**4.8 Clasificación geomecánica de los macizos rocosos**

Según González, et ál, (2002) refiere lo siguiente:

Las clasificaciones de los macizos rocosos están basadas en alguno o varios de los factores que determinan su comportamiento mecánico:

- − Propiedades de la matriz rocosa
- − Frecuencia y tipo de discontinuidades, que define el grado de la fracturación, el tamaño y la forma de los bloques del macizo, sus propiedades hidrogeológicas, etc.
- − Grado de meteorización o alteración
- − Estado tensional in situ
- − Presencia de agua (p. 132)

Los criterios de la clasificación geomecánica en macizos rocos que se va a utilizar en el presente trabajo, se basan en métodos cualitativos y cuantitativos reflejados en la tabla 11:

<span id="page-34-2"></span>**Tabla 11***.* Métodos de clasificación geomecánica de macizos rocosos.

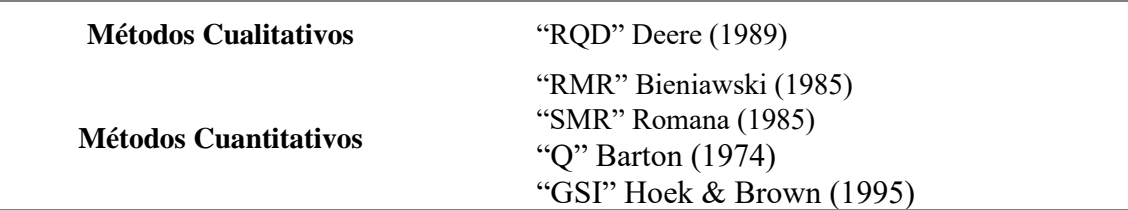

**Nota:** González (2018)

#### <span id="page-34-1"></span>*4.8.1. RQD (Rock Quality Designation).*

Según Belandria y Bongiorno, (2012) refiere:

La calidad de roca R.Q.D se puede a partir:

Trozos de rocas testigos mayores de 10cm recuperados en sondeos.

- − Número total de discontinuidades que interceptan una unidad de volumen (1m3) del macizo rocoso, definido mediante el parámetro  $\ell \nu$ .
- − Teóricamente a partir de la densidad de las discontinuidades o frecuencia de las discontinuidades  $(\lambda)$  por Hudson, 1989 (p. 3).

''El valor del RQD no solo depende de la fracturación del macizo rocoso sino también de otros factores, como la técnica del sondeo, su dirección, diámetro, etc.'' (Ramírez Oyanguren

y Monge, 2004, p. 148)

Para el primer caso se utiliza la primera fórmula:

$$
RQD = \frac{Longitud \text{ } recuperada \text{ }en \text{ }piezas \text{ } \geq 0.1m}{longtud \text{ }del \text{ }sondeo} * 100\%
$$

Para el segundo caso se utiliza la siguiente fórmula:

$$
RQD = 115 - 3.3\,Jv
$$

Para el tercer caso se utiliza la siguiente fórmula, adecuada a la anterior:

$$
RQD = 110 - 2.5 Jv
$$
  

$$
RQD = 0
$$
 para  $Jv > 44$   

$$
RQD = 100
$$
 para  $Jv < 4$ 

Donde

Jv: índice volumétrico de fisuras por cada m<sup>3</sup>

$$
Jv=\sum \left(\frac{1}{SMi}\right)
$$

SMi: Espaciamiento o separación medio de cada fisura en m (Belandria y Bongiorno, 2012,

p.3)

El valor obtenido en las fórmulas anteriores es comparado con la siguiente tabla 12:

<span id="page-35-1"></span>T**abla 12**. Índice de la calidad de roca (RQD).

| Indice de Calidad RQD | Calidad      |  |
|-----------------------|--------------|--|
| $0 - 25 %$            | Muy mala     |  |
| $25 - 50\%$           | Mala         |  |
| $50 - 75%$            | Regular      |  |
| $75 - 90\%$           | <b>Buena</b> |  |
| $90 - 100\%$          | Excelente    |  |

**Nota:** Bieniawski (1989)

#### <span id="page-35-0"></span>*4.8.2. RMR (Rock Mass Rating)*

Según Belandria y Bongiorno, (2012) el RMR:
El parámetro que define la clasificación de macizos rocosos es el denominado índice RMR (Rock mass rating), que muestra la calidad del macizo rocoso en cada dominio estructural.

Para obtener el Índice RMR de Bieniawski se realiza lo siguiente:

- − Se suma los 5 variables o parámetros calculados, eso da como resultado un valor índice (RMR básico).
- − El parámetro 6 que se refiere a la orientación de las discontinuidades respecto a la excavación.
- − El valor del RMR varía entre 0 a 100.

$$
RMR = (1) + (2) + (3) + (4) + (5)
$$

Dónde:

1. Parámetro 1: Resistencia a la compresión simple de la matriz rocosa (tabla 13).

**Tabla 13***.* Parámetros del RMR de la resistencia en roca sana.

| <b>DESCRIPCIÓN</b>     | <b>RESISTENCIA A LA</b><br><b>COMPRENSIÓN SIMPLE</b> | <b>ENSAYO CARGA</b><br><b>PUNTUAL (MPa)</b> | <b>VALORACIÓN</b> |
|------------------------|------------------------------------------------------|---------------------------------------------|-------------------|
| Extremadamente<br>dura | >250                                                 | >10                                         | 15                |
| Muy dura               | $100 - 250$                                          | $4 - 10$                                    | 12                |
| Dura                   | $50 - 100$                                           | $2 - 4$                                     |                   |
| Moderadamente dura     | $25 - 50$                                            | $1 - 2$                                     |                   |
| <b>Blanda</b>          | $5 - 25$                                             |                                             |                   |
| Muy blanda             | $1 - 5$                                              | $\langle$ 1                                 |                   |
|                        |                                                      |                                             |                   |

**Nota:** Bieniawski (1989)

2. Parámetro 2: R.Q.D. grado de fracturación del macizo rocoso (tabla 14).

T**abla 14**. Índice de la calidad de roca (RQD).

| Indice de Calidad RQD | Calidad   | <b>Valoración</b> |
|-----------------------|-----------|-------------------|
| $0 - 25 %$            | Muy mala  | 3                 |
| $25 - 50\%$           | Mala      | 8                 |
| $50 - 75%$            | Regular   | 13                |
| $75 - 90\%$           | Buena     | 17                |
| $90 - 100\%$          | Excelente | 20                |

**Nota:** Bieniawski (1989)

3. Parámetro 3: Condiciones de las discontinuidades (considera a la abertura. Continuidad, rugosidad, alteración y relleno), ver tabla 15.

| Descripción          | Espacio de las juntas | Tipo de macizo rocoso | <b>Valoración</b> |
|----------------------|-----------------------|-----------------------|-------------------|
| Muy separadas        | >2m                   | Solido                | 20                |
| Separadas            | $0.6 - 2 \text{ m}$   | <b>Masivo</b>         | 15                |
| Moderadamente juntas | $200 - 600$ mm        | En bloques            | 10                |
| Juntas               | $60-200$ mm           | Fracturado            | 8                 |
| Muy Juntas           | $<$ 60 mm             | Manchado              |                   |

**Tabla 15**. Espaciado de discontinuidades

**Nota:** Bieniawski (1989)

4. Parámetro 4: condición de las discontinuidades (tabla 16), se debe considera los siguiente:

- Abertura
- Continuidad
- Rugosidad
- Alteración o Relleno

**Tabla 16.** Condición de las discontinuidades

| Parámetro                        |            |                          | Rango de valores                       |              |                           |
|----------------------------------|------------|--------------------------|----------------------------------------|--------------|---------------------------|
| Longitud de la<br>discontinuidad | $<1$ m     | $1 - 3m$                 | $3 - 10 m$                             | $10 - 20$ m  | $>20 \text{ m}$           |
| Valor                            | 6          | 4                        |                                        |              |                           |
| Apertura                         | Nada       | $<$ 0, mm                | $0,1 - 1,0$ .                          | $1 - 5$ m    | $>5$ mm                   |
| Valor                            | 6          | 5                        | 3                                      |              | $_{0}$                    |
| Rugosidad                        | Muy rugosa | Rugosa                   | Ligeramente<br>rugosa                  | Ondulada     | Suave                     |
| Valor                            | 6          | 5                        |                                        |              |                           |
| Relleno                          | Ninguno    | Relleno duro $<$ 5<br>mm | Relleno duro $>5$ Relleno blando<br>mm | $<$ 5 mm     | Relleno blando<br>$>5$ mm |
| Valor                            | 6          | 4                        | 2                                      | 2            | $\mathbf{0}$              |
| Meteorización                    | Inalterada | Ligeramente<br>alterada  | Moderadamente<br>alterada              | Muy Alterada | Muy Alterada              |
| Valor                            | 6          | 5                        |                                        |              | $\Omega$                  |

**Nota:** Bieniawski (1989)

5. Parámetro 5: Presencia del Agua, en un macizo rocoso (seco, húmedo, agua a presión moderada y agua a presión fuerte), condiciones hidrogeológicas (tabla 17).

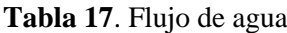

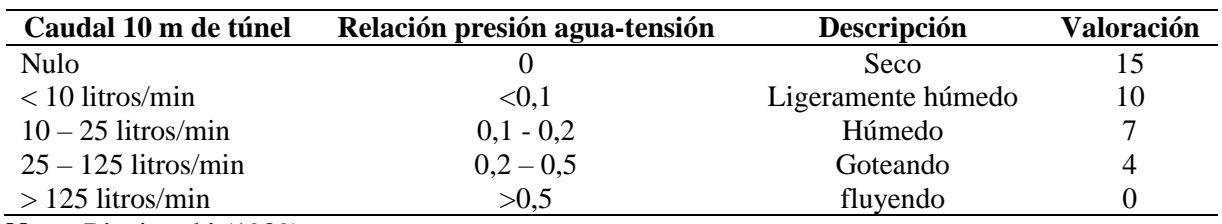

**Nota:** Bieniawski (1989)

Orientación de las discontinuidades (tabla 18).

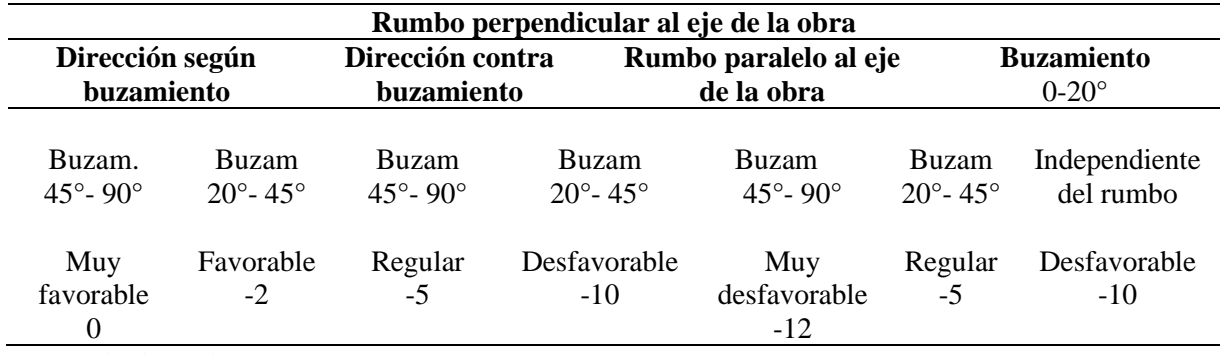

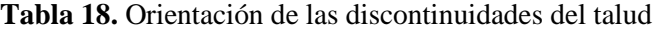

**Nota:** Bieniawski (1989)

De acuerdo a Bieniawski (1989), "el Sistema RMR evalúa los rangos de rugosidad en una escala de rugosos a muy rugosos, con términos del índice JRC de 20 a 0" (p.59) (tabla 19). **Tabla 19.** Rugosidad de acuerdo al índice JRC

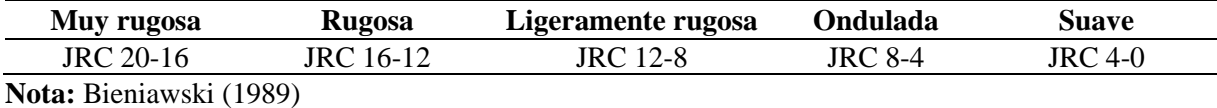

Para la evaluación de la rugosidad se pueden utilizar los perfiles de Barton & Choubey o los perfiles de Barton & Bandis (figura 4). En 2018, González afirma que "El índice de rugosidad se determina por apreciación visual o por comparación con el peine de Barton, el cual es un dispositivo que replica el perfil de rugosidad de una discontinuidad tanto en campo como en muestras en laboratorio" (P.21)

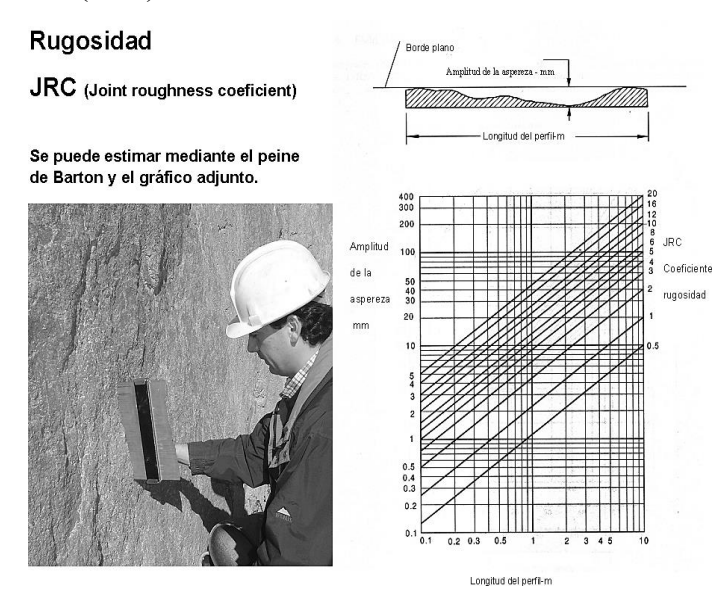

**Figura 4**. Estimación del JRC por medio del ábaco de Barton y Choubey **Nota:** Barton y Bandis (1990)

La relación entre el RMR básico y la calidad de la roca (tabla 20) se obtiene una vez calculado los datos de los cintos parámetros.

| <b>Clase</b> | Calidad de<br>Roca | <b>RMR</b> | Tiempo de<br>Mantenimiento y<br>Longitud | Cohesión                 | Ángulo de<br><b>Rozanmiento</b> |
|--------------|--------------------|------------|------------------------------------------|--------------------------|---------------------------------|
|              | Muy buena          | $81 - 100$ | 10 años con 15m de van                   | $>$ 4 Kp/cm <sup>2</sup> | $>45^\circ$                     |
| $\mathbf H$  | <b>Buena</b>       | $61 - 80$  | 6 meses con 8m de vano                   | $3-4$ Kp/cm <sup>2</sup> | $35^\circ$ - $45^\circ$         |
| Ш            | Media              | $41 - 60$  | 1 semana con 5 m de<br>vano              | 2-3 $Kp/cm^2$            | $25^\circ - 35^\circ$           |
| IV           | Mala               | $21 - 40$  | 10 horas con 2.5m de<br>vano             | 1-2 $Kp/cm^2$            | $15^{\circ} - 25^{\circ}$       |
| V            | Muy mala           | $0 - 20$   | 30 min con 1 m de vano                   | $< 1$ Kp/cm <sup>2</sup> | $< 15^{\circ}$                  |

**Tabla 20.** Valores del RMR básico

**Nota:** Bieniawski (1989)

#### *4.8.3. SMR*

Belandria y Bongiorno, (2012) aporta lo siguiente:

El índice SMR para la clasificación de taludes se adquiere a partir del índice RMR básico, restando un "factor de ajuste" en función a la orientación de las discontinuidades (y producto de tres subfactores) y esto sumando el "factor de excavación" que es en dependencia al método de excavación utilizado.

$$
SMR = RMR_{basico} + (F_1 + F_2 + F_3) + F_4
$$

#### Donde:

Factor de ajuste de las juntas ver en la (Tabla 14)

• **F1:** Factor de ajuste es en dependencia al ángulo entre la dirección de buzamiento del talud y de la discontinuidad, se asigna un valor de 1 cuando los dos rumbos son paralelos y 0,15 cuando éstos difieren en más de 30º" (p.168) (Tabla 16). Empíricamente, ha obtenido la siguiente relación:

$$
F_1 = (1 - \text{sen}(\alpha_j - \alpha_s))^2
$$

Donde:

 $\alpha_i$  es la dirección de buzamiento de las discontinuidades.

α<sup>s</sup> es la dirección de buzamiento del talud.

• **F2:** Factor de ajuste que acata el buzamiento de la discontinuidad si la rotura plana es el mecanismo más probable de fallo del talud. Cuando la discontinuidad buza 45º o superior, al factor F2 se le asigna un valor de 1 y de 0,15 cuando dicho buzamiento es inferior a 20º (Ramírez Oyanguren y Monge, 2004, p. 169) (Tabla 21). Para el cálculo de F2 se utiliza:

$$
F_2 = t g^2 * \beta_j
$$

Donde:

βj es el buzamiento de la discontinuidad.

Si la rotura por vuelco es el mecanismo más probable, se adopta el valor de 1 para el factor F2

- **F3:** refleja la dirección entre el ángulo de buzamiento de la junta y el talud. En caso de rotura plana, F3 indica la probabilidad de que las juntas afloren en la cara del talud. Se considera normal cuando el buzamiento medio de la familia de discontinuidades es igual al del talud, lo cual pocas juntas estarán descalzadas. Si el buzamiento del plano del talud es 10º mayor que el de las discontinuidades las condiciones serán muy desfavorables. En caso de vuelco, como el proceso de rotura del talud es progresivo, no se consideran en ningún caso condiciones desfavorables (Ramírez Oyanguren y Monge, 2004, p. 169) (tabla 21).
- **F4:** Factor de ajuste según el método de excavación ver en la tabla 22. RMR se obtiene en dependencia de los coeficientes de Bieniawski, como la suma

de las valoraciones correspondientes a 5 parámetros:

- − Resistencia a compresión simple de la matriz rocosa,
- − RQD,
- − Separación de las discontinuidades,
- − Condición de las discontinuidades,
- − Flujo de agua en las discontinuidades.
- El rango del RMR es  $0 100$  (p. 18)

**Tabla 21**. Factor de ajuste de las juntas (Romana, 1985).

|                 | Caso                                                               | Muy<br>favorable  | Favorable                   | <b>Normal</b>             | <b>Desfavorable</b>                                                                                           | Muy<br>desfavorable   |
|-----------------|--------------------------------------------------------------------|-------------------|-----------------------------|---------------------------|----------------------------------------------------------------------------------------------------|-----------------------|
| ${\bf P}$<br>T  | $\alpha_i$ - $\alpha_s$<br>$\alpha$ j- $\alpha$ s-180 <sup>0</sup> | $>30^{\circ}$     | $30^{\circ} - 20^{\circ}$   | $20^{\circ} - 10^{\circ}$ | $10^{\circ} - 5^{\circ}$                                                                                      | $\leq 5^{\circ}$      |
| ${\bf P}/$<br>T | $F_{1}$                                                            | 0,15              | 0,40                        | 0,70                      | 0,85                                                                                                    | 1,00                  |
|                 | Вj                                                                 | $<$ 20 $^{\circ}$ | $20^{\circ} - 30^{\circ}$   | $30^{\circ} - 35^{\circ}$ | $35^{\circ} - 45^{\circ}$                                                                                     | $>45^{\circ}$         |
| ${\bf P}$       | F <sub>2</sub>                                                     | 0,15              | 0.40                        | 0.70                      | 0.85                                                                                                    | 1,00                  |
| T               | F <sub>2</sub>                                                     | 1                 |                             |                           |                                                                                                    |                       |
| ${\bf P}$       | $\beta$ j- $\beta$ s                                               | $>10^{\circ}$     | $10^{\circ} - 0$            | $0^{\circ}$               |                                                                                                    | $\langle -10^{\circ}$ |
| T               | $\beta j + \beta s$                                                | $< 110$ °         | $110^{\circ} - 120^{\circ}$ | $>120^{\circ}$            | $0 - (-10)$                                                                                                   | $\blacksquare$        |
| ${\bf P}/$<br>T | $F_3$                                                              | $\boldsymbol{0}$  | $-5$                        | $-25$                     | $-50$                                                                                                    | $-60$                 |
|                 |                                                                    |                   |                             |                           | ROTURA: P = Rotura plana; T = Rotura por vuelco; $\alpha_s$ = Dirección de buzamiento del talud; $\alpha_i$ = |                       |

Dirección de buzamiento de las juntas;  $β_s = Buzami$ ento del talud;  $β_i = Buzami$ ento de las juntas **Nota:** Romana (1985)

| <b>METODO</b>                           | <b>TALUD</b><br><b>NATURAL</b> | <b>PRECORTE</b> | <b>VOLADURA</b><br><b>SUAVE</b> | <b>VOLADURA</b><br>O MECANICO | <b>VOLADURA</b><br><b>DEFICIENTE</b> |
|-----------------------------------------|--------------------------------|-----------------|---------------------------------|-------------------------------|--------------------------------------|
|                                         |                                | $+10$           | $+8$                            |                               | -8                                   |
| $\mathbf{M}_{\alpha}$ to: Demana (1005) |                                |                 |                                 |                               |                                      |

**Tabla 22**. Factor de ajuste según el método de excavación

**Nota:** Romana (1985)

La tabla 23 muestra la clasificación del SMR y las diferentes clases de estabilidad, calidad y los valores limite encontrados en relación al mismo.

| <b>CLASE</b>              | V                                                        | IV                           | Ш                                | П                         |                       |
|---------------------------|----------------------------------------------------------|------------------------------|----------------------------------|---------------------------|-----------------------|
| <b>SMR</b>                | $0 - 20$                                                 | $21 - 40$                    | $41 - 60$                        | $61 - 80$                 | $81 - 100$            |
| Calidad                   | Muy mala                                                 | Mala                         | <b>Normal</b>                    | <b>Buena</b>              | Muy buena             |
| Estabilidad               | Totalmente inestable                                     | Inestable                    | Parcialmente<br>estable          | Estable                   | Totalmente<br>estable |
| Roturas                   | Grandes roturas por<br>planos continuos o<br>por la masa | Juntas o<br>grandes<br>cuñas | Algunas juntas o<br>muchas cuñas | <b>Algunos</b><br>bloques | Ninguna               |
| Probabilidad<br>de Rotura | 0.9                                                      | 0.6                          | 0.4                              | 0.2                       | $\Omega$              |
| Tratamientos              | Reexcavación                                             | Corrección                   | Sistemático                      | Ocasional                 | Ninguno               |

**Tabla 23.** Clasificación SMR

**Nota:** Romana (1985)

#### **4.9 Estabilidad**

Según Suárez, (2009) algunos de los factores fundamentales que afectan la estabilidad de los taludes son: la litología o formaciones geológicas; la estructura geológica; la tectónica y fracturación; la geomorfología; estado de meteorización; la pendiente y el relieve; el clima y la hidrogeología; la sísmica y cobertura vegetal. (p. 39-42).

#### *4.9.1. Criterios de rotura en Macizos Rocosos isótropos*

**4.9.1.1. Criterio de Hoek y Brown.** Es un criterio de rotura validad para macizos rocosos isótropos, los cuales tienen factores para la determinación de su rotura del medio rocoso a gran escala, como son las no lineal con el nivel de tensiones, la influencia del tipo de roca y detestado del macizo rocoso, la relación entre la resistencia a la compresión y a la tracción, la disminución del ángulo de rozamiento con el aumento de la tención de confinamiento, etc (González, et ál, 2002, p. 193).

La resistencia del macizo rocoso queda definida por la expresión (Hoek et al., 2002, p.2).

$$
\sigma 1 = \sigma 3 + \sigma c i \sqrt{m \frac{\sigma 3}{\sigma c i}} + s
$$

Donde:

 $\sigma$ 1 y  $\sigma$ 3 son esfuerzos principales efectivos mayor y menor en el momento de la rotura.

 $\sigma$ ci es la resistencia a la compresión uniaxial del material intacto.

m y s son las constantes del material, donde s =1 para roca intacta.

El valor de  $\sigma c i$  se puede obtener a través del ensayo de compresión simple y el valor de m y s se obtiene a través del índice RMR (González de Vallejo, 2003, p. 193).

Para macizos rocosos sin alterar y no afectados por voladuras:

$$
m = mi \exp^{\frac{RMR - 100}{28}} \quad s = exp^{\frac{RMR - 100}{9}}
$$

**4.9.1.2. Criterio de Mohr-Coulomb.** Según Mor-Coulomb (como se citó en Gonzales, et ál, 2002, p.160) El criterio de rotura de Mohr-Coulomb, es un criterio de rotura lineal. Aunque el comportamiento de la roca en un ensayo triaxial no concuerda con un modelo lineal, Mohr-Coulomb se sigue utilizando mucho por su sencillez y comodidad.

Generalmente para el caso del criterio de Mohr-Coulomb, se define el criterio de rotura en función de la tensión tangencial y la tensión normal en un plano. En este caso la superficie de fluencia es de la forma *τ = f (σ).* La expresión matemática de dicha ecuación es:

$$
\tau = c + \sigma_n \tan \phi
$$

Donde:

c es la cohesión, constante que representa la tensión cortante que puede ser resistida sin que haya ninguna tensión normal aplicada.

φ es el ángulo de fricción.

τ es la tensión tangencial que actúa en el plano de rotura.

# *4.9.2. Tipos de Rotura*

Los tipos de roturas se encuentran condicionados por el grado de fracturación del macizo rocoso, adema, por la orientación y asignación de las discontinuidades con respecto al talud, definiendo la estabilidad por parámetros de resistencia de las discontinuidades y de la matriz rocosa.

A continuación, se describen los tipos de rotura en taludes según lo propuesto por la reseña de González, et al., (2002):

**4.9.2.1. Rotura plana.** Se produce a favor de una superficie preexistente, que puede ser la estratificación, una junta tectónica, una falla, etc. La condición básica es la presencia de discontinuidades buzando a favor del talud y con su misma dirección (p. 440).

**4.9.2.2. Rotura en cuña.** Formado por dos planos de discontinuidad, a favor de su línea de intersección. Para que se produzca este tipo de rotura, los dos planos deben aflorar en la superficie del talud, y se deben cumplir iguales condiciones. Este tipo de rotura suele presentarse en macizos con varias familias de discontinuidades, cuya orientación, espaciado y continuidad determina la forma y el volumen de la cuña. (p. 442).

**4.9.2.3. Rotura por vuelco de estratos.** Se produce en taludes de macizos rocosos donde los estratos presentan buzamiento contrario a la inclinación del talud y dirección paralela o subparalela al mismo. En general, los estratos aparecen fracturados en bloques a favor de sistemas de discontinuidades ortogonales entre sí Este tipo de rotura implica un movimiento de rotación de los bloques, y la estabilidad de los mismos no está únicamente condicionada por su resistencia al deslizamiento (p. 443).

**4.9.2.4. Rotura circular.** Suele tener lugar en macizos rocoso de mala calidad o meteorizados o en suelos. Este caso la rotura por deslizamiento se produce siguiendo una trayectoria circular (p. 144).

**4.9.2.5. Roturas que siguen discontinuidades paralelas al talud.** Incluyen diversos mecanismos (rotura por cortante en la base, roturas con expulsión de bloque, pandeos), que tienen en común el hecho de que la mayor parte de la inestabilidad va asociada al deslizamiento por discontinuidades antes dichas (p 145).

#### *4.9.3. Metodologías utilizadas en la estabilidad de taludes*

Según Suárez (2009), dentro de las metodologías para determinar la estabilidad de los taludes se encuentra los límites de equilibrio, métodos numéricos y métodos dinámicos para el análisis de caídos de rocas y flujos, entre otros (p. 136)

A continuación, se muestra en la tabla 24 las metodologías utilizadas en la modelación de taludes:

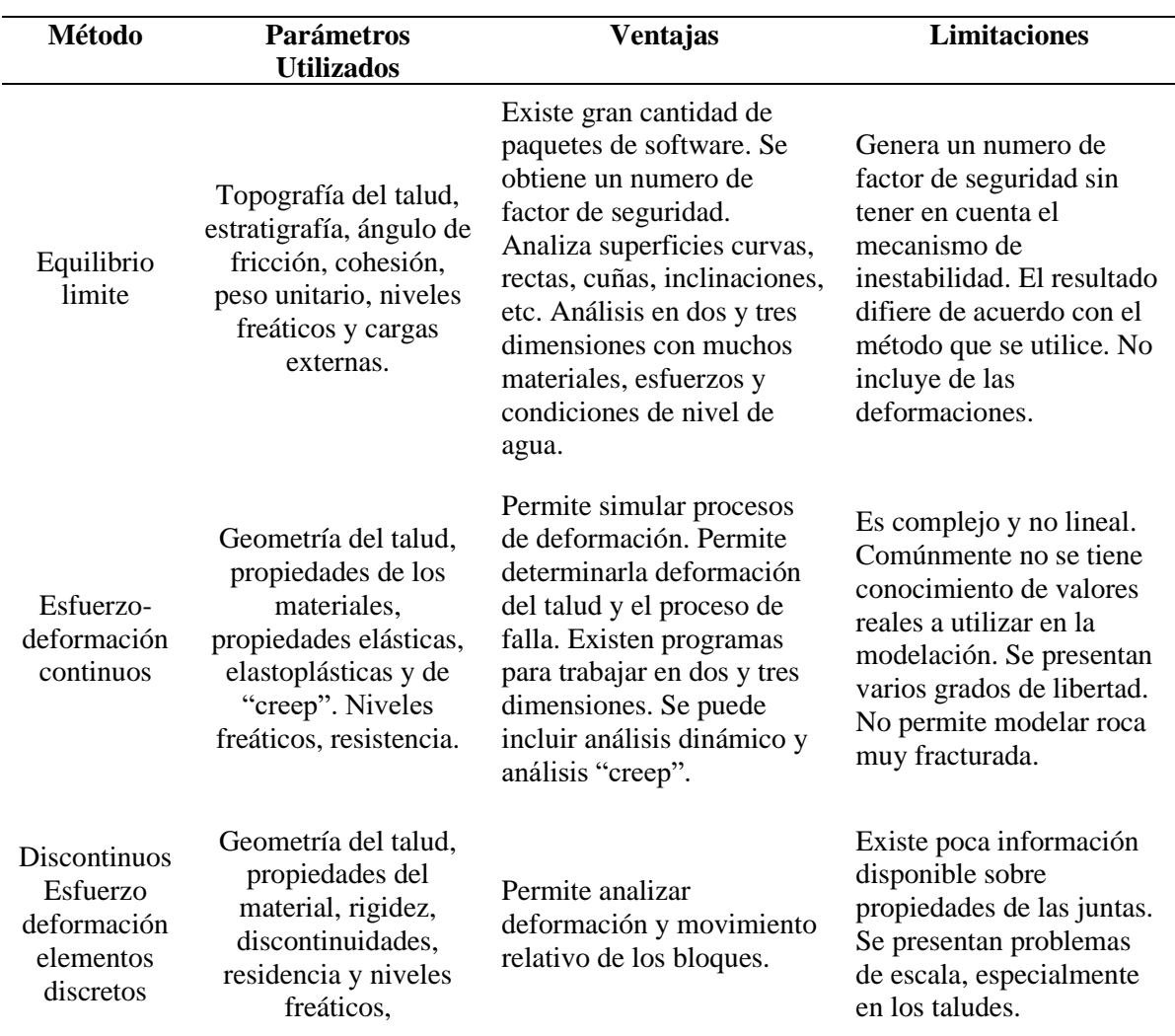

**Tabla 24.** Metodologías utilizadas en la modelación de taludes.

**Nota:** Anaibys Hernández, (2014)

# *4.9.4. Software Rocfall 4.0*

De acuerdo a la corporación de Rocscience Inc. (2002) el análisis de típico de Rocfall, puede realizarse en unos minutos, y consistirá de los siguientes pasos:

- 1. Definir el talud
- 2. Definir los materiales del talud
- 3. Asignar los materiales a los segmentos del talud.
- 4. Definir los puntos de partida de las rocas (Sembradores/Seeders)
- 5. Computar el análisis
- 6. Graficar los resultados

# • **Ampliación de los criterios de simulación de caídas de rocas en RocFall**

Para Warren (1998) el algoritmo usado en este programa se denomina el algoritmo parabólico de proyectil, puesto que la roca que se desprende describe una parábola a través del aire debido a la fuerza de la gravedad (figura 5). Al inicio, este algoritmo

asume que el proyectil tiene una cierta velocidad para moverse a través del aire desde su ubicación inicial a una nueva donde la roca golpeará otro objeto. El objetivo principal del algoritmo proyectil es encontrar el punto de intersección entre la parábola que recorre el bloque en cada movimiento y el segmento de la superficie del terreno donde golpea (ya sea un segmento de la ladera o una barrera u otra estructura instalada allí). Una vez encontrado el punto de intersección, el impacto se calcula a través de los coeficientes de restitución.

Si después del impacto, la roca sigue moviéndose lo suficientemente rápido (es decir, por encima de una Vmin), el proceso comienza de nuevo con la búsqueda del siguiente punto de impacto (punto de intersección). Por lo tanto, la velocidad mínima define el punto de transición entre el estado proyectil y otros estados (que rueda, desliza o se detiene), mediante su energía. Los cambios en la velocidad mínima no producen modificaciones sustantivas del tiempo que el programa de simulación emplea en desarrollar la misma.

$$
\sqrt{2}
$$

**Figura 5.** Parábola descrita por un bloque en RocFall **Nota.** Warren (1998)

> El uso de las ecuaciones en forma paramétrica tanto parabólica como lineal, es útil cuando existen secciones que sobresalen de la ladera a lo largo de la misma cambiando, bruscamente la pendiente. Además, su uso resulta ventajoso ya que la trayectoria parabólica de la roca puede interceptar múltiples segmentos de pendiente en un mismo corredor, y el orden de impacto puede determinarse.

Las ecuaciones utilizadas para los cálculos de proyectil se enumeran a continuación.

La ecuación paramétrica para una línea es:

$$
xl = X_1 + (X_2 - X_1) * u
$$
  

$$
yl = Y_1 + (Y_2 - Y_1) * u
$$
  $u \in [0,1]$ 

Donde:

 $X_1, Y_1$ , es el primer punto de la línea

 $X_1, Y_1$ , es el segundo punto de la línea

La ecuación paramétrica para una parábola es:

$$
xp = V_{X_0}t + X_0
$$
  

$$
xp = \frac{1}{2}gt^2 + V_{Y_0}t + Y_0 \qquad t \in [0, \infty]
$$

Donde:

g es la aceración debida a la gravedad (con signo negativo)

 $X_0$ ,  $Y_0$  es la posición inicial de la roca

 $V_{X_0}$ ,  $V_{Y_0}$  es la velocidad inicial de la roca

La ecuación paramétrica para la velocidad de la partícula es:

$$
V_{XB} = V_{X_0}
$$
  

$$
V_{YB} = V_{Y_0} + gt
$$

Donde:

 $V_{XB}$ ,  $V_{YB}$ , es la velocidad de la roca en cualquier punto a lo largo de la trayectoria, antes del impacto.

Igualando los puntos de las ecuaciones de parábola y de línea (es decir,  $xp = xl$  y yp = yl) y la reordenando en la forma ∝ x<sup>2</sup> + bx + c = 0 da:

$$
\left[\frac{1}{2}g\right]t^2 + \left[V_{Y_0} - qV_{X_0}\right]t + \left[Y_0 - Y_1 + q(X_1 - X_0)\right] = 0
$$

Donde:

 $q = \frac{(Y_2 - Y_1)}{(Y_2 - Y_1)}$  $\frac{(12-1)}{(X_2-X_1)}$ , es la pendiente del segmento lineal

Durante cada cálculo, el algoritmo, posibilita que la parábola formada por la trayectoria de la roca se valide con cada segmento de la pendiente con el que intercepta el bloque. Todos los segmentos de pendiente que tienen una intersección válida con la parábola se insertan en una lista. La lista se ordena por el valor del parámetro t para determinar la intersección correcta. Una vez definida la intersección correcta, la velocidad se calcula justo antes del impacto mediante las ecuaciones de la paramétrica para velocidad de la partícula, y a continuación, se calculan las componentes normal y tangencial de la velocidad del bloque mediante las siguientes expresiones siguientes:

 $V_{NA} = (V_{YB}) * \cos(\theta) - (V_{XB}) * \sin(\theta)$  $V_{TB} = (V_{VB}) \cdot \sin(\theta) - (V_{XB}) \cdot \cos(\theta)$ Donde:

 $V_{NR}$ ,  $V_{TR}$ 

on las componentes de la velocidad de la roca (el subíndice B equivale a antes en inglés: Before), antes del impacto en las direcciones normal y tangencial, respectiva mente.

En el momento del impacto también se puede calcular los coeficientes de restitución usando las siguientes ecuaciones:

$$
V_{NA} = R_N * V_{NB}
$$
  

$$
V_{TA} = R_T * V_{TB}
$$

Donde:

 $V_{NB}$ ,  $V_{TB}$ , son las componentes de la velocidad de la roca (el subíndice A equivale a después en inglés: After), tras el impacto, en las direcciones normal y tangencial, respectivamente.

RN, RT, son los coeficientes de restitución normal y tangencial, respectivamente. Tras el impacto, las velocidades se pueden transformar en sus componentes vertical y horizontal de la siguiente forma:

$$
V_{XA} = (V_{NA}) * \sin(\theta) - (V_{TA}) * \cos(\theta)
$$
  

$$
V_{YA} = (V_{TA}) * \sin(\theta) - (V_{VA}) * \cos(\theta)
$$
  
Donde:

 $V_{XA}$ ,  $V_{YA}$  son las componentes de la velocidad de la roca tras el impacto en las direcciones vertical y horizontal, respectivamente.

Una vez que se determina la intersección correcta y se calculan las velocidades, y la energía cinética de la roca, registrándose todos estos parámetros en la base de datos. Ahora se realiza un nuevo análisis a partir de la comparación de la velocidad de salida con la velocidad min. Si es mayor, el proceso comienza de nuevo con la búsqueda del siguiente punto de intersección. Si la velocidad es inferior, la roca ya no se puede considerar un proyectil, y se envía a otros algoritmos al algoritmo que calculan los movimientos al rodar o deslizar.

El algoritmo de deslizamiento se utiliza para calcular el movimiento de las rocas después de salir del algoritmo de proyectil. Las rocas pueden deslizarse en cualquier tramo de la pendiente. Este algoritmo considera el tramo de pendiente por el que se desliza la roca como un segmento de línea recta única, que tiene como propiedades el ángulo de pendiente (ϕ) y el ángulo de fricción (θ). Este ángulo de ficción puede ser especificado por un valor constante o mediante el muestreado de una distribución aleatoria.

La roca puede comenzar a deslizar en cualquier lugar a lo largo del perfil y puede tener una velocidad inicial dirigiéndose cuesta arriba o cuesta abajo. En estas ecuaciones, Sólo se considera la componente tangencial de la velocidad.

Una vez que se inicia el deslizamiento, el algoritmo utilizado depende de si la velocidad inicial se efectúa cuesta arriba o cuesta abajo. A continuación, se explica el algoritmo utilizado para cuando el bloque desliza cuesta abajo.

Cuando la velocidad inicial de la roca es cuesta abajo (o cero), el comportamiento de la roca depende de las magnitudes relativas del ángulo de fricción (θ) y el ángulo de la pendiente (ϕ).

θ = ϕ. Si el ángulo de la pendiente es igual al ángulo de fricción, la fuerza motriz (gravedad) es igual a la fuerza de resistencia (ficción) y la roca se deslizará hasta salirse del tramo considerado, con una velocidad igual a la velocidad inicial (es decir,  $V_{\text{EXT}} =$ V<sub>0</sub>). Por otro lado, para cuando V<sub>0</sub> = 0, la roca no se mueve, y termina la simulación.

θ > ϕ Si el ángulo de la pendiente es mayor que el ángulo de fricción, la fuerza de accionamiento es mayor que la fuerza de resistencia y la roca se deslizará fuera del punto final del tramo descendente con un aumento de la velocidad. La velocidad con la que la roca sale del tramo de pendiente se calcula mediante:

$$
V_{EXIT} = \sqrt{V_0^2 - 2 \cdot s \cdot g \cdot k}
$$

Donde:

 $V_{E X I T}$ , es la velocidad de la roca al final del tramo

 $V_0$ , es la velocidad inicial de la roca, tangencial al segmento

s, es la distancia desde el punto inicial hasta el final del segmento

g, es la aceleración debida a la gravedad  $(-9.81 \text{ m/s}^2)$ 

k,  $es \pm \sin(\partial)$  —  $\cos(\partial) * \tan(\emptyset)$ 

Donde:

*ə,* es la pendiente del segmento

∅, es el ángulo de fricción

±, es + se la velocidad inicial de la roca es cuesta abajo 0 cero; y- si es cuesta arriba  $\theta > \phi$ .

Si el ángulo de la pendiente es menor que el ángulo de fricción, la fuerza de resistencia es mayor que la fuerza de conducción y la velocidad de la roca disminuirá. La roca puede llegar a pararse en el segmento en función de la longitud del tramo y la velocidad inicial de la roca.

Para comenzar, los coeficientes de restitución (Rn, Rt) deben definirse para cada material de la superficie de la ladera sobre la que se quiere realizar el estudio, de tal modo que coincidan las energías y saltos observados en campo con los simulados en el modelo construido. Para ello se divide la ladera en distintas unidades homogéneas, que presumiblemente presenten el mismo comportamiento de rebote y rodadura‐ deslizamiento. La magnitud del rebote viene definida por coeficientes de restitución energética, los cuales indican la cantidad de energía conservada tras el impacto o lo que es lo mismo, la energía no disipada. La velocidad tras el impacto es proporcional a la velocidad que tenía el bloque inicialmente, siendo el coeficiente de proporcionalidad, el denominado coeficiente de restitución energética. Expresando este concepto en forma de ecuaciones, tenemos que:

 $v_2 = R * v_1$ 

Donde:

 $v<sub>2</sub>$ , es la velocidad tras el impacto

 $v_1$ , es la velocidad inicial

R, es la velocidad inicial

A su vez, el coeficiente de restitución energética, tiene una componente normal y tangencial (perpendicular y paralelo a la superficie de contacto respectivamente), tal y como se muestra en la figura 6.

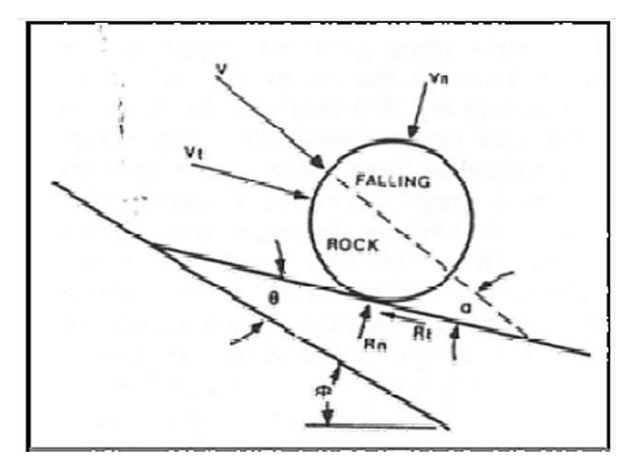

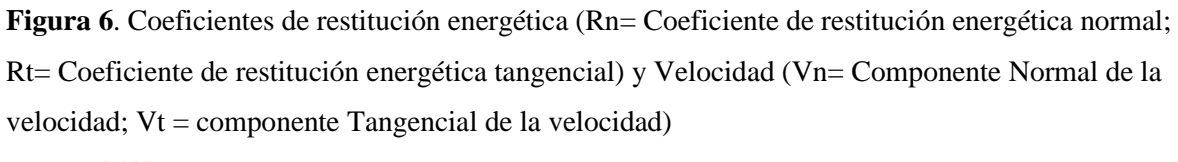

**Nota**. Pfeiffer (1995)

El coeficiente de restitución normal (Rn) demuestra la relación entre las velocidades normales a la ladera antes y después del impacto. Viene determinado por la rigidez de la superficie de la ladera, cuanto más deformable sea el material, menor será su coeficiente de restitución normal. El coeficiente de restitución tangencial (Rt) expresa la relación entre las velocidades paralelas a la ladera antes y después del impacto. La vegetación y, en menor grado, los materiales de la ladera influyen en el coeficiente tangencial. Estos coeficientes toman valores comprendidos entre 0 y 1, siendo el valor igual a 1 en el caso ideal en que no se produzca pérdida energética tras producirse el choque, mientras que 0 en el caso en que se disipe toda la energía tras el choque.

Hay que tener presente que los valores de este parámetro deben estar calibrados en función del volumen del bloque a modelar y del tipo de material que lo compone a él y a la superficie de impacto, pues posibilitan que el choque se produzca de manera elástica (con recuperación de su energía) o de manera plástica, con deformación irrecuperable (absorción de parte de la energía debido a fractura y dislocación del material).

Otro parámetro a tener en cuenta es el ángulo de fricción interna. Este valor debe escogerse teniendo en cuenta la forma de los bloques caídos y el tipo movimiento esperado (rueda, desliza, o salta). El valor escogido representará la mínima inclinación del talud para que una roca, que llegue allí, empiece a descender. El programa permite tres opciones a elegir para el de ángulo de fricción. La primera es introducir un valor. La segunda es considerarlo como valor 0, (se aplica a un movimiento de rodar); es el caso más desfavorable en términos de movimiento, dado que implica obtener mayores distancias finales al no existir resistencia por parte del terreno, al movimiento del bloque desprendido.

# **5. Metodología**

La presente investigación es de carácter analítico, se la consideró mixta por tener una parte cualitativa y otra cuantitativa, ante lo expresado se tienen que el tipo de investigación será correlacional al beneficiarse ambas partes una de la otra.

El estudio se enfocó en los macizos rocosos ubicados en el tramo vial Potrerillos-Sacapalca del cantón Gonzanama, provincia de Loja. El recorrido es escogido por interés del investigador referente al tramo vial, en el cual se seleccionarán los macizos rocosos más significativos en referencia a la inestabilidad de los mismos.

# **5.1 Área de estudio**

# *5.1.1. Ubicación*

El área de estudio se encuentra ubicado en la vía de segundo orden Sunamanga-Sacapalca la cual se despliega de la arteria vial Catamayo-Gonzanamá E69, el tramo de estudio se establece en las parroquias Potrerillos-Sacapalca del cantón Gonzanamá, provincia de Loja ver en figura 7, entre las coordenadas ubicada en la tabla 25, en proyección UTM y DATUM WGS 84, zona 17S. el tramo vial de objeto de estudio corresponde a 1.1 km de longitud, los taludes rocosos se ubican en el margen izquierdo de la vía en sentido de avance, en lo que concierne a la pendiente de los taludes de corte generalmente es de 1H:3V.

**Tabla 25**. Coordenadas geográficas del tramo vial

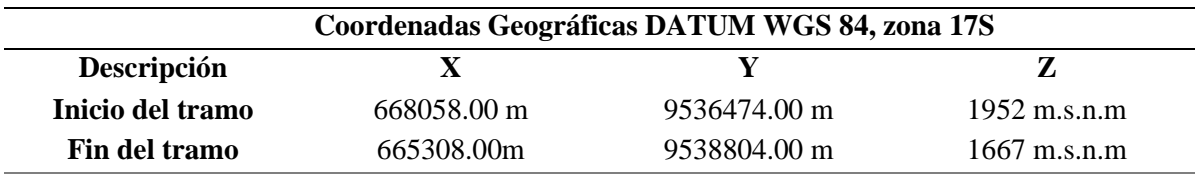

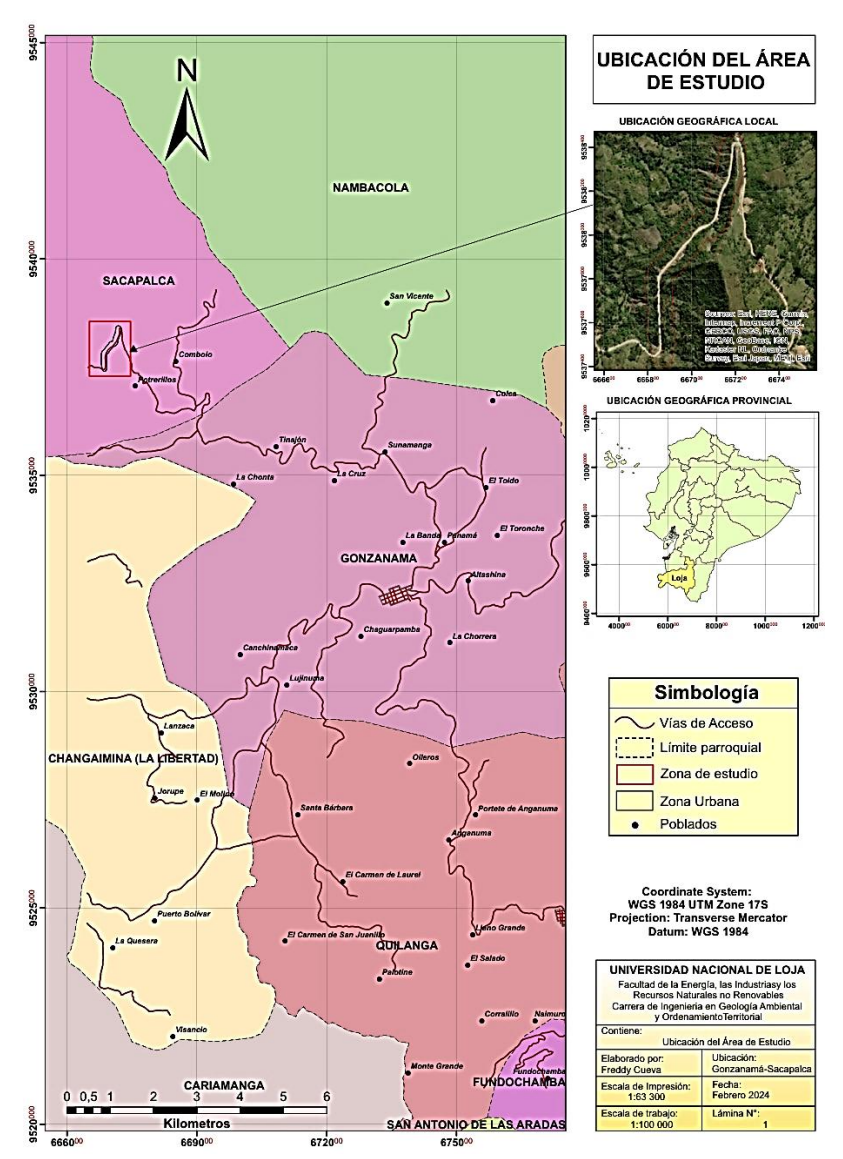

**Figura 7***.* Ubicación del área de estudio (Lugar y tramo vial). **Nota:** Infoplan 2012

# *5.1.2. Acceso*

Su principal vía de acceso Inicia desde el Terminal Quitumbe de la ciudad de Quito por la vía de primer orden E35 "Troncal de la Sierra", atravesando ciudades como: Latacunga, Riobamba, Cuenca, Loja y Catamayo, llegando a la parroquia Sunamanga, cerca del balcón gonzanameño conocido como "El Sueño del Águila", en la vía Panamericana Sur, antes de llegar a Gonzanamá, la vía conocida como Sunamanga-Sacapalca que pertenece a la arteria vial CATAMAYO-GONZANAMA (E69). El recorrido es de 736 km, con una duración de recorrido en transporte de 12:43 H, ver en la figura 8a. También se lo realiza por la vía de primer orden E25 "Troncal de la Costa", atravesando ciudades como: Santo Domingo, Milagro, Babahoyo, Santa Rosa y Catamayo en un tiempo de 13:58 H y el recorrido es de 783 km (figura 8b).

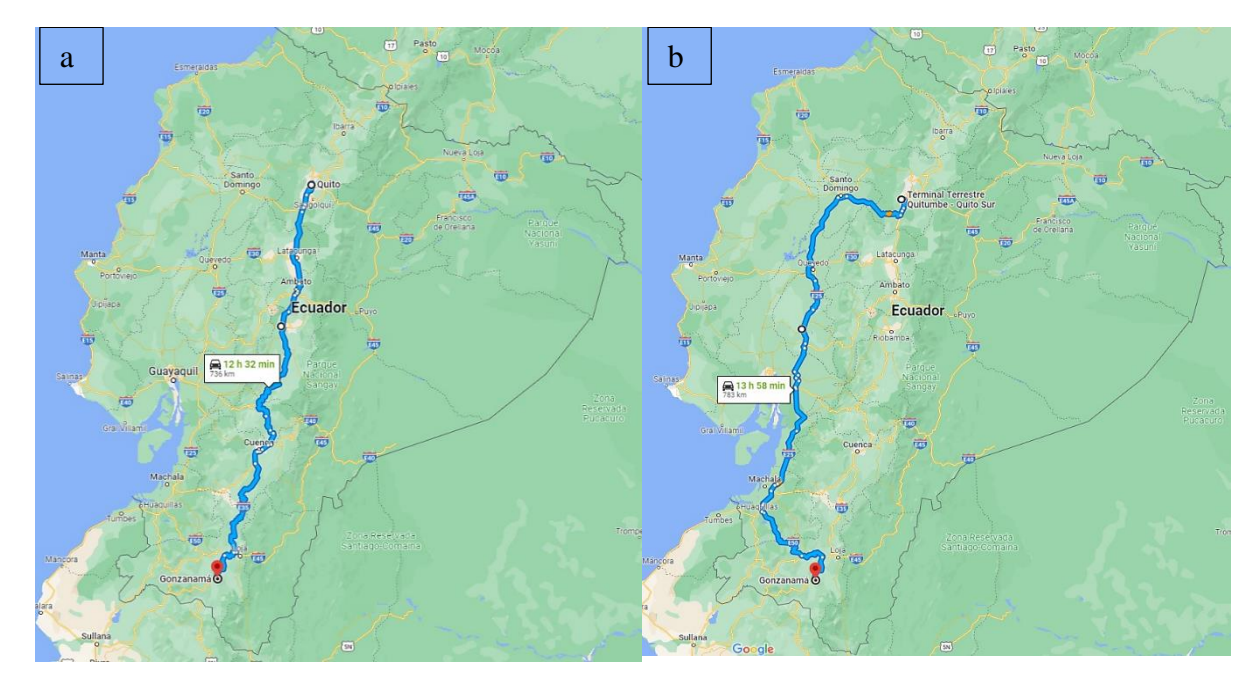

**Figura 8.** Acceso a la zona de estudio, a) Troncal de la Sierra, b) Troncal de la Costa **Nota:** Google Maps, 2023 *5.1.3. Clima*

# Conforme al Gobierno Autónomo Descentralizado Municipal del cantón Gonzanamá (2014) el clima: se encuentra conformado por una importante variedad de climas que van desde el tropical, en los valles de Sacapalca, Nambacola y Changaimina, hasta el templado, en las mesetas y el frío en las estribaciones y montañas de Purunuma y Gonzanamá.

Según el Plan de Desarrollo y Ordenamiento Territorial del cantón Gonzanamá (2015) el cantón Gonzanamá:

Se dispone de varios pisos climáticos, la temperatura promedio del Cantón Gonzanamá se sitúa en 19° C, con una oscilación de 0,6° C, los meses más fríos se ubican en el primer trimestre del año (16,5° C) y los meses más cálidos en los meses de agosto a octubre (17° C). Las lluvias se dan en la parte alta de las parroquias: Purunuma, Gonzanamá y Changaimina, con precipitaciones que oscilan entre los 900 a 1200 mm/año. (p.36-37).

#### *5.1.4. Hidrología*

En conformidad al Gobierno Autónomo Descentralizado Municipal del cantón Gonzanamá (2014) el principal sistema hídrico del cantón es: la hidrografía de la zona está compuesta por varias microcuencas las cuales aportan la escorrentía del río Catamayo. El cantón Gonzanamá pertenece a la cuenca hidrográfica Catamayo, principal caudal suministrado por las quebradas del lugar. Se encuentran varías quebradas entre ellas, las principales: Surapo, Potrerillos, Santa Rosa, La Vega, Sacairo, Sabaca, Pilancay que son aporte para el río Catamayo.

#### *5.1.5. Geología regional*

El tramo de estudio se encuentra representado por la unidad la Cruz, considerando la hoja geológica de Gonzanamá, Edición 2, perteneciente a la serie J62-G, Hoja 57, N VII-B, escala 1: 100 000 se muestras las formaciones correspondientes al tramo de estudio (figura 9).

**Deposito aluvial (Q<sup>A</sup>),** Se encuentran en las márgenes de los ríos Solanda, Malacatos, Zamora Huaycu, Catamayo y Chinguilamaca y en el sector de Quinara. Están constituidos por material poco consolidado con cantos y bloques de rocas metamórficas y volcánicas.

**Formación Gonzanamá (MGZ),** (Kennerley, 1973) Los principales afloramientos se localizan en la vía Nambacola - Gonzanamá – Quilanga y remanentes aislados en el sector de Sasaco. Se compone de tres miembros no discriminados cartográficamente. El Miembro Inferior está formado por secuencias de brechas andesíticas de color café grisáceo que se intercalan areniscas gruesas amarillentas. El Miembro Intermedio incluye estratos métricos de calizas micríticas, margas y limolitas calcáreas, variando al tope a sedimentos siliciclásticos constituidos por tobas blancas, areniscas finas gris amarillentas y grauvacas finas verdosas. El Miembro Superior está constituido a la base por brechas volcano sedimentarias de color marrón y riolitas. Hungerbühler (1997) reporta edades entre 14,4±1,8 a 16,4±3,8 Ma y su ambiente depositacional estaría relacionado a sistemas lacustres-palustres con sedimentación carbonatada (Corrochano, 2014).

**Unidad la Cruz (PCLC),** Consiste de una secuencia volcano clástica con aglomerados, brechas piroclásticas e ignimbritas de composición andesítica; localmente se intercalan capas centimétricas de microconglomerados con clastos metamórficos. Se infiere que la edad es paleocénica por sus relaciones estratigráficas.

**Granodiorita (GGd),** Estos cuerpos intrusivos han sido definidos por diferentes autores e identificados como El Tingo, Rodanejo y Palo Blanco. El intrusivo El Tingo de 47 Ma (Kennerley, 1973) se ubica cerca de Nambacola (UTM: 676 774E; 9 556 894N). Es una roca plutónica de color gris claro, con textura fanerítica, a veces con xenolitos de andesitas basálticas que pertenecerían a la Unidad Changaimina. Los minerales principales que presenta son cuarzo, plagioclasa, feldespato alcalino y anfíbol.

Pórfido Andesítico (PA). Las principales ocurrencias se localizan al suroeste del área. Pórfidos de composición andesítica (PA) afloran como rocas de color gris marrón, textura porfídica, con hornblenda y plagioclasa.

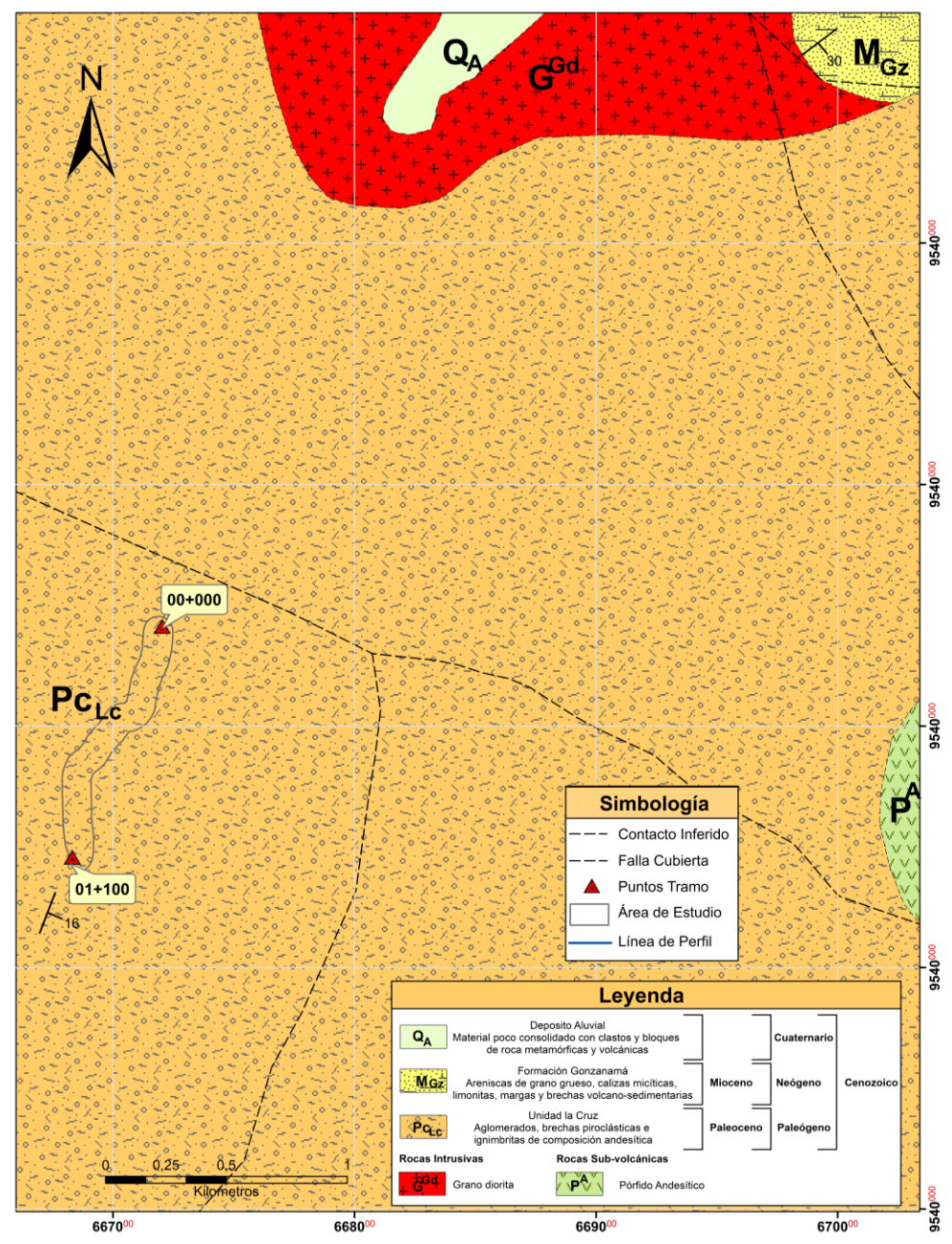

**Figura 9**. Geología regional del área de estudio.

**Nota:** Hoja geológica de Gonzanamá (hoja 57, N VII-B) a escala 1:100 000 del año 2017. Adaptado por el autor

# **5.2 Materiales**

De acuerdo a la utilidad de los materiales, estos se clasifican en:

- Materiales de campo
- Materiales de laboratorio
- Materiales de oficina
- Materiales de seguridad

Los instrumentos utilizados para la recolección de datos en cuanto a lacaracterización geomecánica de los macizos rocosos son los siguientes (tabla 26):

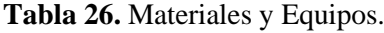

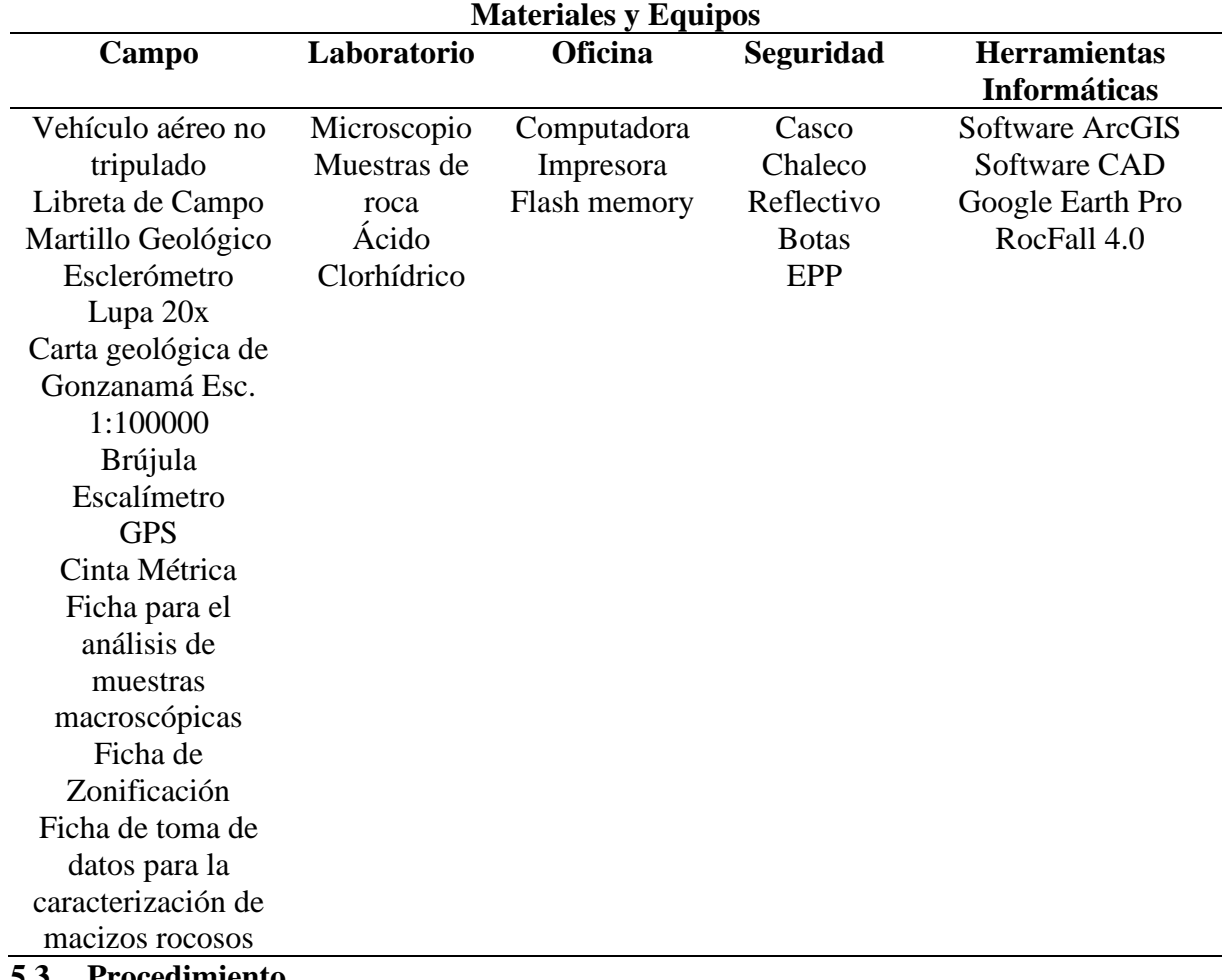

# **5.3 Procedimiento**

En el presente trabajo acorde al procedimiento se tomó en cuenta los macizos rocoso existentes y comprendidos entre la coordenada (668058; 9536474, 665308;9538804) de inicio y fin del tramo vial, perteneciente a la vía Sunamanga-Sacapalca, el tramo definido correspondió a 1.1 km de longitud. Para el cumplimiento de los objetivos planteados se realizó tanto en campo como en laboratorio, ordenando los resultados sistemáticamente junto con el material necesario para el cumplimiento de las actividades, lo cual se obtuvo:

- 1. Recopilación de información preliminar y datos preliminares.
- 2. Visita de reconocimiento del tramo de estudio.
- 3. Elaboración de fichas de campo:
	- − Fichas de descripción de afloramientos ver en anexo 1.
	- − Fichas de descripción macroscópica de rocas ver en anexo 2.
	- − Fichas para la Zonificación Lito-estructural ver en Anexo 3.
- − Fichas para caracterizar geomecánicamente, ver en Anexo 4.
- 4. Organización de material y equipo de campo.

Se involucró una serie de trabajos ordenados cronológicamente de la siguiente manera: revisión de antecedentes sobre la zona de estudio, búsqueda y recopilación de datos, trabajo de campo, trabajo de laboratorio y trabajo de oficina. Las estrategias y procedimientos ejecutados para lograr los objetivos propuestos en la investigación, los cuales se sintetizan en la figura 10.

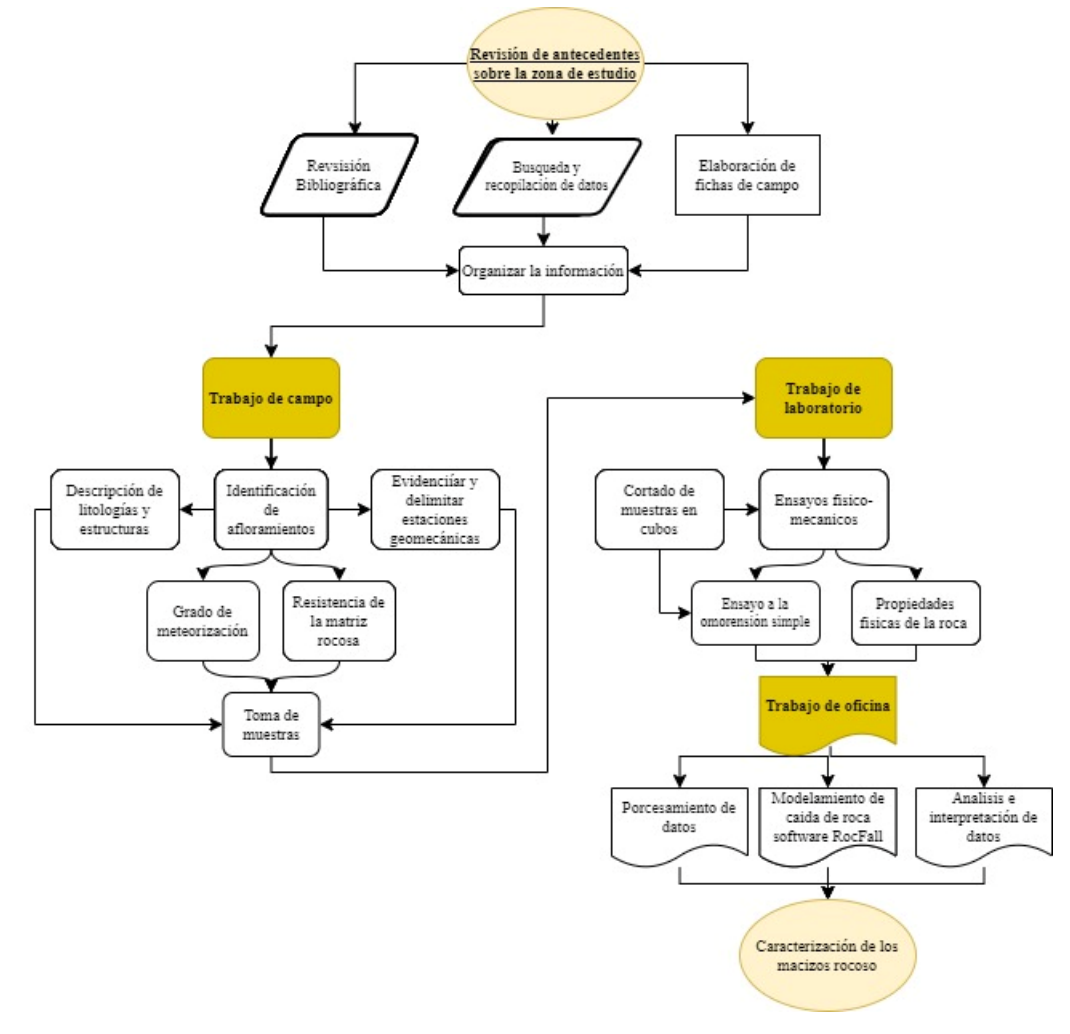

**Figura 10**. Diagrama de Flujo de la Metodología.

En la etapa preliminar se revisó mapas sobre la zona de estudio y se recopilo datos, basándose en cartas topográfica y geológicas a escala 1:100 000 de Gonzanamá.

El trabajo de campo consistió con el levantamiento topográfico y geológico de afloramientos localizados dentro del tramo de estudio para la respectiva identificación del tipo de roca, además, se evidencio zonas lito-estructurales y estaciones geomecánicas, con las que se obtuvo las características geotécnicas, presencia de fallas y discontinuidades, de los taludes.

El trabajo de laboratorio consistió en el análisis de las propiedades físicas (pesos y densidades) y mecánicas (compresión simple y rebote por el martillo de Schmidt), las físicas

por muestras de mano y las mecánicas por muestras cubicas 5x5x5cm. Una vez recopilados todos los datos, en el trabajo de oficina se integró todos los datos para realizar la valoración y clasificación de los macizos rocosos.

Concluyendo, se realizó el análisis cinemático con ayuda de software Dips 7.0 siendo primordial en la identificación de los distintos mecanismos de rotura del macizo rocosos. Finalmente, se aplicó el diseño del modelamiento de caída de rocas con el uso del programa o software RocFall 4.0, acogiendo todas las variables involucradas en el presente estudio.

#### *5.3.1. Metodología del primer objetivo*

# *"Elaborar el levantamiento topográfico y geológico"*

Previo al levantamiento topográfico y geológico se sistematizo la información disponible cerca del área de estudio como información técnica, geográfica, documentos emitidos por los GADs Municipales y demás bibliográfica requerida, lo que sirvió para caracterizar la zona de estudio, se estableció una sección topográfica de 60 metros a cada lado del eje vial, dando como ancho total de la faja topográfica de 120 metros, con una longitud de 1.1 km el cual permitió el estudio de los taludes rocosos asentados en la vía, los cuales no exceden más de 20 metros del eje vial.

**5.3.1.1. Levantamiento topográfico:** la metodología que se aplicó para el levantamiento topográfico fue el uso de un vehículo aéreo no tripulado (Dron), esta según González de Vallejo et al, (2003) la cual contiene una cámara fotográfica de alta resolución y GPS de alta precisión RTK (Real Time Kinematic), lo que facilito la topografía.

La topografía fue realizada en planificación con SETIAGROUP S.A, a continuación, se detalla el procedimiento realizado para la creación de la ortofoto, curvas de nivel y el mapa topográfico de la zona de estudio:

> • Primero, Se planifica el vuelo a través de un polígono y puntos de control establecidos en Google Earth Pro cubriendo el área de estudio, ver figura 11.

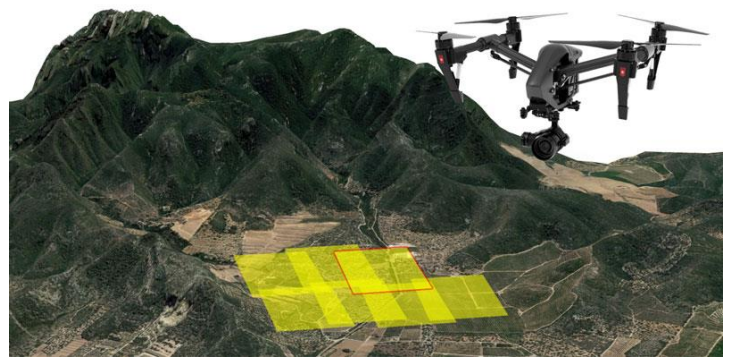

**Figura 11.** Levantamiento topográfico método por Dron. **Nota:** SETIA GROUP, 2023

- Con la estación GPS diferencial REACH RS2 mediante enlace RTK se levantó cada punto de control referenciados con planchas de colores de playwood ubicados a lo largo de la vía.
- Seguido con el Dron se realiza las líneas de vuelos establecidas.
- Con los datos topográficos se realizó el cálculo de la escala topografía, en base al documento normativo de bases topográficas del Instituto Geográfico Militar (2008) y cumpliendo las condiciones planteadas por el IGM:

$$
\frac{1}{E_t} = \frac{f}{H}
$$

Donde:

Et: Escala fotográfica

- f: distancia focal de la cámara.
- H: altura de vuelo

$$
E_t = \frac{H}{f}
$$
  

$$
E_t = \frac{130 \text{ m}}{0.013 \text{ m} (13 \text{ mm})}
$$
  

$$
E_t = 10,000
$$

- Las imágenes son descargadas del Don a un dispositivo de almacenamiento y calibradas para corregir errores de proyeccion
- Se proceso las imágenes con el uso del software Agisoft Metashape que utilizó algoritmos de fotogrametría para realizar la reconstrucción 3D del terreno, se generó el modelo de elevación digital (DEM), modelo 3D y la ortofoto.
- Aplicando las herramientas de trabajo del Software ArcGIS 10.5, se elaboró el mapa topográfico integrando curvas principales cada 5 metros y las secundarias cada 1 metro georreferenciadas geográficamente en el Datum: WGS 84 Zona 17 Sur.
- Como detalles finales implanto 3 cortes topográficos longitudinales y 3 cortes topográficos transversales.
- Finalmente, se aplicó la clasificación de la pendiente por Demek 1972 donde se considera cinco clases, y ayudados igualmente con el software ArcGIS 10.5.

# **5.3.1.2. Levantamiento geológico**

Para el levantamiento geológico se analizó la zona de estudio con la ayuda de la carta geológica de Gonzanama 1:100 000, en campo mientras se hizo el recorrido se implementó una campaña para recolectar información geológica, que se describe de la siguiente forma:

- o Se identifico los taludes asentados en el tramo vial.
- o En cada afloramiento se tomó datos estructurales (dip/dip direction) con ayuda de la brújula Burton, así mismo, se obtuvo muestras de los afloramientos de roca (figura 14a), los cuales se describió macroscópicamente in-situ con ayuda de la piqueta, lupa óptica 20x y ácido clorhídrico al 10%.
- o En laboratorio, se identificó macroscópicamente cada muestra obtenida en campo en el microscopio geológico (figura 12b), los datos obtenidos fueron plasmadas en la ficha del Anexo 2, denominada ficha de descripción macroscópica de rocas, a fin de determinar la litología presente.

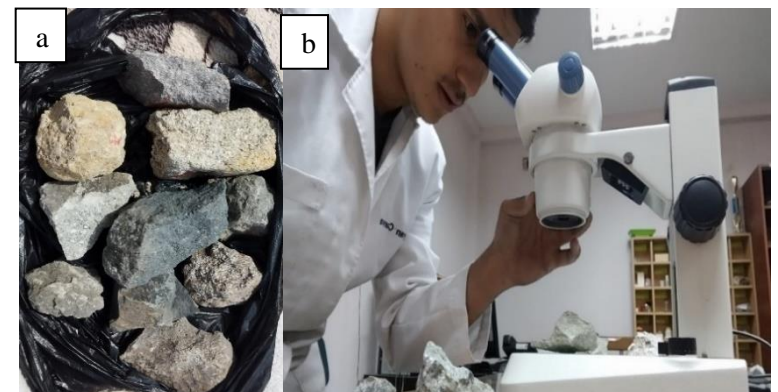

**Figura 12**. Identificación microscópica de muestras de roca: **a)** Muestras de afloramientos de roca, **b)** Identificación en el microscopio geológico.

El procesamiento en gabinete se describe a continuación:

- o Se describió la geología de cada litología resultada de la identificación macroscópica anteriormente mencionada.
- o Finalmente, con base del mapa topográfico con Datum UTM WGS 84 zona 17 en el software ArcGIS 10.5 donde se ubicaron los puntos GPS de los afloramientos descritos, se geoprocesó las litologías, datos estructurales (dip/dip direction) y contactos, donde se creó el mapa geológico del tramo de estudio, expresando cada litología de cada material con su estándar de simbología basada del ex Instituto Nacional de Investigación Geológico Minero Metalúrgico de Ecuador 2016 (INIGMME), utilizando la simbología específica para representar diferentes tipos de material en sus mapas geológicos.
- o Se realizó tres cortes geológicos abordando toda área de estudio.

#### • *Identificación de zonas lito-estructurales*

El procesamiento en campo es descrito a continuación:

- o Una vez definida las zonas litológicas en la geología, se procedió a dividir en 3 segmentos los macizos rocosos ubicados en la parte izquierda de la calzada vial en dirección a Sacapalca.
- o Con la confección del mapa geológico, en campo se identificó las zonas litoestructurales ayudados con el Anexo 3 denominada ficha de zonificación litoestructural, dichas zonas fueron definidas en base al sistema estructural que presentaron las diaclasas en los taludes, este sistema atendió a varios criterios el primero de ellos es el factor litológico, otro factor es el de la aptitud para poder levantar en ellos las estaciones geomecánicas, otro son las características similares de tipo de roca, grado de fracturamiento, dirección y ángulo del talud, dirección de diaclasas, entre otros; así se obtuvo las zonas que sirvieron previo a la ejecución del segundo objetivo.
- o Las zonas se definieron con ayuda del GPS, siendo divididos todos los macizos rocosos del tramo vial. Como dato importante los macizos de mayor volumen rocoso aflorante se dividieron en varias zonas y los que no cumplan se las considero como una sola zona.

En gabinete se procede con lo siguiente:

- o Se describe la litología que presenta cada zona lito-estructural.
- o Con los datos GPS se realizó un abscisado arbitrario con el punto de partida definido, este abscisado referenció a las distintas zonas litológicas identificadas, que abarcaron los 1.1 km de tramo vial.
- o Con ayuda de la ortofoto y usando las herramientas del software ArcGIS 10.5, se digitalizo los taludes de corte en la vía, el resultado de aquello fue un mapa litológico que demarca los taludes, con la simbología respectiva del INIGMME, que mostro la forma y área de los taludes rocosos por zonas.

## *5.3.2. Metodología para el segundo objetivo*

*"Obtener las propiedades físico-mecánicos de los macizos rocosos en el tramo de estudio"*

**5.3.2.1. Levantamiento de datos geomecánicos:** Con la identificación de las zonas litoestructurales, se dividió en estaciones geomecánicas a el macizo rocoso, para ello se escogieron en función a las características visuales que presentan las juntas, tamaños, grado de fracturamiento, relleno, grado de meteorización, entre otros, cabe recalcar que se implementó la metodología de línea de escaneo implementada por Nixon López (2023), la cual se adaptó para este caso líneas de escaneo de entre 15 a 20 metros para cada estación geomecánica y a lo largo de los macizos rocosos, este método se basa en capturar datos o imágenes a lo largo de una línea o trayectoria específica para obtener una representación completa y detallada del objeto o área escaneada. Se lo realizó con el fin de obtener datos estructurales como (dip/dip direction) de las diferentes zonas antes definidas, además de la orientación con respecto a estos datos.

La división en tramos o estaciones del macizo se vio facilitada en razón que se usó la zonificación lito-estructural ya definida con anterioridad. Para levantar los datos geomecánicos se utilizó la ficha del Anexo 4 denominada Ficha para la caracterización geomecánica**.**

En campo se recolectaron los datos de cada parámetro geomecánicos sobre las familias de juntas esto realizado según la metodología empleada por Bieniawski (1989), adaptada por el autor, los parámetros levantados fueron:

- El espaciado, se lo determinó para cada familia de discontinuidades, obteniendo su valor medio o modal con ayuda de la cinta métrica (3 m de longitud), la medida se realizó en dirección perpendicular al plano de discontinuidad, que fue representado a través de histogramas a escala logarítmica, la descripción y valoración del espaciado va en dependencia del espaciado entre las juntas según la tabla 7. Terminología de espaciados recomendad por la sociedad internacional de Mecánica de Rocas (SIMR).
- La apertura, medida de separación entre las paredes o superficies de roca de una discontinuidad a través de una regla graduada en mm, las medidas fueron tomadas para cada familia, donde se optó por los valores medios o modales, en rango de valores que se estimó según la (tabla 9. Descripción de la abertura de las discontinuidades).
- El relleno, se identificó el tipo material con el cual son rellenadas las fisuras en las discontinuidades, con esto con la utilización de una lupa20x, describiendo el mineral y tamaño de grano, además, el espesor de relleno también llamado anchura esto con ayuda de la regla graduada en mm, este rango de valores se lo determino según la (tabla 16. Condición de las discontinuidades).
- En la Rugosidad, se estimó visualmente mediante perfiles estándar con la ayuda del peine de Barton, según los perfiles de la figura 2, los datos obtenidos **s**e proyectaron en el ábaco de la figura 4 y se obtiene el valor exacto de JRC.
- La meteorización, visualmente se apreció bajo los siguientes términos: fresca, ligeramente meteorizada, moderadamente meteorizada, altamente meteorizada, completamente meteorizada y suelo residual. El grado de meteorización se lo estimó en base a la (tabla 1. Grado de meteorización de la roca).
- La orientación de las discontinuidades en el talud, se lo determinó con el uso de la brújula brunton, se tomó en cuenta dos casos, cuando el rumbo es perpendicular al eje de la vía o el rumbo es paralelo al eje de la vía, que se obtuvo así los datos estructurales de las discontinuidades (dip/dip direction) según la (tabla 18. Orientación de las discontinuidades del talud).
- Ensayo de esclerometría de bajo impacto, con ayuda del esclerómetro y del ángulo del cual se posiciona el esclerómetro con respecto a la junta natural como se encuentra en campo, se obtuvieron los valores de un promedio de 10 rebotes por cada junta.
- Resistencia de las paredes de la discontinuidad, conocida también como la resistencia a la cara de la junta, que depende del tipo de matriz rocosa, de la existencia o no de relleno y del grado de alteración, se lo realizo con ayuda del martillo de Schmidt.
- Las filtraciones en las discontinuidades, se visualizó en dependencia de la existencia de discontinuidades con relleno o sin relleno, se las describió en relación a los siguientes términos, seco, ligeramente húmedo, húmedo, goteando y fluyendo, su valoración se obtuvo según la (tabla 17. Flujo de agua).

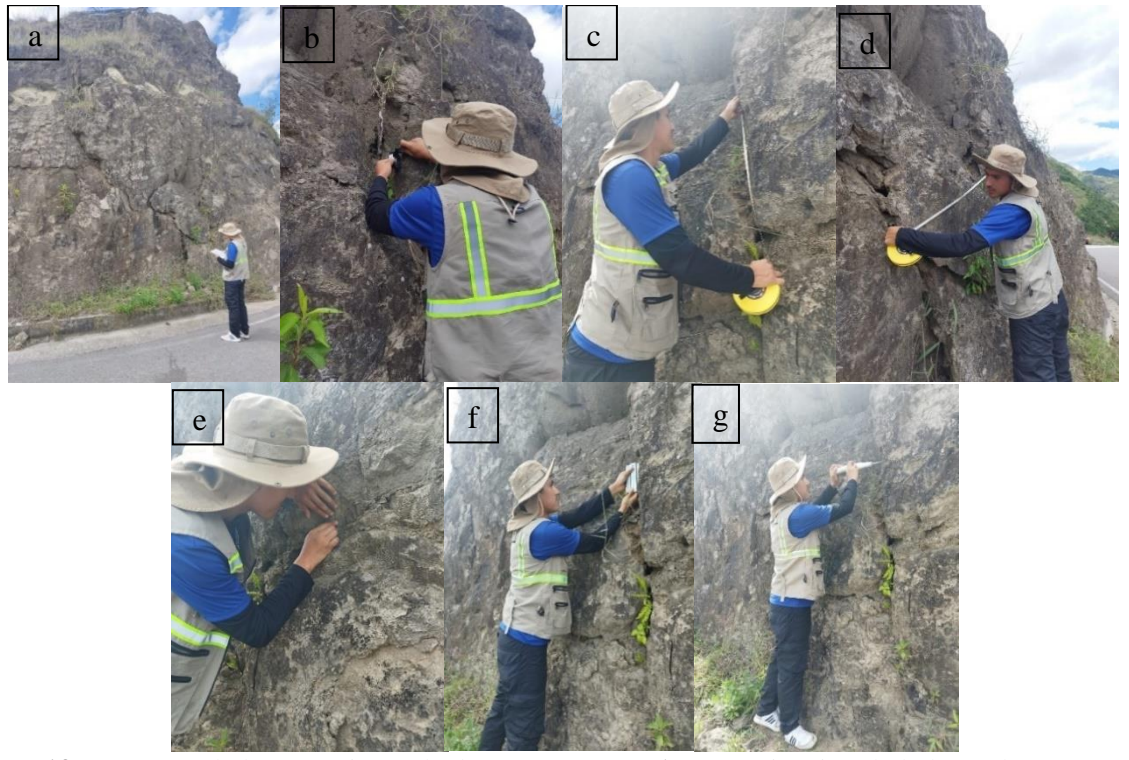

**Figura 13.** Campaña de levantamiento de datos en campo: **a)** Determinación de la línea de escaneo, **b)**  Buzamiento y dirección de Buzamiento (Brújula Burton), **c)** Separación entre juntas, **d)** Longitud de la junta, **e)** Apertura entre juntas, **f)** Rugosidad (peine de Barton), **g)** Ensayo de esclerometría hacia la junta natural.

**5.3.2.2. Ensayo de propiedades físicas**. Se optó por una muestra de mano obtenida en campo por cada zona geomecánica que de igual manera se acogió la metodología mencionada en el apartado (5.3.2.3. Propiedades Mecánicas), las muestras son codificadas y como dato relevante se obtuvo muestras de entre 200 gramos a 300 gramos sin exceder la capacidad de balanza analítica del laboratorio, para ello en campo y con ayuda de una balanza normal se obtuvo la muestra deseada.

Las muestras sirvieron para la obtención de las propiedades físicas en el laboratorio de mecánica de rocas de la carrera de Ingeniería en Geología Ambiental y Ordenamiento Territorial, de la Facultad de la Energía, las Industrias y los Recursos Naturales no Renovables de la Universidad Nacional de Loja, comenzando con el peso natural, peso seco, peso saturado y peso sumergido, además, el peso específico aparente, porosidad normal y eficaz, la capacidad de absorción, contenido de humedad, a través del ensayo del picnómetro, para la realización de dichas propiedades se sigue la metodología implantada en la Norma ASTM D854.

#### **5.3.2.3. Propiedades Mecánicas**

• *Resistencia de la matriz rocosa por el martillo de Schmidt:* Se obtuvo muestras de los macizos rocosos por cada zona geomecánica en campo (figura 14a) transportadas al laboratorio de rocas (figura 14b), estas muestras son codificadas en base a la zona, donde ayudados con materiales y equipos de laboratorio pasaron por una etapa de cortado y pulido en cubos de (5x5x5cm) donde fueron recodificadas, como se observa en la figura 14c.

La metodología para obtener muestras de roca de calidad se describe a continuación:

- o Planificación previa al muestreo, ayudados con la litología identificada de la zona.
- o Selección del sitio de muestreo, acorde a los puntos potenciales que brinden accesibilidad, seguridad y representatividad de las muestras.
- o Preparación del equipo, asegurar todo lo las herramientas necesarias como martillos, cinceles, bolsas, etiquetas, entre otras.
- o Inspección visual, antes de tomar la muestra se examina el afloramiento observando sus características como la textura, el color, la estructura y cualquier característica geológica relevante.
- o Selección de la muestra, se elige u área específica del afloramiento buscando o más cercano que una roca se encuentra relativamente fresca y no alterada, para ellos se busca zonas sin fracturas excesivas, mineralización excesiva o presencia de material suelto. Utiliza el martillo y el cincel para extraer una muestra de tamaño adecuado, preferiblemente de al menos 10 cm de largo y ancho, y lo suficientemente gruesa para representar la variabilidad de la roca.
- o Etiquetado o codificado década muestra, si es necesario se protege la muestra con papel periódico o material de embalaje para evitar daños en el transporte.
- o Documentación fotográfica, se toma fotografías del afloramiento, así como de la muestra extraída. Estas imágenes serán útiles para referencia futura y análisis adicional.

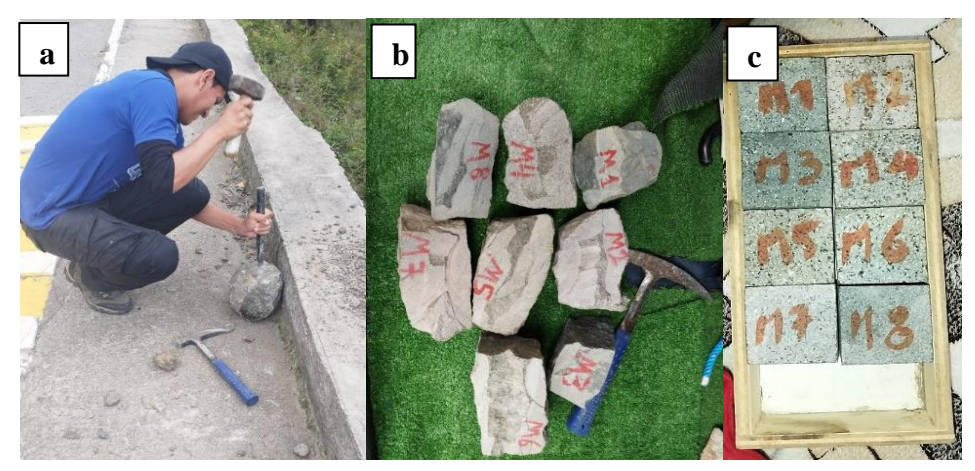

**Figura 14.** Etapa de obtención de cubos 5x5x5 cm: **a)** Obtención ideal de la muestra a través de martillo y cincel, **b)** Codificación de la muestra por zona, **c)** Post proceso de cortado y pulido en cubos de 5x5x5cm.

Ya en el laboratorio, se realizó el ensayo de rebote al matillo de bajo impacto con la ayuda del martillo de Schmidt, primeramente fue el pulido de la superficie de la junta esto implementado para evitar valores erróneos, seguido se optó por 10 rebotes en forma vertical con martillo de Schmidt abordando todas las caras o ásperas del cubo de roca, esta medida de rebote se la relaciona con la Resistencia a la comprensión simple en el gráfico propuesto por Miller (figura 16) en la que toma en cuenta la densidad de la roca y la orientación del martillo respecto al plano de roca ensayado de acuerdo a la tabla 4.

Para la medición del valor del rebote con martillo Schmidt de bajo impacto (o tipo L) a los cubos de roca, se modificó el método clásico que habitualmente es aplicado a testigos cilíndricos de roca, en este caso se aplicó un método indirecto para cubos de roca, para ello primero opto por asentar el cubo a una superficie plana y resistente, y ayudados con las extremidades inferiores se produjo un agarre firme al cubo para evitar que la muestra se mueva y descartar posibles errores de medida arrojados por el martillo de Schmidt, esta toma de valores se lo realizo a los 8 cubos de rocas obtenidos, ver en figura 15.

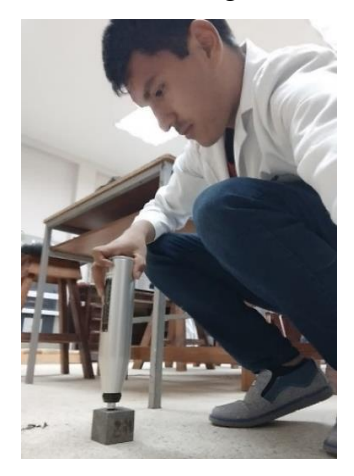

**Figura 15.** Ensayo del rebote al martillo de bajo impacto en junta pulida*.*

Se obtuvo un total de 10 rebotes abordando todas las aristas se cada cubo de roca, el resultado se lo relaciona con los valores de Miller 1965.

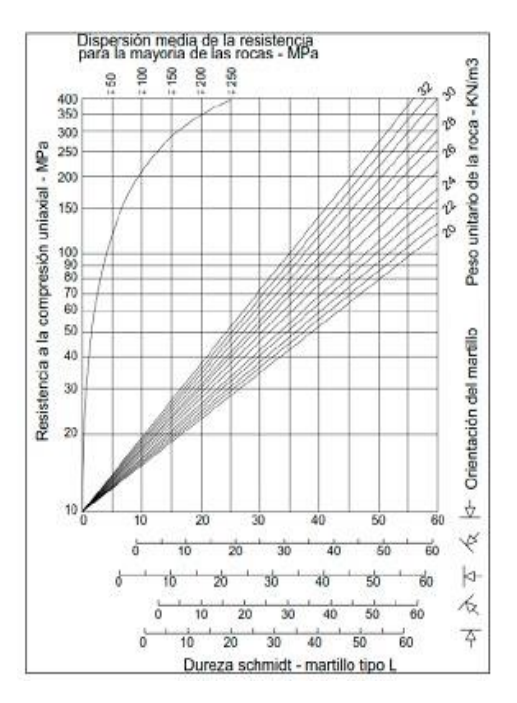

**Figura 16.** Correlación para el martillo Schmidt entre resistencia a compresión, densidad de la roca y rebote

**Nota:** Miller 1965

Por conveniencia de símbolos se utiliza "R" cuando el índice de rebote se ha obtenido en una roca inalterada y "r" cuando se ha obtenido sobre la superficie de una discontinuidad, el valor de la compresión simple obtenido representa JCS.

> • *Ensayo de comprensión simple*: Acorde a este ensayo se lo realizo en base a la metodología implanta en la Norma ASTM D2938, la cual es idónea para este tipo de propiedades.

Para determinar la resistencia a la compresión simple se aplicó la siguiente expresión:

$$
\sigma c = \frac{Ft}{A} = \frac{Fuerza de tracción aplicada}{\text{Área}} \quad [Mpa]
$$

## *5.3.3. Metodología para el tercer objetivo*

*"Caracterizar los macizos rocosos en base al criterio de clasificación SMR de Romana y obtener un modelo de simulación de caída de rocas con el uso del software RocFall"*

Una vez obtenido los resultados del tipo de roca, las propiedades física-mecánicas y los ensayos de compresión simple, los datos geomecánicos, se definió la calidad que presentan los macizos rocosos (excelente, buena, regular, mala y muy mala) el cual está vinculado con los valores del RQD y de los criterios de clasificación geomecánica RMR y SMR, caracterizando así los macizos rocosos acorde a su calidad en el tramo de estudio. A continuación, se detallan el proceso para obtener dichos parámetros:

# *RQD*

Se lo estimó con la siguiente formula empírica propuesta por Palmstrom (2005):

 $RQD = 110 - 2.5J_v$ 

Donde:

Jv: Índice volumétrico de fisuras por cada m<sup>3</sup>

$$
J_{\nu} = \sum \frac{1}{SMi}
$$

SMi: Espaciamiento o separación medio de cada fisura en metros

El porcentaje del RQD se plasmará en la tabla 27.

**Tabla 27.** Descripción del RQD

| Zona                     | Abs | ROD(%)                   | <b>Clase</b>             | Calidad                  |
|--------------------------|-----|--------------------------|--------------------------|--------------------------|
| $\overline{\phantom{0}}$ |     | $\overline{\phantom{0}}$ | -                        | $\overline{\phantom{0}}$ |
| $\overline{\phantom{0}}$ |     | $\overline{\phantom{a}}$ | $\overline{\phantom{a}}$ | $\overline{\phantom{0}}$ |
| $\overline{\phantom{0}}$ |     | $\overline{\phantom{0}}$ | $\overline{\phantom{0}}$ | $\overline{\phantom{0}}$ |
|                          |     |                          |                          |                          |

#### **RMR**

Para el cálculo del RMR se lo estipuló por el método de Bieniaswski 1989:

Se tomó en cuenta los 5 parámetros que lo contutiyen: la resistencia a la comprensión simple (1), el grado de fracturamiento en términos de RQD (2), la condición de las discontinuidades o espaciado (3), el carácter hidrológico (4) y la naturaleza de las discontinuidades (5), los parámetros (3, 4 y 5) son el resultado de los datos tomados en campo en la ficha denominada Caracterización geomecánica. obteniendo así un valor cuantitativo para realizar la clasificación del RMR en cinco clases bajo los siguientes termino: muy buena, buena, media, mala y muy mala según la tabla 20.

$$
RMR = (1) + (2) + (3) + (4) + (5)
$$

Los resultados obtenidos se los describió en la tabla 28.

**Tabla 28.** Descripción del RMR

| Zona | Abs | RMR(%)                   | <b>Clase</b>             | Calidad |
|------|-----|--------------------------|--------------------------|---------|
| -    |     | $\overline{\phantom{0}}$ | $\overline{\phantom{a}}$ | -       |
| -    |     | $\overline{\phantom{0}}$ | $\overline{\phantom{0}}$ | -       |
| -    |     | $\overline{\phantom{0}}$ | $\overline{\phantom{a}}$ | -       |
| CMD  |     |                          |                          |         |

#### **SMR**

Se usó el método propuesto por Romana, conformado por el índice RMR básico sumando un "factor de ajuste" que está dado en función de la orientación de las juntas (producto de tres subfactores) y un "factor de excavación". Según la siguiente formula:

$$
SMR = RMR + (F1 * F2 * F3) + F4
$$

El valor del RMR se tomó de apartados anteriores, el factor de ajuste (F1) depende de la existencia o no del paralelismo entre el rumbo de las discontinuidades y el de la cara del

talud, se determinara mediante una brújula y se asignara un valor de 1 cuando los dos rumbos son paralelos y 0,15 cuando éstos difieren en más de 30º, el factor de ajuste (F2) que depende del buzamiento de la discontinuidad, cuando la discontinuidad tiene un buzamiento de 45º o superior, al factor F2 se le asigna un valor de 1 y de 0,15 cuando dicho buzamiento es inferior a 20º se determinara dichos valores mediante una brújula, el factor de ajuste (F3) evalúa la relación entre el buzamiento de la junta y el del talud, si el buzamiento del plano del talud es 10º mayor que el de las discontinuidades, las condiciones serán muy desfavorables ya que casi todas estarán descalzadas, el factor F1, F2 y F3 se determinaran con una brújula, el factor (F4) es el factor de ajuste según el método de excavación, se estimara visualmente y se le asignara el valor según la tabla 22.

La caracterización de los macizos rocosos es presentada en la tabla 29.

**Tabla 29.** Valoración Geomecánica con los métodos de Bieniawski RMR y Romana SMR

| Zona                     | Abs | $\frac{9}{6}$<br><b>SMR</b> | <b>Clase</b>             | Calidad | <b>Estabilidad</b>       |
|--------------------------|-----|-----------------------------|--------------------------|---------|--------------------------|
| $\overline{\phantom{0}}$ |     | $\overline{\phantom{a}}$    | $\overline{\phantom{0}}$ | -       | $\overline{\phantom{0}}$ |
| $\overline{\phantom{0}}$ |     | $\overline{\phantom{0}}$    | $\overline{\phantom{0}}$ | -       | $\overline{\phantom{0}}$ |
| $\overline{\phantom{0}}$ |     | $\overline{\phantom{a}}$    | $\overline{\phantom{0}}$ | -       | $\overline{\phantom{0}}$ |

# • **Análisis Cinemático**

#### *Angulo de fricción de la discontinuidad*

En base al criterio de Barton y Choubey (1977) se determinó el ángulo de fricción por cada zona geomecánica, para el caso del ángulo de resistencia básico de la roca se lo determinó de forma bibliográfico con ello se calculó el ángulo de fricción de la discontinuidad, mediante las siguientes formulas:

$$
\emptyset_p = \emptyset_r + i
$$

$$
\emptyset_r = (\emptyset_b - 20^\circ) + 20 \frac{r}{R}
$$

En donde:

 $\varphi$ <sub>n</sub>= ángulo de fricción de la discontinuidad

 $\phi_r$  = ángulo de rozamiento residual de la discontinuidad

 $i$ = ángulo de rugosidad

 $\varphi_b$ = ángulo de rozamiento básico del material

r = valor de rebote del esclerómetro sobre la pared de la discontinuidad

R = valor de rebote del esclerómetro sobre la matriz rocosa.

Para grandes esfuerzos el ángulo de rugosidad (*i*) se considera cero y para esfuerzos muy pequeños se debe usar un valor fijo, así:

 $i = 0$ , cuandoJCS/ $\sigma_n \leq 1$ 

i = JRC log (JCS/ $\sigma_n$ ), cuando 1 > JCS/ $\sigma_n \le 50$  $i = 1.7$  JRC cuando JCS/ $\sigma_n > 50$ 

#### • **Proyección estereográfica con el software Dips versión 7.0.**

El análisis cinemático se lo realizo para las 8 zonas geomecánicas con ayuda del software Dips 7.0 (figura 17) implementando los 3 casos de rotura planar, cuña y vuelco, tomando en consideración dos direcciones de buzamiento del talud, y a la geometría del talud siendo o no circular,

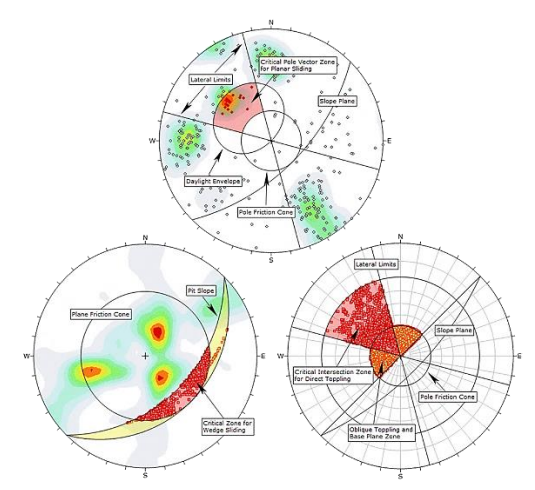

**Figura 17.** Proyección estereográfica

**Fuente:** Rocscience, n.d. 2024

# • **Modelo de simulación de caída de roca**

Finalmente, con el apoyo del software RocFall 4.0 (ROCSCIENCE, n.d.) se elaboró el modelo de simulación de caída de roca, con el fin de demostrar el alcance y magnitud de energía cinética de fragmentos de roca que caen hacia la vía, este programa fue implementado con los conceptos de Hoek (2008) sobre los modelos de simulación de caída relativas de rocas sueltas, que son capaces de producir razonables predicciones de trayectorias de caída de rocas

Se utilizó los valores del ángulo de fricción por cada zona geomecánica y tipo de roca obtenidos en el análisis cinemático, además, se posicionó los taludes rocosos junto con sus datos GPS en el software Google Earth Pro, con el fin de ubicar los taludes en campo para el análisis de simulación.

Ayudados con la topografía obtenida en el primer objetivo, se obtuvo los datos X,Y de los perfiles topográficos de cada talud escogido con el apoyo del software ArcGIS 10.5.

Proceso del análisis de simulación:

• Dentro del software RocFall 4.0 se procedió a construir el perfil del terreno con los datos topográficos, se asignó el material acorde a lo identificado en campo esto por cada segmento del perfil como se muestra en la figura 18, los valores de

los coeficientes de restitución tanto normal como tangencial se fueron tomados de la tabla 30 conforme a la litología que se tiene en el área de estudio

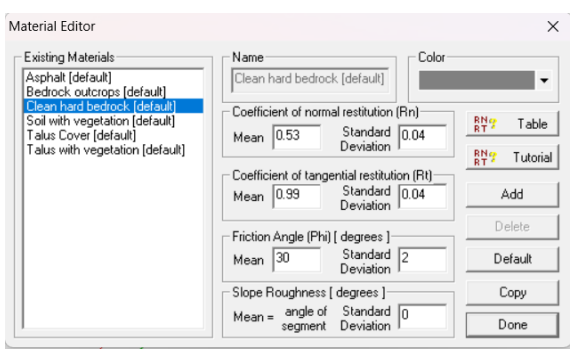

**Figura 18.** Material Editor del RocFall 4.0

**Nota.** Rocscience (2002)

**Tabla 30.** Coeficientes de restitución

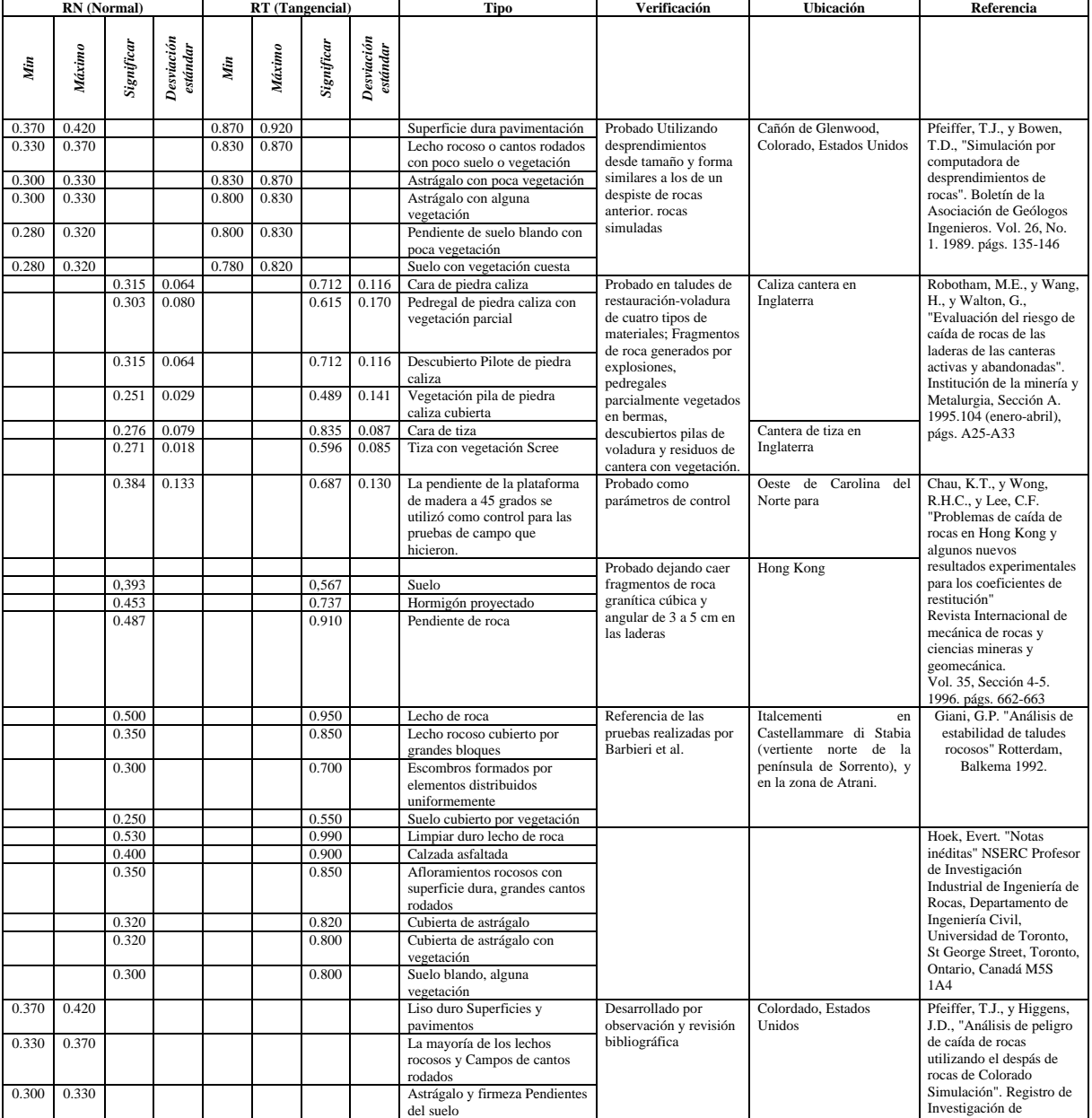
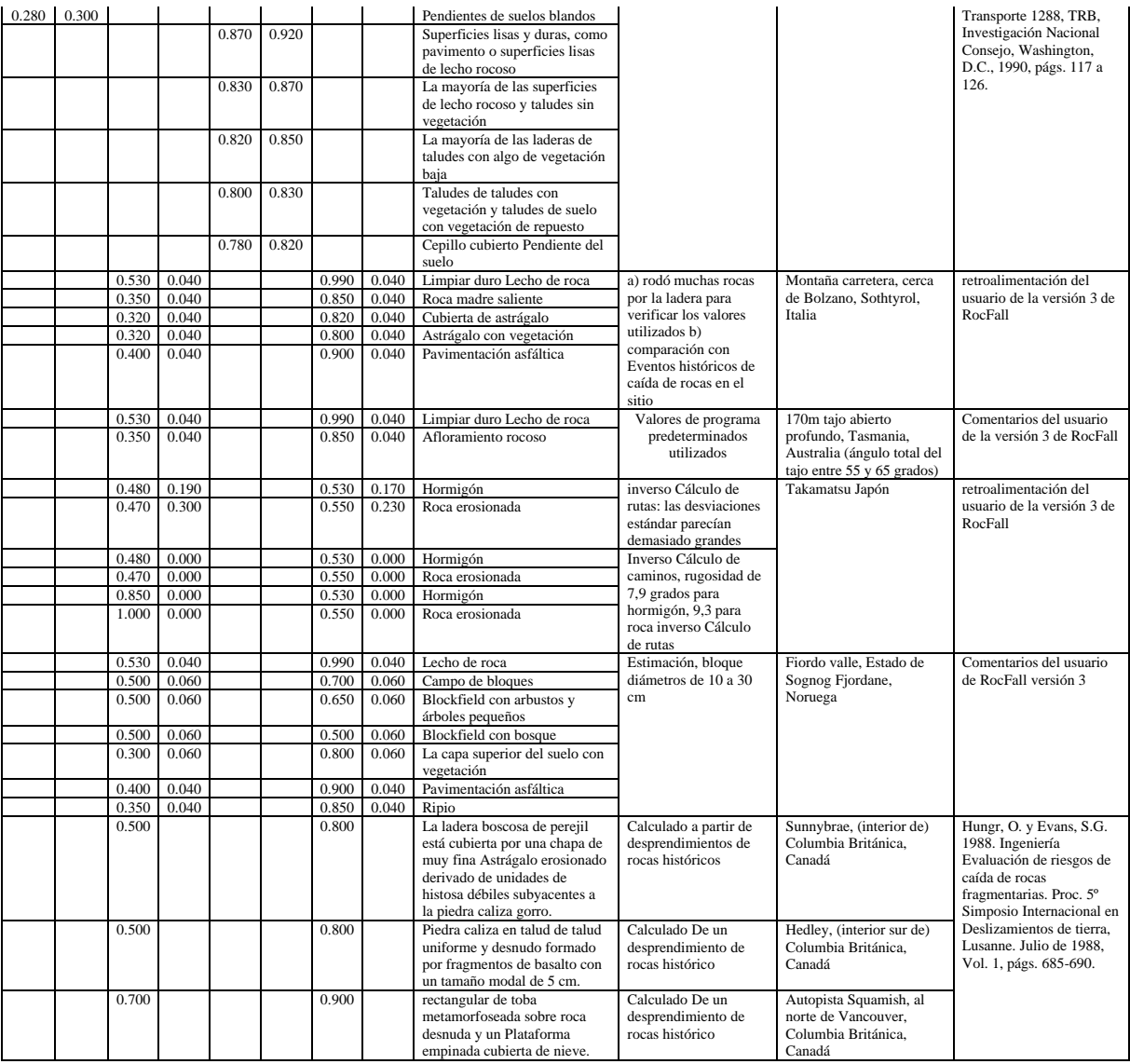

**Nota.** Rocscience (2002)

• Se signa las líneas sembradoras en función a las zonas de inestabilidad que se observó en el talud de roca, a estos se les incluye la velocidad de caída en horizontal y vertical junto con su desviación estándar, además, el peso de los fragmentos de roca y su respectiva variación. Para el valor de velocidad se aplican las siguientes ecuaciones

Tiempo de caída libre en vertical:

$$
h = \frac{g * t^2}{2}
$$

$$
t = \sqrt{\frac{2 * h}{g}}
$$

Donde:

, tiempo de caída (s)

h, es la altura de caída de la roca

 $g$ , es la gravedad (9.81m/s<sup>2</sup>)

Velocidad de caída por la pendiente en horizontal:

$$
V_{EXIT} = \sqrt{V_0^2 - 2 \cdot s \cdot g \cdot k}
$$

Donde:

 $V_{E X I T}$ , es la velocidad de la roca al final del tramo

 $V_0$ , es la velocidad inicial de la roca, tangencial al segmento

s, es la distancia desde el punto inicial hasta el final del segmento

g, es la aceleración debida a la gravedad  $(-9.81 \text{ m/s}^2)$ 

k, es  $\pm \sin(\partial)$  — cos( $\partial$ ) \* tan ( $\emptyset$ )

Donde:

- *ə,* es la pendiente del segmento
- ∅, es el ángulo de fricción
- ±, es + si la velocidad inicial de la roca es cuesta abajo 0 cero; y- si es cuesta arriba
	- Se realiza la configuración del proyecto que incluye determinar el promedio de numero de fragmentos de roca que pueden caer hacia la vía (figura 19), se puede definir dicho valor con la observación in-situ de rocas caídas en las faldas del talud y la vía.

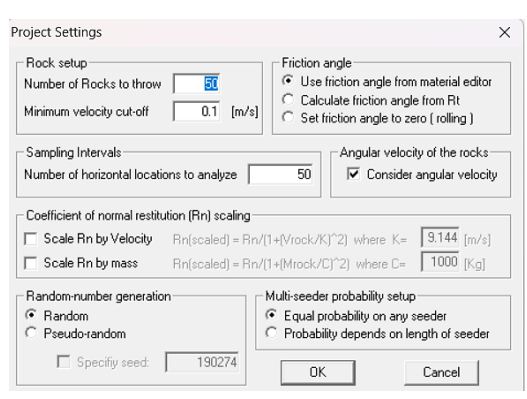

**Figura 19.** Conjuración del proyecto en el RocFall 4.0

• Finalmente se realiza el cálculo dando la simulación de caída de rocas como se observa en la figura 20.

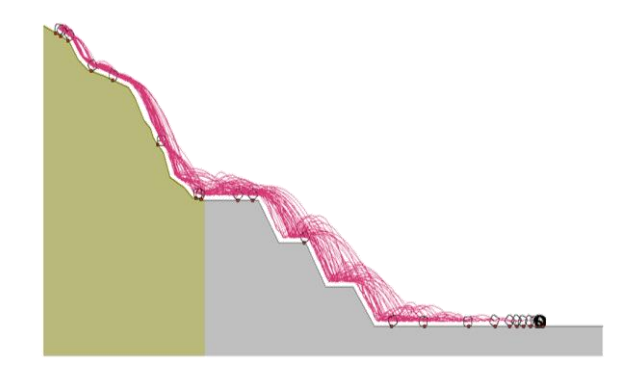

**Figura 20.** Cálculo del RocFall **Fuente:** Rocscience,n.d. 2024

Todas estas variables son fundamentales en el análisis que se realizó en el programa RocFall versión 4.0, siendo importante las características que arrojo el análisis donde interpretó 2 distribuciones graficas como son: traslación de velocidad de caída de la roca (m/s) y el total de la energía cinética de caída de la roca (J).

### **6. Resultados**

El presente proyecto divide los resultados en función a cada objetivo realizado, estos se describen a continuación.

### **6.1 Topografía**

Esta primera fase se procedió con el levantamiento topográfico base, la misma que fue diseñada por trabajos de campo y de oficina.

La topografía local que se aprecia en la figura 21 y se encuentra en el Anexo 7, obtenida a partir del Dron modelo MATRICE 300 RTK con cámara integrada de alta resolución DJI Mavic 2 Pro (Distancia focal de 13 mm, a una duración del vuelo de 18:17 minutos y a una altura de 130 m), con una precisión de 11.0 cm/pix, cuyo resultado fue el mapa topográfico a escala 1:1 000, con curvas de nivel primarias a un metro y secundarias a cinco metros, abarcado el tramo de estudio de 1.1 km de longitud con una sección de 60 metros por cada eje de la vía, cubriendo el área total de 14.8 hectáreas.

Se evidencio la cota mayor de 1952 m.s.n.m en la parte Norte-Este y Sur-Este específicamente donde se identificaron los taludes rocosos de corte, en cuanto a la cota menor que fue de 1819 m.s.n.m ubicada al Norte-Oeste y Sur-Oeste en la parte baja de la topografía, la cual presento 133 metros de desnivel entre cotas.

A partir del mapa topográfico se procedió a realizar tres cortes topográficos longitudinales ubicados en el inicio, centro y final de la zona de estudio y tres cortes topográficos transversales.

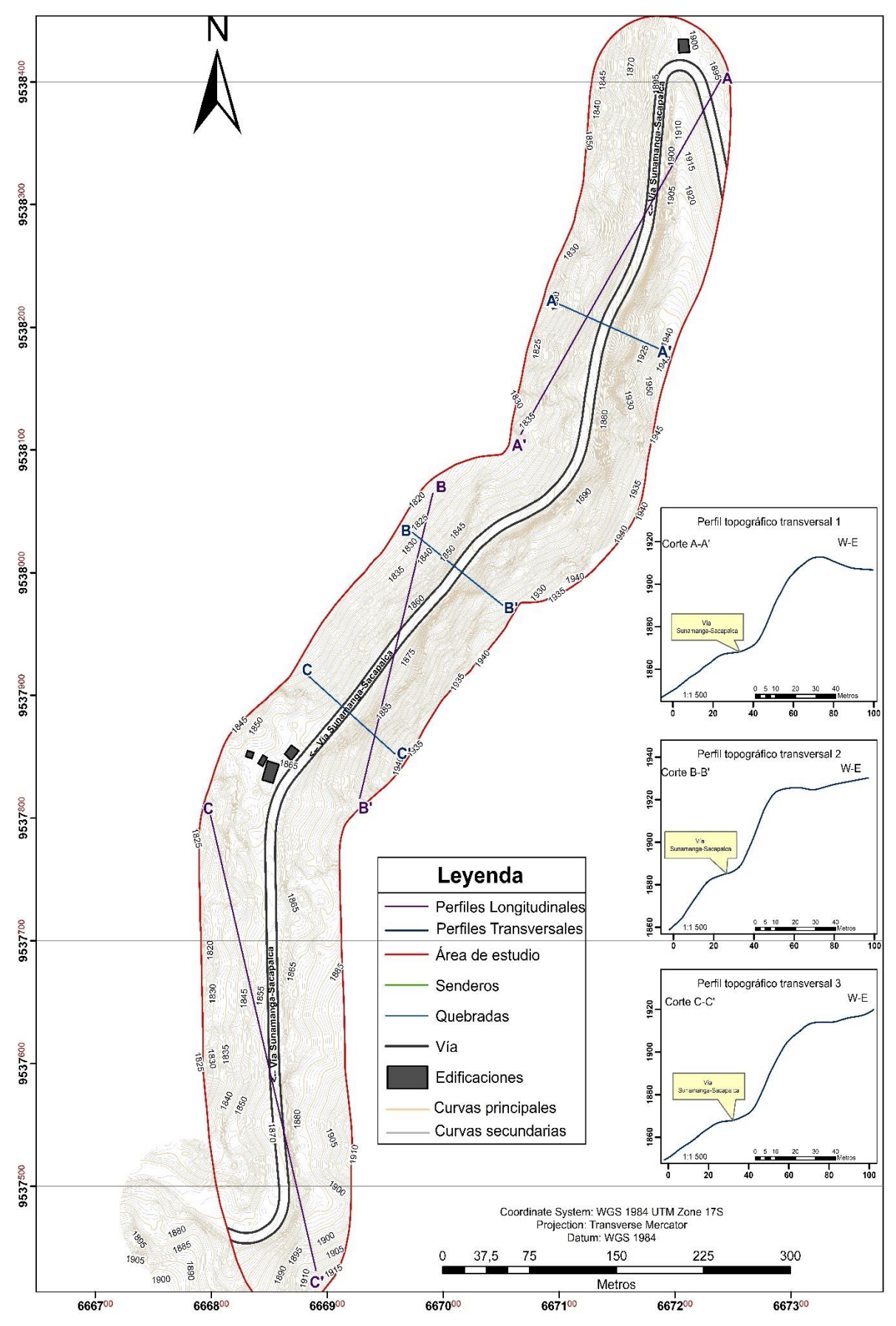

**Figura 21 .** Topografía del tramo de estudio

Se describen los cortes topográficos longitudinales:

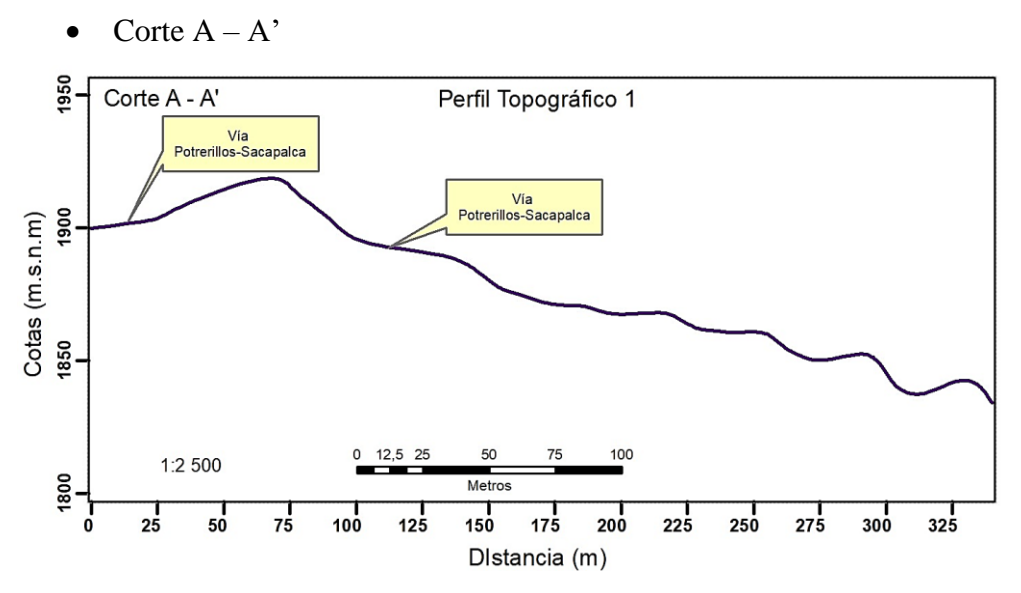

**Figura 22.** Perfil topográfico 1.

En la figura 22 se muestra el perfil 1 realizado en la parte inicial del tramo de estudio con dirección de NE-SW, tiene una longitud de 300 m, en los primeros 100 m posee una altitud promedio de 1915 m.s.n.m, misma que disminuye hasta una altura de 1840 m en una longitud de 300m. Tomando en consideración la altitud más alta con la altitud más baja tenemos una diferencia de 75 metros.

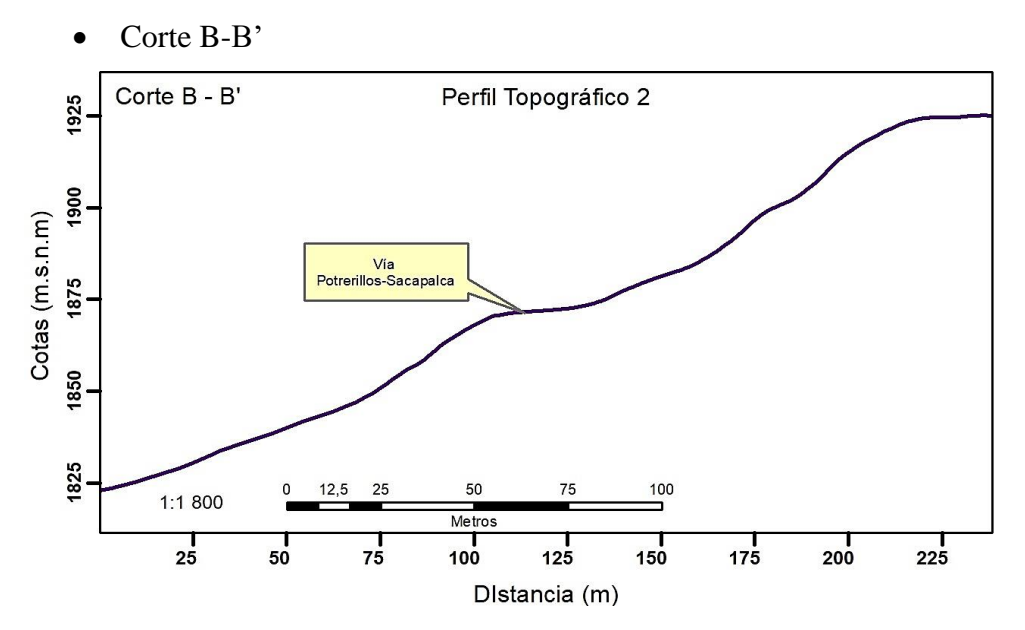

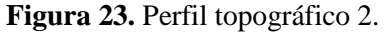

En la figura 23 se muestra el perfil 2 realizado en la parte céntrica del tramo de estudio con dirección de NE-SW, tiene una longitud de 230 m, en los primeros metros posee una altitud promedio de 1825 m.s.n.m, misma que aumenta hasta una altura de 1925 m.s.n.m en una longitud total de los 230 m. Tomando en consideración la altitud más alta con la altitud más baja tenemos una diferencia de 100 metros.

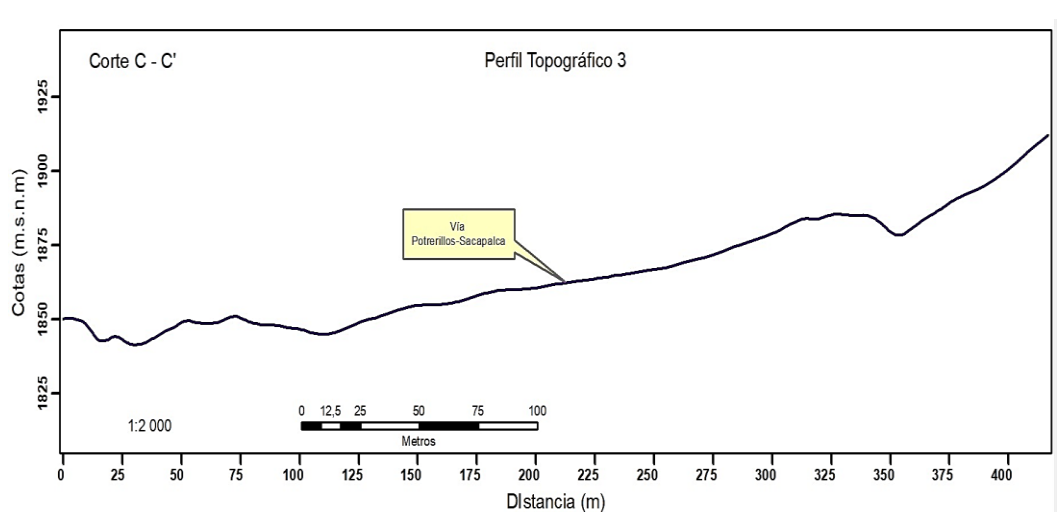

Corte C-C'

**Figura 24.** Perfil topográfico 3.

En la figura 24 se muestra el perfil 3 realizado en la parte final del tramo de estudio con dirección de NW-SE, tiene una longitud de 400 m, en los primeros 120m posee una altitud entre de 1845 a 1855 m.s.n.m, misma que aumenta a los 340m a una altitud promedio de 1885 m.s.n.m, en los 20 m continuos de recorrido se denota una depresión a los 1877 m.s.n.m, finalmente la curva asciende a una altitud promedio de los 1910 m.s.n.m abarcando así los 400m totales de recorrido. Tomando en consideración la altitud más alta con la altitud más baja se tiene una diferencia de 65 metros.

### *6.1.1. Pendientes*

Aplicando la metodología propuesta por Demek, (1972) y haciendo uso del software ArcGIS 10.5 se obtuvo la clasificación de las pendientes del área de estudio y se representó en el mapa de pendientes, ver Anexo 8.

De la clasificación se ha considerado cinco clases con valores desde 0º a 90º, pendiente ligeramente inclinada de 0º a 5º localizadas en su mayoría en la vía, pendiente fuertemente inclinada de 5º a 15º ubicados en los costados de la vía, pendiente muy inclinada de 15º a 35º que se encontraron en todo el polígono en su mayoría en las partes bajas dirección Norte-Oeste, pendiente empinada 35º a 55º localizadas en zonas empinadas tanto en la parte alta como baja del área de estudio y pendiente vertical 55º a 90º fueron ubicadas en los taludes de corte. El resultado es el mapa de pendientes de la zona de estudio con su respectiva clasificación, ver en figura 25**.**

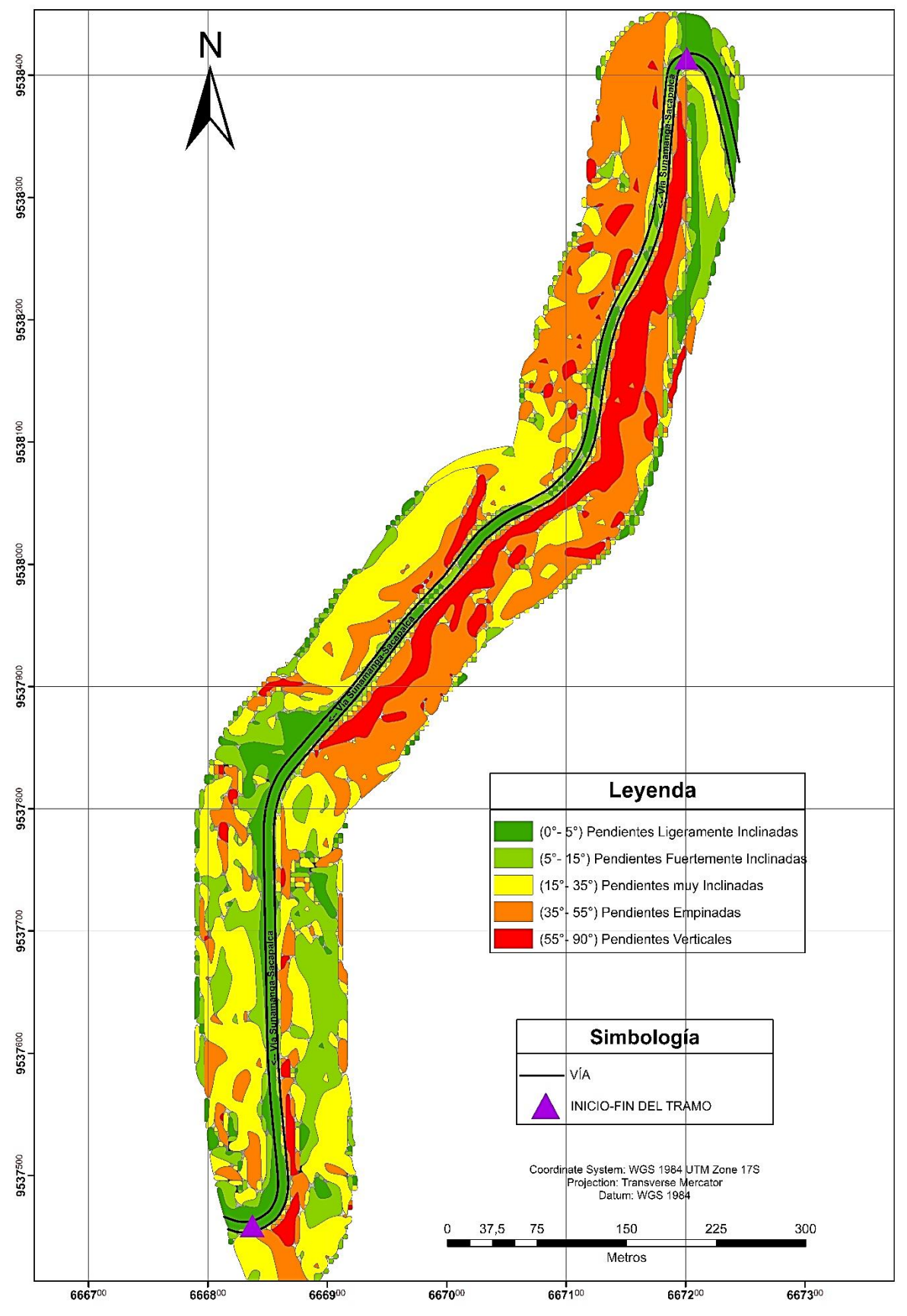

**Figura 25.** Mapa de pendientes.

# **6.2 Geología**

## *6.2.1. Geología Local*

Con ayuda de herramientas (GPS, brújula, martillo geológico, entre otros), se levantó, identifico y se describió los 17 afloramientos mediante fichas técnicas (Anexo 1) reflejados en un mapa de ubicación de afloramientos, donde se identificó 5 litologías, que abarca toda el área de estudio como se observa en la figura 26.

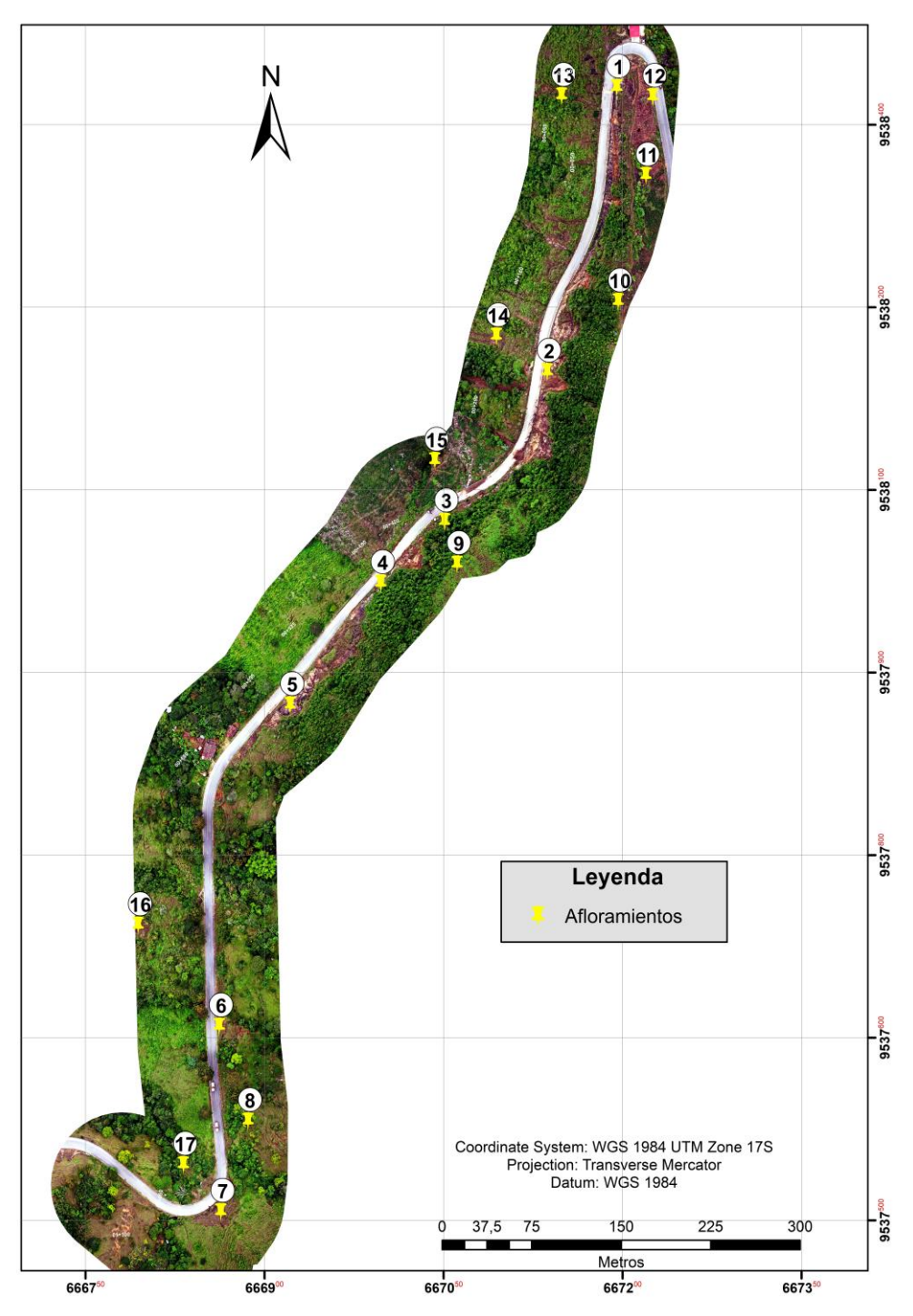

**Figura 26.** Ubicación de afloramientos levantados

Con el análisis macroscópico de las muestras procedentes de los taludes rocosos asentados en la calzada vial, se determinó el tipo de material que esta hospedado, así como sus características. Las litologías en el área de estudio se detallan a continuación:

• *Litología de las brechas volcánicas*: Las brechas volcánicas se evidencian en la parte final del tramo de estudio, específicamente en los afloramientos 5 y 7 entre las abscisas 00+595-00+680 y 01+060-01+100, poseen una alteración ligera, sin presencia de agua con familia de discontinuidades, se cataloga como roca volcánica de clastos andesíticos subredondeados, tamaño de clastos métricos a decimétricos de grano medio a gruesos, con mal sorteo, en general son de color grisáceos a oscuros; poseen textura porfídica y contenido mineralógico de plagioclasa, hornblenda, clinopiroxenos, minerales secundarios opacos y biotita; posee una matriz de vidrio volcánico, con una composición andesítica, ver en figura 27.

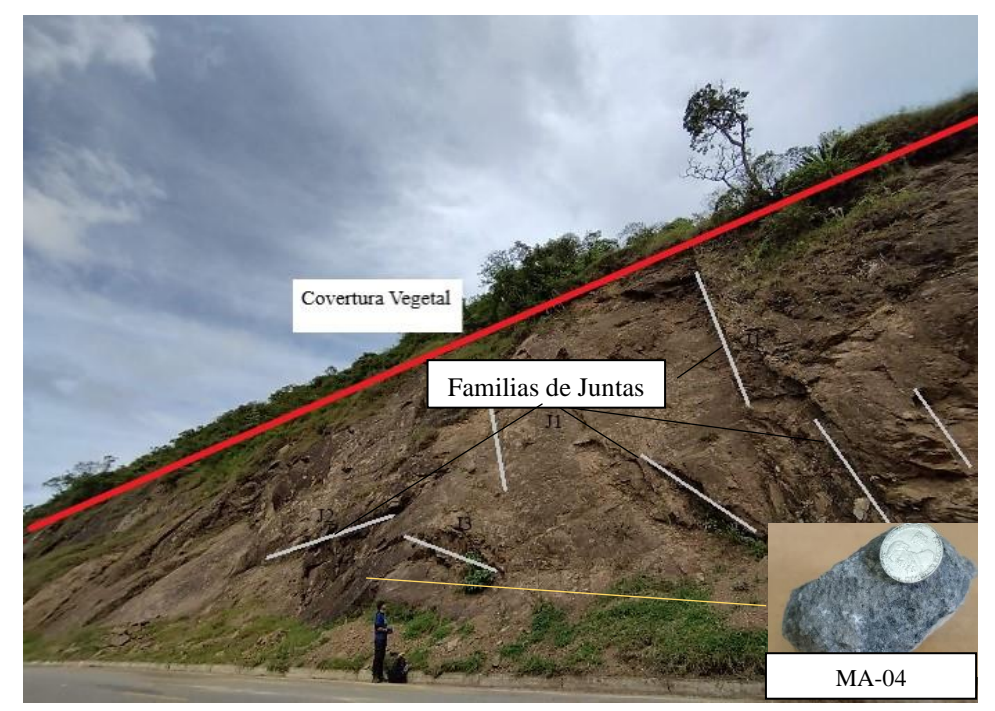

**Figura 27.** Brecha volcánica

• *Litología de tobas andesíticas*: afloran en concordancia sobre las brechas volcánicas, las tobas pertenecientes del Cerro Surapo, que se encontraron identificadas en el primer talud rocoso, específicamente en los afloramientos 1, 2, 9, 10, 11 y 12, entre las abscisas 00+000 a 00+420, litología superficial ligeramente alterada sin presencia de agua y con familia de discontinuidades, que exhiben una coloración café grisáceo a oscuras, con textura porfídica, los fenocristales están compuestos de cristales de plagioclasa de color oscuros milimétricos, hornblenda, clinopiroxenos y cuarzo, minerales secundarios opacos y epidota. La matriz de la toba está compuesta de hornablenda, plagioclasa, vidrio y ceniza volcánica. Ver en figura 28.

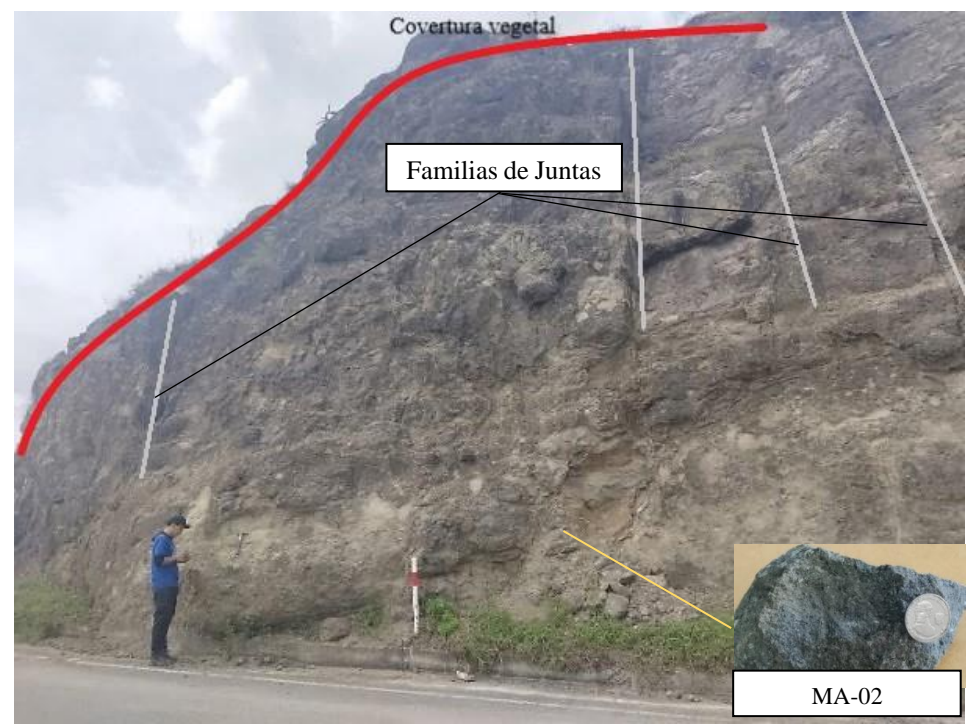

**Figura 28.** Toba de composición andesítica

• *Litología de las tobas dacíticas*: Se evidencia en el segundo talud rocosos, específicamente en el afloramiento 4, entre las abscisas 00+450-00+595, en campo se observa una ligera alteración debido a procesos climáticos, esta litología se ubica estratigráficamente sobre las brechas aflora la unidad compuesta por tobas blancas de grano media a grueso. Estas se describen como depósitos piroclásticos, de color blanco, muy consolidados, con textura porfídica, con fenocristales de clinopiroxeno, anfibol, plagioclasa y hornblenda; minerales secundarios como opacos, epidota y óxidos. La matriz está compuesta de microcristales de hornblenda, plagioclasa, piroxeno, sericita y hornablenda alterada, ver en figura 29.

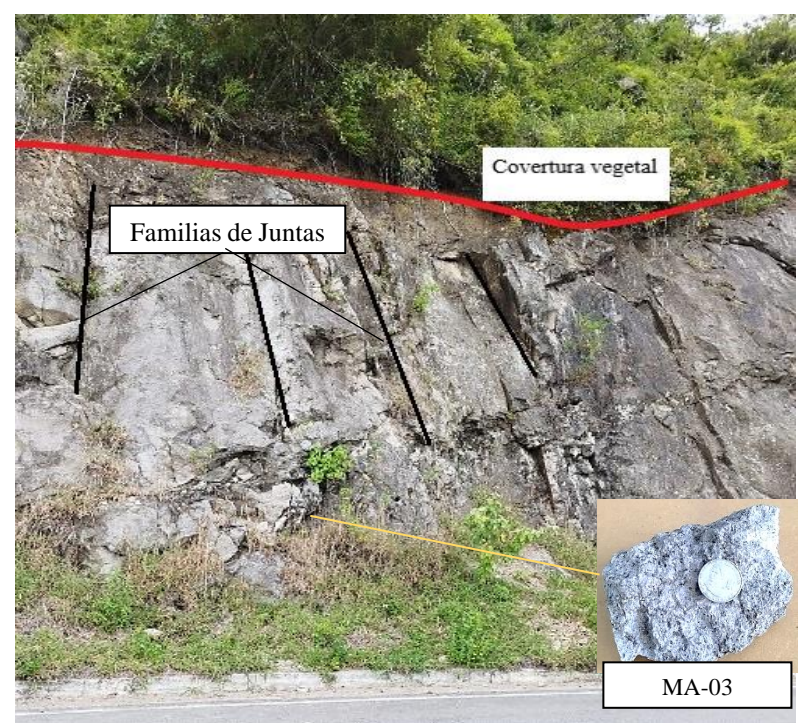

**Figura 29.** Toba de composición dacítica

• *Litología de los Depósitos Coluviales:* ubicados en la sección baja del tramo vial Potrerillos-Sacapalca en dirección Norte-Oeste y Sur-Oeste, en los afloramientos 13, 14, 15, 16 y 17, esta litología predomina en la zona de estudio, los coluviales encontrados se componen de clastos que varían entre 3 a 20 cm con mal sorteo de tobas y brechas volcánicas, se caracterizan por la alta alteración y disgregación de las brechas y tobas volcánicas, presentando una matriz arcillo arenosa soportada de coloración clara, ver en figura 30.

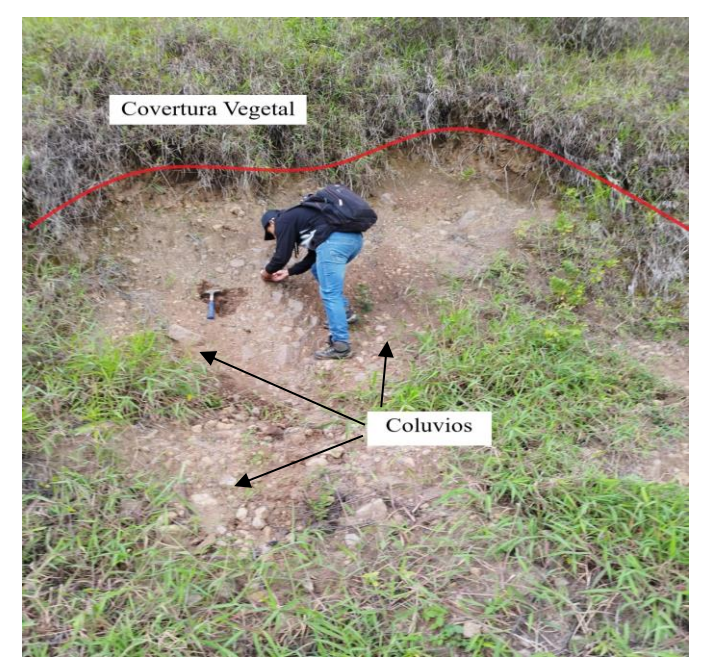

**Figura 30.** Coluvios

• *Litología del Saprolito de toba cristalina:* Aflora en una parte de la toba cristalina de composición andesítica, en el afloramiento 3, esta litología es resultado de la meteorización sin ocurrir procesos de transporte, posee los mismos rasgos texturales y estructurales de la toba, el Saprolito descansa sobre la roca inalterada, posee una coloración pardo clara decolorada y alterada acompañada de fragmentos de roca donde las plagioclasas se alteraron al grado de transformarse en arcillas (figura 31).

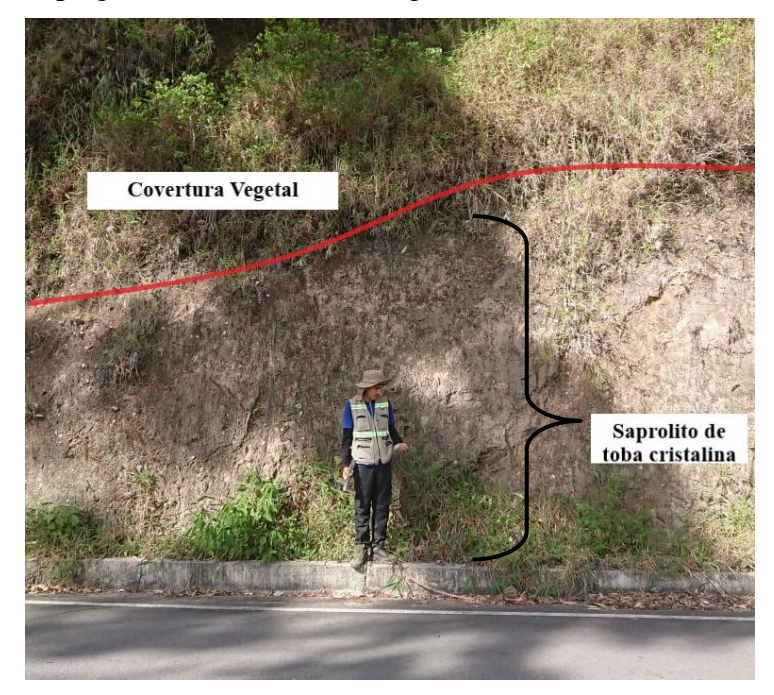

### **Figura 31**. Saprolito de Toba

• *Litología del Saprolito Brechoso volcánico:* Aflora en los afloramientos 6 y 8, ubicados in-situ sobre la roca solida inalterada, específicamente entre el segundo y tercer talud rocoso, entre las abscisas 00+680-01+060, esta litología resulta de la meteorización sin ocurrir procesos de transporte, posee los mismos rasgos texturales y estructurales de la brecha volcánica, con una coloración pardo clara decolorada y acompañada de fragmentos pequeños de roca en este caso son los clastos andesíticos completamente alterados internamente, donde las plagioclasas se alteraron al grado de convertirse en arcillas (figura 32).

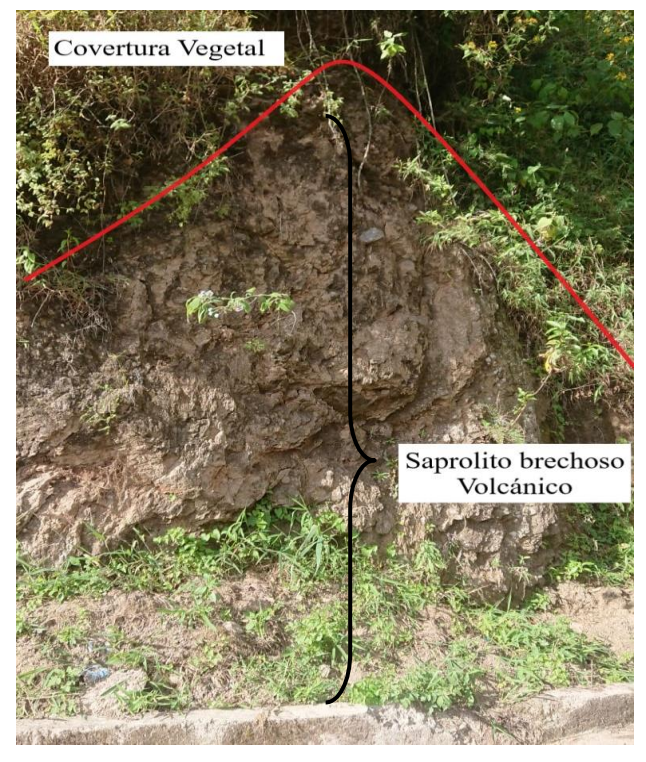

# **Figura 32**. Saprolito de Brecha volcánica

En la figura 33, se muestra las litologías superficiales descritas, que abarcaron las 13.2 ha de área de estudio.

*Ver a continuación …*

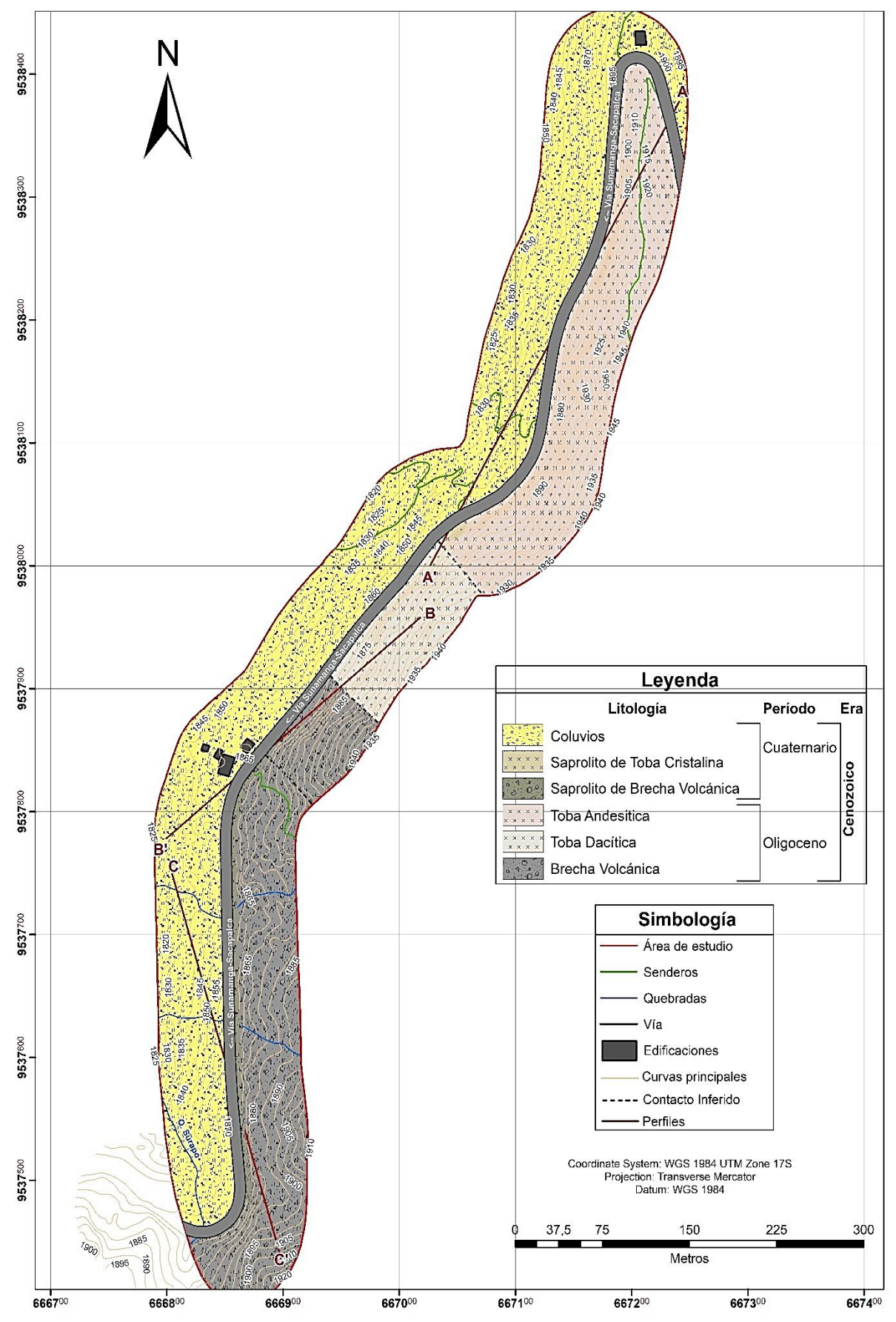

**Figura 33.** Geología superficial del área de estudio.

Se representó cada litología encontrada en área de estudio, como se demuestra en siguiente tabla 31.

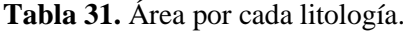

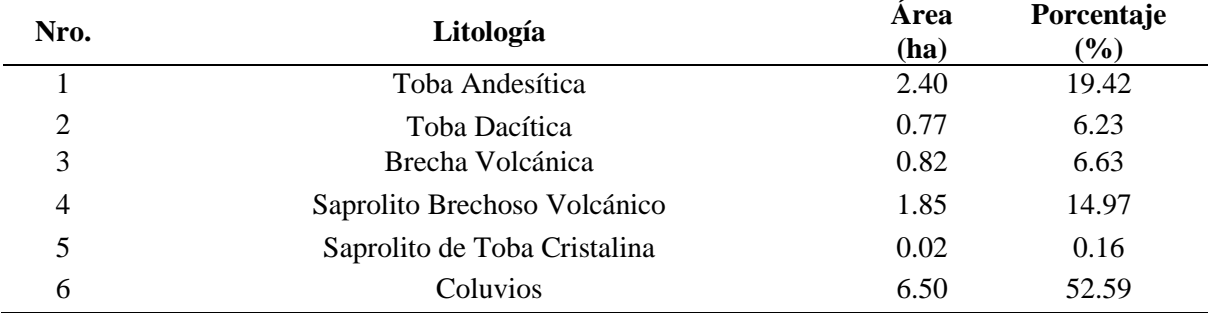

*6.2.2. Zonas de comportamiento Lito-estructurales de los macizos rocosos*

En base a la geología del área de estudió, se estableció 8 zonas lito-estructurales y se empleó como punto de clasificación: a la litología, grado de alteración y el sistema estructural, abarcando todo el macizo rocoso del tramo vial, estas zonas fueron detalladas en ficha del Anexo 3, denominada Ficha de zonificación lito-estructural, la localización y delimitación se la realizó con GPS y demás herramientas, la información se muestra en la tabla 32. La ubicación de los Saprolitos fue solamente tomada en cuenta para el abscisado arbitrario.

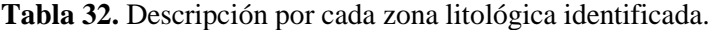

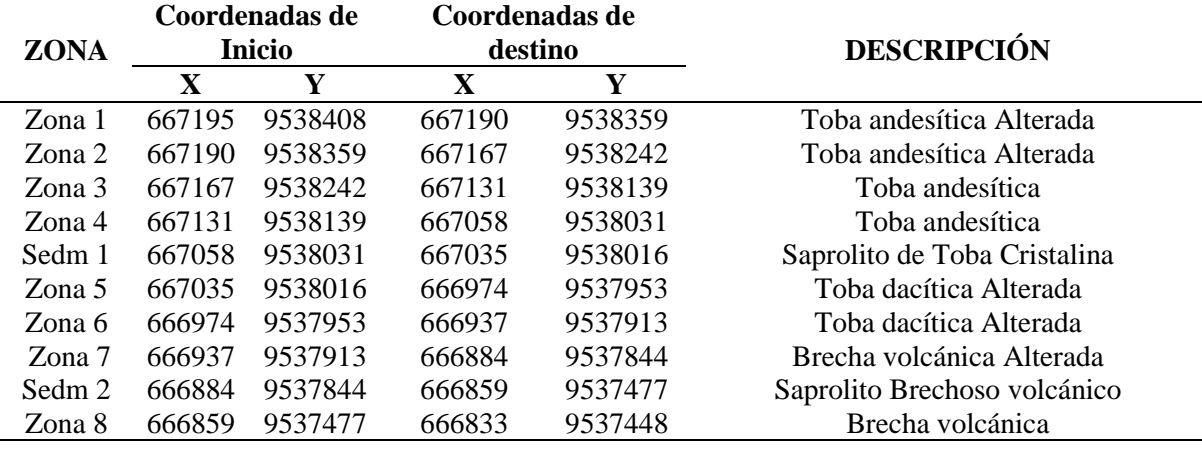

Del tramo vial estudiado se obtuvo que 700 metros corresponden a macizo rocoso, de esta se identificó 3 taludes rocosos que a continuación se detallan:

- **Macizo rocoso 1**. Con una longitud de 420 m, se optó por dividir en 4 zonas en función a sus características, como se detalla a continuación:
	- − Zona 1: de 50 metros de toba con alteración y fracturación moderada.
	- − Zona 2: de 110 metros de toba con alteración y fracturación ligera.
	- − Zona 3: de 120 metros toba más compacta.
	- − Zona 4: de 140 metros de toba poco alterada y compacta.
	- − Sedm 1(altamente meteorizada abarca 30 metros)
- **Macizo rocoso 2.** Con una longitud de 230 m, se optó por dividir en 3 zonas que siguen en secuencia de las anteriores con sus respectivas características:
	- − Zona 5: de 85 metros toba blanca con alteración y fracturación ligera.
	- − Zona 6: de 60 metros toba blanca más compacta.
	- − Zona 7: de 85 metros brecha volcánica ligeramente alterada.
	- − Sedm 2(altamente meteorizada abarca 380 metros)
- **Macizo rocoso 3.** Por sus mismas características litológicas se catalogó como una solo zona (Zona 8), que obtuvo un alcance de 40 metros de brecha volcánica.

Acorde a los anteriores datos descritos y como referencia las coordenadas del primer punto (667195; 9538408) ubicado frente a la estructura (Capilla) siendo tomada como abscisado de inicio 00+000, se realizó una adaptación de los alcances de cada zona para obtener un abscisado arbitrario, como se observa en la tabla 33.

| <b>ZONA</b> | Abscisado (Km)      | Tramo (m) | <b>DESCRIPCIÓN LITOLOGICA</b> |
|-------------|---------------------|-----------|-------------------------------|
| Zona 1      | $00+000$ a $00+050$ | 50        | Toba andesítica Alterada      |
| Zona 2      | $00+050$ a $00+160$ | 110       | Toba andesítica Alterada      |
| Zona 3      | $00+160$ a $00+280$ | 120       | Toba andesítica               |
| Zona 4      | $00+280$ a $00+420$ | 140       | Toba andesítica               |
| Zona 5      | $00+450$ a $00+535$ | 85        | Toba dacítica Alterada        |
| Zona 6      | $00+535$ a $00+595$ | 60        | Toba dacítica Alterada        |
| Zona 7      | $00+595$ a $00+680$ | 85        | Brecha volcánica Alterada     |
| Zona 8      | $01+060$ a $01+100$ | 40        | Brecha volcánica              |

**Tabla 33***.* Descripción de las zonas lito-estructurales de interés a partir del abscisado arbitrario.

En la figura 34, se muestra la zonificación litología de los taludes donde realza la zona 4 (abscisado: 00+ 280 – 00+420) siendo la de mayor longitud.

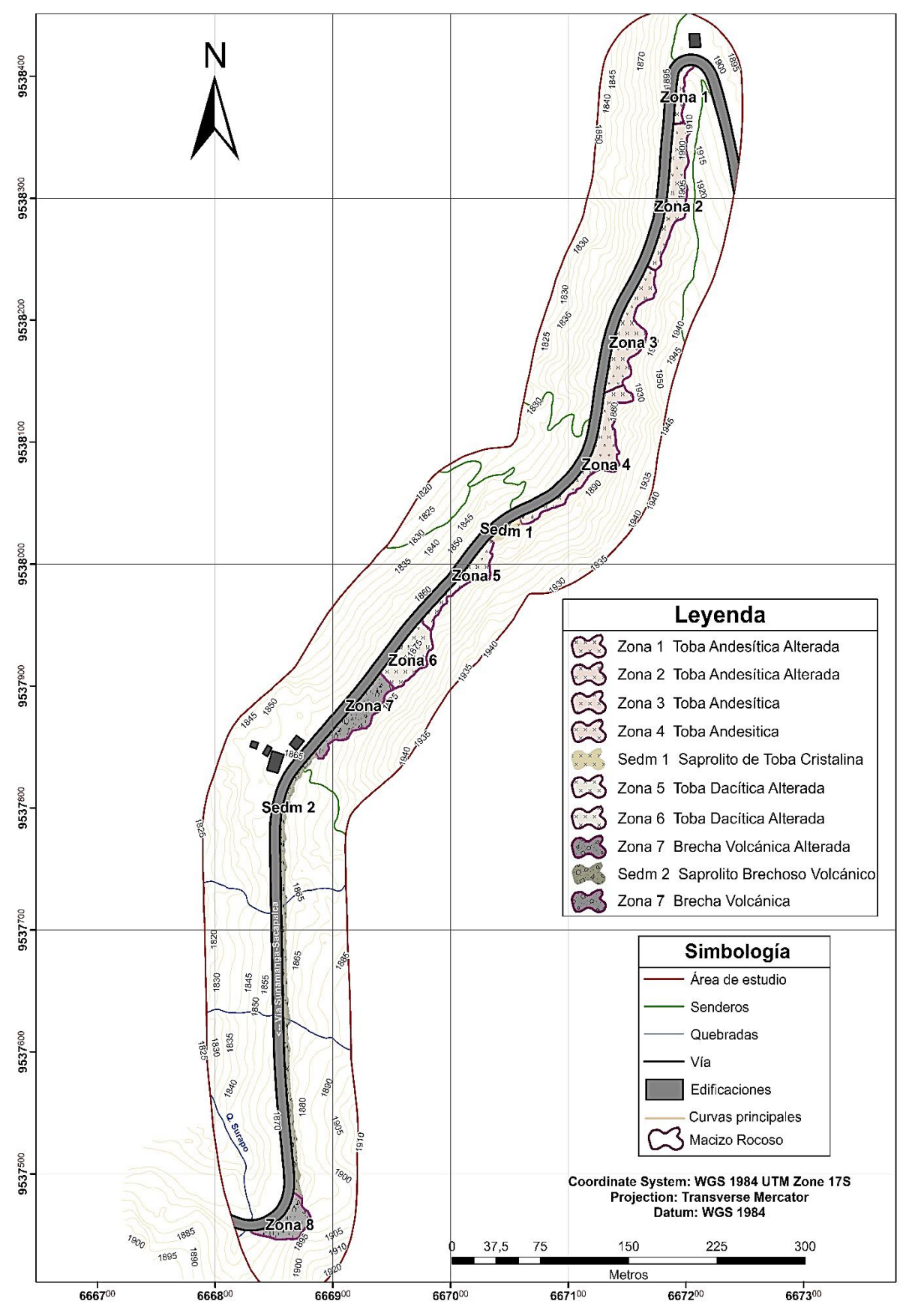

**Figura 34**. Zonificación litológica de los taludes a lo largo del tramo de estudio

En la Tabla 34 se muestra el área que abarco la forma de cada zona identificada en el tramo de estudio:

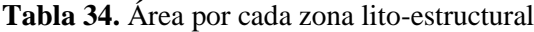

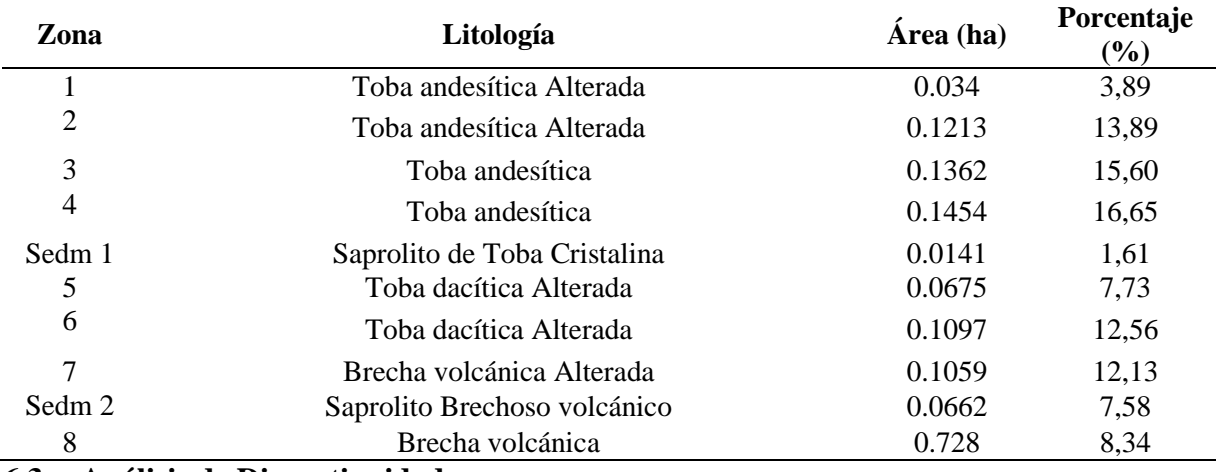

### **6.3 Análisis de Discontinuidades**

Se definieron 35 estaciones geomecánicas, abarcando las 8 zonas geomecánicas analizadas en la campaña de escaneo.

Las familias de discontinuidades de las 35 estaciones geomecánicas (figura 35), el 20% tiene dos familias de discontinuidades, el 54% tiene 3 familias de discontinuidades, el 17% tiene 4 familias de discontinuidades y el 9% tiene cinco familias de discontinuidades.

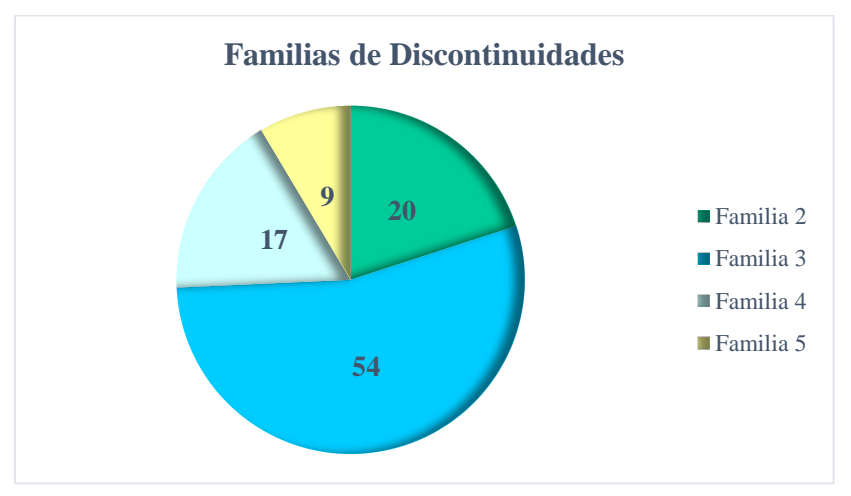

**Figura 35.** Análisis estadístico de las familias de discontinuidades.

• *Espaciado:* la figura 36, se aprecia el rango de espaciado de las discontinuidades que va desde modernamente juntas (20–200mm) hasta separadas (600- 2000mm), se observa que las separaciones en las discontinuidades de las estaciones varían debido a su litología y sistema estructural.

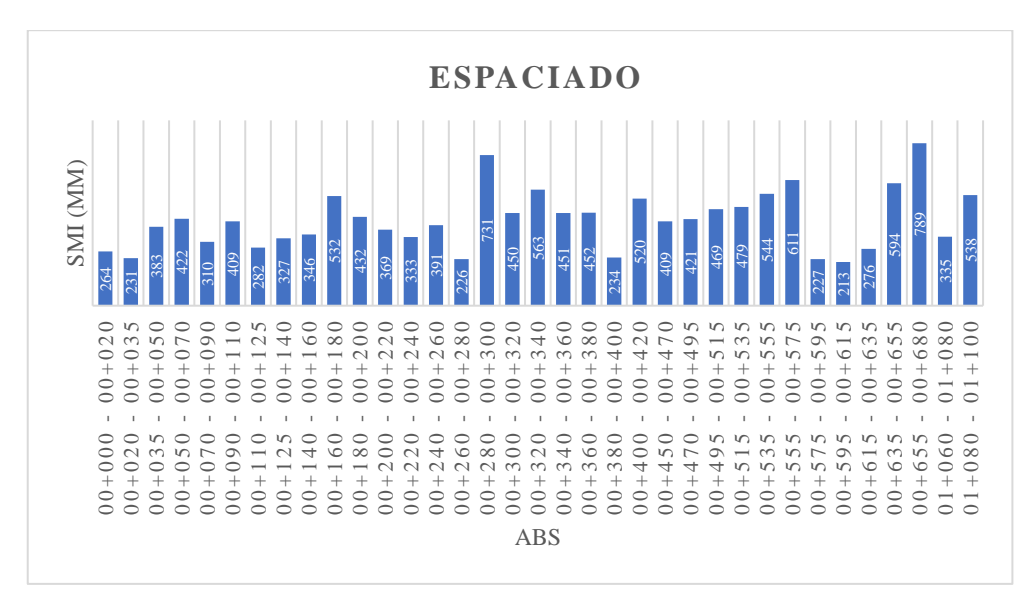

**Figura 36.** Representación gráfica de espaciado de las discontinuidades abs 00+000-01+100

• *Longitud:* se muestra gráficamente en la figura 37, la longitud es muy baja (<1m) hasta moderada (3m – 10m), en la estación 31 (00+615 a 00+635), se observa el pico que es de 3.15 m, debido a que las juntas disponían de mayor tamaño.

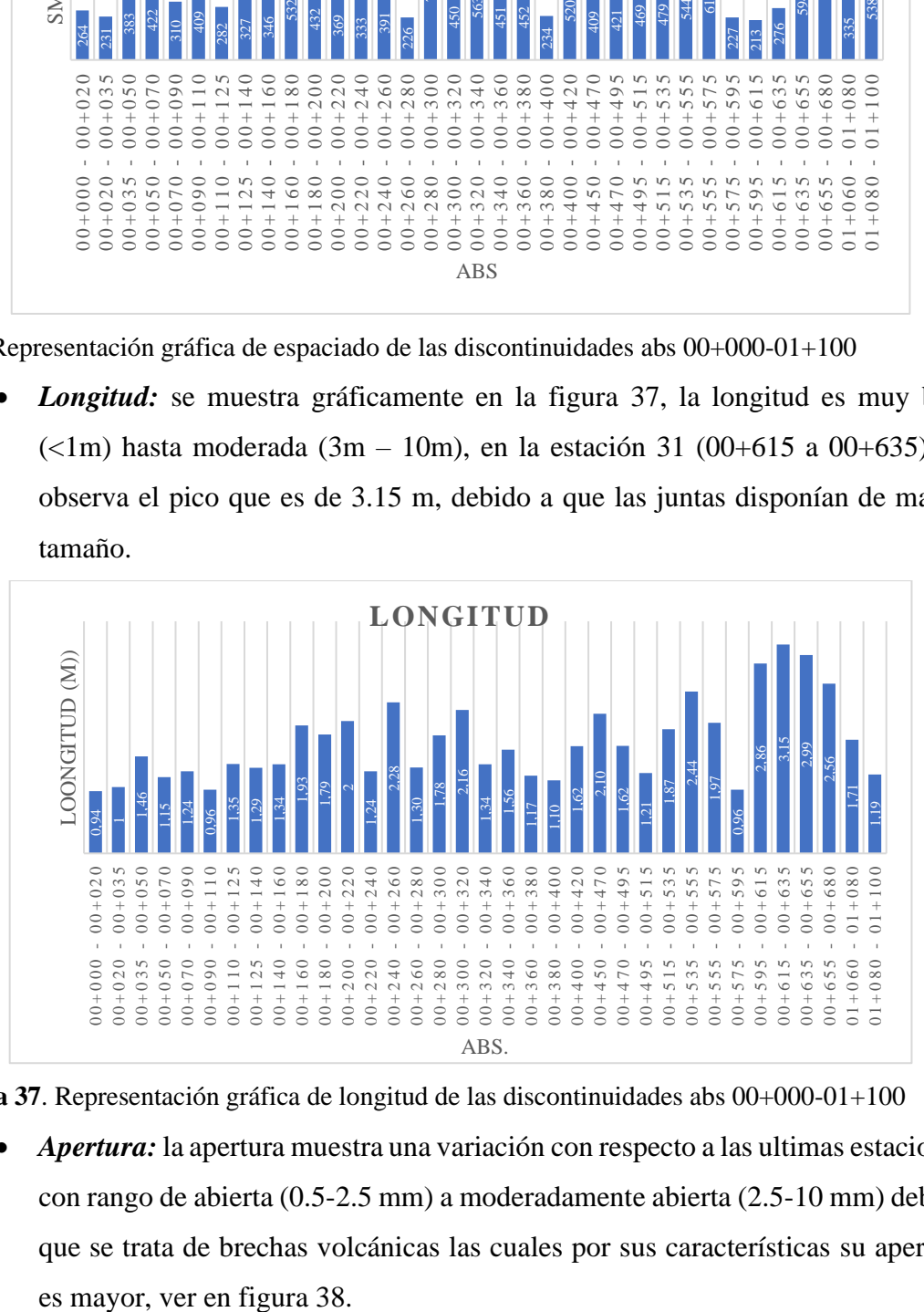

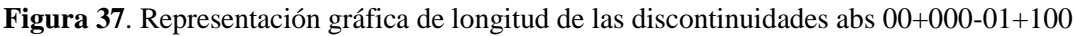

• *Apertura:* la apertura muestra una variación con respecto a las ultimas estaciones con rango de abierta (0.5-2.5 mm) a moderadamente abierta (2.5-10 mm) debido que se trata de brechas volcánicas las cuales por sus características su apertura

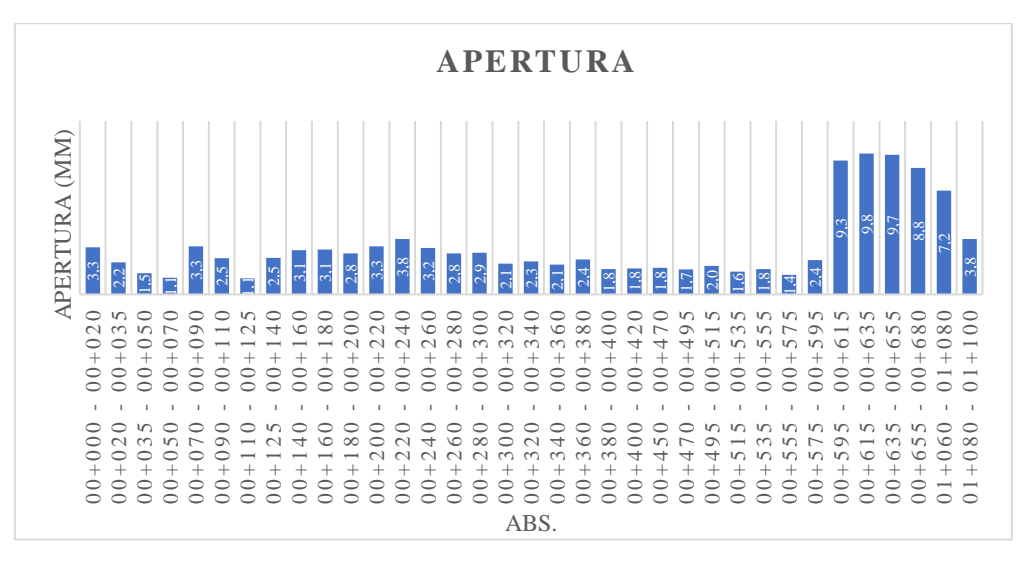

**Figura 38.** Representación gráfica de apertura de las discontinuidades abs 00+000-01+100

• *Rugosidad*: el rango predominante que se obtuvo en la rugosidad es ondulada rugosa tomando en cuenta los términos de JRC (figura 39), contando en las últimas estaciones con rangos de JRC de 1-16

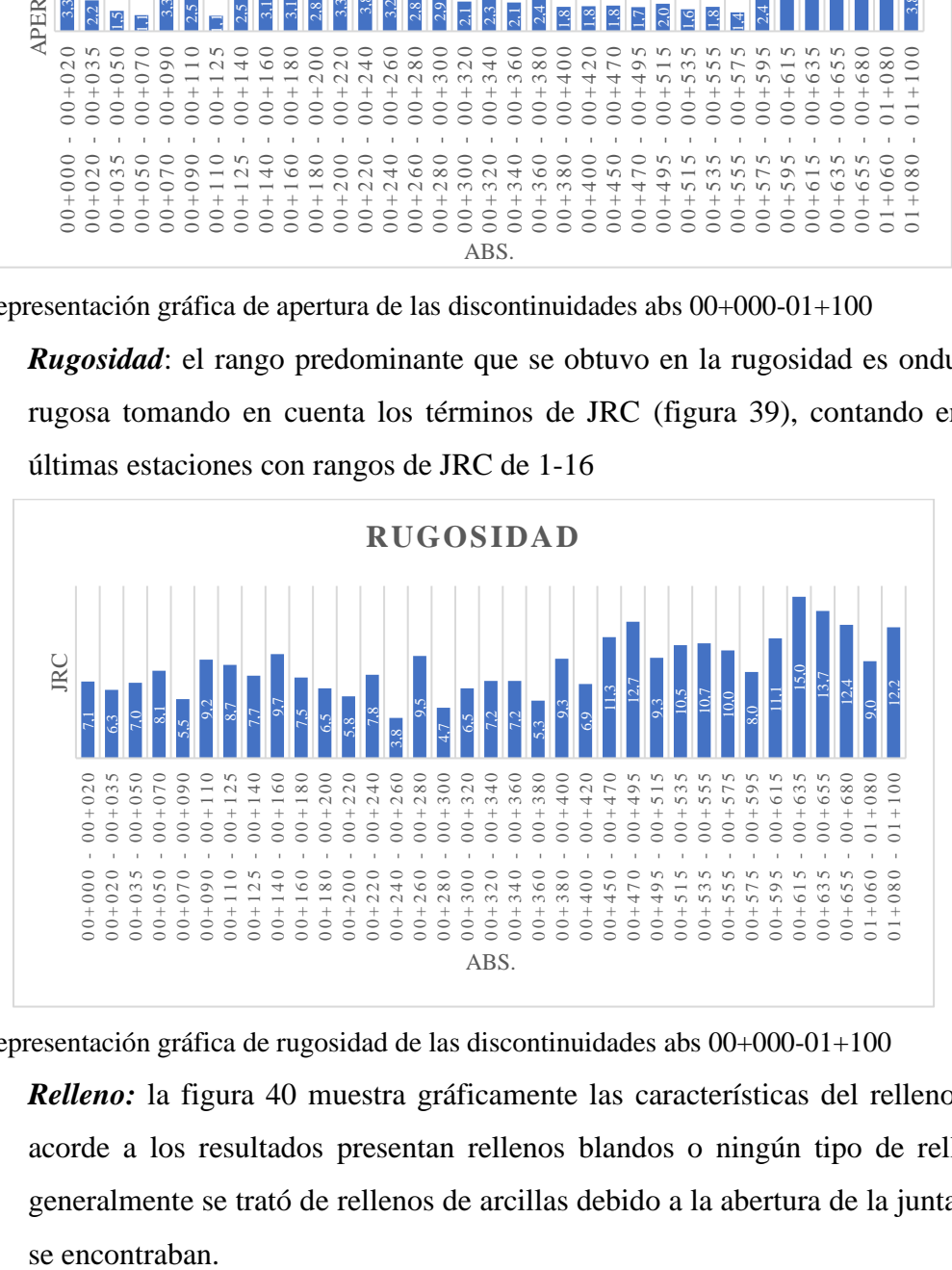

**Figura 39.** Representación gráfica de rugosidad de las discontinuidades abs 00+000-01+100

• *Relleno:* la figura 40 muestra gráficamente las características del relleno que acorde a los resultados presentan rellenos blandos o ningún tipo de relleno, generalmente se trató de rellenos de arcillas debido a la abertura de la junta que se encontraban.

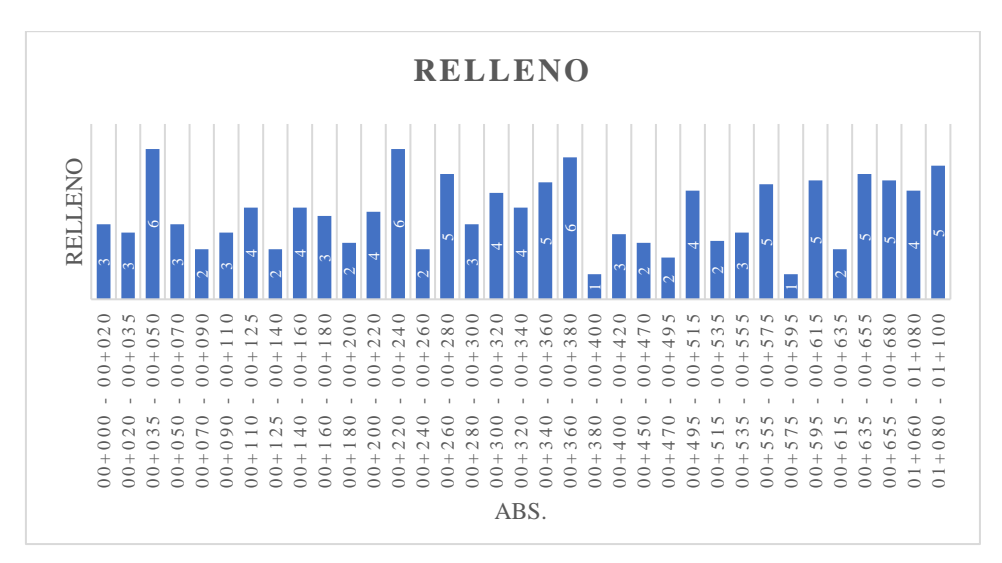

**Figura 40.** Representación gráfica del relleno de las discontinuidades abs 00+000-01+100

• *Meteorización:* la meteorización se encuentra entre muy a ligeramente alterada, ver en figura 41, en campo se evidencia la decoloración en ciertas partes de los taludes rocosos, evidenciando la meteorización continua en todo el tramo de estudio, sin testigos de rocas inalterada debido a la constante exposición a los cambios climáticos.

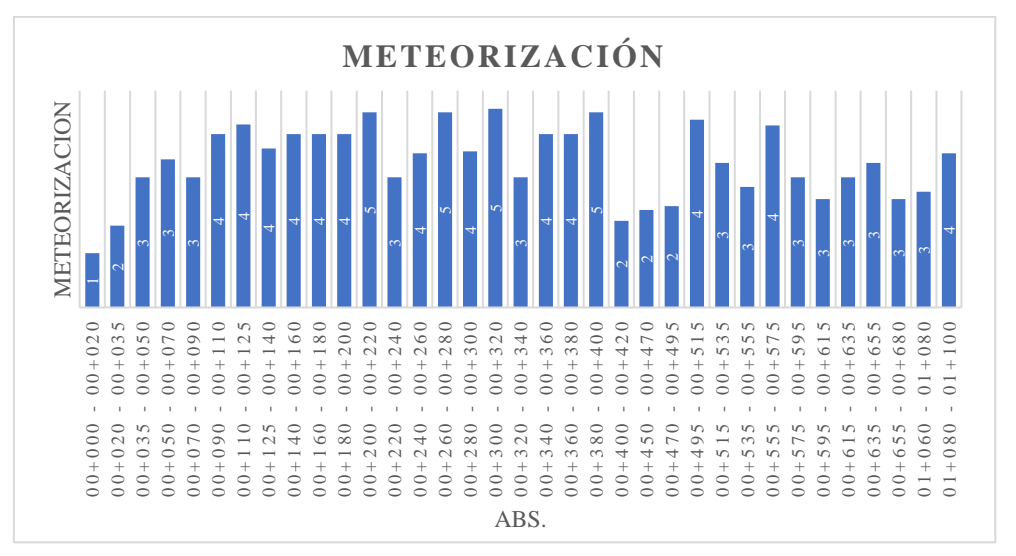

**Figura 41.** Representación gráfica de la meteorización de las discontinuidades abs 00+000-01+100

• *Flujo de agua:* debido a las condiciones climáticas de la zona de estudio, no se evidenció filtraciones relevantes, dando como resultado global estaciones secas, ver en figura 42.

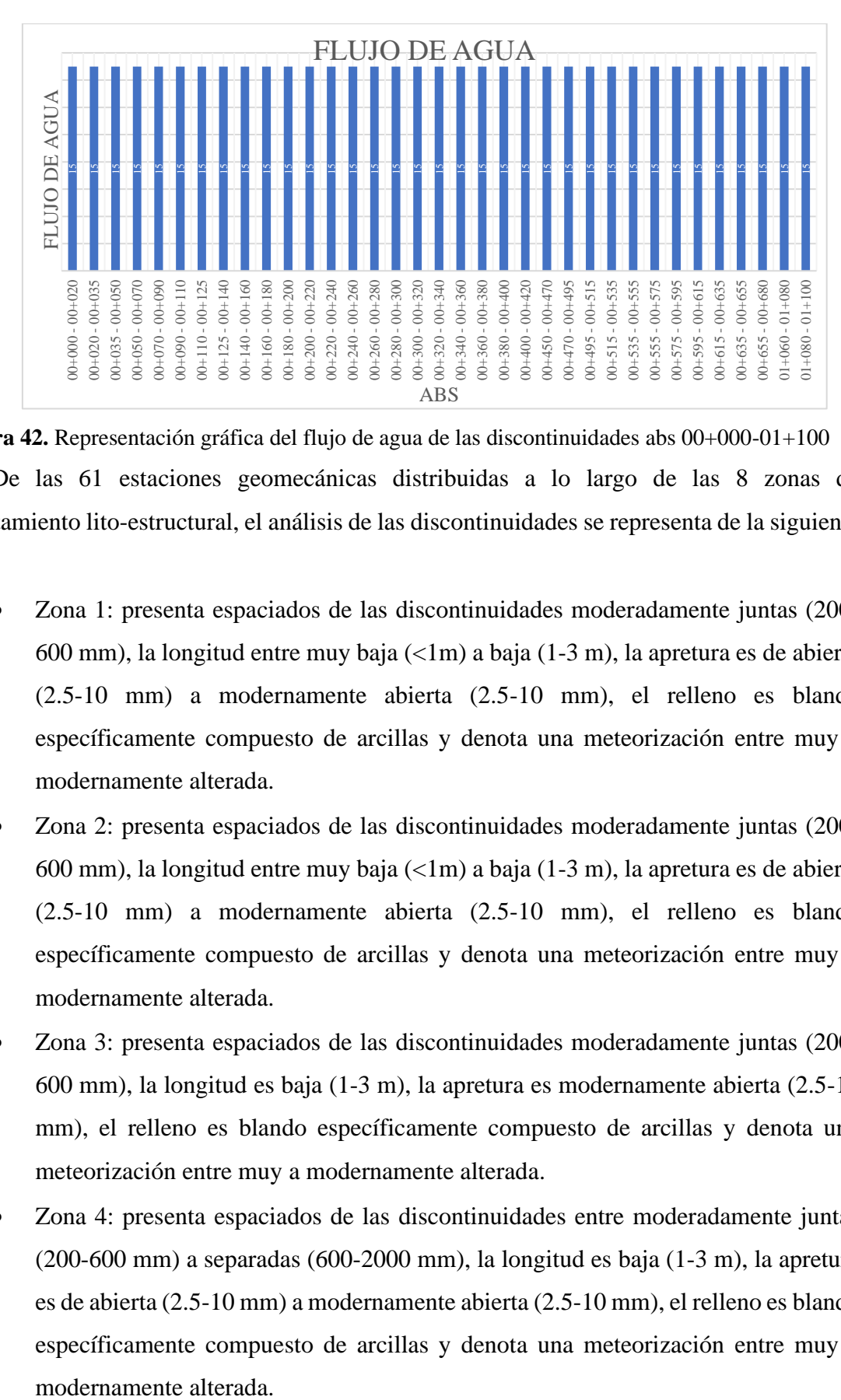

**Figura 42.** Representación gráfica del flujo de agua de las discontinuidades abs  $00+000-01+100$ De las 61 estaciones geomecánicas distribuidas a lo largo de las 8 zonas de comportamiento lito-estructural, el análisis de las discontinuidades se representa de la siguiente

manera:

- Zona 1: presenta espaciados de las discontinuidades moderadamente juntas (200- 600 mm), la longitud entre muy baja  $\left(\frac{1}{m}\right)$  a baja  $(1-3 m)$ , la apretura es de abierta (2.5-10 mm) a modernamente abierta (2.5-10 mm), el relleno es blando específicamente compuesto de arcillas y denota una meteorización entre muy a modernamente alterada.
- Zona 2: presenta espaciados de las discontinuidades moderadamente juntas (200- 600 mm), la longitud entre muy baja (<1m) a baja (1-3 m), la apretura es de abierta (2.5-10 mm) a modernamente abierta (2.5-10 mm), el relleno es blando específicamente compuesto de arcillas y denota una meteorización entre muy a modernamente alterada.
- Zona 3: presenta espaciados de las discontinuidades moderadamente juntas (200- 600 mm), la longitud es baja (1-3 m), la apretura es modernamente abierta (2.5-10 mm), el relleno es blando específicamente compuesto de arcillas y denota una meteorización entre muy a modernamente alterada.
- Zona 4: presenta espaciados de las discontinuidades entre moderadamente juntas (200-600 mm) a separadas (600-2000 mm), la longitud es baja (1-3 m), la apretura es de abierta (2.5-10 mm) a modernamente abierta (2.5-10 mm), el relleno es blando específicamente compuesto de arcillas y denota una meteorización entre muy a modernamente alterada.
- Zona 5: presenta espaciados de las discontinuidades moderadamente juntas (200- 600 mm), la longitud es baja (1-3 m), la apretura es abierta (2.5-10 mm), el relleno es blando específicamente compuesto de arcillas y denota una meteorización entre muy a modernamente alterada.
- Zona 6: presenta espaciados de las discontinuidades entre moderadamente juntas (200-600 mm) a separadas (600-2000 mm), la longitud es baja (1-3 m), la apretura es abierta (2.5-10 mm), el relleno es blando específicamente compuesto de arcillas y denota una meteorización entre muy a modernamente alterada.
- Zona 7: presenta espaciados de las discontinuidades entre moderadamente juntas (200-600 mm) a separadas (600-2000 mm), la longitud entre muy baja (<1m) a moderada (3-10 m), la apretura es modernamente abierta (2.5-10 mm), el relleno es blando específicamente compuesto de arcillas y denota una meteorización entre muy a modernamente alterada.
- Zona 8: presenta espaciados de las discontinuidades moderadamente juntas (200- 600 mm), la longitud es baja (1-3 m), la apretura es modernamente abierta (2.5-10 mm), el relleno es blando específicamente compuesto de arcillas y denota una meteorización entre muy a modernamente alterada.

# **6.4 Propiedades físicas.**

Previo a los ensayos físicos, se obtuvo 8 muestras de campo (Mn), de entre 200 a 300 gramos.

> • *Peso natural:* las muestras pesadas e en laboratorio por la balanza analítica, evidenciándose en la tabla 35, se encuentran entre un rango de 239,92 gramos el más bajo a 258,59 gramos el más alto.

**Tabla 35.** Resultados del peso natural por cada muestra de roca.

| $N°$ de muestra | Peso natural en laboratorio (g) |  |
|-----------------|---------------------------------|--|
| $\mathbf{M1}$   | 245.92                          |  |
| M <sub>2</sub>  | 242.57                          |  |
| M <sub>3</sub>  | 239.19                          |  |
| $\mathbf{M}4$   | 254.57                          |  |
| M <sub>5</sub>  | 248.79                          |  |
| <b>M6</b>       | 244.38                          |  |
| $\mathbf{M}$    | 258.59                          |  |
| $\mathbf{M}8$   | 254.98                          |  |

La figura 43 representa los rangos de los valores correspondientes al peso natural, evidenciando a la M3 correspondiente a la toba andesítica con el peso más bajo y a la M7 correspondiente a la brecha volcánica con el peso más alto.

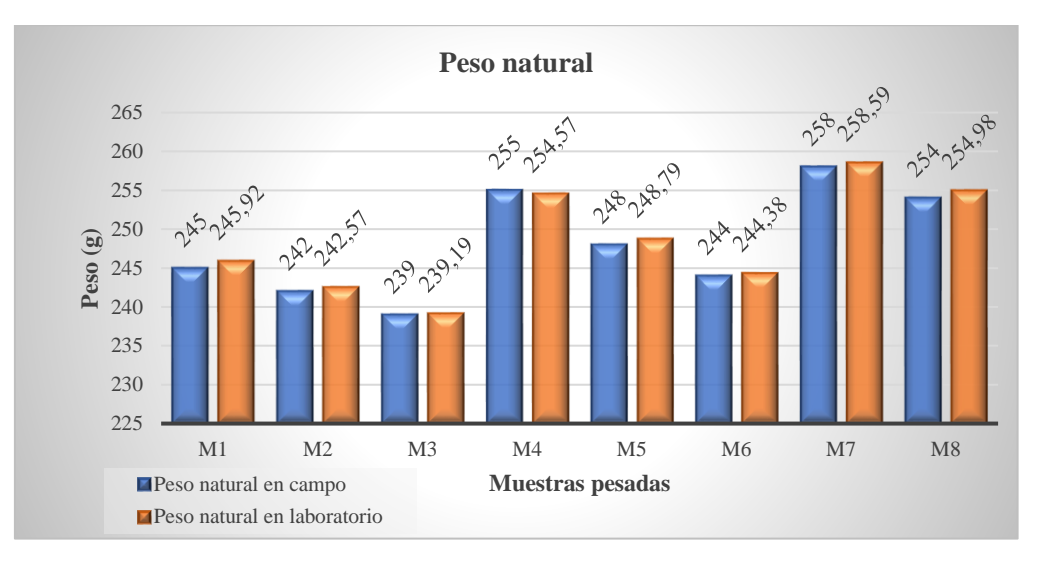

**Figura 43.** Distribución gráfica del peso natural de cada muestra de roca.

• **Peso específico aparente:** las muestras analizadas disponen valores entre un rango de 2.248 g/cm<sup>3</sup> siendo el más bajo y 2.575 g/cm<sup>3</sup> que es el más alto, como se plasman en la tabla 36**.**

| $N^{\circ}$ de<br>muestra | Peso seco $(g)$ | Peso saturado<br>(g) | Peso<br>sumergido<br>(g) | $\rho_w$ agua<br>$(g/cm^3)$ | Peso específico<br>aparente $(g/cm^3)$ |
|---------------------------|-----------------|----------------------|--------------------------|-----------------------------|----------------------------------------|
| $M1$                      | 240,48          | 247,51               | 146,95                   |                             | 2,388                                  |
| $\mathbf{M2}$             | 235,2           | 247,78               | 145,64                   |                             | 2,299                                  |
| M <sub>3</sub>            | 234,57          | 247,23               | 143,015                  |                             | 2,248                                  |
| $\mathbf{M}4$             | 251,83          | 255,61               | 155,07                   | 0,9986                      | 2,501                                  |
| M <sub>5</sub>            | 244,73          | 251,65               | 147,37                   |                             | 2,344                                  |
| <b>M6</b>                 | 238,21          | 245,01               | 145,02                   |                             | 2,379                                  |
| $\mathbf{M}$              | 256,64          | 259,04               | 154,78                   |                             | 2,458                                  |
| $\mathbf{M8}$             | 253,26          | 254,98               | 156,77                   |                             | 2,575                                  |

**Tabla 36.** Resultados del peso específico aparente por cada muestra de roca.

La figura 44, muestra el valor más alto es el de la brecha volcánica con 2.575 g/cm3, al

contrario, la toba andesítica con un valor de  $2.248$  g/cm<sup>3</sup> siendo el más bajo.

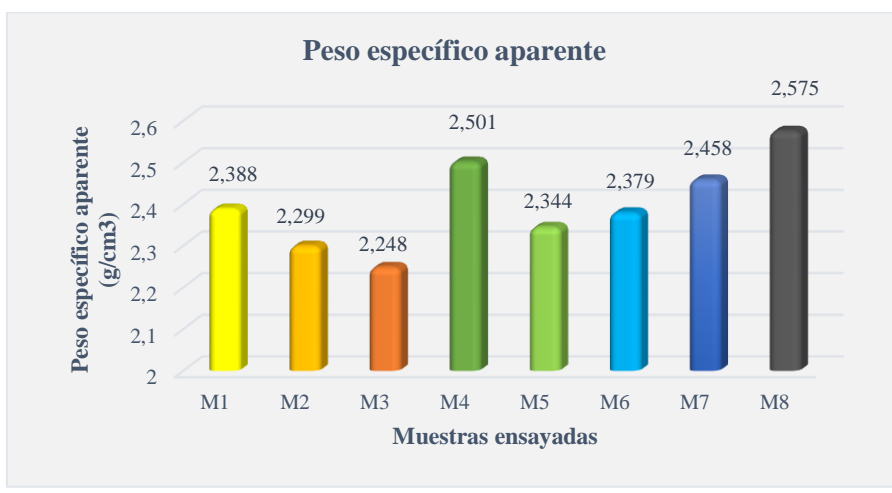

**Figura 44**. Distribución grafica del peso específico aparente.

• *Peso específico real:* Los valores de la densidad por cada muestra ensayada oscilan entre 2.501 g/cm<sup>3</sup> y 2.658 g/cm<sup>3</sup>. La tabla 37, detalla los resultados del peso específico real obtenidos al culminar el ensayo del picnómetro.

| $N^{\circ}$ de<br>muestra | Peso de la<br>muestra<br>pulverizada (g) | Peso del<br>picnómetro +<br>agua(g) | Peso del del<br>picnómetro + agua<br>$+$ muestra (g) | $\rho_w$<br>agua<br>$(g/cm^3)$ | Peso<br>específico real<br>$(g/cm^3)$ |
|---------------------------|------------------------------------------|-------------------------------------|------------------------------------------------------|--------------------------------|---------------------------------------|
| $M1$                      | 30                                       | 147,6                               | 165,99                                               |                                | 2,580                                 |
| M <sub>2</sub>            | 30                                       | 147,6                               | 165,65                                               |                                | 2,507                                 |
| M <sub>3</sub>            | 30                                       | 147,6                               | 165,62                                               |                                | 2,501                                 |
| $\mathbf{M}4$             | 30                                       | 147,6                               | 166,33                                               | 0.9986                         | 2,658                                 |
| M <sub>5</sub>            | 30                                       | 147,6                               | 165,77                                               |                                | 2,532                                 |
| M6                        | 30                                       | 147,6                               | 165,93                                               |                                | 2,567                                 |
| $\mathbf{M}$              | 30                                       | 147,6                               | 165,87                                               |                                | 2,554                                 |
| $\mathbf{M8}$             | 30                                       | 147,6                               | 166,16                                               |                                | 2,619                                 |

**Tabla 37**. Resultados del peso específico real por cada muestra de roca.

La figura 45, representa la distribución grafica correspondiente al peso específico real, siendo la M3 la de menor densidad y M4 ambas muestras (M3 y M4) corresponden a la toba andesítica la de mayor densidad.

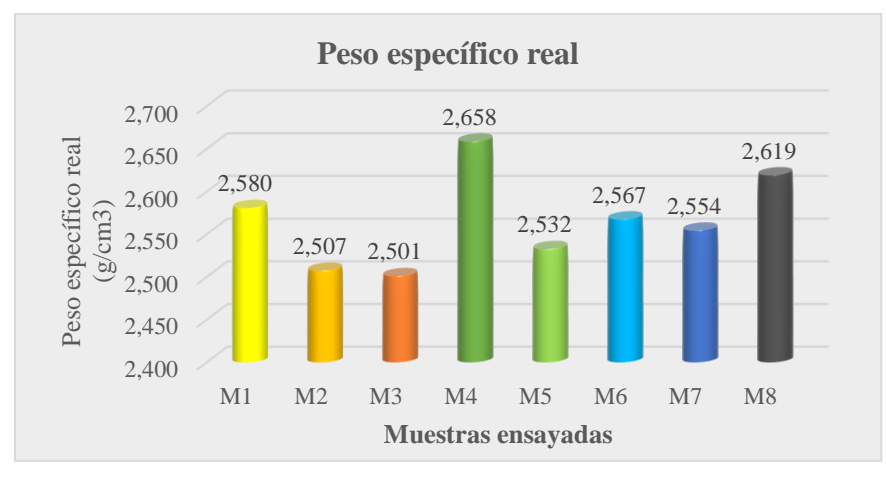

**Figura 45**. Distribución gráfica del peso específico por cada muestra de roca.

• *Porosidad:* La porosidad es resultante de los ensayos físicos anteriormente mencionados, esta presenta valores entre 1.680% a 10.116 %. Los valores detallados se encuentran en la tabla 38.

| $N°$ de muestra | Peso específico aparente<br>$(g/cm^3)$ | Peso específico real<br>$(g/cm^3)$ | Porosidad<br>$(\%)$ |
|-----------------|----------------------------------------|------------------------------------|---------------------|
| M1              | 2,388                                  | 2,580                              | 7,442               |
| M2              | 2,299                                  | 2,507                              | 8,297               |
| <b>M3</b>       | 2,248                                  | 2,501                              | 10,116              |
| M4              | 2,501                                  | 2,658                              | 5,907               |
| M5              | 2,344                                  | 2,532                              | 7,425               |
| <b>M6</b>       | 2,379                                  | 2,567                              | 7,324               |
| M7              | 2,458                                  | 2,554                              | 3,759               |
| $\mathbf{M8}$   | 2,575                                  | 2,619                              | 1,680               |

**Tabla 38.** Resultados de la porosidad por cada muestra de roca.

La figura 46**,** representa la distribución gráfica de la porosidad, donde la M7 y M8 que pertenecen a la brecha volcánica son los valores más bajos, por lo contrario, la M3 y M2 que corresponden a la toba andesítica son los valores más altos.

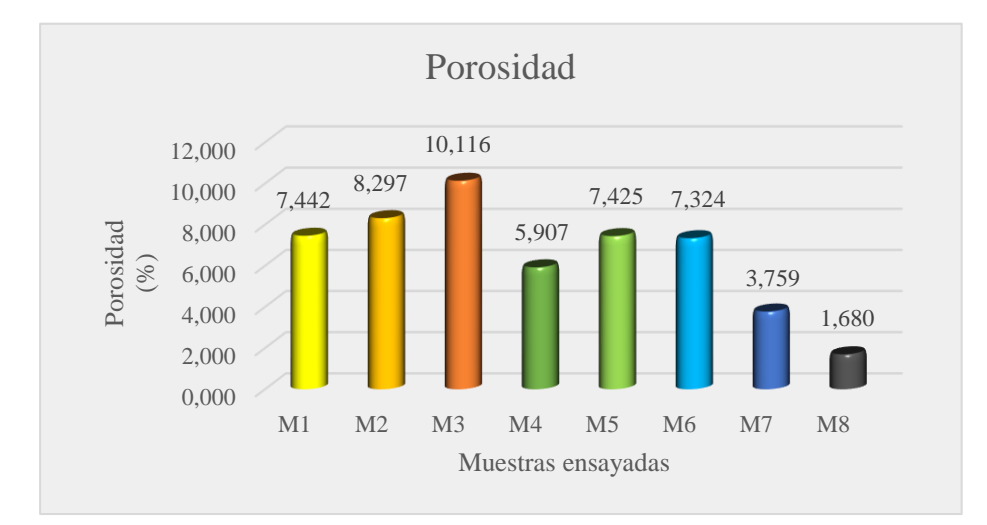

**Figura 46.** Distribución gráfica de la porosidad por cada muestra de roca.

• *Porosidad eficaz:* Se obtuvo a partir de los resultados anteriores, la porosidad eficaz arrojó valores entre el más bajo de 1.751 % al más alto de 12.316 %. La tabla 39**,** muestra la porosidad eficaz obtenida de cada muestra de roca.

| $N^{\circ}$ de |                 | Peso saturado              | Peso          | <b>Porosidad Eficaz</b> |
|----------------|-----------------|----------------------------|---------------|-------------------------|
| muestra        | Peso seco $(g)$ | $\left( \mathbf{g}\right)$ | sumergido (g) | (%)                     |
| M1             | 240,48          | 247,51                     | 146,95        | 6,991                   |
| $\mathbf{M2}$  | 235,2           | 247,78                     | 145,64        | 12,316                  |
| $\mathbf{M}3$  | 234,57          | 247,23                     | 143,015       | 12,148                  |
| $\mathbf{M}4$  | 251,83          | 255,61                     | 155,07        | 3,760                   |
| M <sub>5</sub> | 244,73          | 251,65                     | 147,37        | 6,636                   |
| <b>M6</b>      | 238,21          | 245,01                     | 145,02        | 6,801                   |
| $\mathbf{M}$   | 256,64          | 259,04                     | 154,78        | 2,302                   |
| M8             | 253,26          | 254,98                     | 156,77        | 1,751                   |

**Tabla 39**. Resultados de la porosidad eficaz por cada muestra de roca.

Los resultados de la Porosidad eficaz son reflejados en la figura 47, donde la M2 con 12.316 % y M3 con 12.148% pertenecientes a la toba andesítica son los porcentajes más altos, mientras que la M7 con 2.302% y la M8 con 1.751 % que son muestras de la brecha volcánica, son relativamente porcentajes más bajos.

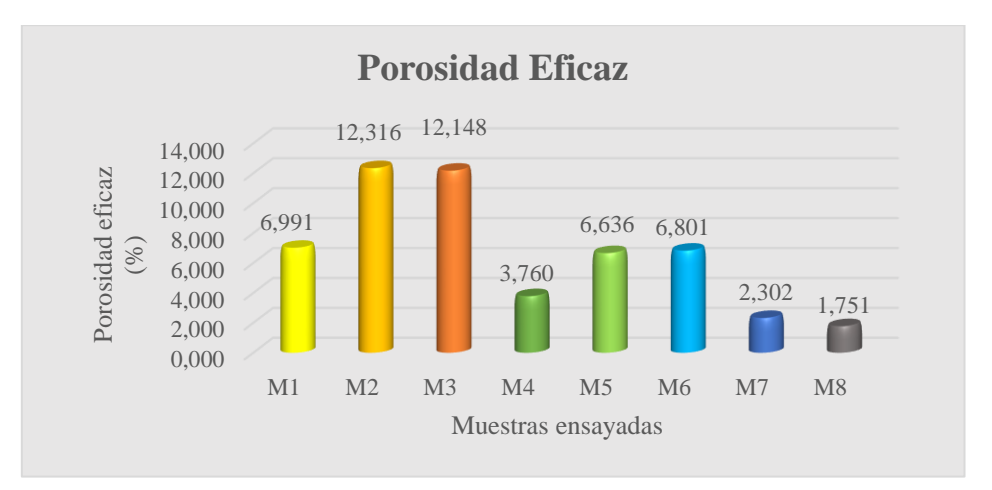

**Figura 47.** Distribución gráfica de la porosidad eficaz por cada muestra de roca

• *Absorción:* Con los datos anteriores obtenidos de los pesos, se obtiene los resultados de absorción que tiene cada muestra de roca ensayada.

Los valores detallados se encuentran en la tabla 40.

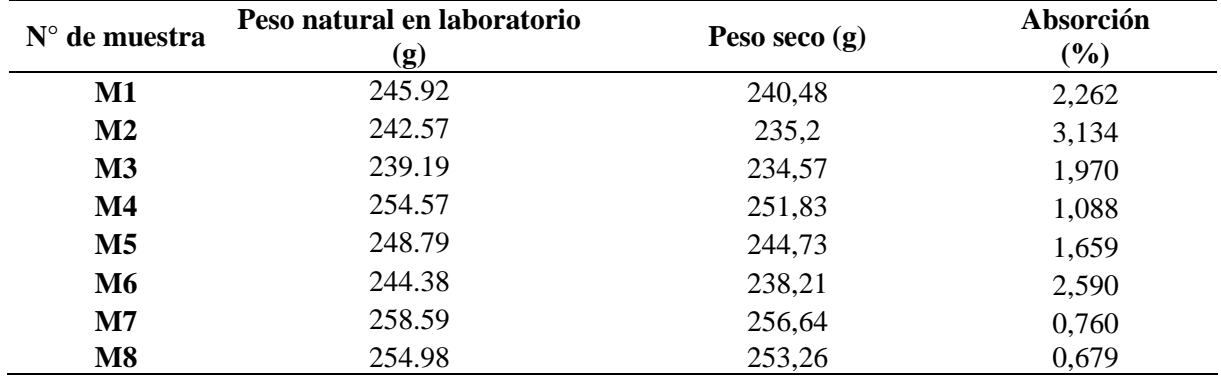

**Tabla 40.** Resultados del coeficiente de absorción por cada muestra de roca.

Para los resultados de absorción se muestra gráficamente en le figura 48, donde la M2 perteneciente a la toba andesítica con porcentaje de absorción de 3.134 % es el más alto, mientras que la M7 con 0.76 % y M8 con 0.679 %, ambas son de la brecha volcánica con los valores más bajos.

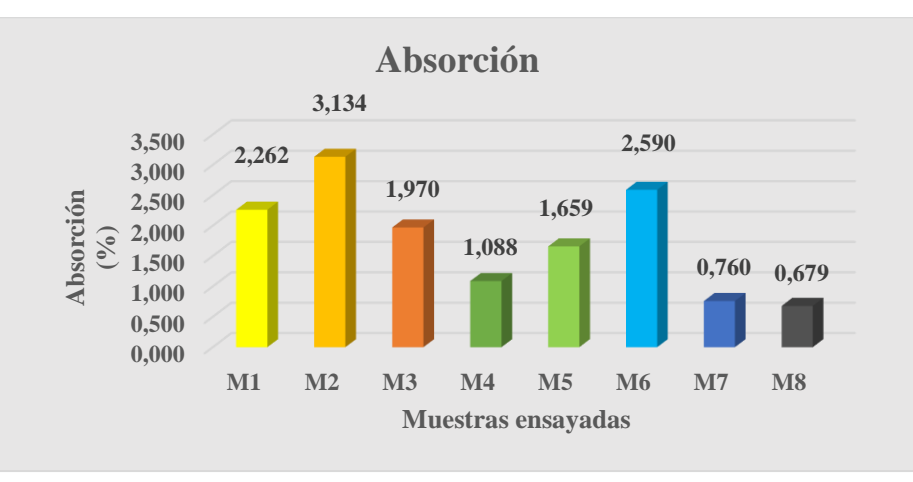

**Figura 48**. Distribución gráfica de la Absorción por cada muestra de roca.

• *Contenido de humedad:* Los resultados del contenido de humada se plasman en la siguiente tabla 41.

| $N°$ de muestra        | Peso seco $(g)$ | Peso saturado (g) | Contenido de humedad (%) |
|------------------------|-----------------|-------------------|--------------------------|
| M1                     | 240,48          | 247,51            | 2,923                    |
| $\mathbf{M2}$          | 235,2           | 247,78            | 5,349                    |
| $\mathbf{M}3$          | 234,57          | 247,23            | 5,397                    |
| $\mathbf{M}4$          | 251,83          | 255,61            | 1,501                    |
| M <sub>5</sub>         | 244,73          | 251,65            | 2,828                    |
| <b>M6</b>              | 238,21          | 245,01            | 2,855                    |
| M7                     | 256,64          | 259,04            | 0,935                    |
| $\overline{\text{M8}}$ | 253,26          | 254,98            | 0,679                    |

**Tabla 41.** Resultados del contenido de humedad por cada muestra de roca.

La figura 49, muestra la distribución de los resultados arrojados sobre el contenido de humedad de cada muestra de roca, donde se evidencio la M2 con 5.349% y la M3 con 5.397%, que son tobas tuvieron mayor porcentaje de contenido de humedad, con respecto a la M7 y M8 que pertenecen a las brechas, son las más bajas en cuanto a este parámetro físico.

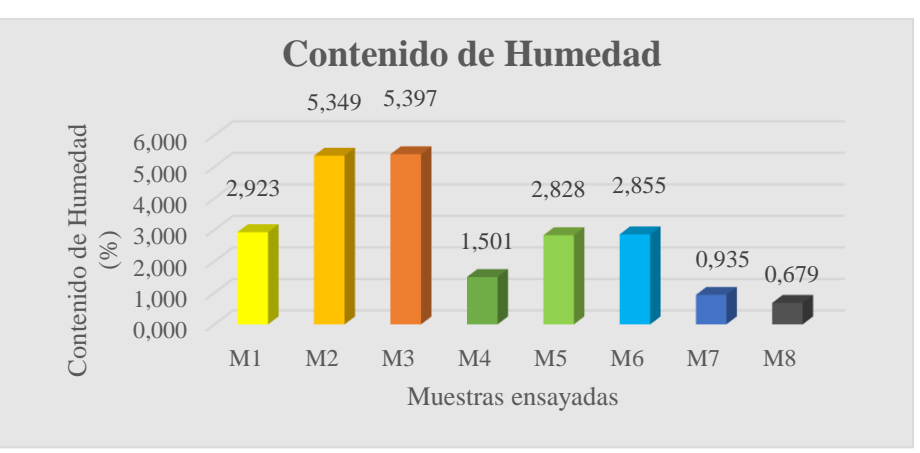

**Figura 49.** Distribución gráfica del Contenido de Humedad por cada muestra de roca.

• *Gravedad especifica*: se hizo relación con el parámetro del peso real anteriormente obtenidas, los resultados de la gravedad se plasman en la siguiente tabla 42.

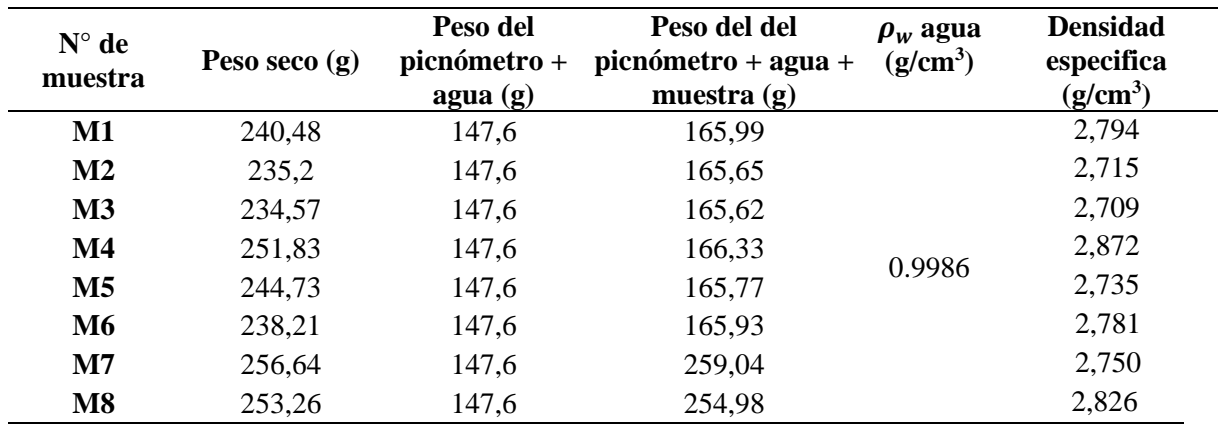

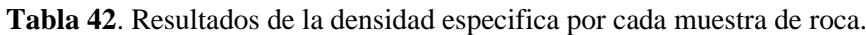

La figura 50, muestra gráficamente los resultados de la densidad especifica, donde la M4 posee mayor densidad con 2.872 g/cm<sup>3</sup>que pertenece a la toba blanca, mientas que la M3 con 2.709 g/cm<sup>3</sup> es la más baja de las muestras ensayadas.

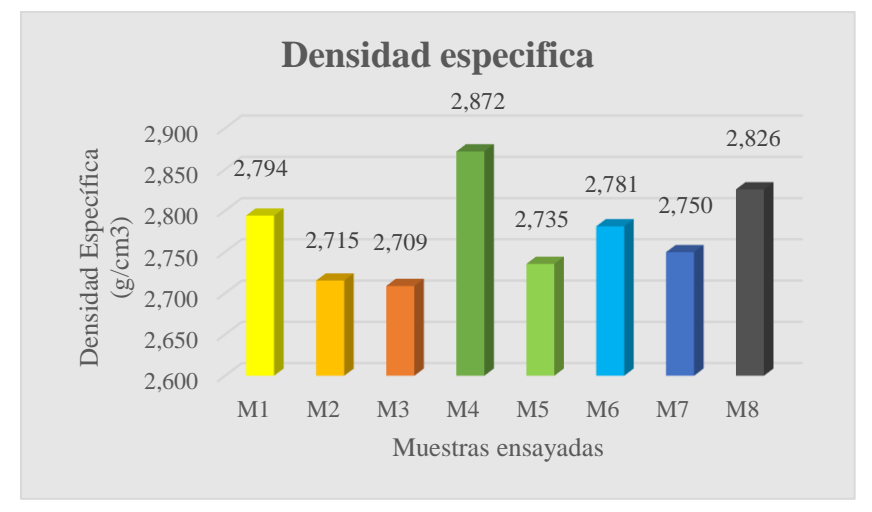

**Figura 50**. Distribución gráfica de la Densidad Específica por cada muestra de roca.

## **6.5 Propiedades mecánicas**

Previo a ejecutar los ensayos geomecánicos se obtuvo las muestras en cubo (5x5x5cm) de rocas por cada zona geológica identificada, en cuanto a las tobas se recogió muestras de calidad, mientras que en las brechas se tomó muestra a partir del clasto que fue identificada como roca andesítica, esto debido que la matriz de la brecha no era soportada, ni tampoco muy consolidada para poder sacar cubos de roca.

> • *Rebote al martillo de bajo impacto Schmidt*: la resistencia al rebote por el martillo de Schmidt no tiene mucha variación por zonas, se realizaron 10 rebotes y se obtuvo un valor promediado por cada cubo de roca, como se muestra en la siguiente tabla 43.

| Zona | R1 | R2 | R3 | R4 | R5 | R6 | R7 | R8 | R9 | <b>R10</b> | R(promedio) |
|------|----|----|----|----|----|----|----|----|----|------------|-------------|
|      | 30 | 32 | 29 | 34 | 36 | 38 | 36 | 40 | 32 | 32         | 34          |
| 2    | 28 | 31 | 30 | 35 | 37 | 32 | 30 | 38 | 33 | 30         | 32          |
| 3    | 30 | 38 | 35 | 38 | 36 | 30 | 32 | 29 | 30 | 28         | 33          |
| 4    | 28 | 30 | 30 | 29 | 28 | 30 | 36 | 36 | 34 | 32         | 31          |
| 5    | 31 | 36 | 33 | 30 | 35 | 30 | 32 | 29 | 37 | 35         | 33          |
| h    | 32 | 40 | 38 | 35 | 42 | 33 | 35 | 35 | 38 | 37         | 37          |
| 7    | 34 | 42 | 36 | 40 | 39 | 37 | 40 | 38 | 40 | 38         | 39          |
| 8    | 42 | 38 | 41 | 41 | 40 | 42 | 38 | 37 | 40 | 40         | 40          |

**Tabla 43**. Resultado del ensayo del rebote al martillo de Schmidt.

• *Resistencia a la compresión simple:* Se la obtuvo a través del ensayo de compresión uniaxial a través de la prensa hidráulica, los parámetros obtenidos en la ejecución del presente ensayo son plasmados en la tabla 44.

Se aplicó carga continua entre los 0 y 5 min hasta que se produjo una rotura; la velocidad de carga de la prensa estuvo comprendida entre 500 y 600 N/s.

| $N^{\circ}$    | Peso<br>del |      | Medidas (m) |             | <b>Esfuerzo</b> | Área del     | <b>RCS</b> | <b>RCS</b> | <b>RCS</b><br>calculada |  |
|----------------|-------------|------|-------------|-------------|-----------------|--------------|------------|------------|-------------------------|--|
| muestra        | cubo<br>(g) | a    | $\mathbf b$ | $\mathbf c$ | (N)             | cubo $(m^2)$ | (KN/m2)    | (Mpa)      | (Mpa)                   |  |
| $\mathbf{M1}$  | 319         | 0.51 | 0.51        | 0.51        | 0.130           | 0.0026       | 129.7      | 50.47      | 50                      |  |
| M <sub>2</sub> | 292         | 0.51 | 0.50        | 0.50        | 0.129           | 0.0026       | 129        | 50.5       | 49.62                   |  |
| M <sub>3</sub> | 322         | 0.51 | 0.51        | 0.51        | 0.148           | 0.0026       | 147.5      | 57.04      | 56.92                   |  |
| $\mathbf{M}4$  | 327         | 0.51 | 0.51        | 0.51        | 0.170           | 0.0026       | 170.2      | 65.57      | 65.39                   |  |
| M <sub>5</sub> | 320         | 0.51 | 0.51        | 0.51        | 0.116           | 0.0026       | 116.4      | 44.83      | 44.61                   |  |
| <b>M6</b>      | 316         | 0.51 | 0.51        | 0.51        | 0.121           | 0.0026       | 121.1      | 46.55      | 46.53                   |  |
| $\mathbf{M}$   | 326         | 0.50 | 0.51        | 0.51        | 0.191           | 0.0026       | 191.1      | 73.52      | 73.46                   |  |
| M8             | 325         | 0.50 | 0.51        | 0.51        | 0.184           | 0.0026       | 184.3      | 70.59      | 70.77                   |  |
|                |             |      |             |             |                 |              |            |            |                         |  |

**Tabla 44.** Resultados de la resistencia a la compresión simple.

La figura 51**,** muestra los valores obtenidos de la compresión simple por cada muestra cubica, tanto la ejecutada como la calculada, notándose que no existe variabilidad significativa de un resultado sobre el otro. Se notó relación similar entre la M1, M2, M3 y M4 que corresponde a la toba andesítica; de igual manera la M5 y M6 poseen valores semejantes, ambas corresponden a la toba dacítica; a su vez la dos últimas M7 y M8 son valores parecidos ya que pertenecen a la brecha volcánica, todas estas ubicadas en diferentes sectores lo largo del tramo de estudio.

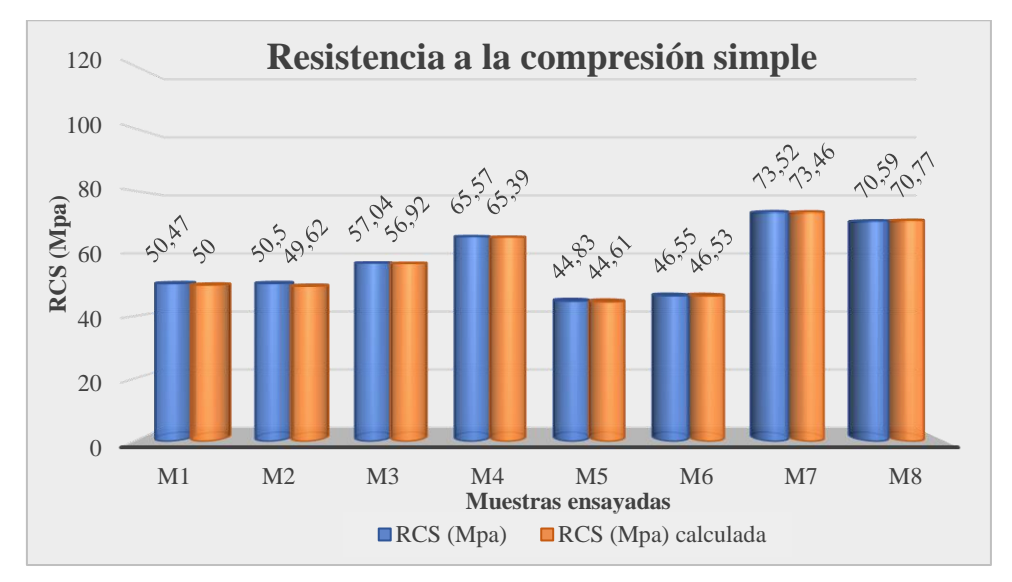

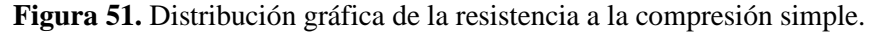

En la figura 52, se observa la rotura en los cubos de roca, esto producto del ensayo de compresión simple finalizado.

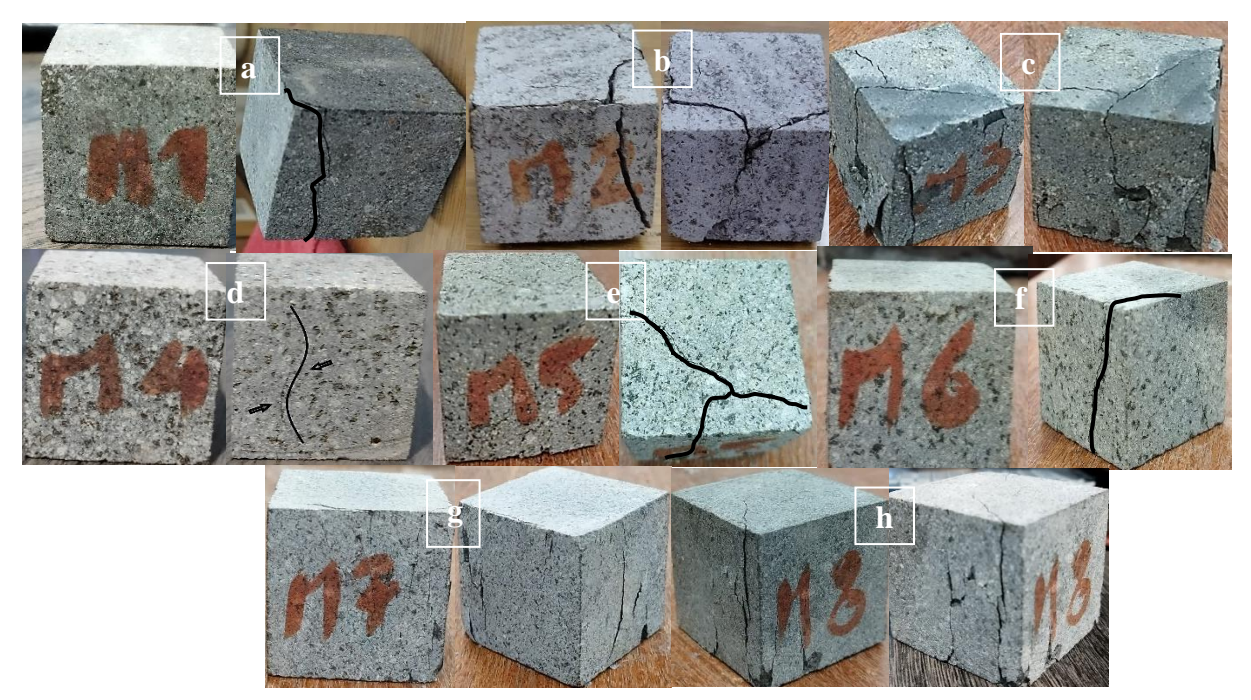

**Figura 52**. Rotura de los cubos de roca a partir del ensayo de compresión simple: **a)** rotura de la muestra 1 de roca, **b)** rotura de la muestra 2 de roca, **c)** rotura de la muestra 3 de roca, **d)** rotura de la muestra 4 de roca, **e)** rotura de la muestra 5 de roca, **f)** rotura de la muestra 6 de roca, **g)** rotura de la muestra 7 de roca, **h)** rotura de la muestra 8 de roca

### **6.6 RQD**

El RQD se lo obtuvo a través del cálculo del índice volumétrico de discontinuidades por m3 conocido como Jv, siendo el resultado de la sumatoria total de 1/SMi espaciado medio de cada discontinuidad en m. En la tabla 45 se muestra un ejemplo del RQD obtenido de la zona 1 abs 00+000-00+020 y que son aplicados en todo el tramo vial.

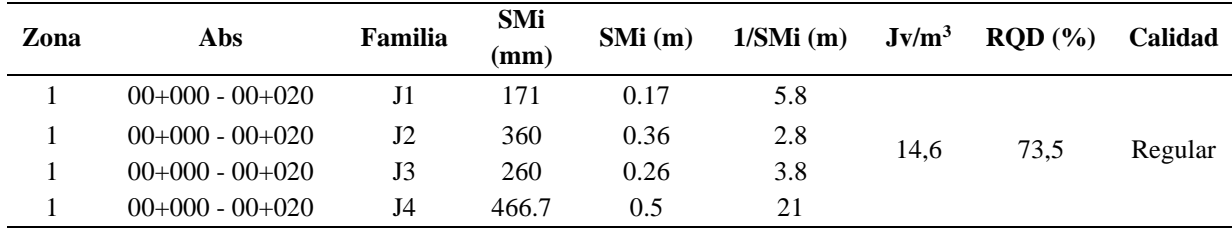

**Tabla 45**. Cálculo del RQD de la zona 1 abs 00+000 - 00+020

La tabla 46 muestra los resultados del RQD obtenidos a lo largo del tramo vial.

| Zona           | Abs               | RQD(%) | Calidad      | Zona           | Abs               | RQD(%) | Calidad   |
|----------------|-------------------|--------|--------------|----------------|-------------------|--------|-----------|
| 1              | $00+000 - 00+020$ | 73,5   | Regular      | 4              | $00+340 - 00+360$ | 84,4   | Buena     |
|                | $00+020 - 00+035$ | 69     | Regular      | 4              | $00+360 - 00+380$ | 93,3   | Muy buena |
| 1              | $00+035 - 00+050$ | 88,1   | Buena        | 4              | $00+380 - 00+400$ | 84,2   | Buena     |
| 2              | $00+035 - 00+070$ | 84,9   | Buena        | $\overline{4}$ | $00+400 - 00+420$ | 56,1   | Regular   |
| 2              | $00+070 - 00+090$ | 72,9   | Regular      | 5              | $00+450 - 00+470$ | 74,8   | Regular   |
| 2              | $00+090 - 00+110$ | 65,8   | Regular      | 5              | $00+470 - 00+485$ | 50.0   | Regular   |
| 2              | $00+110 - 00+125$ | 71,4   | Regular      | 5              | $00+485 - 00+505$ | 73,4   | Regular   |
| 2              | $00+125 - 00+140$ | 73,3   | Regular      | 5              | $00+505 - 00+520$ | 86,8   | Buena     |
| 2              | $00+140 - 00+160$ | 71,3   | Regular      | 5              | $00+520 - 00+535$ | 86,2   | Buena     |
| 3              | $00+160 - 00+180$ | 90,3   | Muy buena    | 6              | $00+535 - 00+555$ | 91,7   | Muy buena |
| 3              | $00+180 - 00+200$ | 89,4   | Buena        | 6              | $00+555 - 00+575$ | 88     | Buena     |
| 3              | $00+200 - 00+220$ | 77,9   | Buena        | 6              | $00+575 - 00+595$ | 85,4   | Buena     |
| 3              | $00+220 - 00+240$ | 75,9   | Buena        |                | $00+595 - 00+615$ | 49,7   | Mala      |
| 3              | $00+240 - 00+260$ | 87,1   | Buena        | 7              | $00+615 - 00+635$ | 47,3   | Mala      |
| 3              | $00+260 - 00+280$ | 87,8   | <b>Buena</b> | 7              | $00+635 - 00+655$ | 40,7   | Mala      |
| 4              | $00+280 - 00+300$ | 90,1   | Muy buena    | 7              | $00+655 - 00+680$ | 43     | Mala      |
| $\overline{4}$ | $00+300 - 00+320$ | 83,7   | Buena        | 8              | $01+060 - 01+080$ | 42,9   | Mala      |
| 4              | $00+320 - 00+340$ | 87,1   | Buena        | 8              | $01+080 - 01+100$ | 45,4   | Mala      |

**Tabla 46.** Resultados del RQD

De acuerdo a los resultados obtenidos la zona 1 presenta una calidad de roca entre regular a buena, la zona 2 presenta una calidad de roca regular, la zona 3 presenta una calidad de roca buena a excelente, la zona 4 presenta una calidad de roca regular a excelente, la zona 5 presenta una calidad de roca de regular a buena, la zona 6 presenta una calidad de roca buena a excelente, la zona 7 presenta una calidad de roca mala, finalmente la zona 8 presenta una calidad de roca mala.

En la figura 53 se muestra la distribución de los valores resultados del cálculo del RQD.

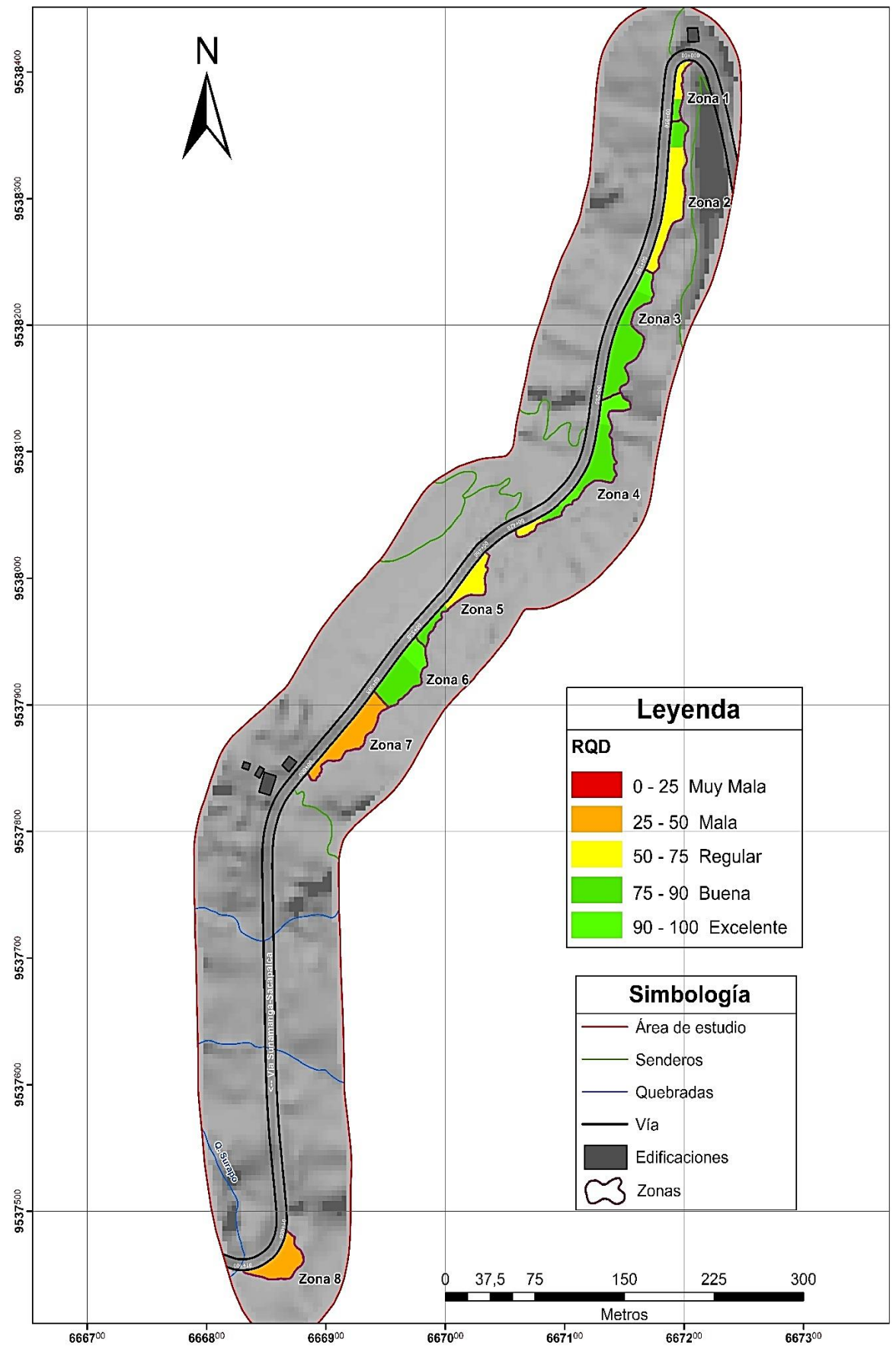

**Figura 53 .** RQD

### **6.7 RMR**

El RMR se lo obtuvo a partir de 5 parámetros como: comprensión simple, índice RQD, espaciamiento, longitud, abertura, rugosidad, meteorización, filtración y relleno de las discontinuidades, la sumatoria de estos parámetros da como resultado el valor del RMR, el cual permitió determinar la clase y calidad del macizo rocoso. En la tabla 47 se muestra un ejemplo de los cálculos realizados para la obtención del RMR correspondientes a la zona 1 abs 00+000- 00+020 y que son aplicados en todo el tramo vial.

**Tabla 47.** Cálculo del RMR de la zona 1 abs 00+000 - 00+020

|      |                       |         |    | (mm)<br>$\mathcal{S}$<br>Parám. 4<br>agua<br>Ē |     |              | n,  |     | SE   |            |      |   |           |       |   |   |     |      |     |                  |       |      |       |        |
|------|-----------------------|---------|----|------------------------------------------------|-----|--------------|-----|-----|------|------------|------|---|-----------|-------|---|---|-----|------|-----|------------------|-------|------|-------|--------|
| Zona | Abs                   | Familia | ដ  | ROD                                            | SMi | $\mathbf{E}$ | Ape | Rug | Rell | Metec      | É    | ∝ | 倡<br>Par: | Parám | £ | ă | Rug | Rell | ete | P <sub>4</sub> a | Parár | RМ   | đ     | Ę<br>북 |
|      | $00+000-$<br>$00+020$ | J1      | 50 | 73,5                                           |     | 0,9          | 1,8 |     |      | Muy<br>Alt | seco |   |           |       |   |   |     |      |     |                  | l5    | 56   | Media | Ш      |
|      | $00+000-$<br>$00+020$ | J2      | 50 | 73,5                                           | 360 | 1,0          | 3,3 | 8,5 | 3    | Lig<br>Alt | seco |   |           |       |   |   |     |      |     | 13.              | 15    | 56,6 | Buena |        |
|      | $00+000-$<br>$00+020$ | J3      | 50 | 73,5                                           | 260 | 0,6          | 3,7 |     | 3    | Muy<br>Alt | seco |   |           |       |   |   |     |      |     |                  | 15    | 56   | Media | Ш      |
|      | $00+000-$<br>$00+020$ | J4      | 50 | 73.5                                           | 467 | 1,3          | 4,2 | 6   | .5   | Muy<br>Alt | seco |   |           |       |   |   |     |      |     |                  | 15    | 60,3 | Media | Ш      |

Los resultados del RMR del tramo del tramo vial se detallan en la tabla 48.

**Tabla 48**. Resultados del RMR

| Zona           | Abs               | <b>RMR</b> | <b>CALIDAD</b> | <b>CLASE</b> | Zona           | Abs               | <b>RMR</b> | <b>CALIDAD</b> | <b>CLASE</b> |
|----------------|-------------------|------------|----------------|--------------|----------------|-------------------|------------|----------------|--------------|
| 1              | $00+000 - 00+020$ | 57,3       | Media          | Ш            | 4              | $00+340 - 00+360$ | 64,0       | Buena          | П            |
| 1              | $00+020 - 00+035$ | 56,8       | Media          | Ш            | $\overline{4}$ | $00+360 - 00+380$ | 68.5       | Buena          | $_{\rm II}$  |
| $\mathbf{1}$   | $00+035 - 00+050$ | 66,3       | Buena          | $\mathbf{I}$ | $\overline{4}$ | $00+380 - 00+400$ | 60.3       | Media          | Ш            |
| 2              | $00+050 - 00+070$ | 61,0       | Buena          | $\mathbf{I}$ | $\overline{4}$ | $00+400 - 00+420$ | 60,1       | Media          | Ш            |
| 2              | $00+070 - 00+090$ | 53,7       | Media          | III          | 5              | $00+450 - 00+470$ | 58,2       | Media          | Ш            |
| 2              | $00+090 - 00+110$ | 51,3       | Media          | Ш            | 5              | $00+470 - 00+485$ | 58.4       | Media          | Ш            |
| 2              | $00+110-00+125$   | 57,5       | Media          | Ш            | 5              | $00+485 - 00+505$ | 66,4       | Buena          | $_{\rm II}$  |
| 2              | $00+125 - 00+140$ | 57,9       | Media          | Ш            | 5              | $00+505 - 00+520$ | 63.9       | Buena          | $_{\rm II}$  |
| 2              | $00+140-00+160$   | 58.5       | Media          | Ш            | 5              | $00+520 - 00+535$ | 60.5       | Media          | Ш            |
| 3              | $00+160 - 00+180$ | 65,3       | Buena          | $\mathbf{I}$ | 6              | $00+535 - 00+555$ | 66,7       | Buena          | $\mathbf{I}$ |
| 3              | $00+180 - 00+200$ | 60,2       | Media          | Ш            | 6              | $00+555 - 00+575$ | 62,8       | Buena          | $_{\rm II}$  |
| 3              | $00+200 - 00+220$ | 61,0       | Buena          | $\mathbf{I}$ | 6              | $00+575 - 00+595$ | 59,7       | Media          | Ш            |
| 3              | $00+220 - 00+240$ | 64,5       | Buena          | H            | 7              | $00+595 - 00+615$ | 48.5       | Media          | Ш            |
| 3              | $00+240 - 00+260$ | 60,2       | Media          | Ш            | 7              | $00+615 - 00+635$ | 44,2       | Media          | Ш            |
| 3              | $00+260 - 00+280$ | 66,7       | Buena          | $\mathbf{I}$ | 7              | $00+635 - 00+655$ | 47.7       | Media          | Ш            |
| $\overline{4}$ | $00+280 - 00+300$ | 66,2       | Buena          | $\mathbf{I}$ | 7              | $00+655 - 00+680$ | 49.0       | Media          | Ш            |
| $\overline{4}$ | $00+300 - 00+320$ | 65,9       | <b>Buena</b>   | H            | 8              | $01+060 - 01+080$ | 48,0       | Media          | Ш            |
| $\overline{4}$ | $00+320 - 00+340$ | 66,4       | Buena          | П            | 8              | $01+080 - 01+100$ | 50,9       | Media          | Ш            |

Los resultados del RMR muestran en la zona 1 predomina una calidad de macizo rocoso media clase III (tiempo de mantenimiento y longitud de 1 semana con 5 m en vano, cohesión de 2-3 Kp/cm2 y un ángulo de rozamiento de 25°-35°), igualmente la zona 2 predomina una calidad de macizo rocoso media clase III (tiempo de mantenimiento y longitud de 1 semana con 5 m en vano, cohesión de 2-3 Kp/cm2 y un ángulo de rozamiento de 25°-35°), la zona 3 predomina una calidad de macizo rocoso buena clase II (tiempo de mantenimiento y longitud

de 6 meses con 8 m en vano, cohesión de 3-4 Kp/cm2 y un ángulo de rozamiento de 35°-45°), la zona 4 predomina una calidad de macizo rocoso buena clase II (tiempo de mantenimiento y longitud de 6 meses con 8 m en vano, cohesión de 3-4 Kp/cm2 y un ángulo de rozamiento de 35°-45°), la zona 5 predomina una calidad de macizo rocoso media clase III (tiempo de mantenimiento y longitud de 1 semana con 5 m en vano, cohesión de 2-3 Kp/cm2 y un ángulo de rozamiento de 25°-35°), la zona 6 predomina una calidad de macizo rocoso buena clase II (tiempo de mantenimiento y longitud de 6 meses con 8 m en vano, cohesión de 3-4 Kp/cm2 y un ángulo de rozamiento de 35°-45°), la zona 7 predomina una calidad de macizo rocoso media clase III (tiempo de mantenimiento y longitud de 1 semana con 5 m en vano, cohesión de 2-3 Kp/cm2 y un ángulo de rozamiento de 25°-35°), y finalmente la zona 8 predomina una calidad de macizo rocoso buena media clase III (tiempo de mantenimiento y longitud de 1 semana con 5 m en vano, cohesión de 2-3 Kp/cm2 y un ángulo de rozamiento de 25°-35°).

En la figura 54 se muestra la distribución de los valores resultados del cálculo del RMR.
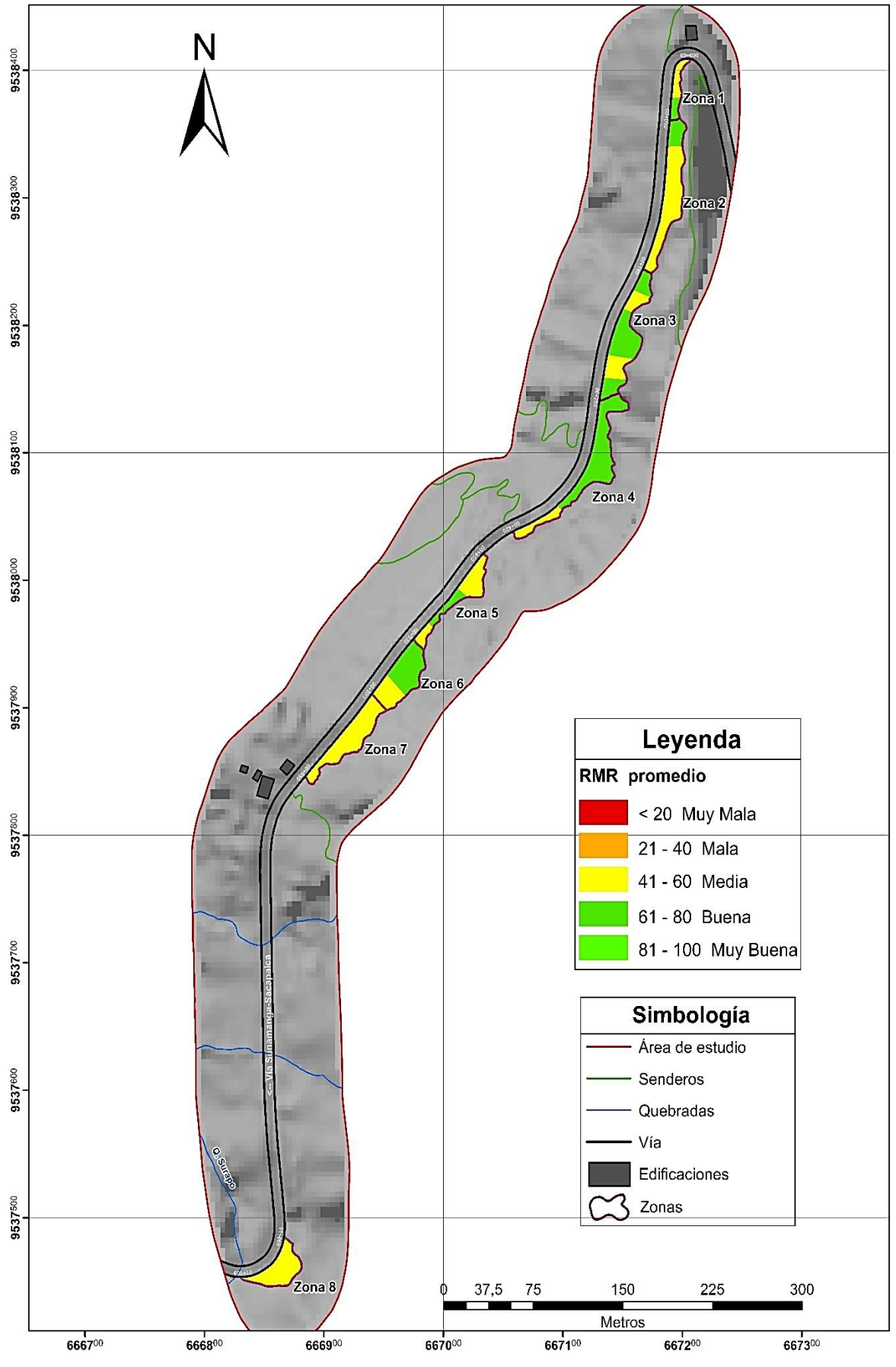

**Figura 54**. RMR

# **6.8 SMR**

El SMR se obtuvo a partir del análisis hacia las familias de cada estación, y consiguiente la adición de 3 parámetros que son:

- El índice RMR básico,
- el factor de ajuste que esta dado en función de las orientaciones de las juntas (producto de 3 subfactores)
- y un factor de excavación.

La sumatoria de estos parámetros da como resultado el valor del SMR, que permitió determinar la calidad, clase y estabilidad del macizo rocoso. Se analizó el SMR a partir de los mecanismos de rotura planar y vuelco.

La tabla 49 muestra un ejemplo del cálculo realizado para la determinación del índice SMR para rotura planar, correspondiente a la zona 1 abs 00+000-00+020 y que son aplicados en todo el tramo vial.

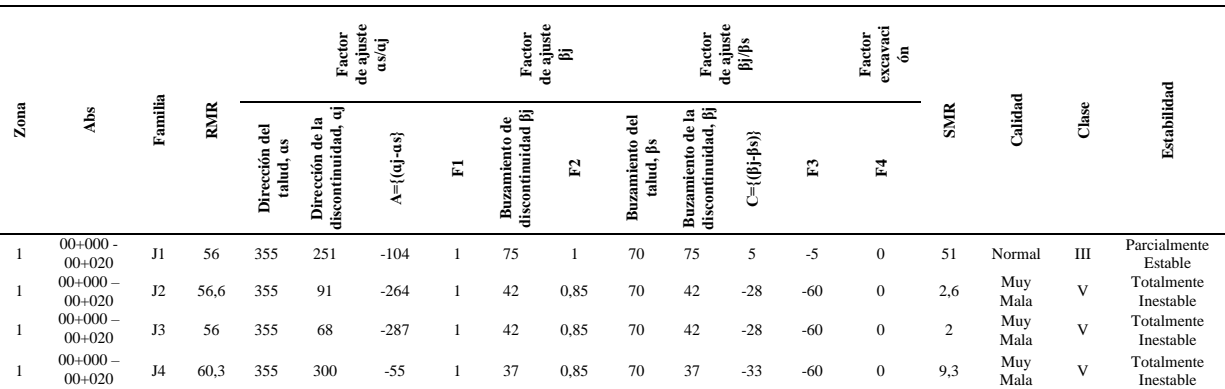

**Tabla 49.** Cálculos de rotura planar para la zona 1 abs 00+000-00+020

La tabla 50 muestra un ejemplo del cálculo realizado para la determinación del índice SMR para rotura en vuelco, correspondiente a la zona 1 abs 00+000-00+020 y que son aplicados en todo el tramo vial.

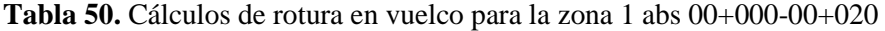

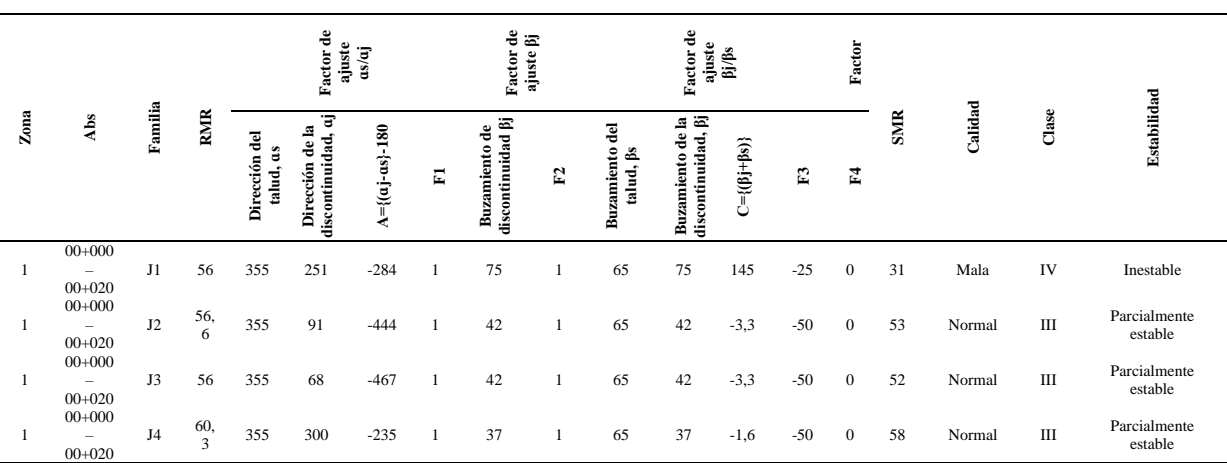

Los resultados del SMR por medio de correcciones de ajuste para rotura planar se detallan en la tabla 51.

| Zona           | Abs               | <b>SMR</b> | Calidad     | <b>Clase</b>            | <b>Estabilidad</b>      | Zona                     | Abs               | <b>SMR</b> | Calidad  | <b>Clase</b> | <b>Estabilidad</b>      |
|----------------|-------------------|------------|-------------|-------------------------|-------------------------|--------------------------|-------------------|------------|----------|--------------|-------------------------|
| 1              | $00+000 - 00+020$ | 34,4       | Mala        | IV                      | Inestable               | $\overline{4}$           | $00+340 - 00+360$ | 28,2       | Normal   | III          | Parcialmente<br>estable |
| 1              | $00+020 - 00+035$ | 19.7       | Muy<br>Mala | $\overline{\mathbf{V}}$ | Totalmente<br>inestable | $\overline{4}$           | $00+360 - 00+380$ | 20,4       | Muy Mala | V            | Totalmente<br>inestable |
| 1              | $00+035 - 00+050$ | 60,2       | Mala        | IV                      | Inestable               | 4                        | $00+380 - 00+400$ | 30,7       | Mala     | IV           | Inestable               |
| 2              | $00+050 - 00+070$ | 40.4       | Mala        | IV                      | Inestable               | 4                        | $00+400 - 00+420$ | 43.6       | Normal   | III          | Parcialmente<br>estable |
| 2              | $00+070 - 00+090$ | 36,6       | Mala        | IV                      | Inestable               | 5                        | $00+450 - 00+470$ | 24,3       | Mala     | IV           | Inestable               |
| $\overline{c}$ | $00+090 - 00+110$ | 52,1       | Normal      | III                     | Parcialmente<br>estable | 5                        | $00+470 - 00+485$ | 26,2       | Mala     | IV           | Inestable               |
| $\overline{c}$ | $00+110 - 00+125$ | 16,4       | Muy<br>Mala | $\overline{\mathbf{V}}$ | Totalmente<br>inestable | $\overline{\phantom{0}}$ | $00+485 - 00+505$ | 33,0       | Mala     | IV           | Inestable               |
| $\mathfrak{2}$ | $00+125 - 00+140$ | 28,1       | Mala        | IV                      | Inestable               | 5                        | $00+505 - 00+520$ | 32,2       | Mala     | IV           | Inestable               |
| $\overline{c}$ | $00+140 - 00+160$ | 28,7       | Mala        | IV                      | Inestable               | 5.                       | $00+520 - 00+535$ | 25,6       | Mala     | IV           | Inestable               |
| 3              | $00+160 - 00+180$ | 53,7       | Normal      | III                     | Parcialmente<br>estable | 6                        | $00+535 - 00+555$ | 19,7       | Muy Mala | V            | Totalmente<br>inestable |
| 3              | $00+180 - 00+200$ | 43.0       | Normal      | III                     | Parcialmente<br>estable | 6                        | $00+555 - 00+575$ | 21.6       | Mala     | IV           | Inestable               |
| 3              | $00+200 - 00+220$ | 51,5       | Normal      | III                     | Parcialmente<br>estable | 6                        | $00+575 - 00+595$ | 46,5       | Normal   | III          | Parcialmente<br>estable |
| 3              | $00+220 - 00+240$ | 51,1       | Normal      | III                     | Parcialmente<br>estable | $\overline{7}$           | $00+595 - 00+615$ | 43,4       | Normal   | III          | Parcialmente<br>estable |
| 3              | $00+240 - 00+260$ | 52.4       | Normal      | <b>III</b>              | Parcialmente<br>estable | $\overline{7}$           | $00+615 - 00+635$ | 27,9       | Mala     | IV           | Inestable               |
| 3              | $00+260 - 00+280$ | 55,8       | Normal      | III                     | Parcialmente<br>estable | $\overline{7}$           | $00+635 - 00+655$ | 37,8       | Mala     | <b>IV</b>    | Inestable               |
| $\overline{4}$ | $00+280 - 00+300$ | 32,2       | Mala        | IV                      | Inestable               | 7                        | $00+655 - 00+680$ | 33,9       | Mala     | IV           | Inestable               |
| 4              | $00+300 - 00+320$ | 16.5       | Muy<br>Mala | $\overline{\mathbf{V}}$ | Totalmente<br>inestable | 8                        | $01+060 - 01+080$ | 25,8       | Mala     | IV           | Inestable               |
| $\overline{4}$ | $00+320 - 00+340$ | 46,6       | Normal      | ΠI                      | Parcialmente<br>estable | 8                        | $01+080 - 01+100$ | 12,6       | Muy Mala | V            | Totalmente<br>inestable |

**Tabla 51.** Resultados del SMR para rotura planar

Acorde a los resultados obtenidos para la rotura planar en la zona 1 predomina una calidad de macizo rocoso mala clase IV (roturas planares y grandes cuñas, con una probabilidad de rotura de 0.6), la zona 2 predomina una calidad de macizo rocoso mala clase IV (roturas planares y grandes cuñas, con una probabilidad de rotura de 0.6), la zona 3 predomina una calidad de macizo rocoso normal clase III (rotura de algunas juntas y grandes cuñas, con una probabilidad del 0.4), la zona 4 predomina una calidad de macizo rocoso normal clase III (rotura de algunas juntas y grandes cuñas, con una probabilidad de rotura de 0.4), la zona 5 predomina una calidad de macizo rocoso mala clase IV (roturas planares y grandes cuñas, con una probabilidad de rotura de 0.6), la zona 6 predomina una calidad de macizo rocoso mala clase IV (roturas planares y grandes cuñas, con una probabilidad de rotura de 0.6), la zona 7 predomina una calidad de macizo rocoso mala clase IV (roturas planares y grandes cuñas, con una probabilidad de rotura de 0.6), finamente la zona 8 predomina una calidad de macizo rocoso mala clase IV (roturas planares y grandes cuñas, con una probabilidad de rotura de 0.6).

La figura 55 representa la distribución de los valores obtenidos en el cálculo del SMR para mecanismos de rotura planar.

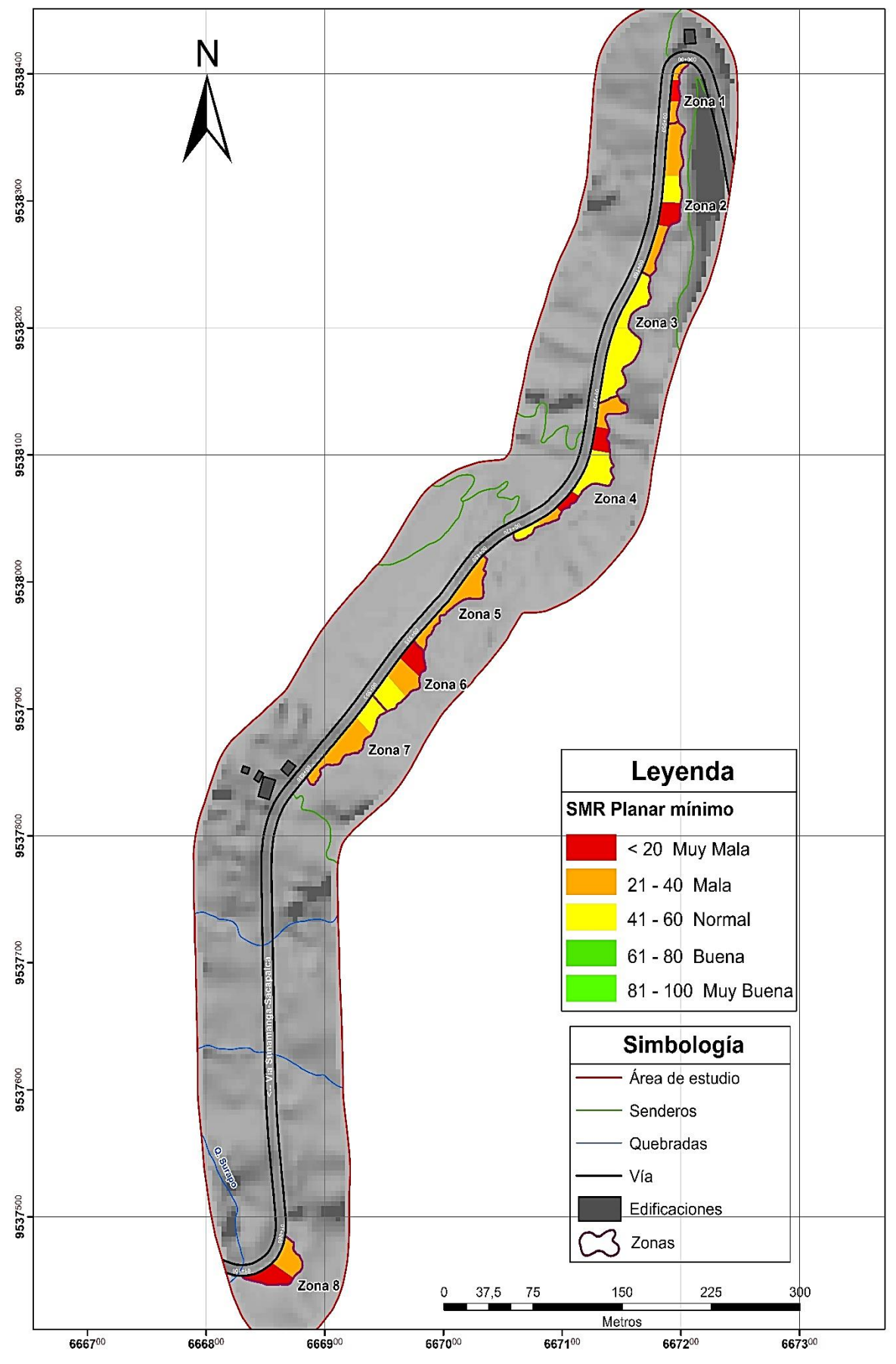

**Figura 55 .** SMR planar

En la tabla 52 se muestran los resultados obtenidos del SMR por medio de correcciones a factores de ajuste para rotura en vuelco.

| Zona           | Abs               | <b>SMR</b> | Calidad | <b>Clase</b>   | <b>Estabilidad</b>      | Zona           | Abs               | <b>SMR</b> | Calidad     | <b>Clase</b>   | <b>Estabilidad</b>      |
|----------------|-------------------|------------|---------|----------------|-------------------------|----------------|-------------------|------------|-------------|----------------|-------------------------|
| 1              | $00+000 - 00+020$ | 49.9       | Normal  | III            | Parcialmente<br>estable | $\overline{4}$ | $00+340 - 00+360$ | 44,5       | Normal      | ΠI             | Parcialmente<br>estable |
| 1              | $00+020 - 00+035$ | 37,2       | Mala    | <b>IV</b>      | Inestable               | 4              | $00+360 - 00+380$ | 63,9       | Buena       | $\mathbf{I}$   | Estable                 |
| 1              | $00+035 - 00+050$ | 50,4       | Normal  | $\mathbf{III}$ | Parcialmente<br>estable | $\overline{4}$ | $00+380 - 00+400$ | 58,2       | Normal      | Ш              | Parcialmente<br>estable |
| $\overline{c}$ | $00+050 - 00+070$ | 40.2       | Mala    | <b>IV</b>      | Parcialmente<br>estable | $\overline{4}$ | $00+400 - 00+420$ | 37.3       | Mala        | IV             | Inestable               |
| $\overline{c}$ | $00+070 - 00+090$ | 30.0       | Mala    | <b>IV</b>      | Inestable               | 5              | $00+450 - 00+470$ | 34,6       | Mala        | IV             | Inestable               |
| 2              | $00+090 - 00+110$ | 37,4       | Mala    | <b>IV</b>      | Parcialmente<br>estable | 5              | $00+470 - 00+485$ | 39,7       | Mala        | IV             | Inestable               |
| $\overline{c}$ | $00+110 - 00+125$ | 42.5       | Normal  | $\mathbf{III}$ | Parcialmente<br>estable | 5              | $00+485 - 00+505$ | 37.5       | Mala        | IV             | Inestable               |
| $\overline{c}$ | $00+125 - 00+140$ | 32,4       | Mala    | <b>IV</b>      | Inestable               | 5              | $00+505 - 00+520$ | 34.1       | Mala        | IV             | Inestable               |
| $\overline{c}$ | $00+140 - 00+160$ | 53.5       | Normal  | $\mathbf{III}$ | Parcialmente<br>estable | $\overline{5}$ | $00+520 - 00+535$ | 34,4       | Mala        | IV             | Inestable               |
| 3              | $00+160 - 00+180$ | 45,8       | Normal  | $\mathbf{III}$ | Parcialmente<br>estable | 6              | $00+535 - 00+555$ | 51,9       | Normal      | Ш              | Parcialmente<br>estable |
| 3              | $00+180 - 00+200$ | 49.8       | Normal  | $\mathbf{III}$ | Parcialmente<br>estable | 6              | $00+555 - 00+575$ | 47.8       | Normal      | Ш              | Parcialmente<br>estable |
| 3              | $00+200 - 00+220$ | 31,7       | Mala    | <b>IV</b>      | Inestable               | 6              | $00+575 - 00+595$ | 30,8       | Mala        | IV             | Inestable               |
| 3              | $00+220 - 00+240$ | 35,2       | Mala    | <b>IV</b>      | Inestable               | 7              | $00+595 - 00+615$ | 26,4       | Mala        | IV             | Inestable               |
| 3              | $00+240 - 00+260$ | 40.3       | Mala    | IV             | Inestable               | 7              | $00+615 - 00+635$ | 20,4       | Muy<br>Mala | $\overline{V}$ | Totalmente<br>Inestable |
| 3              | $00+260 - 00+280$ | 37.4       | Mala    | IV             | Inestable               | 7              | $00+635 - 00+655$ | 30,9       | Mala        | IV             | Inestable               |
| 4              | $00+280 - 00+300$ | 50.3       | Normal  | $\mathbf{III}$ | Parcialmente<br>estable | $\overline{7}$ | $00+655 - 00+680$ | 22,0       | Mala        | IV             | Inestable               |
| 4              | $00+300 - 00+320$ | 51,2       | Normal  | $\mathbf{III}$ | Parcialmente<br>estable | 8              | $01+060 - 01+080$ | 32,2       | Mala        | IV             | Inestable               |
| 4              | $00+320 - 00+340$ | 53,6       | Normal  | III            | Parcialmente<br>estable | 8              | $01+080 - 01+100$ | 29,4       | Mala        | IV             | Inestable               |

**Tabla 52.** Resultados del SMR para rotura en vuelco

De los resultados obtenidos para la rotura en vuelco se tiene en la zona 1 predomina una calidad de macizo rocoso normal clase III (rotura de algunas juntas y grandes cuñas, con una probabilidad de rotura de 0.4), la zona 2 predomina una calidad de macizo rocoso mala clase IV (roturas planares y grandes cuñas, con una probabilidad de rotura de 0.6), la zona 3 predomina una calidad de macizo rocoso mala clase IV (roturas planares y grandes cuñas, con una probabilidad de rotura de 0.6), la zona 4 predomina una calidad de macizo normal clase III (rotura de algunas juntas y grandes cuñas, con una probabilidad de rotura de 0.4), la zona 5 predomina una calidad de macizo rocoso mala clase IV (roturas planares y grandes cuñas, con una probabilidad de rotura de 0.6), la zona 6 predomina una calidad de macizo rocoso normal clase III (rotura de algunas juntas y grandes cuñas, con una probabilidad de rotura de 0.4), la zona 7 predomina una calidad de macizo rocoso mala clase IV (roturas planares y grandes cuñas, con una probabilidad de rotura de 0.6), finamente la zona 8 predomina una calidad de macizo rocoso mala clase IV (roturas planares y grandes cuñas, con una probabilidad de rotura de 0.6).

En la figura 56 se representa la distribución de los valores obtenidos en el cálculo del SMR para mecanismos de rotura en vuelco.

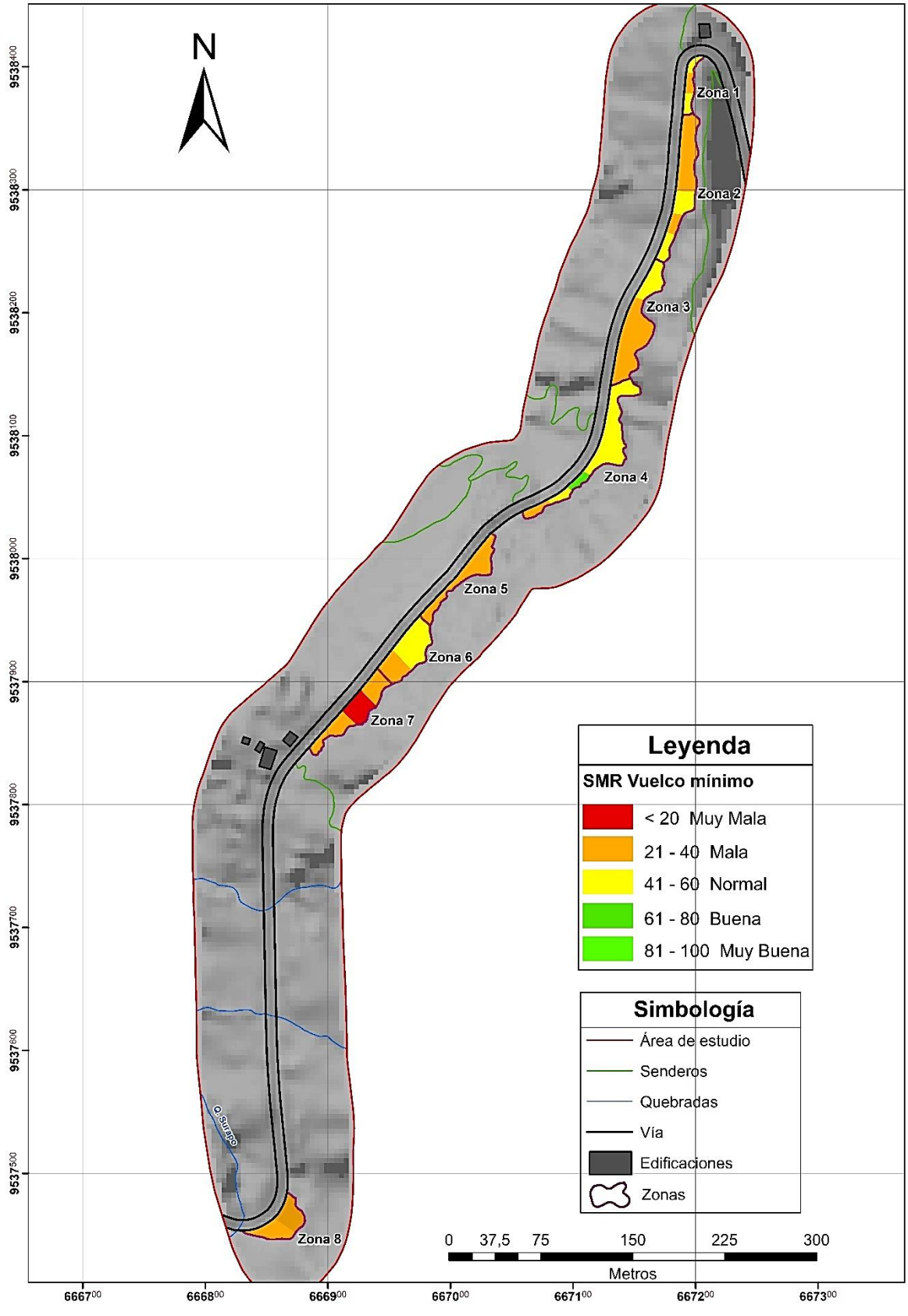

**Figura 56.** SMR vuelco

## **6.9 Análisis Cinemático**

A partir de los datos obtenidos en campo se generó un análisis cinemático a rotura planar, cuña y vuelco para las 8 zona geomecánica de los taludes alojados en la vía.

#### *6.9.1. Zona Geomecánica 1*

La zona geomecánica 1 con un buzamiento y dirección de buzamiento de 70°275° (dip/dip direction), para esta zona se tomó 24 datos estructurales presentes en las discontinuidades en el talud, con un ángulo de fricción calculado de 28° (Anexo 5).

#### **Rotura planar**

De las discontinuidades analizadas para la zona geomecánica 1 el 4.17% rompen efectivamente en forma planar (figura 57), muchos de los polos proyectados se encuentran en zona estable, a excepción de la familia 4 en la abscisa 00+00-00+020 y familia 1 en la abscisa 00+020-00+035, que pueden llegar a generar un potencial movimiento de tipo planar.

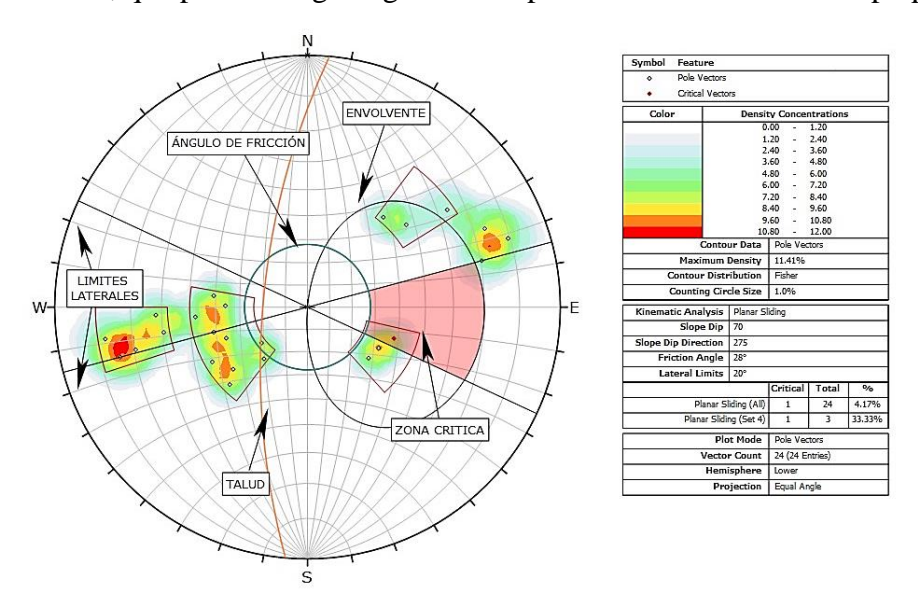

**Figura 57.** Rotura planar de la zona geomecánica 1

#### **Rotura en vuelco**

De las discontinuidades analizadas el 20,83% rompen efectivamente en forma tipo vuelco (figura 58), muchos de los polos son proyectados en zona estable de talud, a excepción de familia 2 en la abscisa 00+020-00+035, que pueden llegar a generar un potencial movimiento de tipo vuelco.

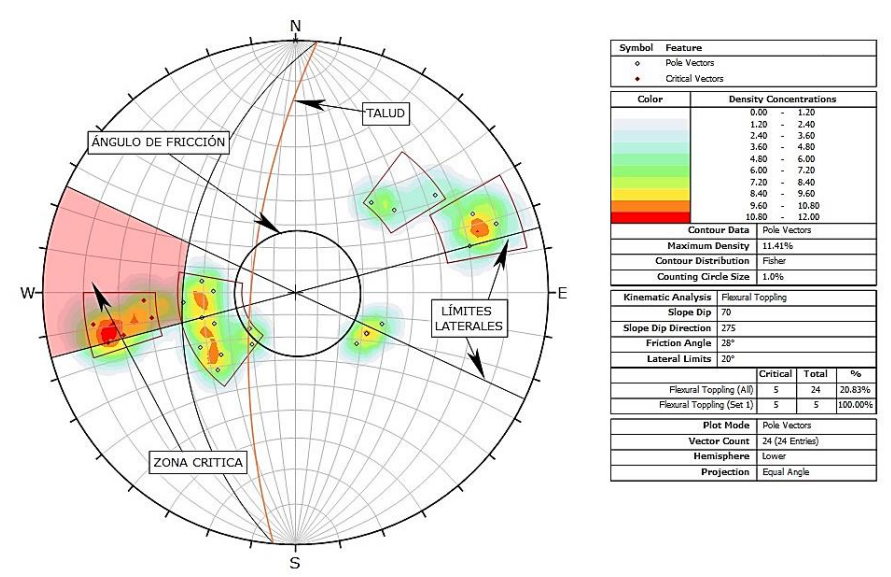

**Figura 58.** Rotura en vuelco de la zona geomecánica 1

#### **Rotura en cuña**

Los puntos de intersección son todos los que se observan en la figura 59, donde cada plano se intercepta con otro plano para determinar los puntos de intersección, el porcentaje de las intersecciones críticas de un total de 276 cuñas que se forman alrededor del 14,13% son criticas es decir 39 cuñas rompen efectivamente en forma tipo cuña ya que buzan hacia la cara del talud, condición primordial para que se produzca este tipo de rotura.

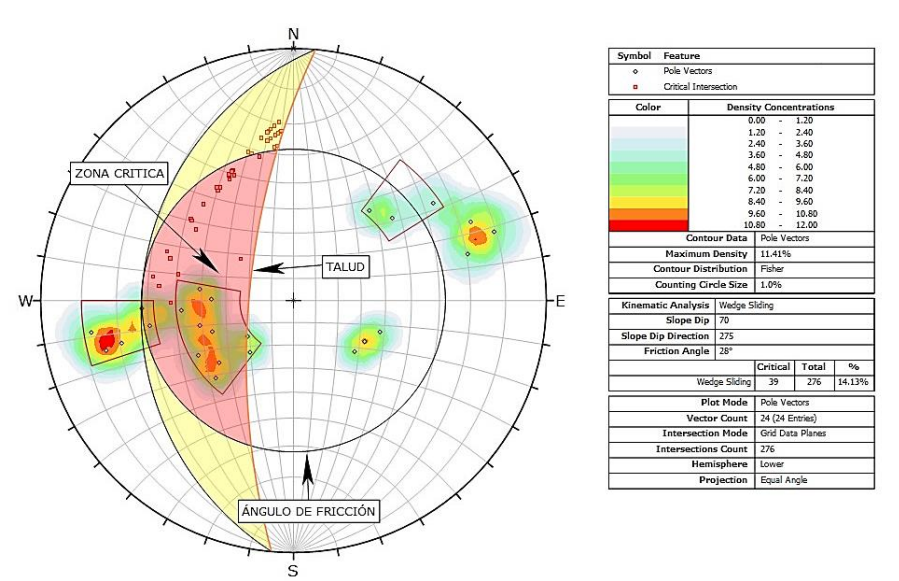

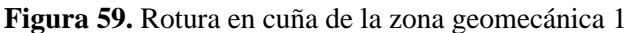

#### *6.9.2. Zona Geomecánica 2*

La zona geomecánica 2 con un buzamiento y dirección de buzamiento de 66°/278° (dip/dip direction), para esta zona se tomó 54 datos estructurales presentes en las discontinuidades en el talud, con un ángulo de fricción calculado de 33° (Anexo 5).

# **Rotura planar**

Para la zona geomecánica 2 a partir del análisis de las discontinuidades se determinó que el buzamiento es contrario a la inclinación del talud, por ende, ninguna de ellas rompe en forma planar es decir 0% (figura 60).

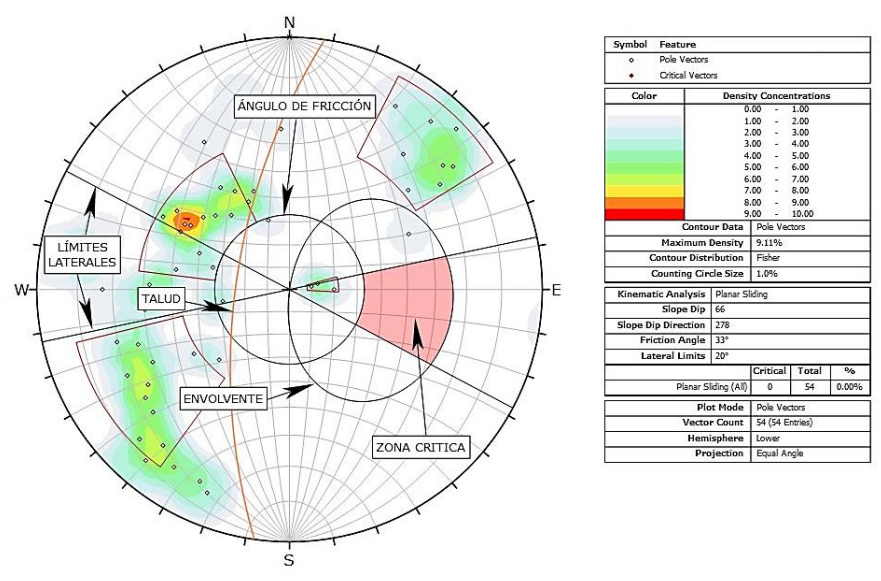

**Figura 60.** Rotura planar de la zona geomecánica 2

### **Rotura en vuelco**

De las discontinuidades analizadas el 9,26% rompen efectivamente en forma tipo vuelco (figura 61), muchos de los polos son proyectados en zona estable de talud, a excepción de familia 1 en la abscisa 00+070-00+090, familia 2 en la abscisa 00+090-00+110 y familia 1 en la abscisa 00+125-00+140, que pueden llegar a generar un potencial movimiento de tipo vuelco.

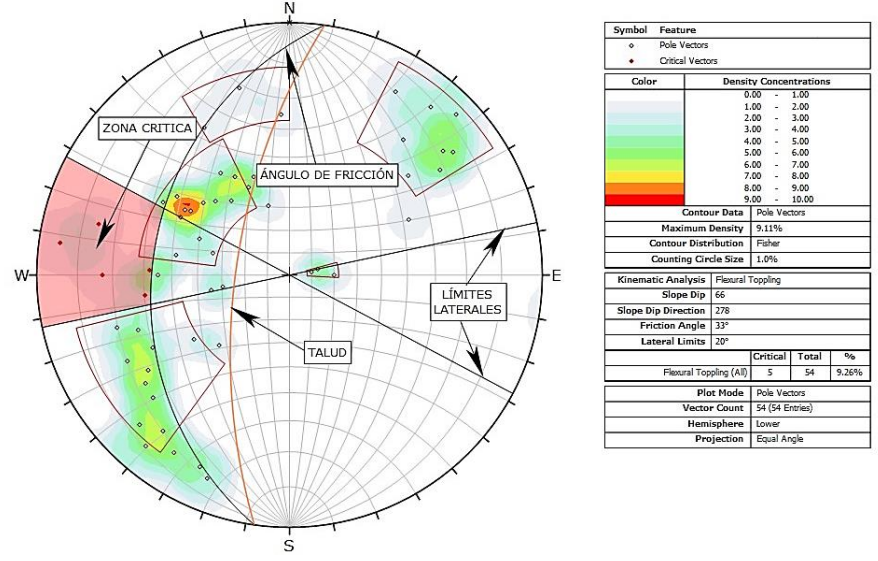

**Figura 61.** Rotura en vuelco de la zona geomecánica 2

### **Rotura en cuña**

Los puntos de intersección son todos los que se observan en la figura 62, donde cada plano se intercepta con otro plano para determinar los puntos de intersección, el porcentaje de las intersecciones críticas de un total de 1431 cuñas que se forman alrededor del 2,38% son criticas es decir 34 cuñas rompen efectivamente en forma tipo cuña ya que buzan hacia la cara del talud, condición primordial para que se produzca este tipo de rotura.

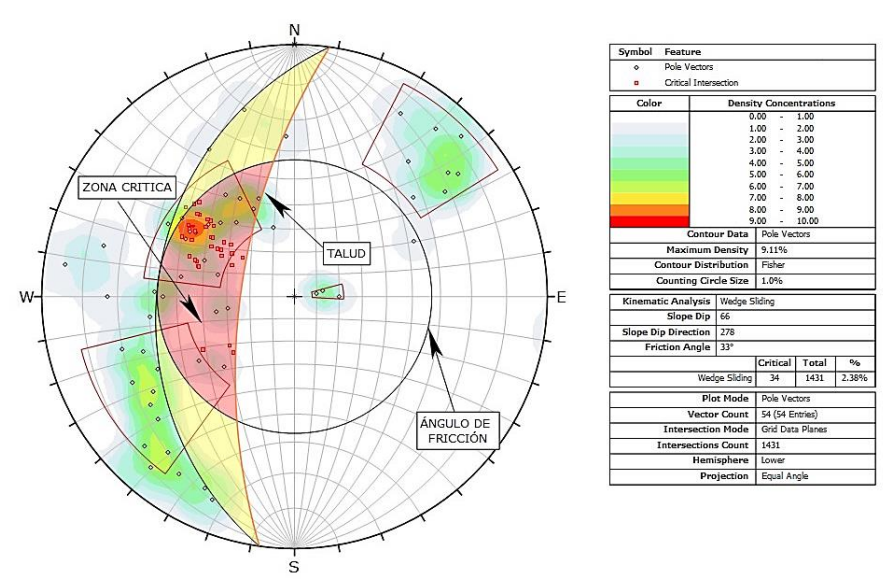

**Figura 62.** Rotura en cuña de la zona geomecánica 2

## *6.9.3. Zona Geomecánica 3*

La zona geomecánica 3 con un buzamiento y dirección de buzamiento de 74°/295° (dip/dip direction), para esta zona se tomó 38 datos estructurales presentes en las discontinuidades en el talud, con un ángulo de fricción calculado de 32° (Anexo 5).

#### **Rotura planar**

Para la zona geomecánica 3 a partir del análisis de las discontinuidades se determinó que el buzamiento es contrario a la inclinación del talud, por ende, ninguna de ellas rompe en forma planar es decir 0% (figura 63).

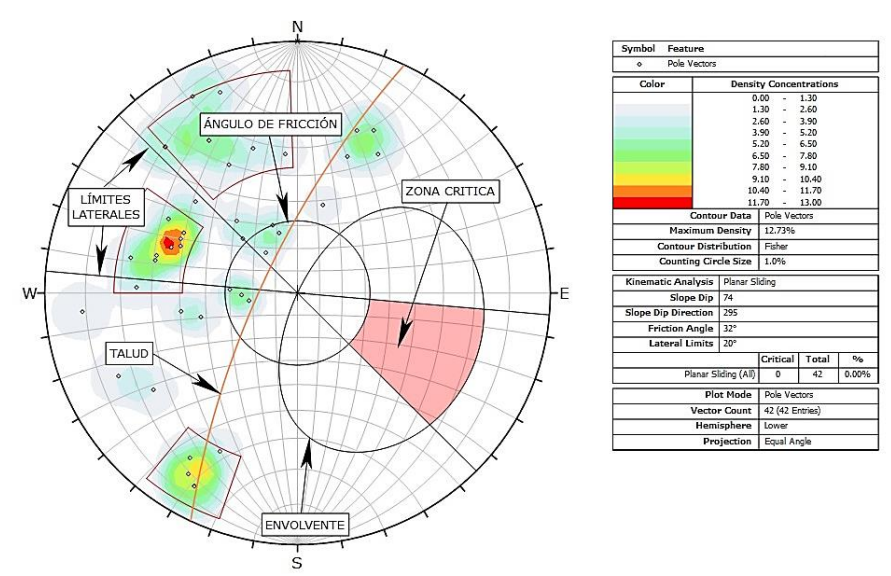

**Figura 63.** Rotura planar de la zona geomecánica 3

### **Rotura en vuelco**

De las discontinuidades analizadas el 2,63% rompen efectivamente en forma tipo vuelco (figura 64), muchos de los polos son proyectados en zona estable de talud, a excepción de familia 1 en la abscisa 00+180-00+200, familia 1, 2 y 3 en la abscisa 00+200-00+220, que pueden llegar a generar un potencial movimiento de tipo vuelco.

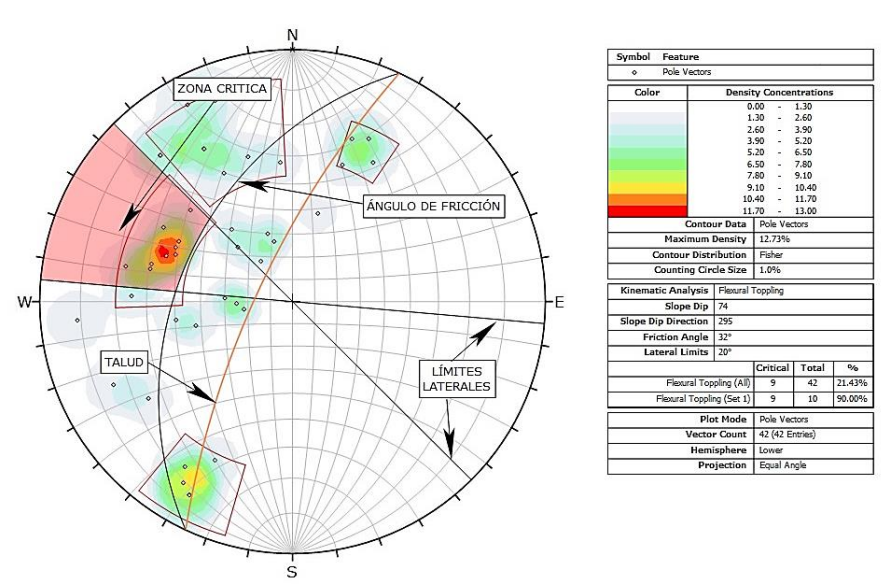

**Figura 64**. Rotura en vuelco de la zona geomecánica 3

### **Rotura en cuña**

Los puntos de intersección son todos los que se observan en la figura 65, donde cada plano se intercepta con otro plano para determinar los puntos de intersección, el porcentaje de las intersecciones críticas de un total de 701 cuñas que se forman alrededor del 1,52% son criticas es decir 13 cuñas rompen efectivamente en forma tipo cuña ya que buzan hacia la cara del talud, condición primordial para que se produzca este tipo de rotura.

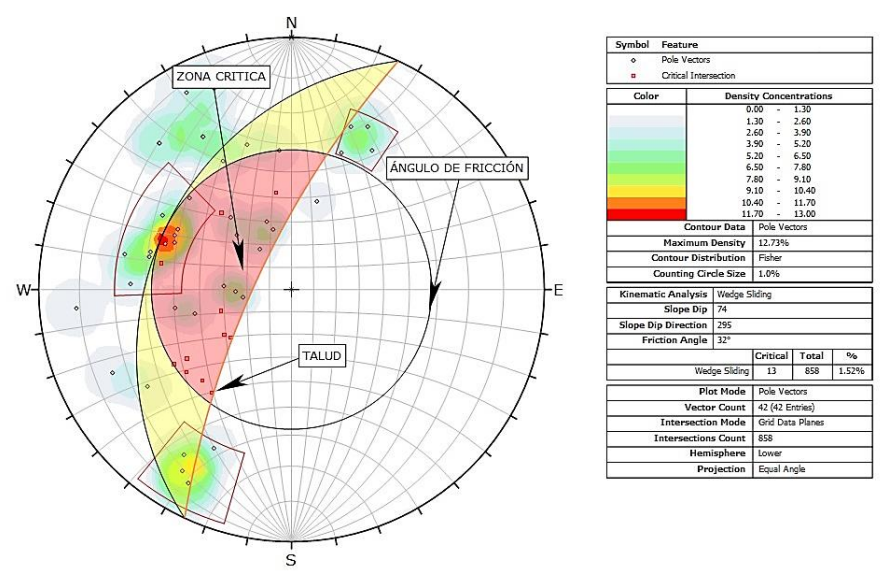

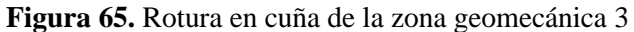

## *6.9.4. Zona Geomecánica 4*

La zona geomecánica 4 con un buzamiento y dirección de buzamiento de 71°/301° (dip/dip direction), para esta zona se tomó 66 datos estructurales presentes en las discontinuidades en el talud, con un ángulo de fricción calculado de 32° (Anexo 5).

# **Rotura planar**

De las discontinuidades analizadas para la zona geomecánica 4 el 9,09% rompen efectivamente en forma planar (figura 66), muchos de los polos proyectados se encuentran en zona estable, a excepción de la familia 1 y 2 en la abscisa 00+280-00+300 y familia 1 y 3 en la abscisa 00+300-00+320, que pueden llegar a generar un potencial movimiento de tipo planar.

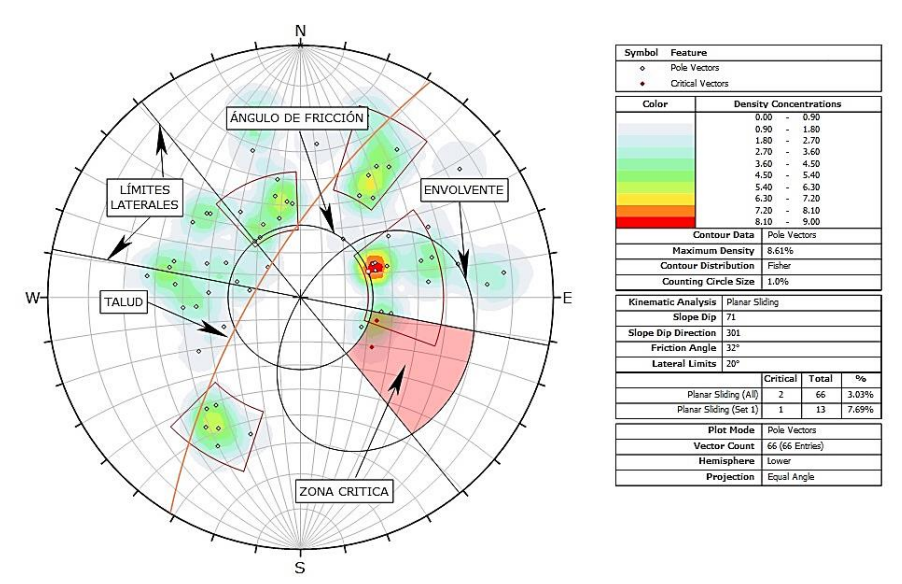

**Figura 66.** Rotura planar de la zona geomecánica 4

### **Rotura en vuelco**

De las discontinuidades analizadas el 7,58% rompen efectivamente en forma tipo vuelco (figura 67), muchos de los polos son proyectados en zona estable de talud, a excepción de la familia 2 de la abscisa 00+280-00+300, familia 2 abscisa 00+380-00+400 y familia 2 en la abscisa 00+400-00+420, que pueden llegar a generar un potencial movimiento de tipo vuelco.

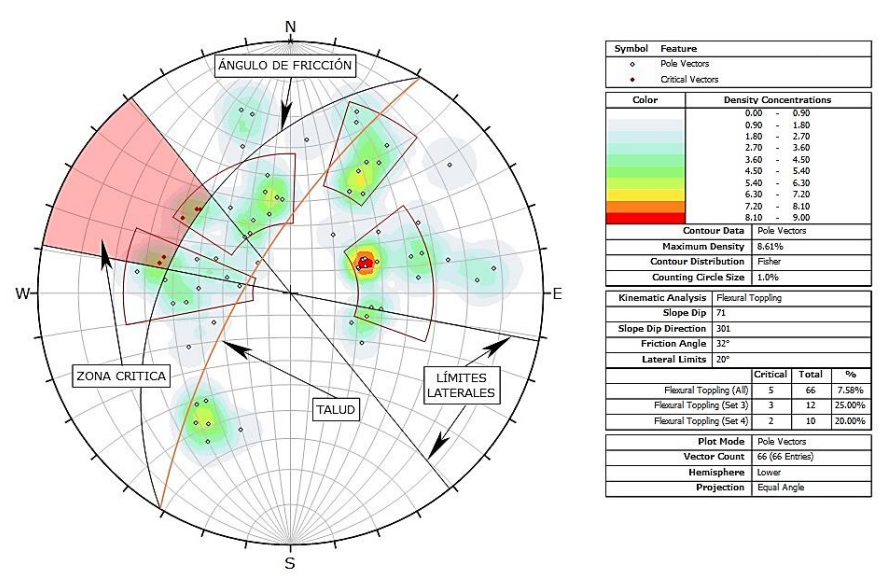

**Figura 67.** Rotura en vuelco de la zona geomecánica 4

#### **Rotura en cuña**

Los puntos de intersección son todos los que se observan en la figura 68, donde cada plano se intercepta con otro plano para determinar los puntos, el porcentaje de las intersecciones críticas de un total de 362 cuñas que se forman alrededor del 14,46% son criticas es decir 301 cuñas rompen efectivamente en forma tipo cuña ya que buzan hacia la cara del talud, condición primordial para que se produzca este tipo de rotura.

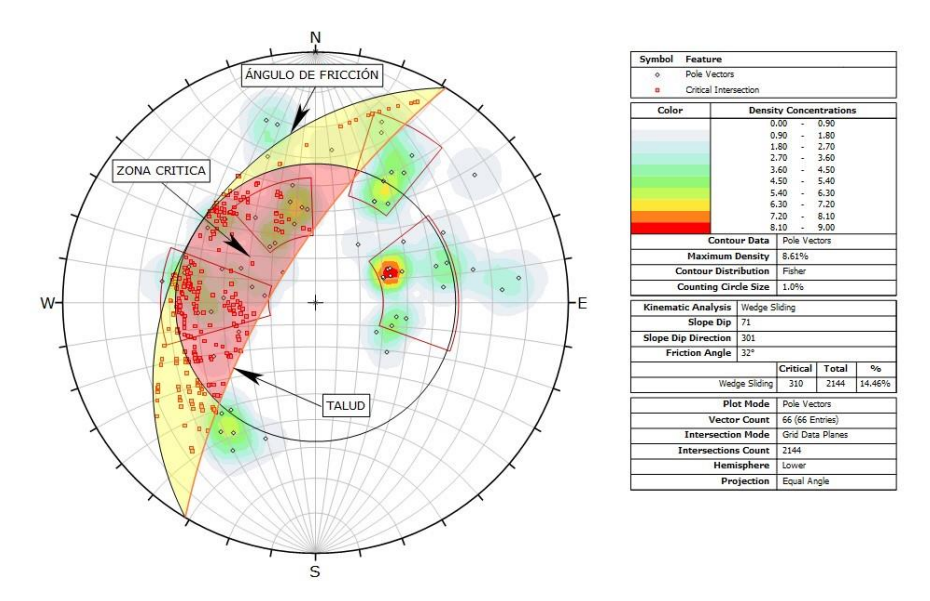

**Figura 68.** Rotura en cuña de la zona geomecánica 4

## *6.9.5. Zona Geomecánica 5*

La zona geomecánica 5 con un buzamiento y dirección de buzamiento de 84°/313° (dip/dip direction), para esta zona se tomó 35 datos estructurales presentes en las discontinuidades en el talud, con un ángulo de fricción calculado de 31° (Anexo 5).

## **Rotura planar**

De las discontinuidades analizadas para la zona geomecánica 5 el 5,71% rompen efectivamente en forma planar (figura 69), muchos de los polos proyectados se encuentran en zona estable, a excepción de la familia 1 y 2 en la abscisa 00+450-00+470 y en la familia 1, 2 y 3 en la abscisa 00+470-00+485, que pueden llegar a generar un potencial movimiento de tipo planar.

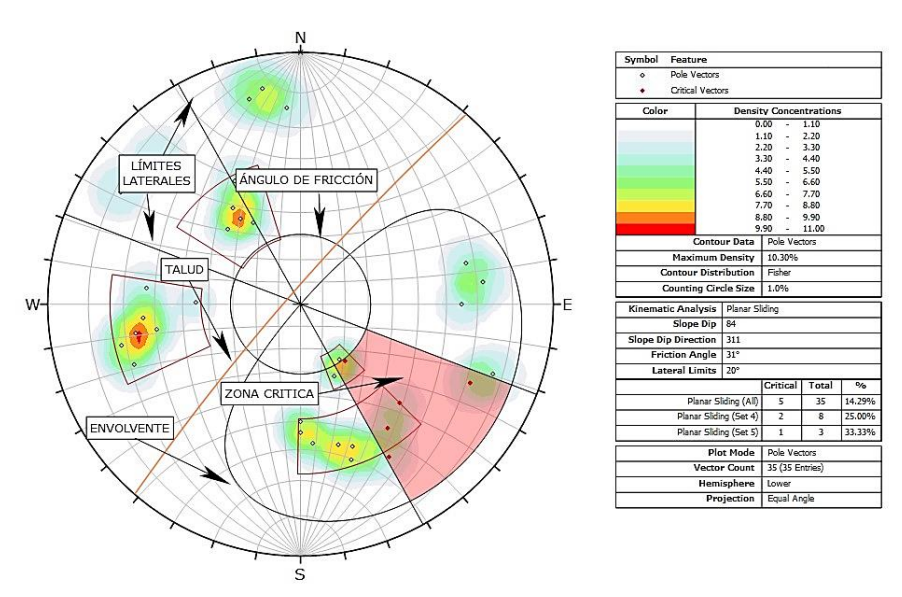

**Figura 69**. Rotura planar de la zona geomecánica 5

## **Rotura en vuelco**

De las discontinuidades analizadas el 17,14% rompen efectivamente en forma tipo vuelco (figura 70), muchos de los polos son proyectados en zona estable de talud, a excepción de familia 1 y 4 en la abscisa 00+450-00+470 y familia 2 y 3 en la abscisa 00+470-00+485, que pueden llegar a generar un potencial movimiento de tipo vuelco.

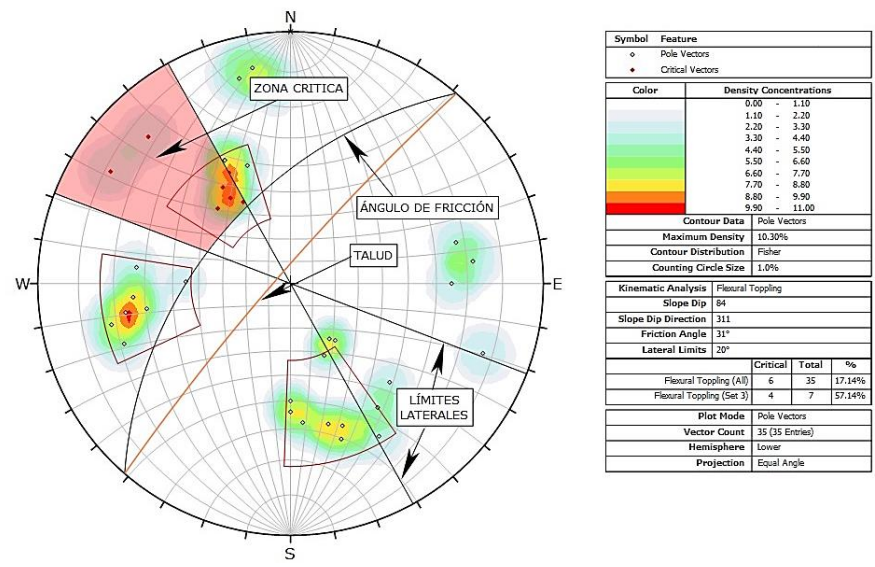

**Figura 70.** Rotura en vuelco de la zona geomecánica 5

#### **Rotura en cuña**

Los puntos de intersección son todos los que se observan en la figura 71, donde cada plano se intercepta con otro plano para determinar los puntos de intersección, el porcentaje de las intersecciones críticas de un total de 595 cuñas que se forman alrededor del 28,11% son criticas es decir 167 cuñas rompen efectivamente en forma tipo cuña ya que buzan hacia la cara del talud, condición primordial para que se produzca este tipo de rotura.

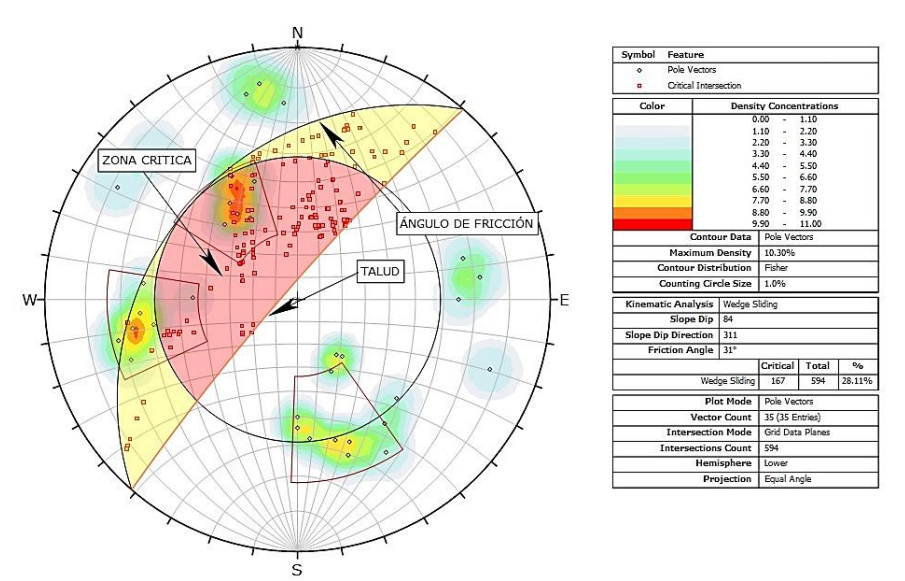

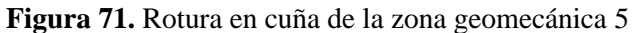

## *6.9.6. Zona Geomecánica 6*

La zona geomecánica 6 con un buzamiento y dirección de buzamiento de 82°/311° (dip/dip direction), para esta zona se tomó 27 datos estructurales presentes en las discontinuidades en el talud, con un ángulo de fricción calculado de 30° (Anexo 5).

# **Rotura planar**

De las discontinuidades analizadas para la zona geomecánica 6 el 14,81% rompen efectivamente en forma planar (figura 72), muchos de los polos proyectados se encuentran en zona estable, a excepción de la familia 2 y 3 en la abscisa 00+535-00+555 y en la familia 1, 2 y 3 en la abscisa 00+575-00+595, que pueden llegar a generar un potencial movimiento de tipo planar.

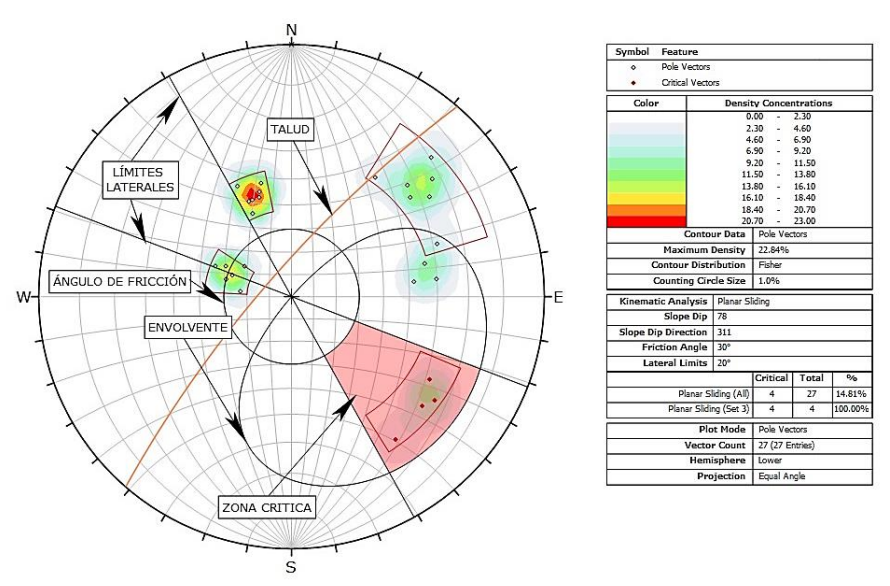

**Figura 72**. Rotura planar de la zona geomecánica 6

# **Rotura en vuelco**

Para la zona geomecánica 6 a partir del análisis de las discontinuidades se determinó que el buzamiento es contrario a la inclinación del talud, por ende, ninguna de ellas rompe en forma de vuelco, es decir 0%

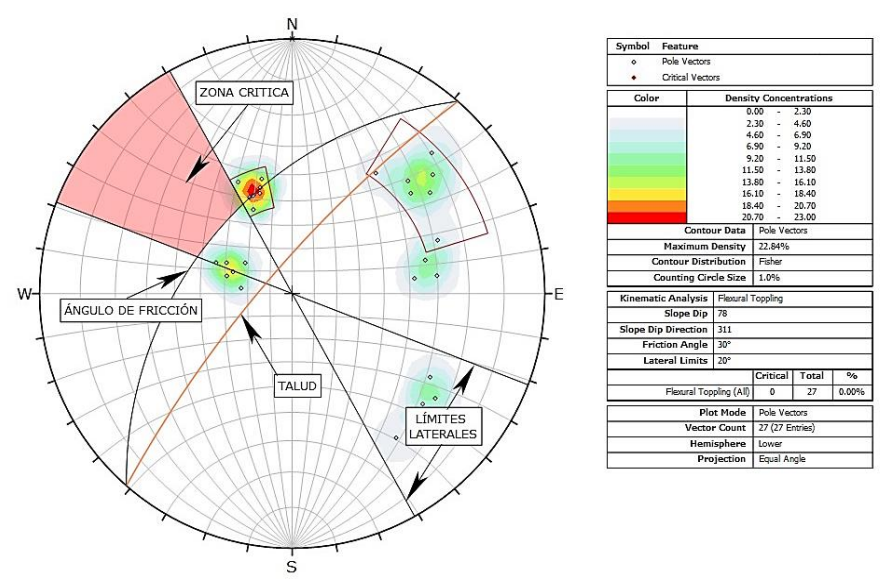

**Figura 73.** Rotura en vuelco de la zona geomecánica 6

### **Rotura en cuña**

Los puntos de intersección son todos los que se observan en la figura 74, donde cada plano se intercepta con otro plano para determinar los puntos de intersección, el porcentaje de las intersecciones críticas de un total de 351 cuñas que se forman alrededor del 27,92% son criticas es decir 98 cuñas rompen efectivamente en forma tipo cuña ya que buzan hacia la cara del talud, condición primordial para que se produzca este tipo de rotura.

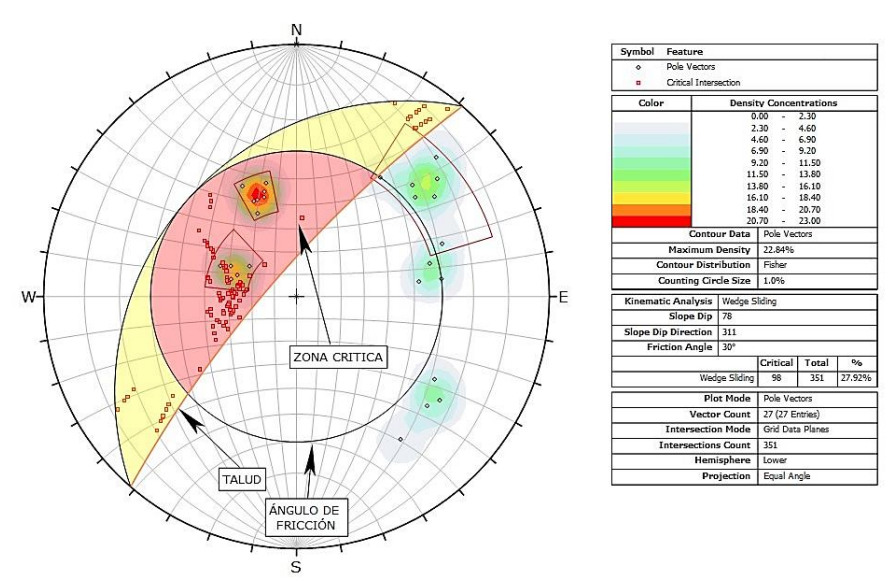

**Figura 74.** Rotura en cuña de la zona geomecánica 6

### *6.9.7. Zona Geomecánica 7*

La zona geomecánica 7 con un buzamiento y dirección de buzamiento de 70°/323° (dip/dip direction), para esta zona se tomó 23 datos estructurales presentes en las discontinuidades en el talud, con un ángulo de fricción calculado de 38° (Anexo 5).

#### **Rotura planar**

Para la zona geomecánica 7 a partir del análisis de las discontinuidades se determinó que el buzamiento es contrario a la inclinación del talud, por ende, ninguna de ellas rompe en forma planar es decir 0% (figura 75).

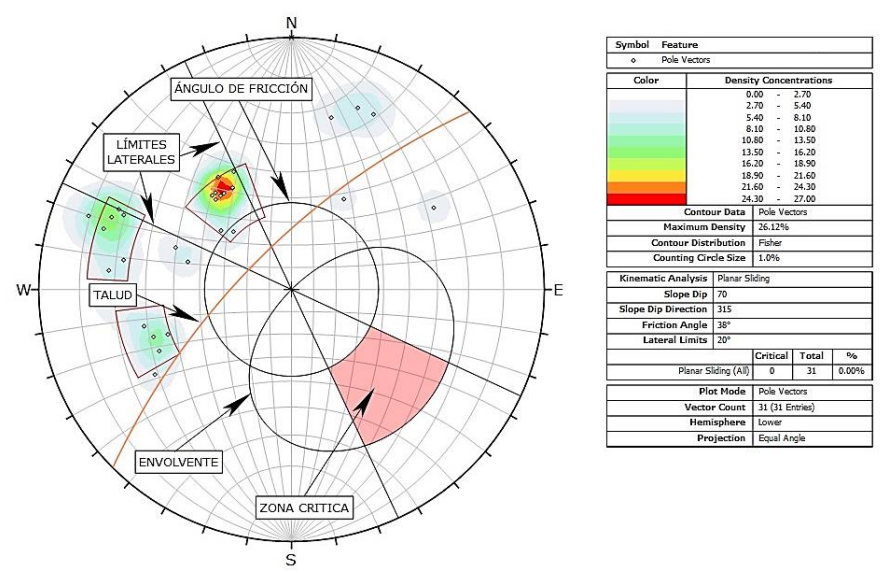

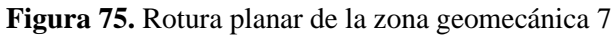

## **Rotura en vuelco**

De las discontinuidades analizadas el 8,7% rompen efectivamente en forma tipo vuelco (figura 76) mismo porcentaje que obtuvo la rotura planar, muchos de los polos son proyectados en zona estable de talud, a excepción de familia 2 en la abscisa 00+615-00+635 y familia 3 en la abscisa 00+655-00+680, que pueden llegar a generar un potencial movimiento de tipo vuelco.

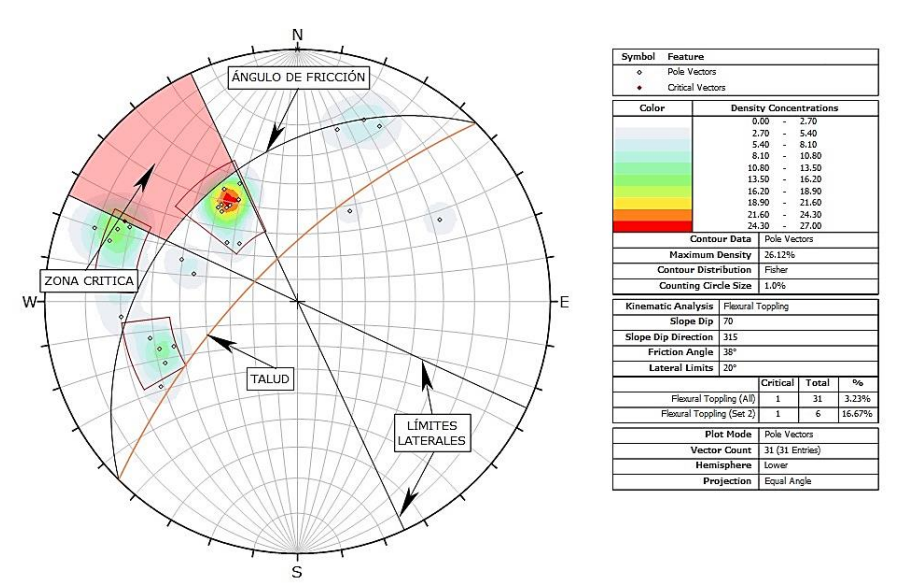

**Figura 76.** Rotura en vuelco de la zona geomecánica 7

### **Rotura en cuña**

Los puntos de intersección son todos los que se observan en la figura 77, donde cada plano se intercepta con otro plano para determinar los puntos de intersección, el porcentaje de las intersecciones críticas de un total de 464 cuñas que se forman alrededor del 0,43% son criticas es decir 2 cuñas rompen efectivamente en forma tipo cuña ya que buzan hacia la cara del talud, condición primordial para que se produzca este tipo de rotura.

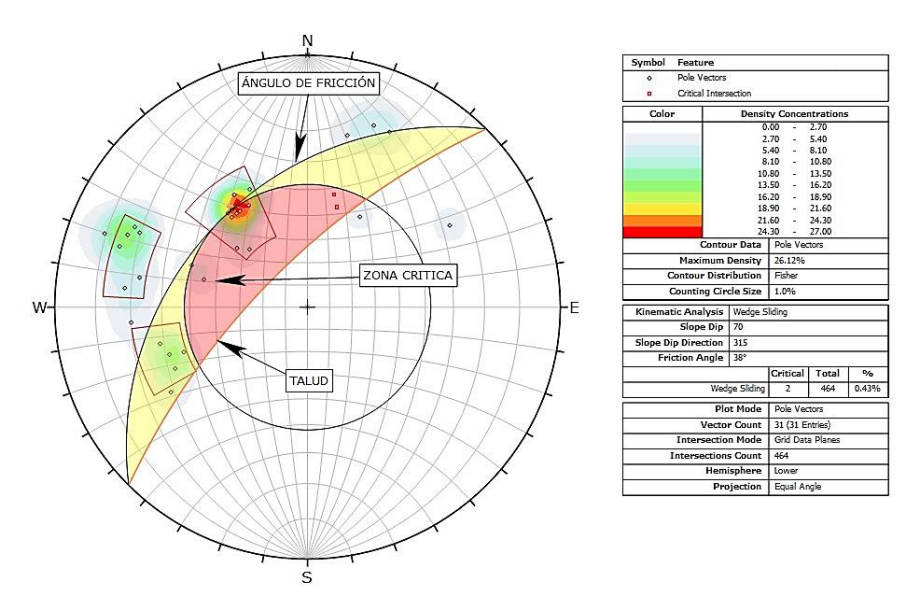

**Figura 77.** Rotura en cuña de la zona geomecánica 7

# *6.9.8. Zona Geomecánica 8*

La zona geomecánica 8 con un buzamiento y dirección de buzamiento de 72°/055° (dip/dip direction), para esta zona se tomó 19 datos estructurales presentes en las discontinuidades en el talud, con un ángulo de fricción calculado de 38° (Anexo 5).

## **Rotura planar**

Para la zona geomecánica 8 a partir del análisis de las discontinuidades se determinó que el buzamiento es contrario a la inclinación del talud, por ende, ninguna de ellas rompe en forma planar es decir 0% (figura 78).

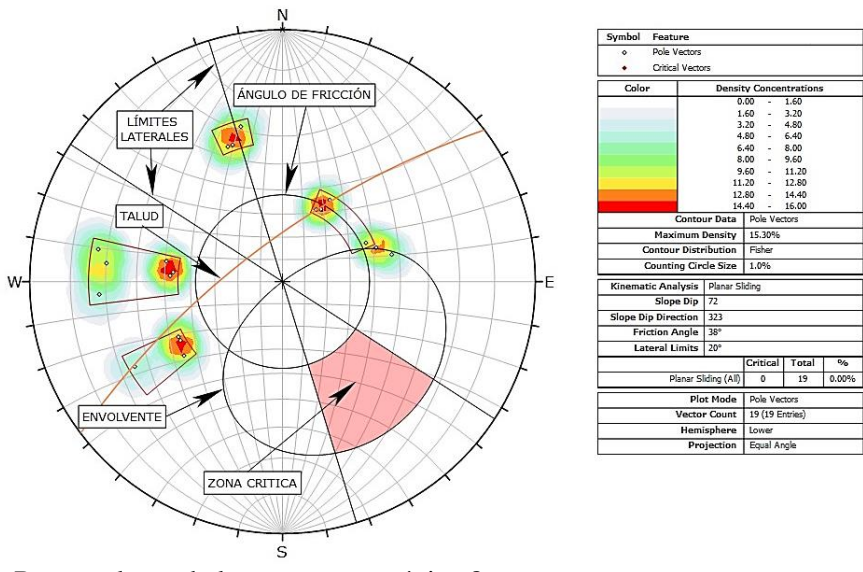

**Figura 78**. Rotura planar de la zona geomecánica 8

### **Rotura en vuelco**

De las discontinuidades analizadas el 8,7% rompen efectivamente en forma tipo vuelco (figura 79) mismo porcentaje que obtuvo la rotura planar, muchos de los polos son proyectados en zona estable de talud, a excepción de familia 3 en la abscisa 01+060-01+080 y familia 3 en la abscisa 01+080-01+100, que pueden llegar a generar un potencial movimiento de tipo vuelco.

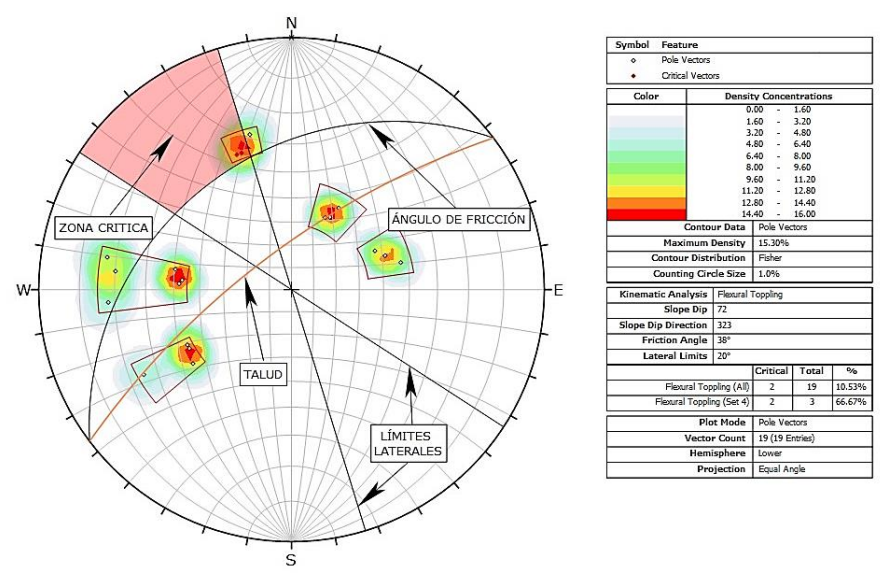

**Figura 79.** Rotura en vuelco de la zona geomecánica 8

# **Rotura en cuña**

Los puntos de intersección son todos los que se observan en la figura 80, donde cada plano se intercepta con otro plano para determinar los puntos de intersección, el porcentaje de las intersecciones críticas de un total de 171 cuñas que se forman alrededor del 37,43% son criticas es decir 64 cuñas rompen efectivamente en forma tipo cuña ya que buzan hacia la cara del talud, condición primordial para que se produzca este tipo de rotura.

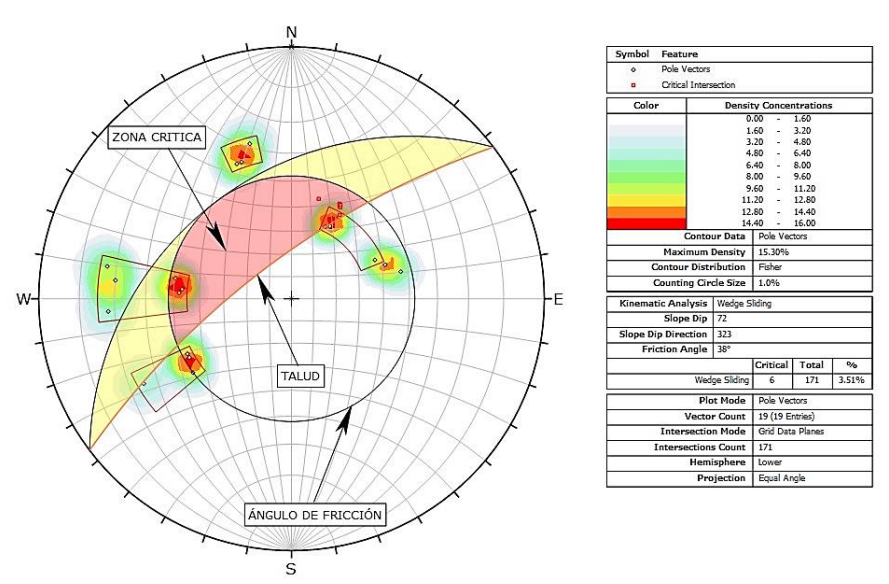

**Figura 80**. Rotura en cuña de la zona geomecánica 8

# **6.10 Modelo de simulación con el software RocFall 4.0**

Se analizó en total 3 taludes rocosos los cuales son escogidos en base a la importancia se zonas de inestabilidad, también el grado de fracturamiento y por la presencia de caída de fragmentos de roca en las faldas del talud y en la vía, para que la información englobe la litología presente en la zona de estudio, se optó por elegir de distinta litología a los taludes que se analizan, es decir, el primer talud corresponde a la toba andesítica, el segundo talud a la toba dacítica y el tercer corresponde a la brecha volcánica.

Los puntos GPS donde se tomaron los datos para los taludes y perfiles topográficos se observan en la siguiente tabla 53:

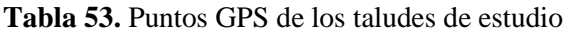

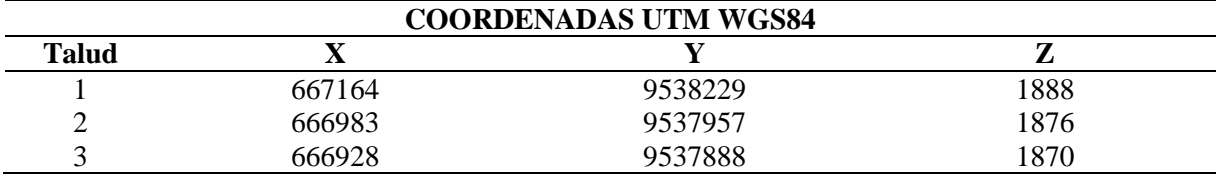

En la figura 81 se representa la ubicación de los taludes en el software Google Earth Pro que se tomó para realizar la simulación de caída de rocas.

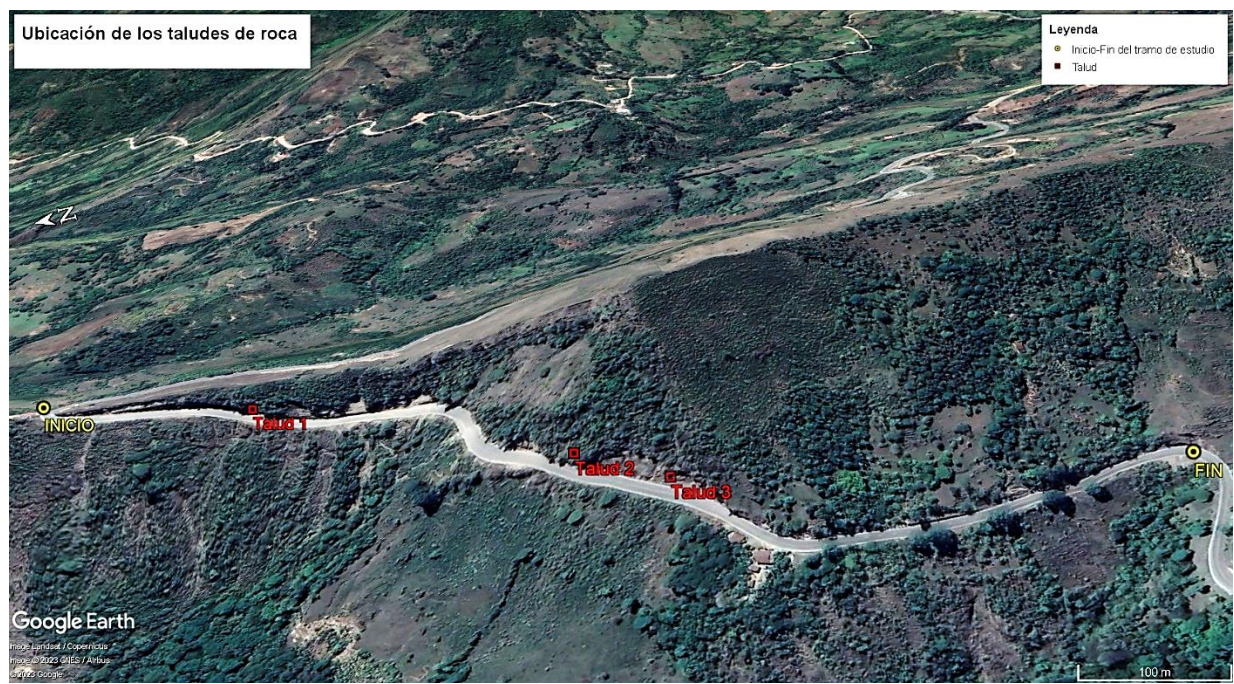

**Figura 81.** Ubicación de los taludes de estudio

# *6.10.1. RocFall Talud 1*

El primer talud artificial corresponde a la toba andesítica con una altura de 11 metros, ubicada en la zona lito-estructural 3 abscisa 00+200-00+220, se aloja en la parte izquierda de la vía en sentido de avance, insitu se observó una relevante caída de fragmentos de roca debido a el grado de alteración y fracturamiento que existe en la estructura rocosa, como se observa en la figura 82.

Se evidencia dos principales zonas inestables donde se producen la mayor caída de fragmentos de roca con un rango de masa entre 1 kg a 40 kg, la primera zona a una altura de 10 metros y la segunda zona a 5 metros de altura.

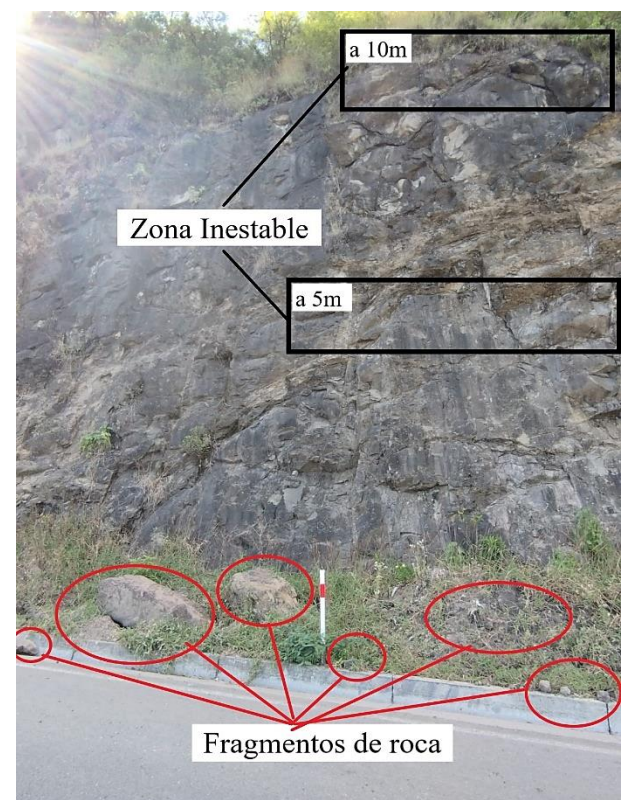

# **Figura 82**. Talud 1 Toba Andesítica

Se realizó un conteo visual insitu de los fragmentos de roca alrededor del primer talud principalmente en las faldas del talud y vía asfaltada, con el fin de adquirir el promedio de fragmentos de roca que caen dándonos un valor promediado de 50 caídos de roca, el resultado del análisis de simulación RocFall para el primer talud se observa en la figura 83, donde el perfil realizado posee un total de 48 metros de horizontal y 59 metros de vertical.

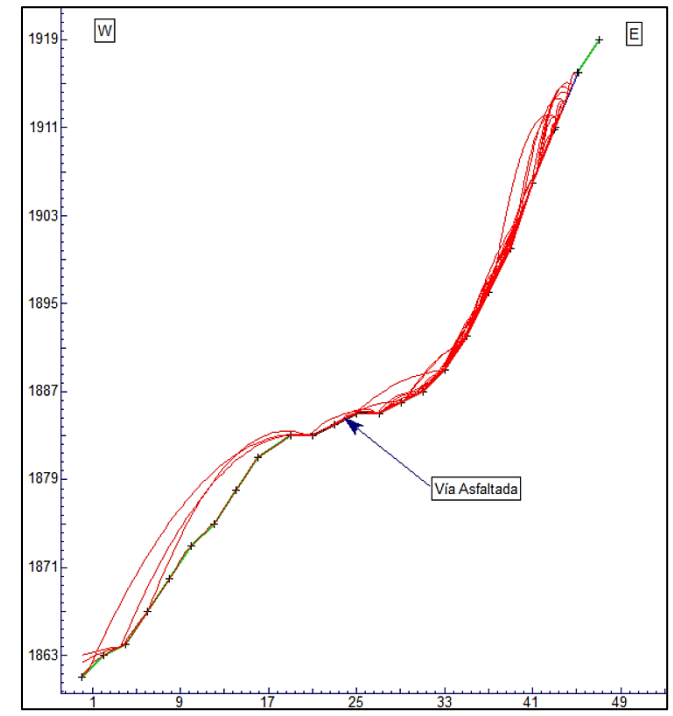

## **Figura 83**. Simulación del talud 1

Junto con la simulación se representa gráficamente la velocidad de traslación y energía que adquieren dichos fragmentos al inicio y final de recorrido.

En la figura 84 se representa gráficamente la velocidad de traslación (metro/segundo) de los caídos con un recorrido que se desarrolla de derecha a izquierda, posee una velocidad de 0m/s entre los 45m a 48m debido que se trata de cobertura vegetal el cual carece de factores condicionantes, continuando se nota una variación de velocidad de traslación entre un rango de 0m/s a 16.85m/s entre la distancia de 27m a 45m siendo el talud de toba andesítica, seguido se tiene la carretera asfaltada entre las distancia de 19m a 27m donde la velocidad esta entre 9.07m/s a 12.7m/s, finalmente entre la distancia de 0m a 19m la velocidad de traslación esta entre 9.07m/s a 22.1m/s donde alcanza su punto más alto de 22.1 m/s en el primer metro de distancia horizontal.

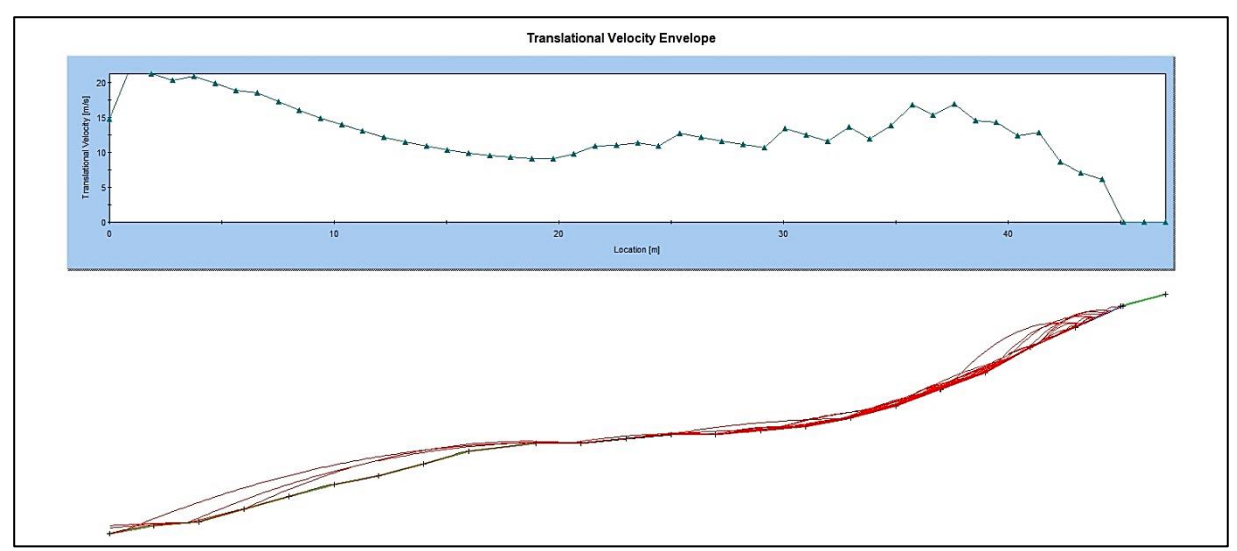

**Figura 84.** Talud 1 velocidad de traslación (m/s)

De la misma manera la figura 85 representa gráficamente la energía cinética (Julios) de los caídos de roca en la simulación, la energía cinética de 0J se encuentra entre los 45m a 48m debido que se trata de cobertura vegetal el cual carece de factores condicionantes, continuando se nota una variación importante de energía cinética entre un rango de 0J a 5817.9J entre la distancia de 27m a 45m donde se aloja el talud de toba andesítica, seguido se tiene la carretera asfaltada entre las distancia de 19m a 27m donde la energía cinética se encuentra entre un rango de 2447.8J a 1366.2J, finalmente se tiene entre la distancia de 0m a 19m donde la energía cinética se encuentra entre valores de 1366.2J a 6770.3J donde alcanza su punto más alto de 6770.3J en los 4m de distancia horizontal.

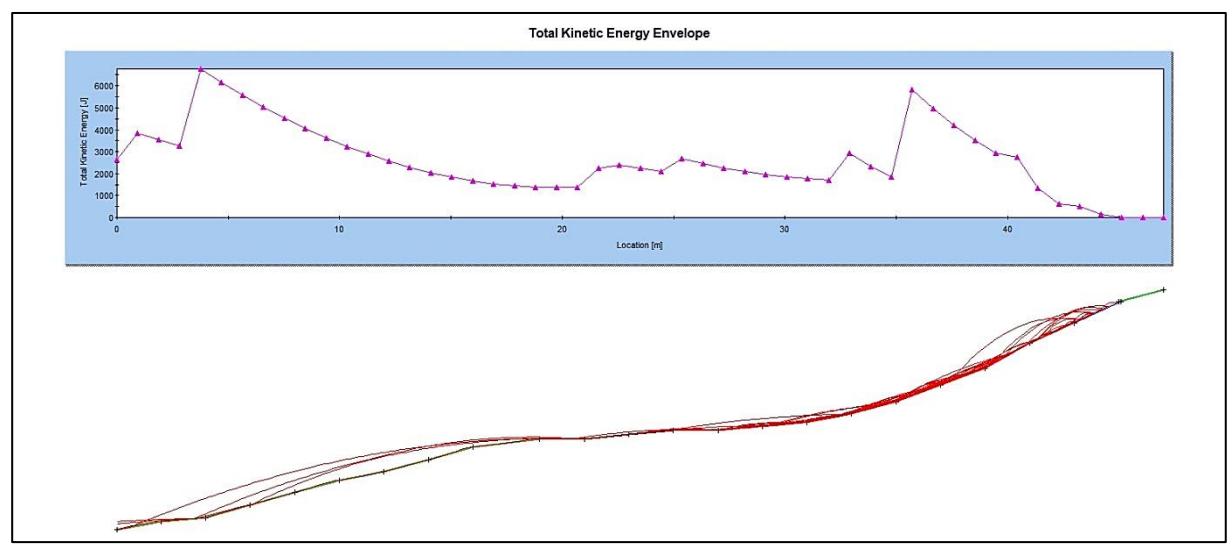

**Figura 85.** Talud 1 Energía cinética (J)

# *6.10.2. RocFall Talud 2*

El segundo talud artificial corresponde a la toba dacítica con una altura de 9 metros, se ubica en la zona lito-estructural 5 abscisa 00+470-00+485, se aloja en la parte izquierda de la vía en sentido de avance, in-situ se observó fragmentos de roca caídos debido a el grado de alteración y fracturamiento que existe en la estructura rocosa, como se observa en la figura 86.

Se evidencia dos principales zonas inestables donde se producen la mayor caída de fragmentos de roca con un rango de masa entre 1 kg a 30 kg, la primera zona a una altura de 9 metros y la segunda zona a 2.3 metros de altura.

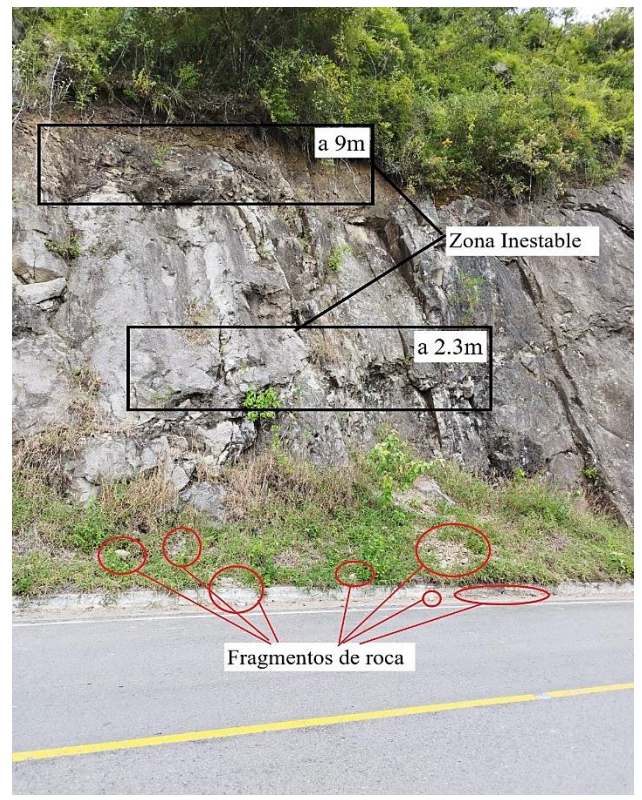

# **Figura 86**.Talud 2 Toba Dacítica

Se realizó un conteo visual insitu de los fragmentos de roca alrededor del segundo talud principalmente en las faldas del talud y vía asfaltada, con el fin de adquirir el promedio de fragmentos de roca que caen dándonos un valor promediado de 50 caídos de roca, el resultado del análisis de simulación RocFall para el primer talud se observa en la figura 87, donde el perfil realizado posee un total de 49 metros de horizontal y 53 metros de vertical.

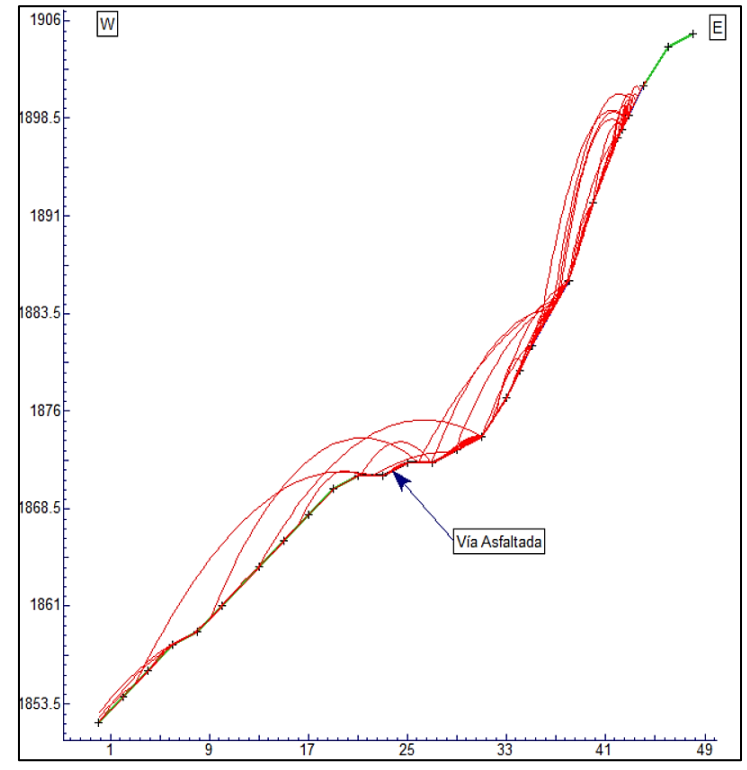

## **Figura 87**. Simulación del talud 2

Junto con la simulación se representa gráficamente la velocidad de traslación y energía que adquieren dichos fragmentos al inicio y final de recorrido.

En la figura 88 se representa gráficamente la velocidad de traslación(metro/segundo) de los caídos con un recorrido que se desarrolla de derecha a izquierda, donde posee una velocidad de 0m/s entre los 44m a 49m debido que se trata de cobertura vegetal el cual carece de factores condicionantes, continuando se nota una variación de velocidad de traslación entre un rango de 0m/s a 16m/s entre la distancia de 29m a 44m siendo el talud de toba dacítica, seguido se tiene la carretera asfaltada entre las distancia de 21m a 26m donde la velocidad se mantiene similar entre 11.3m/s a 18.3m/s, finalmente se tiene entre la distancia de 0m a 21m la velocidad de traslación va en aumento entre valores de 12.6m/s a 19.3m/s donde alcanza su punto más alto de 19.3m/s en los 4m de distancia horizontal, lo que se interpreta que seguirá aumentando la velocidad de los fragmentos de roca conforme sigan su recorrido cuesta abajo.

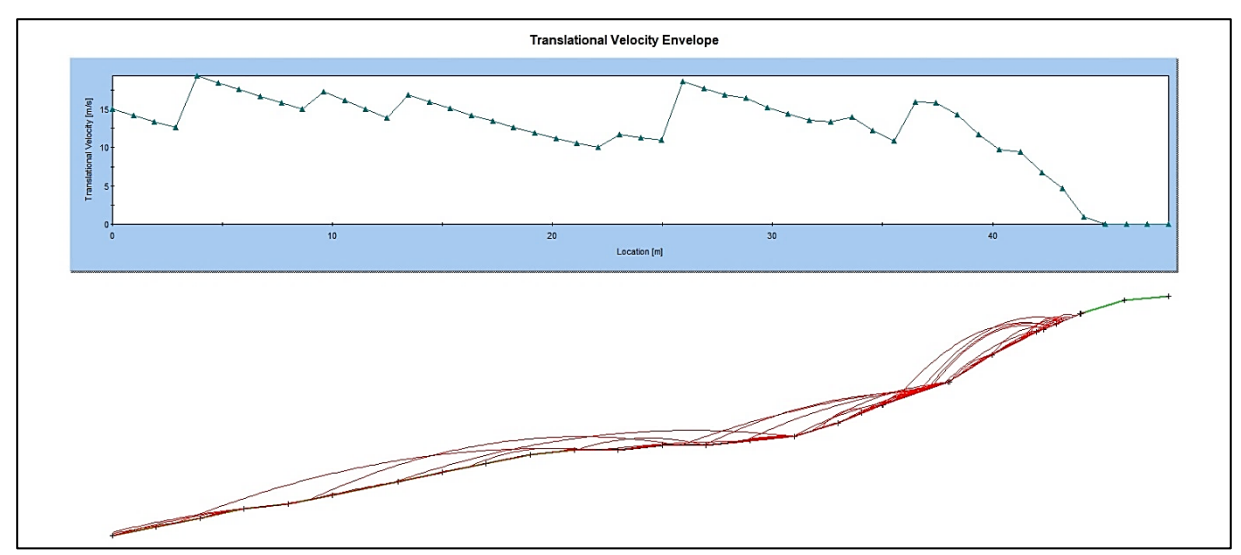

**Figura 88.** Talud 2 velocidad de traslación (m/s)

La figura 89 representa gráficamente la energía cinética (Julios) de los caídos de roca en la simulación, la energía cinética de 0J se encuentra entre los 44m a 49m debido que se trata de cobertura vegetal en la cabecera del talud, continuando se nota una variación importante de energía cinética entre un rango de 0J a 1921.5J entre la distancia de 29m a 44m donde se aloja el talud de toba dacítica, seguido se tiene la carretera asfaltada entre las distancia de 21m a 29m donde la energía cinética se encuentra con valores entre los 674.1J a 2539.1J obteniendo el punto más alto en los 26m de distancia horizontal, finalmente entre la distancia de 0m a 21m donde la energía cinética presenta valores entre 6484.63J a 2214.3J, dando como entendido que la energía seguirá en aumento conforme los fragmentos de roca sigan su recorrido cuesta abajo.

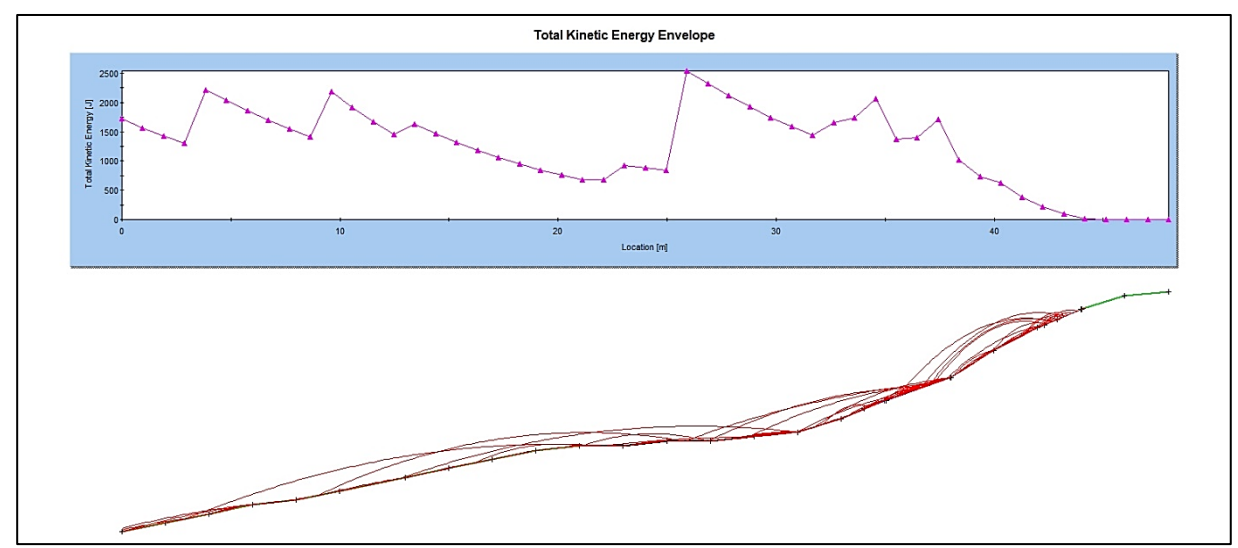

**Figura 89.** Talud 2 Energía cinética (J)

# *6.10.3. RocFall Talud 3*

El tercer talud artificial corresponde a la brecha volcánica con una altura de11 metros, se ubica en la zona lito-estructural 7 abscisa 00+615-00+635, se aloja en la parte izquierda de la vía en sentido de avance, in-situ se observó fragmentos de roca caídos debido a el grado de alteración y fracturamiento que existe en la estructura rocosa, como se observa en la figura 90.

Se evidencia dos principales zonas inestables donde se producen la mayor caída de fragmentos de roca con un rango de masa entre 1 kg a 100 kg, la primera zona a una altura de 10m y la segunda zona a 5m de altura.

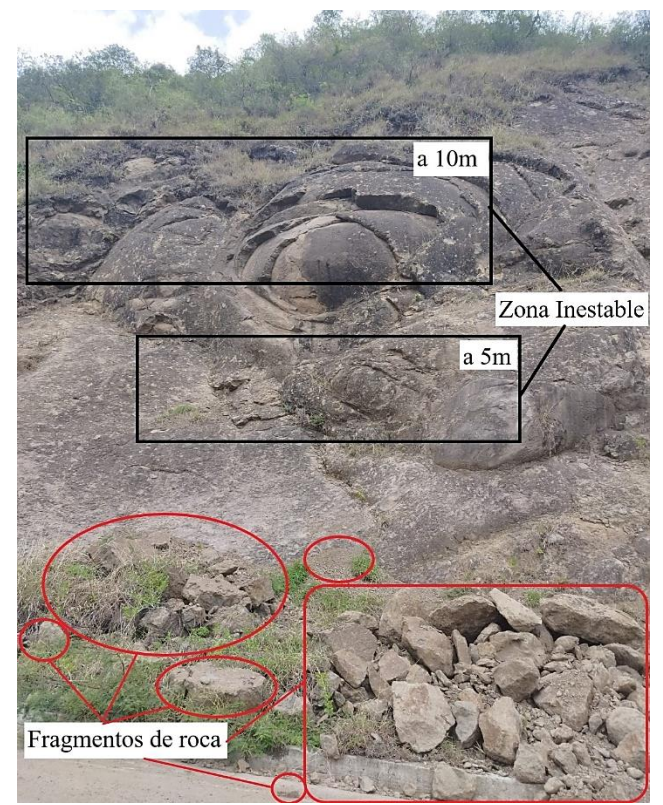

## **Figura 90**. Talud 3 Brecha Volcánica

Se realizó un conteo visual insitu de los fragmentos de roca alrededor del tercer talud principalmente en las faldas del talud y vía asfaltada, con el fin de adquirir el promedio de fragmentos de roca que caen dándonos un valor promediado de 80 caídos de roca, el resultado del análisis de simulación RocFall para el primer talud se observa en la figura 91, donde el perfil realizado posee un total de 67 metros de horizontal y 51 metros de vertical.

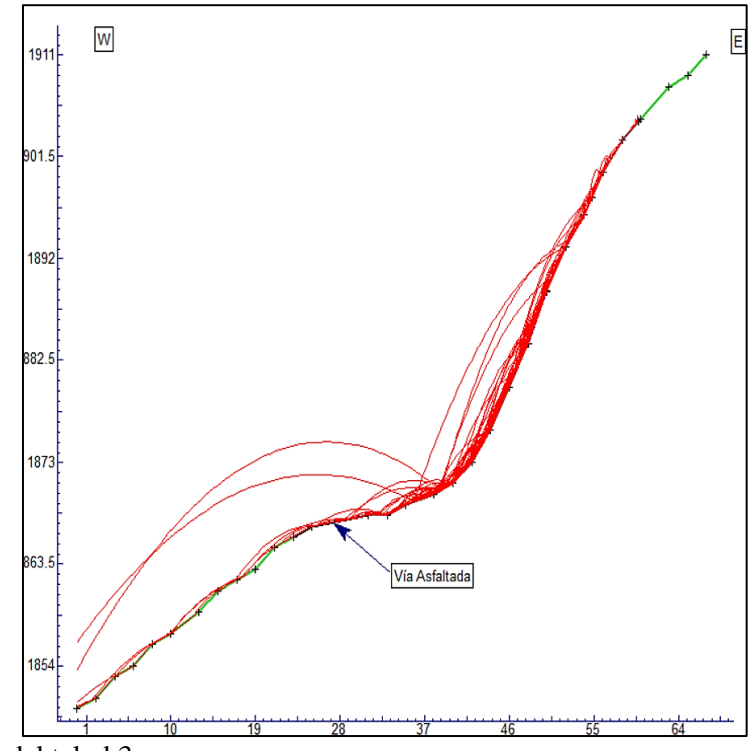

**Figura 91**. Simulación del talud 3

Junto con la simulación se representa gráficamente la velocidad de traslación y energía que adquieren dichos fragmentos al inicio y final de recorrido.

La figura 92 representa gráficamente la velocidad de traslación(metro/segundo) de los caídos con un recorrido que se desarrolla de derecha a izquierda, donde posee una velocidad de 0m/s entre los 60m a 67m debido que se trata de cobertura vegetal el cual carece de factores condicionantes, continuando se nota una variación de velocidad de traslación entre un rango de 0 m/s a 21.6 m/s entre la distancia de 32m a 60m siendo el talud de brecha volcánica, seguido se tiene la carretera asfaltada entre las distancia de 24m a 32m donde la velocidad de traslación es similar en un rango de 14.3m/s a 15m/s, finalmente se tiene entre la distancia de 0m a 24m una velocidad de traslación en aumento que varía entre un rango de 15m/s a 24m/s donde el los primeros metros alcanza su valor más alto de 24m/s, lo que se interpreta que los fragmentos de roca aumentaran de velocidad conforme sigan su recorrido cuesta abajo.

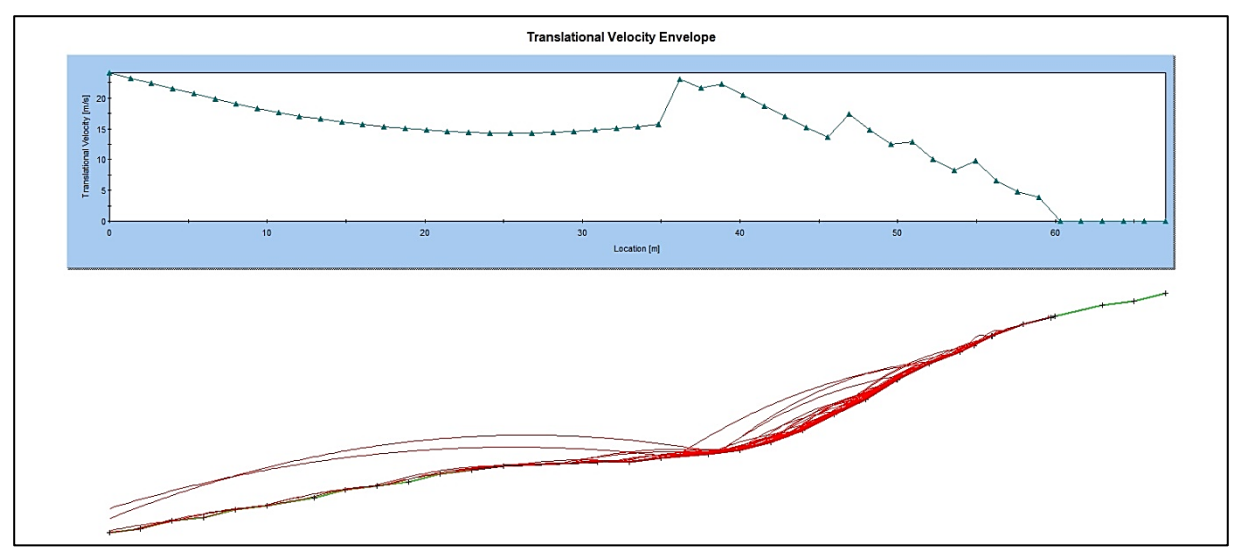

**Figura 92.** Talud 3 velocidad de traslación (m/s)

La figura 93 representa gráficamente la energía cinética (Julios) de los caídos de roca en la simulación, la energía cinética de 0J se encuentra entre los 60m a 67m debido que se trata de cobertura vegetal en la cabecera del talud, continuando se nota una variación importante de energía cinética entre un rango de 0J a 28019.2J entre la distancia de 32m a 60m donde se aloja el talud de toba dacítica, seguido se tiene la carretera asfaltada entre las distancia de 24m a 32m donde la energía cinética se encuentra entre valores de 12951.8J a 13979.3J, finalmente entre la distancia de 0m a 24m donde la energía cinética varía entre un rango de 13979.3J a 28489.5J, dando como entendido que la energía seguirá en aumento conforme los fragmentos de roca sigan su recorrido cuesta abajo.

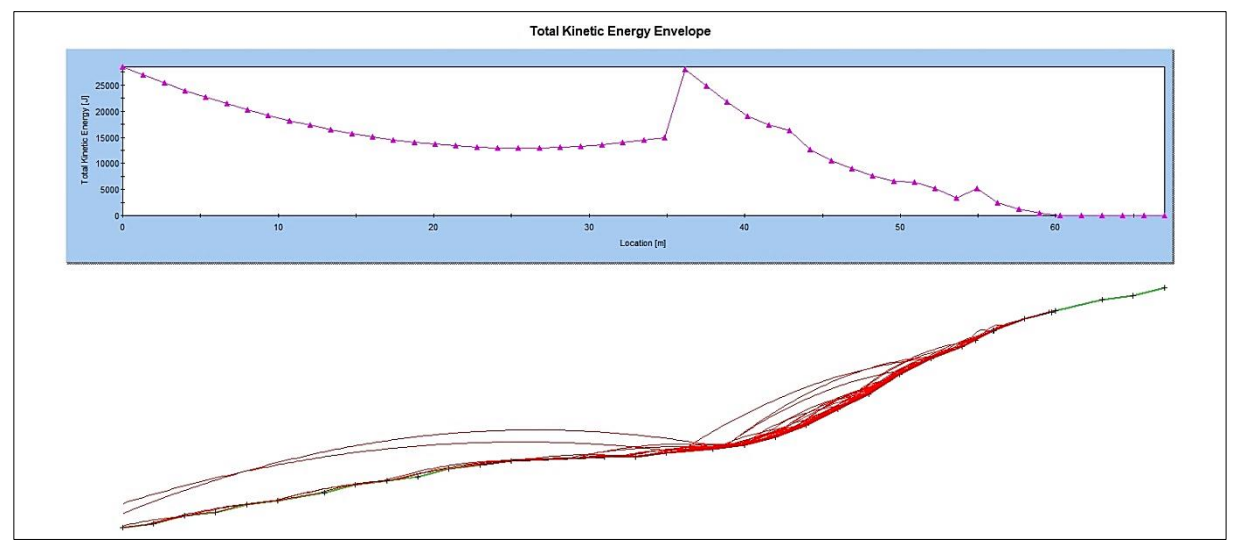

**Figura 93.** Talud 3 Energía cinética (J)

# **7. Discusión**

La presente investigación para la caracterización geomecánica de los macizos rocosos en el tramo de la vía Sunamanga-Sacapalca, se basa en tres puntos principales: la elaboración de la topografía y geología de zona de estudio, la determinación de las propiedades físicas y mecánicas de los macizos rocosos y la caracterización geomecánica y modelamiento de caída de roca.

La topografía según Ayala (2018) se obtiene una mejor calidad al trabajar con vehículos aéreos no tripulados, esto conforme con las especificaciones técnicas del Instituto Geográfico Militar (2008) para la determinación de la adecuada escala topográfica, donde se obtuvo en la presente una información topográfica realizada con un vehículo aéreo no tripulado (Dron) de alta calidad a escala 1:1 000 con errores de  $\pm$  0.002 m. Los estudios geológicos más renombrados son según Hungerbühler (1997) y del mismo Hungerbühler (2002) en la hoja geológica de Gonzanamá (hoja 57, N VII-B) a escala 1:100 000 que expone la litología de la zona de estudio la cual se encuentra caracterizada por una secuencia volcánica con brechas piroclásticas e ignimbritas de composición andesítica y flujos de lava, donde diverso a la investigación realizada se evidencio taludes rocosos de composición volcánica tobas y brechas volcánicas, saprolitos y en la parte baja depósitos coluviales producto de la alteración y desprendimiento de los diferentes macizos.

Debido al estudio hacia la comprensión simple según González Vallejo et ál. (2002) las tobas presentan un rango de valores entre 10 – 46 Mpa y las andesitas rango entre 100 – 500 Mpa, no obstante los datos de la presente investigación obtenidos en laboratorio poseen cierta similitud, la toba andesítica presenta rangos mayores entre 50 – 66 Mpa según el rango del ISMR se cataloga como roca dura, la toba dacítica presenta valores dentro del rango entre 44 – 47 Mpa catalogada por ISMR como roca moderadamente dura y sobre las brechas volcánicas se realiza el ensayo a partir de la composición de sus clastos andesíticos los cuales presenta valores de rango entre 70 – 73 Mpa donde el ISMR lo cataloga como roca dura, según Salinas (2018) estos valores de rangos pueden variar debido a su composición y el lugar donde se realizaron los estudios es decir pueden presentar rangos distintos a otras zonas.

El autor Deere (1964) propuso un índice cuantitativo de la calidad de la roca (RQD), sin embargo, en el presente trabajo investigativo no realizó dicha propuesta, si no que se recurrió al método propuesto por Palmstrom (2005) que al observar la cantidad de fisuras en las discontinuidades entre una unidad de volumen se estimó el RQD en rangos de calidades mala a buena. El R.M.R de Bieniawski (1989) clasifica a los macizos rocosos entre un rango de calidades Media (clase III) a calidades buenas (clase II), por otro lado, al clasificar los macizos mediante el S.M.R de Romana (1985) para los dos mecanismos de rotura para tipo planar y vuelco analizados, se obtuvo un S.M.R planar de un rango de calidades muy malas (clase V) a calidades Normales (clase III) y para un S.M.R en vuelco presento un rango de calidades malas (clase IV) a calidades buenas (clase II), dichas clasificaciones geomecánicas son correspondidas por el análisis cinemático analizada por el programa dips 7.0. En las zonas aptas para el estudio de caída de rocas establecida por los criterios de Hook (2008) implantadas en el software RocFall 4.0, en cuanto a la presente investigación en se realizó dicho análisis con el acoplo del estudio realizado por Rosales Garzón et al. (2011) sobre el análisis de la amenaza de caída de rocas a partir del estudio de huellas de impacto sobre carreteras, teniendo en cuenta que los escenarios y las condiciones de trabajo no son los mismos, se evidencio in-situ los daños en la carpeta asfáltica en diferentes zonas ocasionados por la caída de fragmentos de roca.

## **8. Conclusiones**

Producto de la caracterización geomecánica de los macizos rocosos ubicados en el tramo de la vía Sunamanga-Sacapalca entre los barrios Potrerillos-Sacapalca se concluye lo siguiente:

- Topográficamente el área de estudio presenta un relieve irregular con un desnivel de 133 metros de cotas, logrando obtener la topografía a escala 1:1 000. Geológicamente el área de estudio se encuentra constituido por un evento antiguo de conjunto de lavas de composición andesíticas y piroclastos, localmente se ha evidenciado 6 tipos de litologías como: toba andesítica ocupando un 19.42%, toba dacítica ocupando un 6.23%, brecha volcánica ocupando un 6.63% saprolitos de brecha volcánica ocupando un 14.96%, saprolito de toba ocupando un 0.16% y depósitos coluviales ocupando un 52.59% de la superficie total.
- En base a los ensayos de comprensión simple por cada zona de compartimiento litoestructural se clasifica según el ISMR (1981) el macizo en: zona 1,2,3,4 como roca dura de clase media ya que presento valores entre 50-66 Mpa, la zona 5,6 se clasifica como roca moderadamente dura de clase baja ya que presento valores entre 44-47 Mpa y la zona 7,8 al igual que las primeras zonas presento una roca dura de clase media con valores entre 70-73 Mpa.
- De acuerdo a los valores del R.Q.D con el 50% predomina una calidad buena. El valor del R.M.R de los macizos rocosos corresponde a calidad media clase III y el valor máximo corresponde a calidad buena. Referente a los valores del S.M.R a rotura planar el 33% corresponden a calidad normal, el 50% a calidad mala y el 17% a calidad muy mala. En cuanto a los valores del S.M.R a rotura por vuelco el 3% corresponde a calidad buena, 36% a calidad normal y el 61 % a calidad mala dicho porcentaje referencia los taludes que presentaran caída de fragmentos de roca en las faldas y carpeta asfáltica. El análisis cinemático determinó la correlación que tiene con el SMR donde predominó con un 45% el SMR en vuelco. Por medio del análisis de simulación de caída de rocas se dictaminó las dos distribuciones graficas de velocidad de traslación y del total de energía cinética donde se relacionó con la información con la investigación de Rosales, et ál (2017), los estudios son aplicados a los tres taludes de roca los cuales fueron: primer talud que corresponde a la toba andesítica, segundo talud de toba dacítica y finalmente el tercer talud de brecha volcánica, teniendo de energía cinética en el tramo de carretera un valor máximo de 13979.3 kJ que provoca daños en la carpeta asfáltica como huellas de penetración o rayaduras.

# **9. Recomendaciones**

Al concluir la presente investigación de caracterización geomecánica de taludes rocosos, se puede realizar las siguientes recomendaciones.

- Orientarse en los autores renombrados y reputados como Hungerbühler para definir mejor la geológica local.
- Para valorar los parámetros del R.M.R se puede utilizar las curvas de valoración que facilitan el manejo e interpolación de miles de datos de manera automática.
- Según el análisis RocFall se puede implementar medidas de mitigación hacia la infraestructura vial o local.
- Para nuestro tramo de estudio según lo recomendado por Romana (1985), se tiene las siguientes medidas de mitigación en los taludes rocosos: re-excavación, drenaje superficial, concreto lanzado y concreto de relleno.

En futuros estudios a realizarse se recomienda lo siguiente:

- Realizar trabajos de estabilización aplicando nuevas tecnologías como el GeoRock 3D que realiza un análisis espacial de caída de rocas.
- Desarrollar a futuro un análisis mecánico de estabilidad con fin de determinar el factor de seguridad del talud, aplicando los procedimientos habituales como es el empleo de métodos de equilibrio límite o el uso de modelos de elementos finitos.
- Prever la caída de grandes volúmenes de fragmentos de roca en futuros trabajos ingenieriles de corrección a partir de la información obtenida del software RocFall 4.0 especialmente en temporadas lluviosas.
- Efectuar labores de limpieza por el volumen desprendido de rocas y colocar las debidas señaléticas de caída de rocas para prevenir accidentes.

## **10. Referencias**

- Anaibys Hernandez, J. (2014). Metodología para el análisis de estabilidad de taludes. [Archivo PDF]. Obtenido de: [https://1library.co/document/y4wx2d9q-metodologia-para-el](https://1library.co/document/y4wx2d9q-metodologia-para-el-analisis-de-estabilidad-de-taludes.html)[analisis-de-estabilidad-de-taludes.html](https://1library.co/document/y4wx2d9q-metodologia-para-el-analisis-de-estabilidad-de-taludes.html)
- Ayala, M,. (2018) Evaluación de levantamientos Topográficos con Drone (Dji Phantom 4 Pro) y Estacion Total, quebrada señor de Quinuapata del distrito de Ayacucho Perú 2018.
- Archie, G. E. (1952). Clasificación de rocas de yacimiento de carbonato y consideraciones petrofísicas. Boletín de la Asociación Estadounidense de Geólogos del Petróleo.
- Agasco, R. (2007). Propiedades de las Rocas de Construcción y Ornamentación. Universidad de Granada, España.
- Barton, N,. y Bandis, S,. (1990). Review of predictive capabilities of JRC-JCS model in engineering practice (Archivo PDF). https://www.researchgate.net/publication/260822266\_Review of predictive capabilit ies of\_JRC-JCS\_model\_in\_engineering\_practice
- Barton, N,. y Choubey, V,. (1977). The shear strength of rock joints in theory and practice (Archivo PDF). https://www.researchgate.net/publication/227011689\_The\_shear\_strength\_of\_rock\_jo ints\_in\_theory\_and\_practice
- Benavente, D. (2006). Propiedades físicas y utilización de rocas ornamentales. Universidad de Alicante, Departamento de Ciencias de la Tierra y del Medio Ambiente.
- Belandria, N., y Bongiorno F. (2012). Clasificaciones geomecánica de los macizos rocosos según: Bieniawski. Barton, Hoek y Brown. y romana [Archivo PDF]. [ga](https://www.academia.edu/)
- Bieniawsky, Z.T. (1989). Engineering Rock Mass Classifications
- Brown, E.T. (1981). Rock Characterization Testing and Monitoring. -ISMR Suggested Methods. (Feijoo Calle, E. P. trad): Pergamon Press, Oxford.
- Cerquera, Araujo, A,. Rodriguez, Machado, C, A. Ruano, Fonseca, D, F,. (2017) Analisis mineralógico, quimico y porosimétrico de los agregados pétreos de una cantera perteneciente a la formación geológica de la sabána en el municipio de Soacha - Cundinamarca [Trabajo de grado, Ingeniería de Pavimentos]. Universidad Católica de Colombia. Repositorio institucional Universidad Cuenca. https://repository.ucatolica.edu.co/handle/10983/15337
- Cruden, D.M y Varnes, D. J. (1996). Landslide Types and Processes. (M. O. Rodríguez Naranjo, trad). Universidad Central del Ecuador. (Trabajo original publicado en 2016).
- Feijoo Calle, E. P. (2021). Análisis geomecánico del macizo rocoso que conforma los taludes del sector la Era-San Bernabé, Catamayo-Loja [Trabajo de titulación, Ingeniería en Minas]. Tomado de: https://dspace.uazuay.edu.ec/bitstream/datos/11146/1/16684.pdf
- González de Vallejo, L, I., Ferrer, M., Ortuno, Luis., Oteo, C,. (2002). Ingeniería Geológica. Peerson.
- González Maldonado, A. G. (2018). Caracterización geomecánica del macizo rocoso, para su aplicación en geotécnia, en el sector Lacuarqui, Loja-Ecuador [Trabajo de titulación, Ingeniería en Geología y Minas]. Universidad Técnica Particular de Loja. Repositorio Institucional de la Universidad Técnica Particular de Loja. [https://dspace.utpl.edu.ec/handle/20.500.11962/21959.](https://dspace.utpl.edu.ec/handle/20.500.11962/21959)
- Hoek, E,. Carranza, Torres, C,. Corkum, B,. (2002). El criterio de rotura de Hoek-Brown (Archivo PDF). https://www.researchgate.net/publication/255644086\_El\_criterio\_de\_rotura\_de\_Hoek -Brown - Edicion 2002 Hoek-Brown failure criterion - 2002 Edition
- Hoek, E,. y Brown, E, T,. (1987). Practical estimates of rock mass strength. (Archivo PDF). https://www.rocscience.com/assets/resources/learning/hoek/1997-Practical-Estimatesof-Rock-Mass-Strength.pdf
- Hungerbühler, D,. (1997). Neogene basins in the Andes of southern Ecuador: Evolution, deformation and regional tectonic impliations.
- Instituto Geográfico Militar (2008). Especificaciones Técnicas para Ortofotos Digitales.
- ISRM, (1981). Suggested methods for rock characterization, testing and monitoring (ISRM). (M. O. Rodríguez Naranjo, trad). Suggested methods. Ed. E.T. Brown. Pergamon Press.
- Machado, M,. y Pertúz, J. (2020) Análisis de la utilización de drones para el levantamiento topográfico en sitios habitados donde se presentan aguas estancadas en el municipio de Ciénaga Magdalena. [Trabajo de grado de Ingeniería Civil]. Universidad Cooperativa de Colombia. Repositorio institucional Universidad Cooperativa de Colombia. https://repository.ucc.edu.co/handle/20.500.12494/32568
- Morales, A. F. (2015). Remoción en masa. Academia.edu. https://www.academia.edu/17962845/Remoci%C3%B3n\_en\_masa
- Pfeiffer, T. J. H. J. A. D., 1995. Colorado Rockfall Simulation Program, s.l.: Colorado School of Mines.
- Ramírez Oyanguren, P., y Alejano Monge, L. (2004) Mecánica de Rocas: Fundamentos e Ingeniería de Taludes. E.T.S.I Minas (UPM).
- Rodríguez, J. A. (2007). Caracterización de macizos rocosos.
Rosales Garzón et al. (2011). Análisis de la amenaza de caída de rocas a partir del estudio de huellas de impacto sobre carreteras. Repositorio Institucional de la Universidad Nacional de Colombia. https://repositorio.unal.edu.co/handle/unal/33412

Suárez Díaz, J. (2009). Análisis Geotécnico (1ra. ed.)

- Universidad de los Andes. (2018). Propiedades físicas mecánica de las rocas. [Diapositiva de PowerPoint]. Tomado de: https://fdocuments.ec/document/propiedades-de-la-matrizrocosa.html.
- Universidad Politécnica de Caralunya. (s.f). Introducción al macizo rocoso, clasificaciones geomecánicas. [Diapositiva de power point]. Deca. [https://deca.upc.edu/es/el](https://deca.upc.edu/es/el-departamento/secciones/itcg/docencia/asignaturas/gmcp)[departamento/secciones/itcg/docencia/asignaturas/gmcp](https://deca.upc.edu/es/el-departamento/secciones/itcg/docencia/asignaturas/gmcp)
- Varnes, J. D. (1978). Slope Movement Types and Processes. (M. O. Rodríguez Naranjo, trad). Universidad Central del Ecuador. (Trabajo original publicado en 2016).
- Velasco, J. (2022). Tema de mecánica de rocas. Academia.edu. [https://www.academia.edu/35681286/TEMA\\_DE\\_MEC%C3%81NICA\\_DE\\_ROCAS](https://www.academia.edu/35681286/TEMA_DE_MEC%C3%81NICA_DE_ROCAS)
- Warren, D. S.(1998). ROCFALL: A TOOL FOR PROBABILISTIC ANALYSIS, DESIGN OF REMEDIAL MEASURES AND PREDICTION OF ROCKFALLS. Departamento de ingeniería Civil, Universidad de Toronto. [https://static.rocscience.cloud/assets/verification-and-theory/RocFall/thesis\\_body.pdf](https://static.rocscience.cloud/assets/verification-and-theory/RocFall/thesis_body.pdf)
- Yupanqui, I. L. T. (2004). Determinación de las propiedades físico-mecánicas de las rocas y monitoreo de la masa rocosa.

## **11. Anexos**

### **Anexos 1. Ficha de afloramientos**

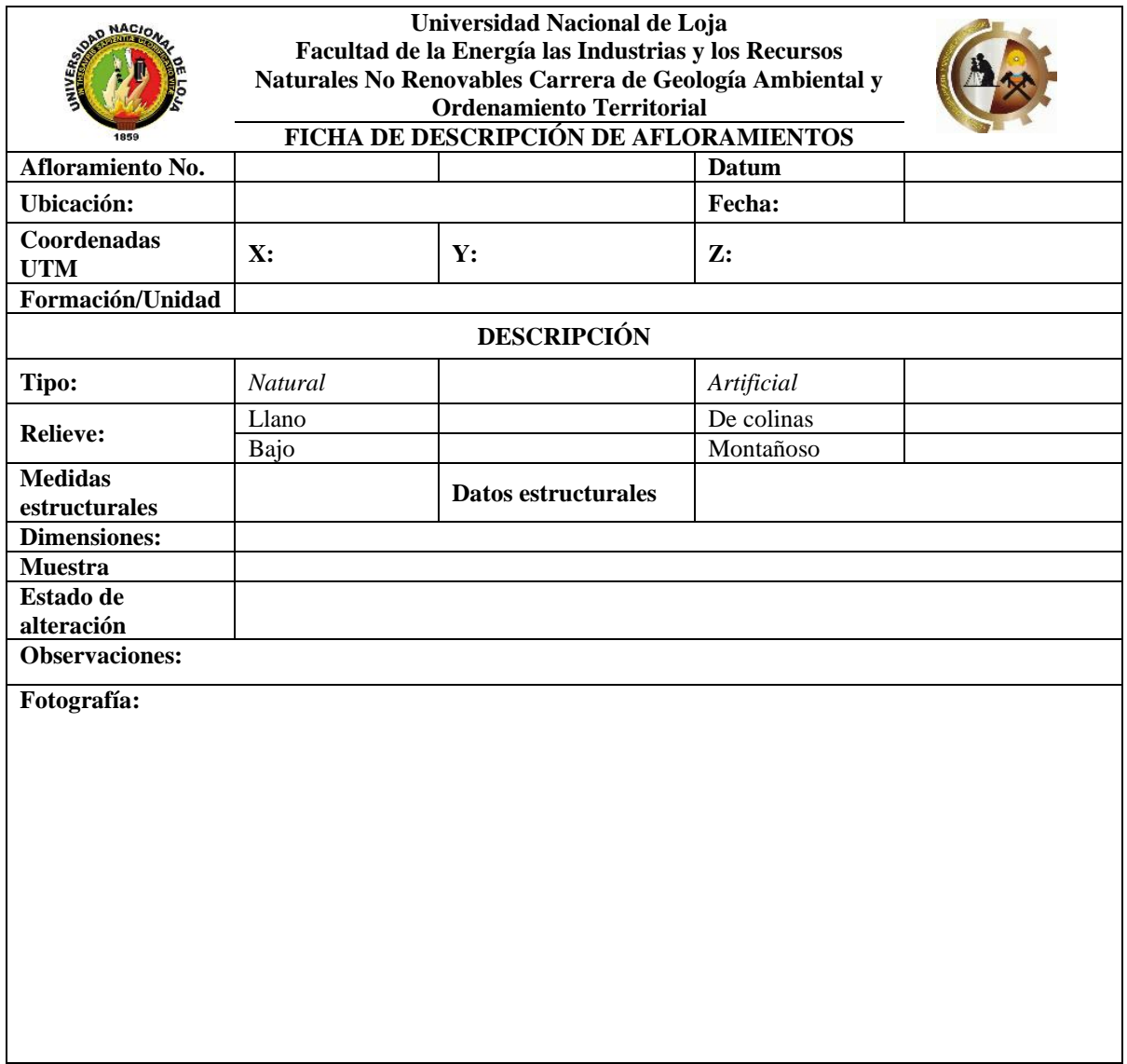

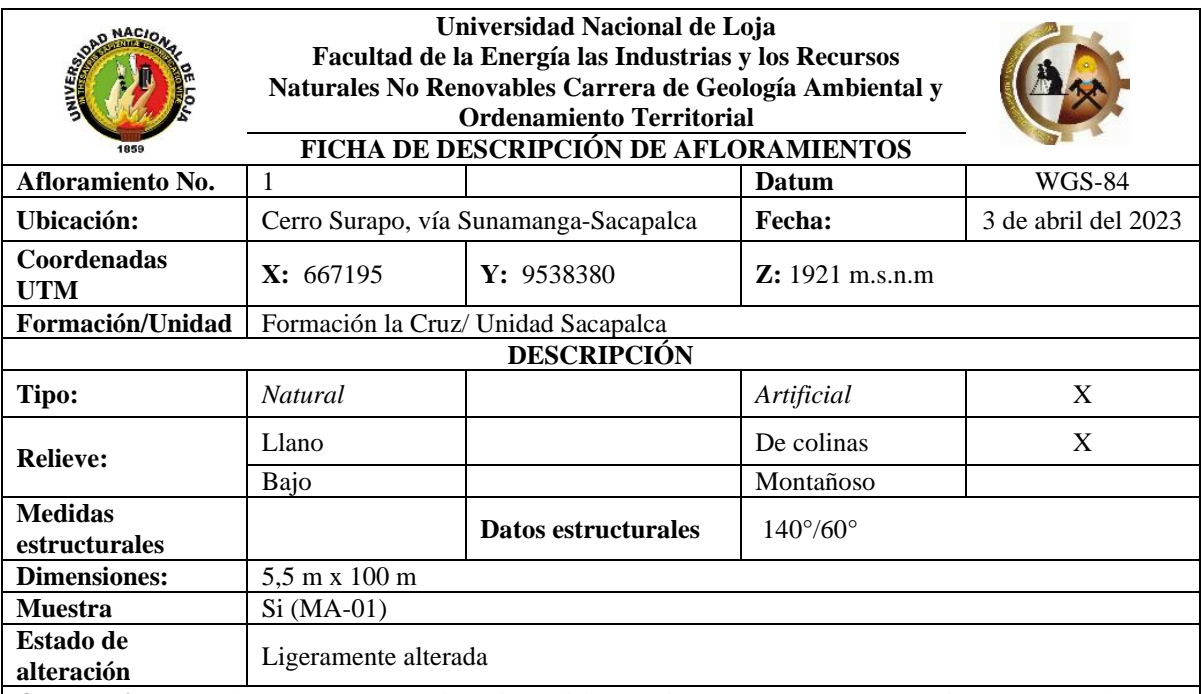

**Observaciones:** *Afloramiento artificial producto del corte de vía., presenta escaza cobertura vegetal y una ligera meteorización, la litología se trata de una toba volcánica de composición andesítica, conformado por varias familias de juntas*

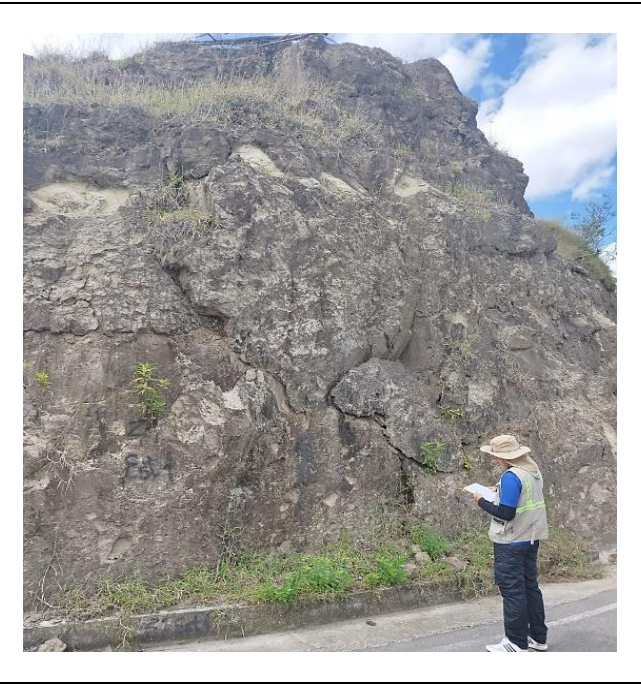

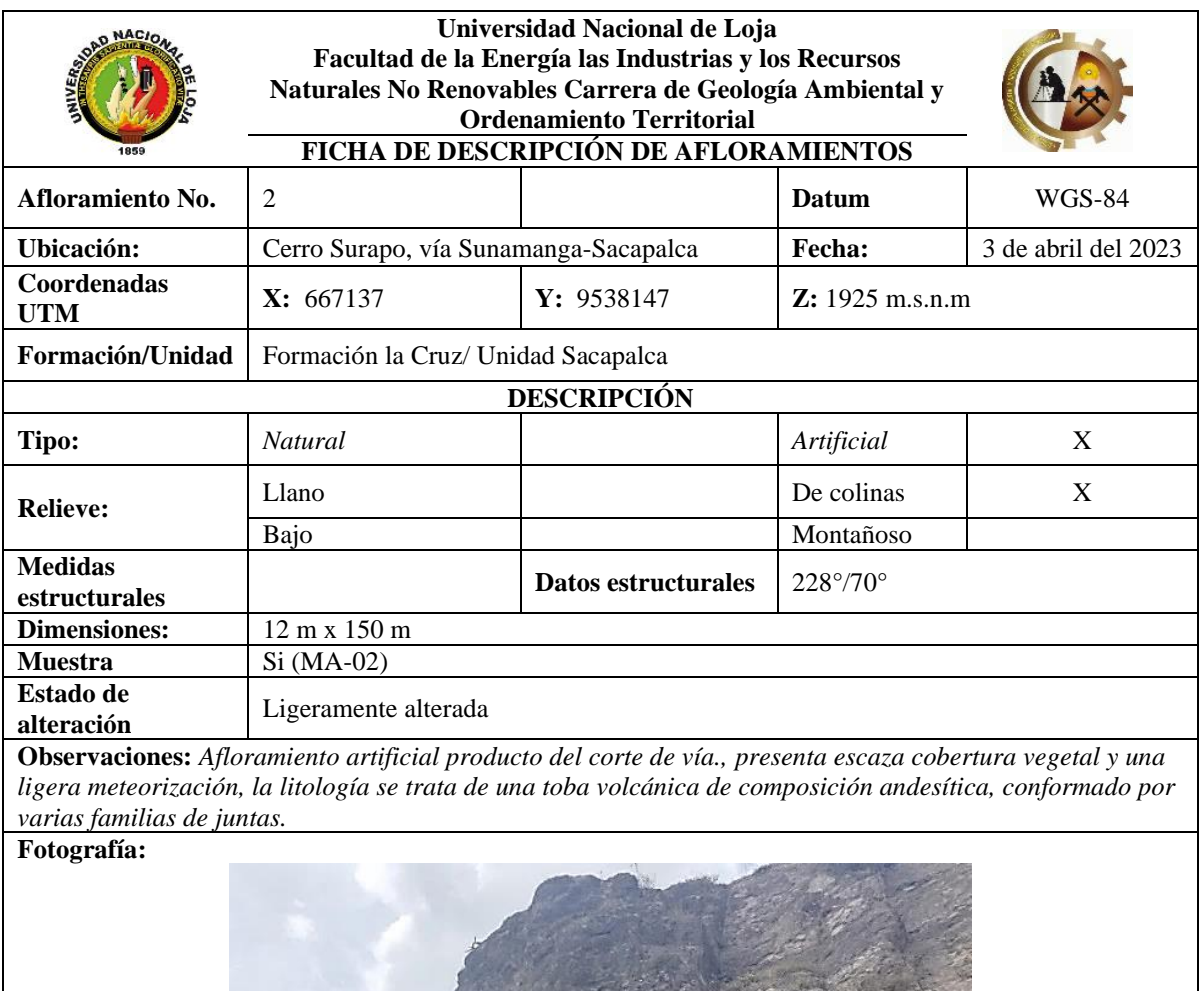

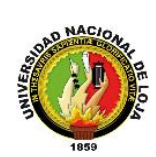

#### **Universidad Nacional de Loja Facultad de la Energía las Industrias y los Recursos Naturales No Renovables Carrera de Geología Ambiental y Ordenamiento Territorial**

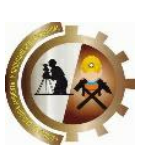

**FICHA DE DESCRIPCIÓN DE AFLORAMIENTOS**

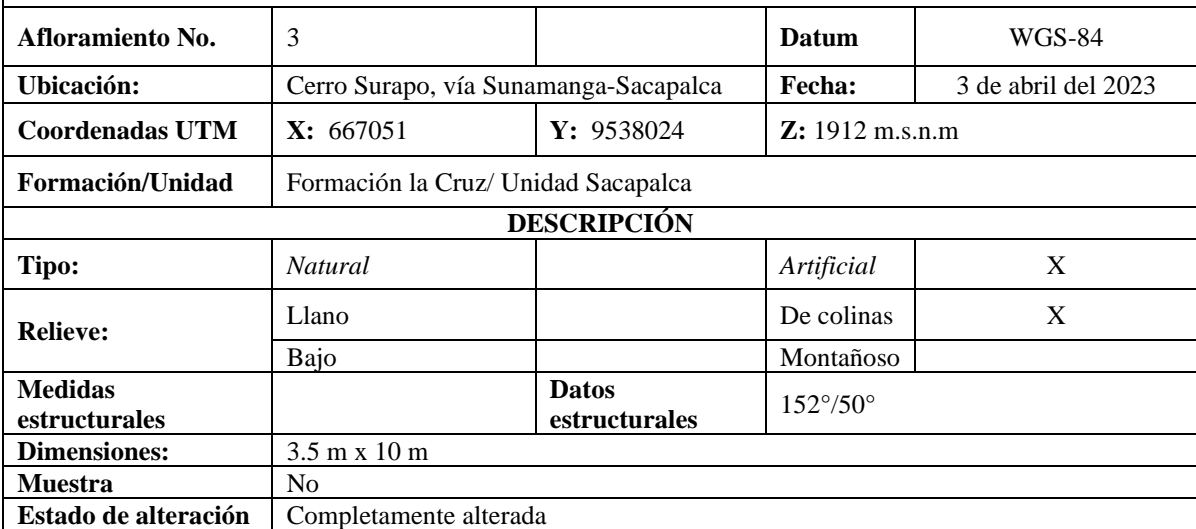

**Observaciones:** *Afloramiento artificial producto del corte de vía, con moderada presencia de cobertura vegetal de pastizales y arbustos en lo alto del afloramiento, se trata de Saprolito de toba cristalina volcánico de clastos andesíticos con matriz de arcilla volcánica soportada, presenta meteorización química completa debido a la exposición original de la roca, esta litología reposa sobre el macizo rocoso de litología toba cristalina de composición andesítica.*

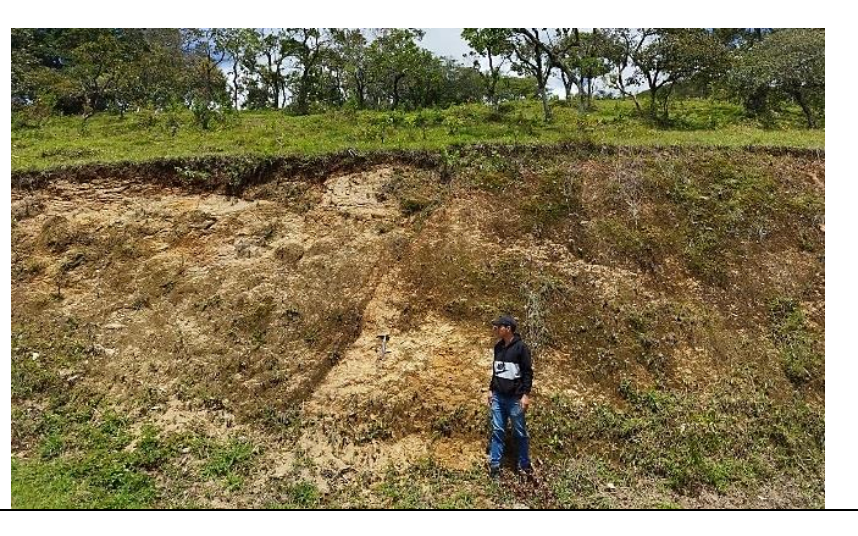

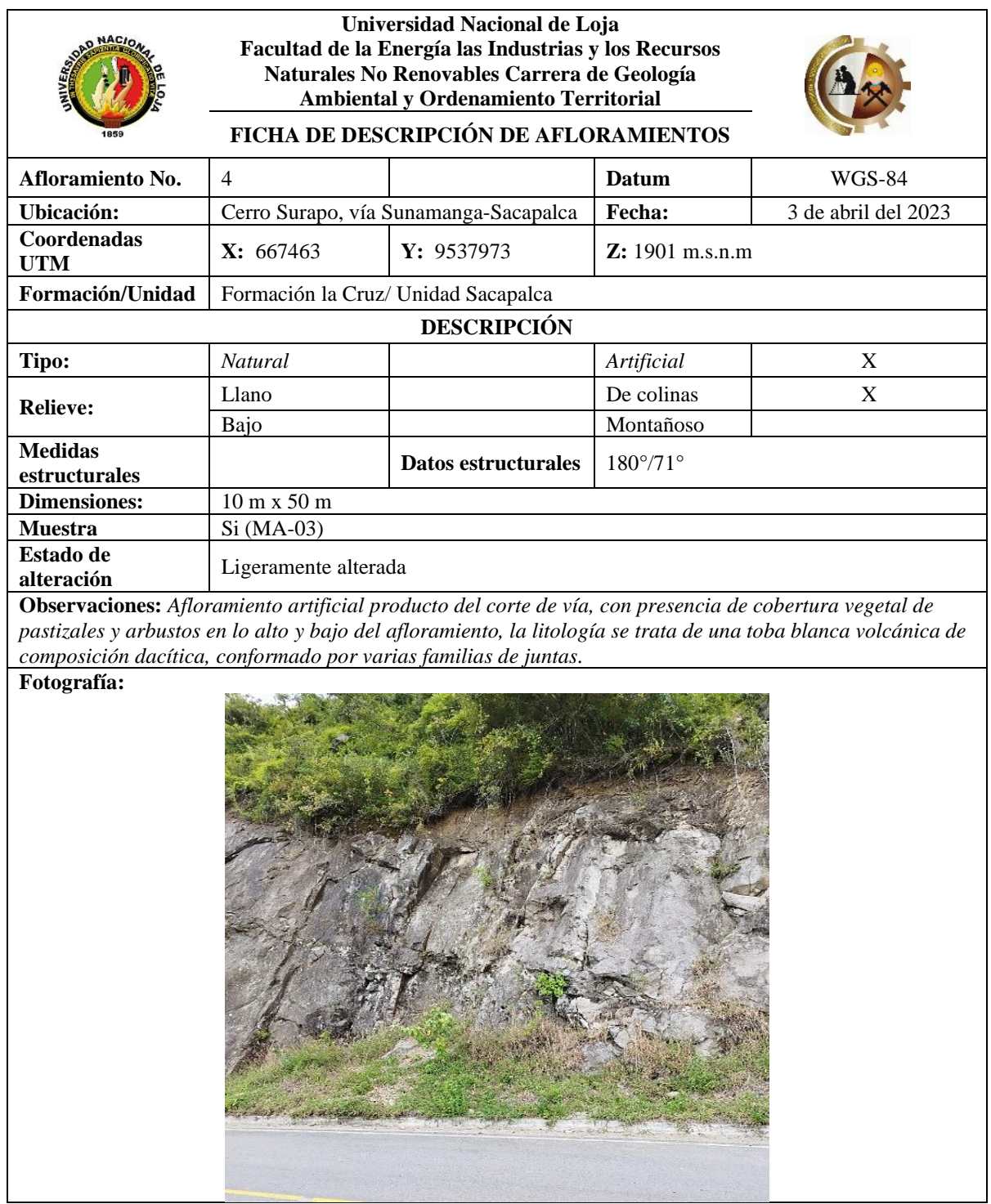

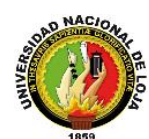

**Universidad Nacional de Loja Facultad de la Energía las Industrias y los Recursos Naturales No Renovables Carrera de Geología Ambiental y Ordenamiento Territorial**

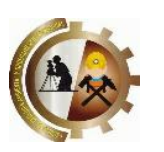

**FICHA DE DESCRIPCIÓN DE AFLORAMIENTOS**

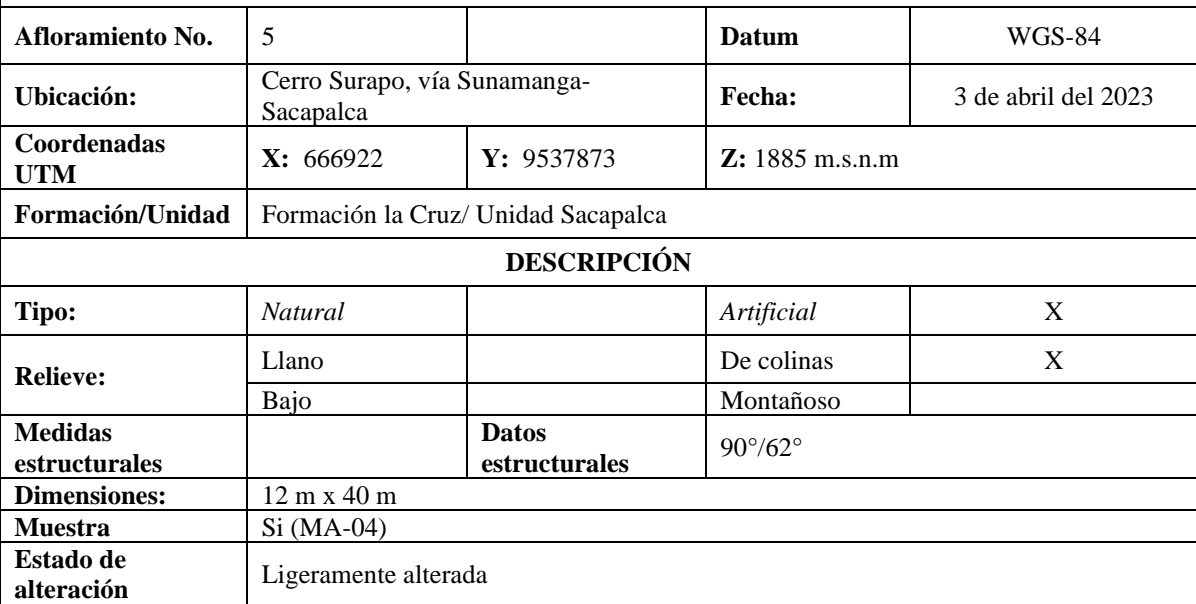

**Observaciones:** *Afloramiento artificial originado por el corte de la vía, con poca presencia de cobertura vegetal, la litología pertenece a una brecha volcánica de clastos de composición andesíticos con matriz de arenisca volcánica soportada, se encuentra ligeramente meteorizada y la presencia de varias familias de juntas*

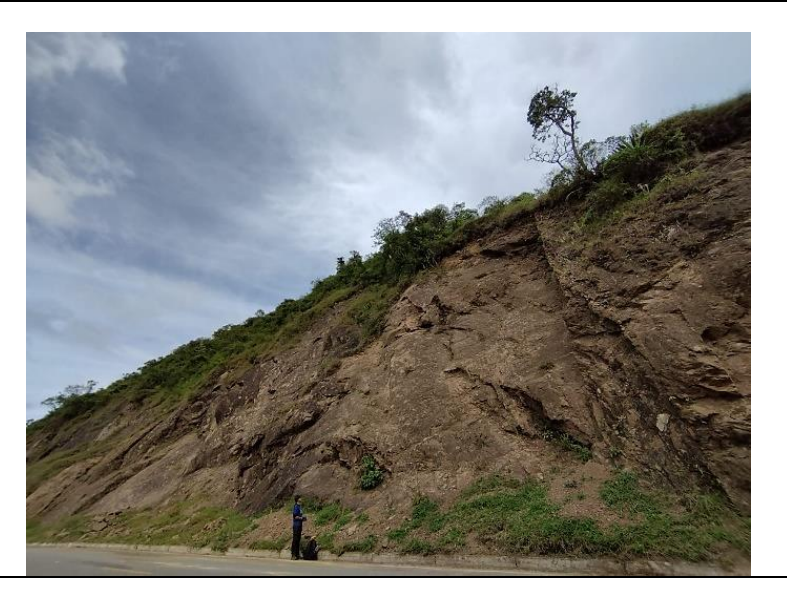

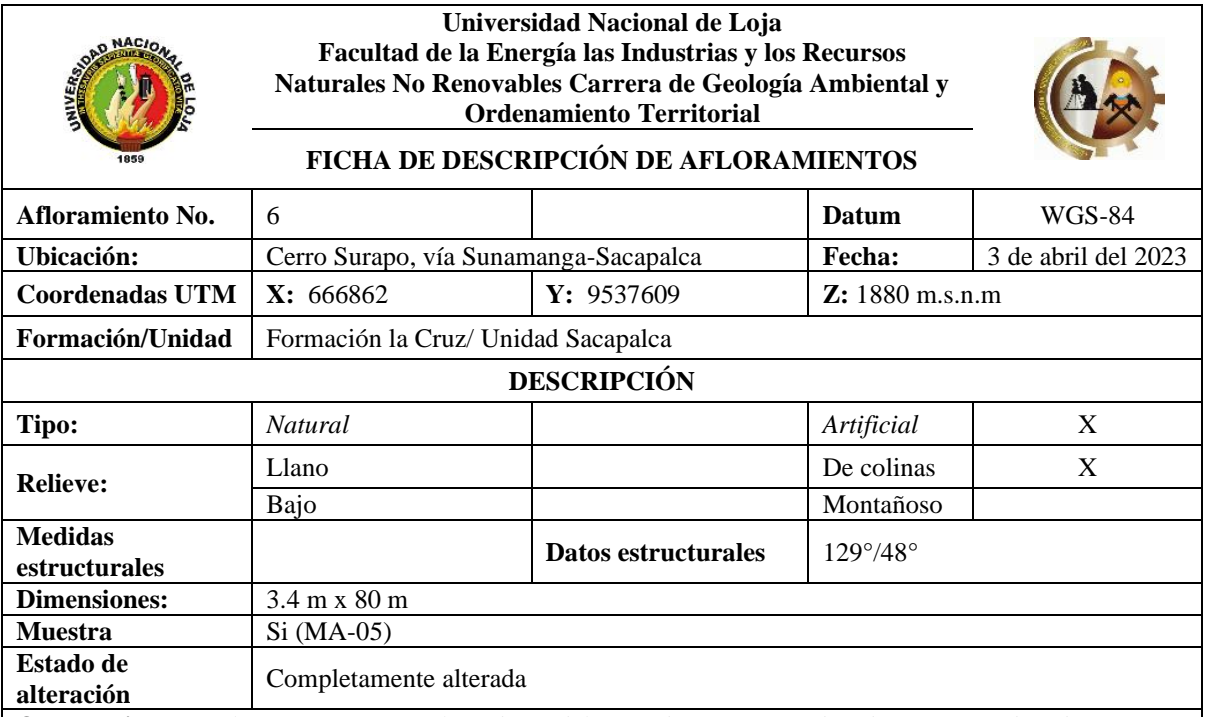

**Observaciones:** *Afloramiento artificial producto del corte de vía, con moderada presencia de cobertura vegetal de pastizales, se trata de Saprolito Brechoso volcánico de clastos andesíticos con matriz de arcilla volcánica soportada alterada, presenta meteorización química completa debido a la exposición original de la roca, esta litología reposa sobre el macizo rocoso de litología Brecha volcánica.*

**Fotografía:**

 $\mathsf{r}$ 

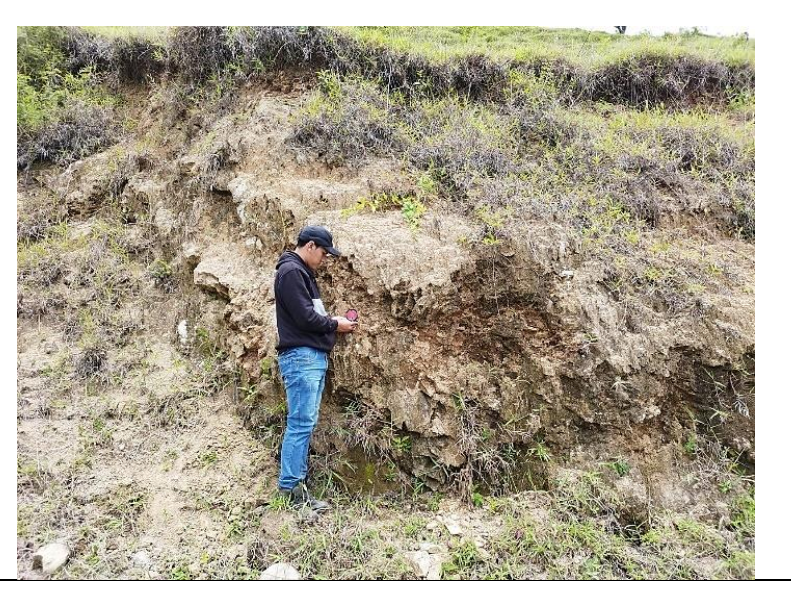

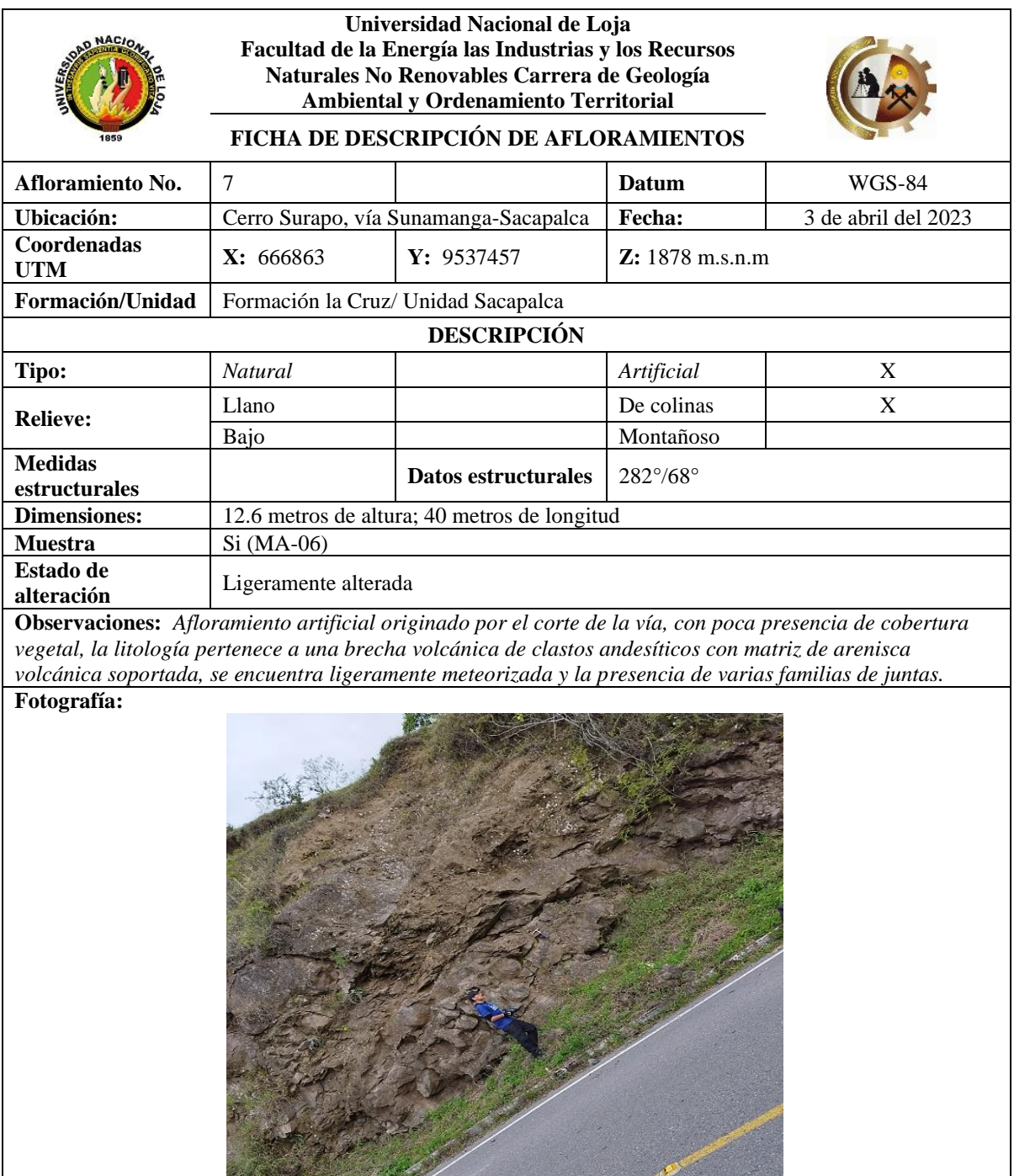

S Artisting

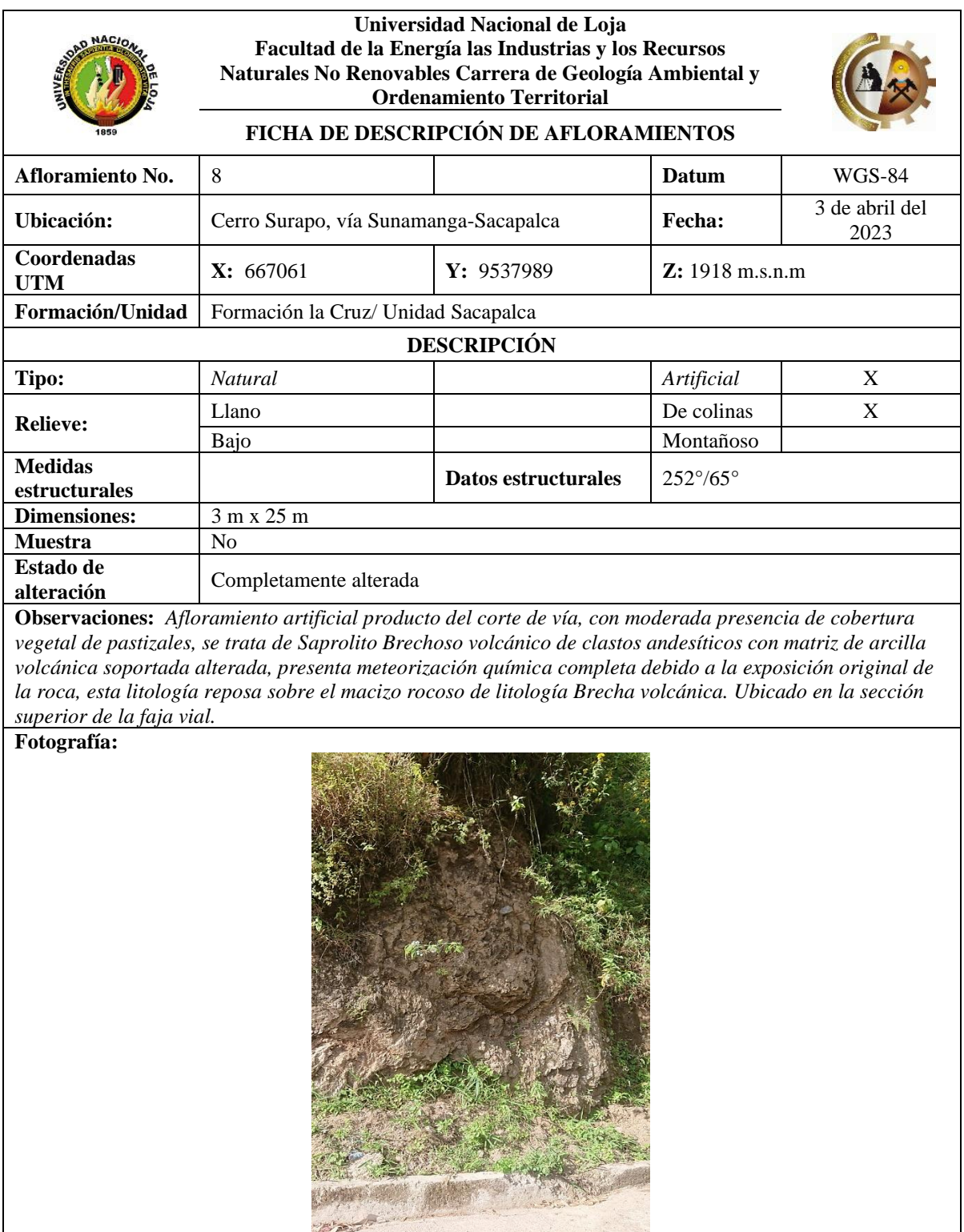

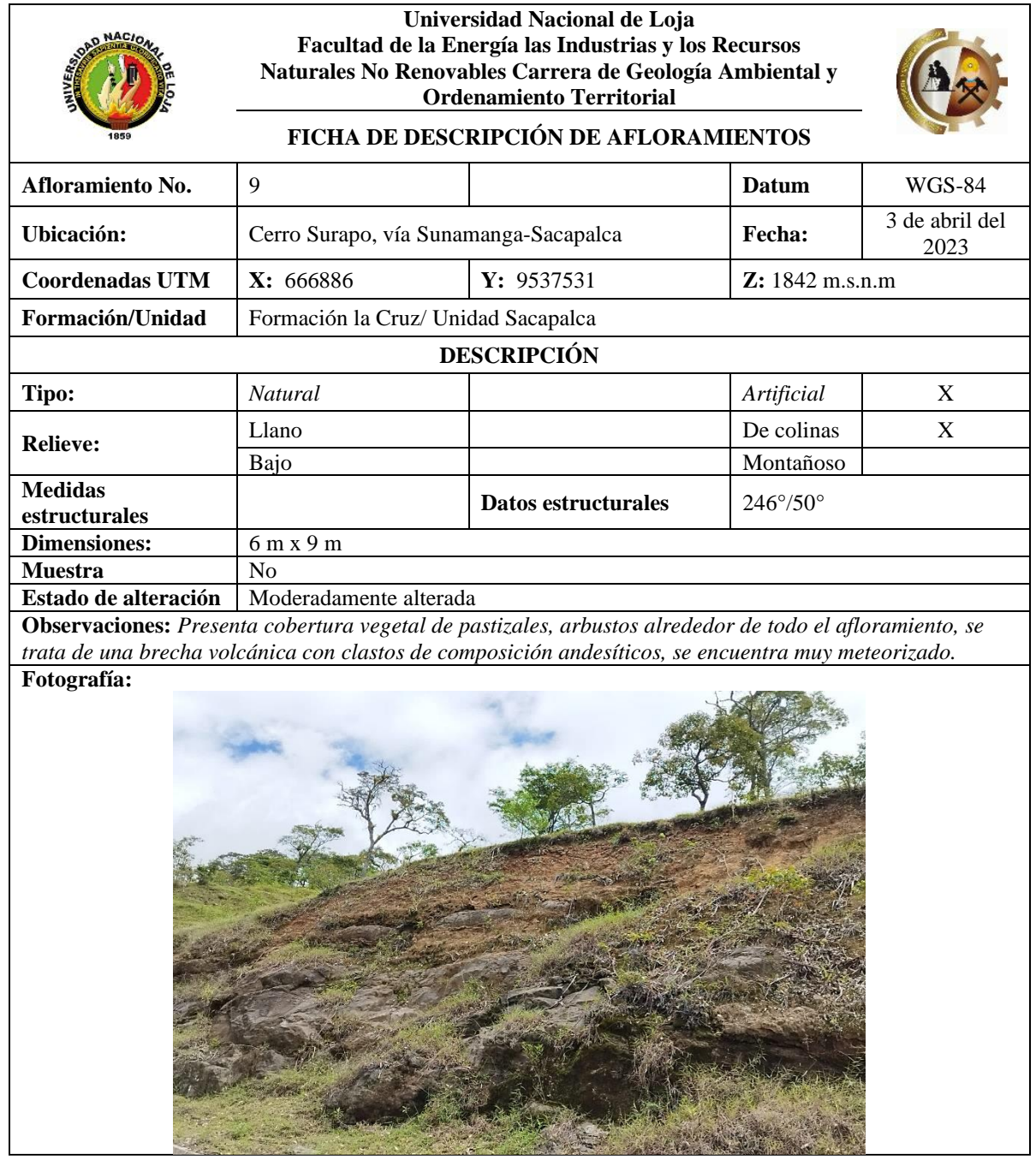

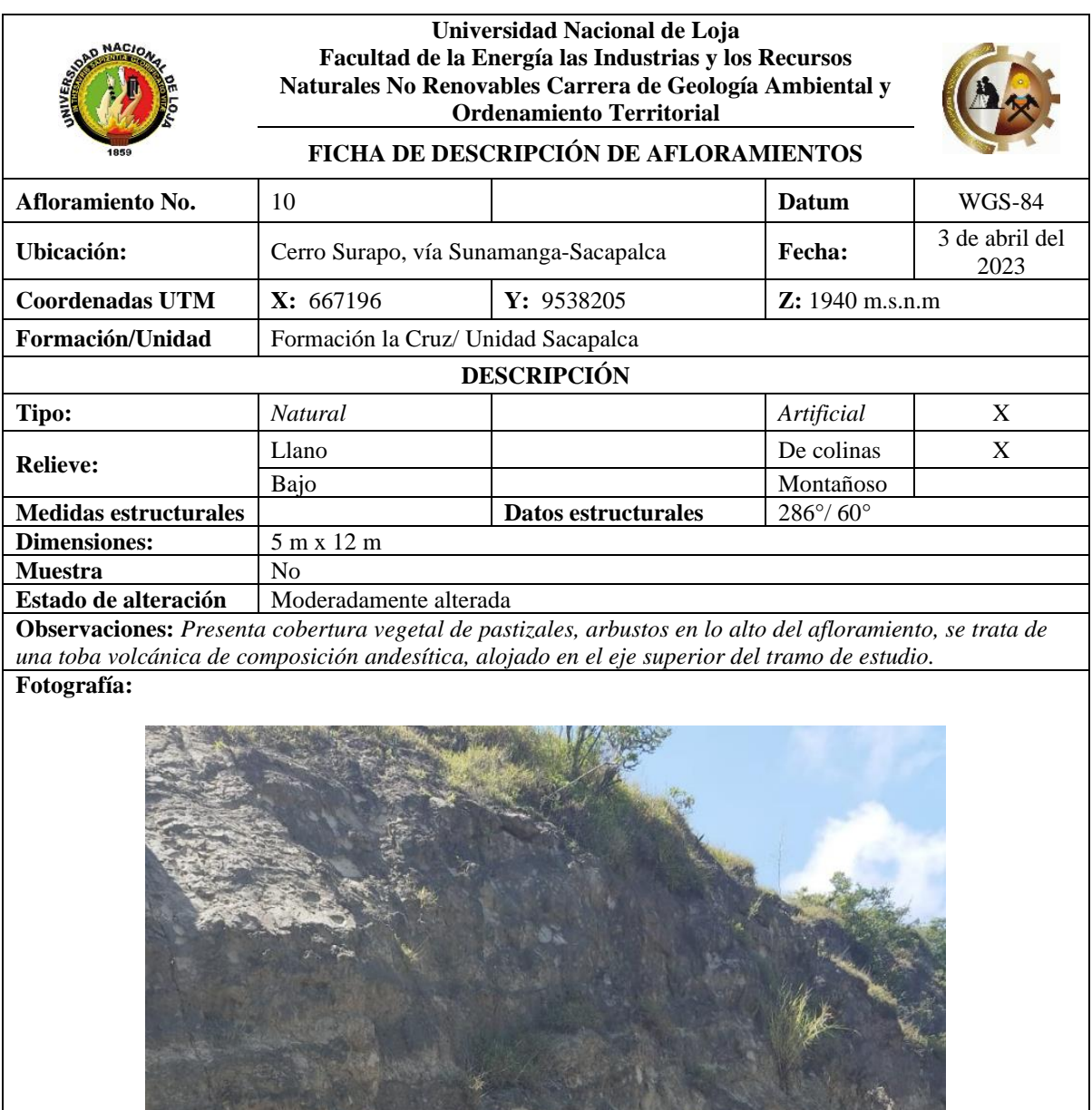

 $\mathcal{S}_{\mathcal{A}}$ 

pr.

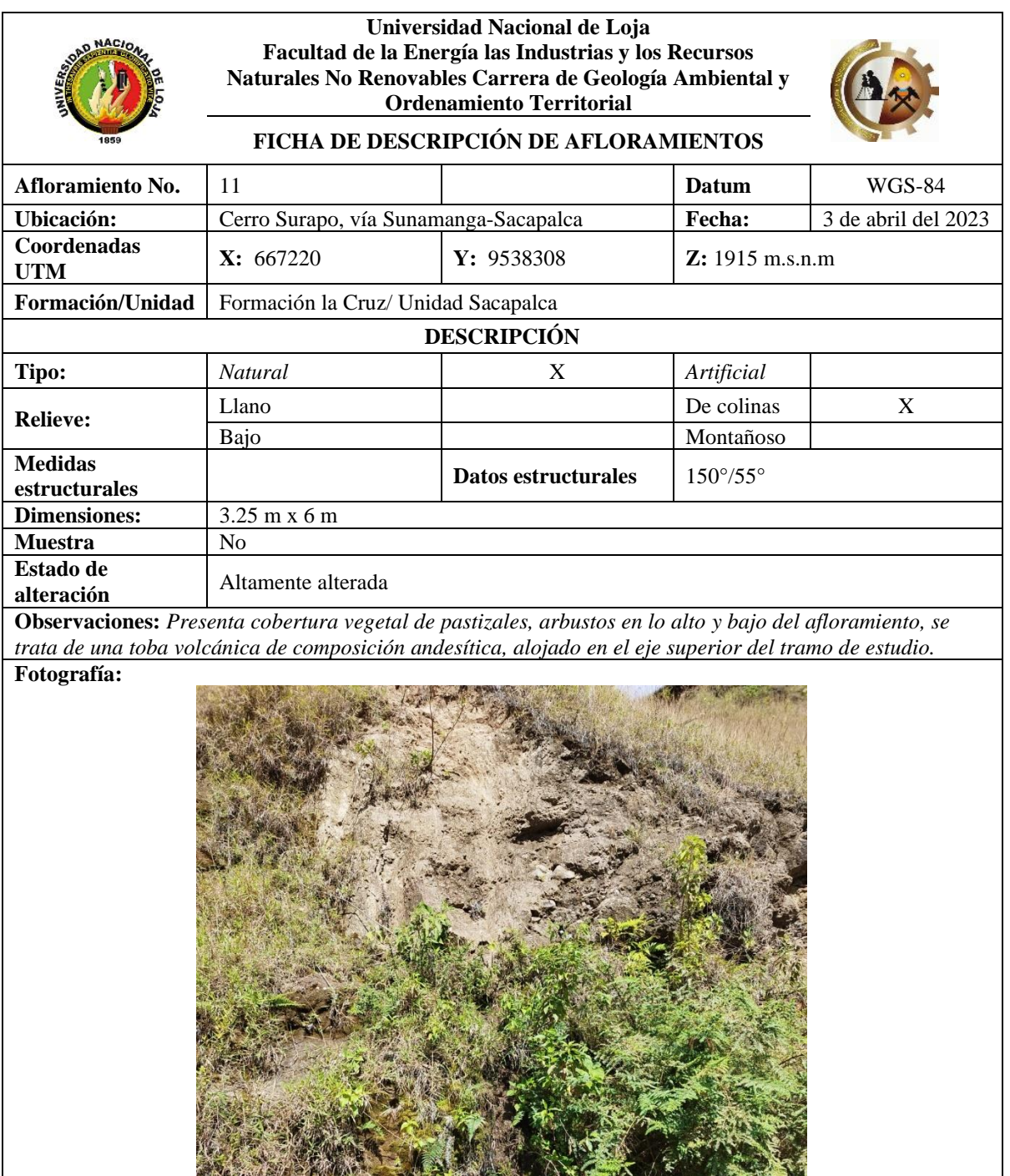

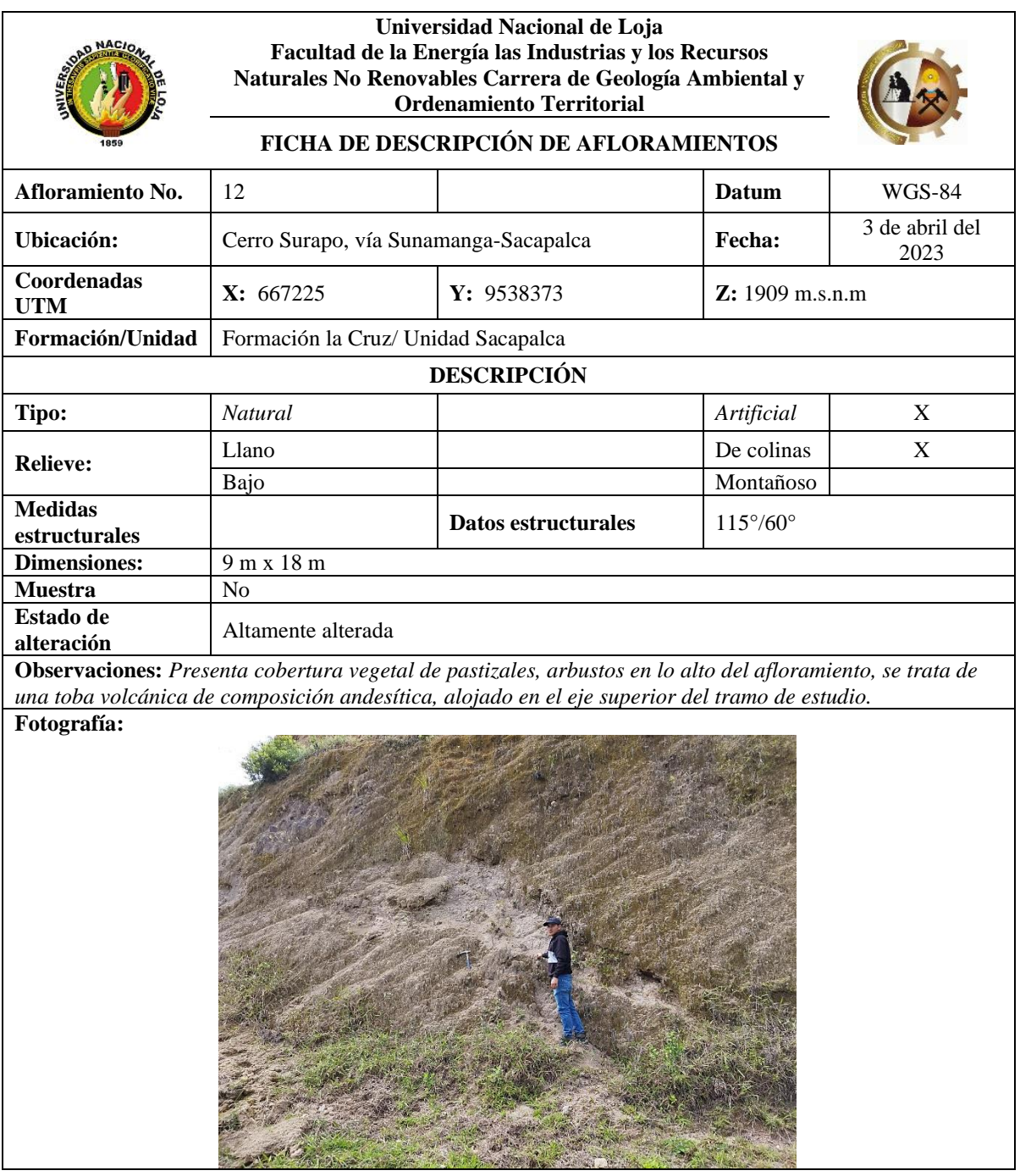

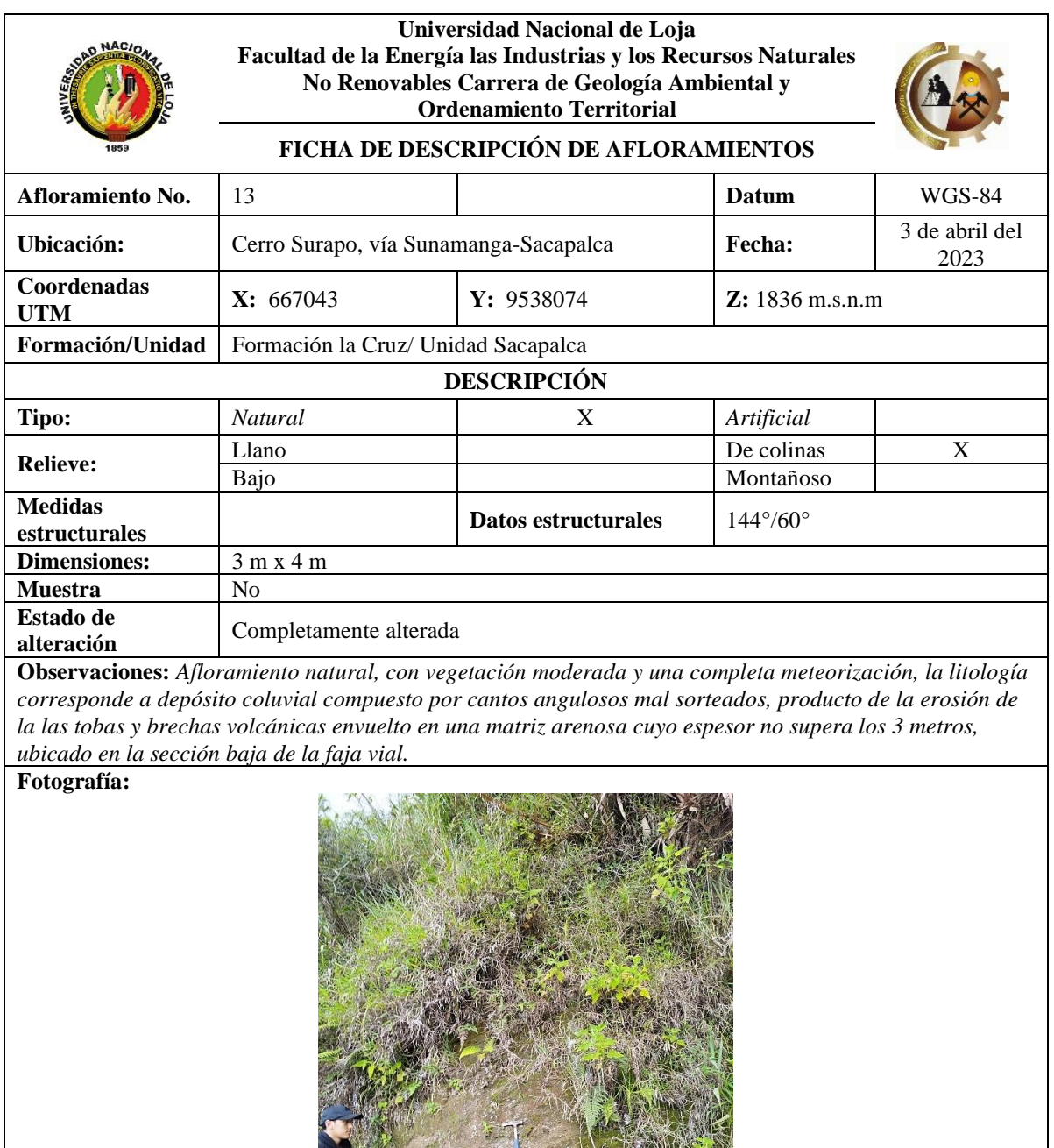

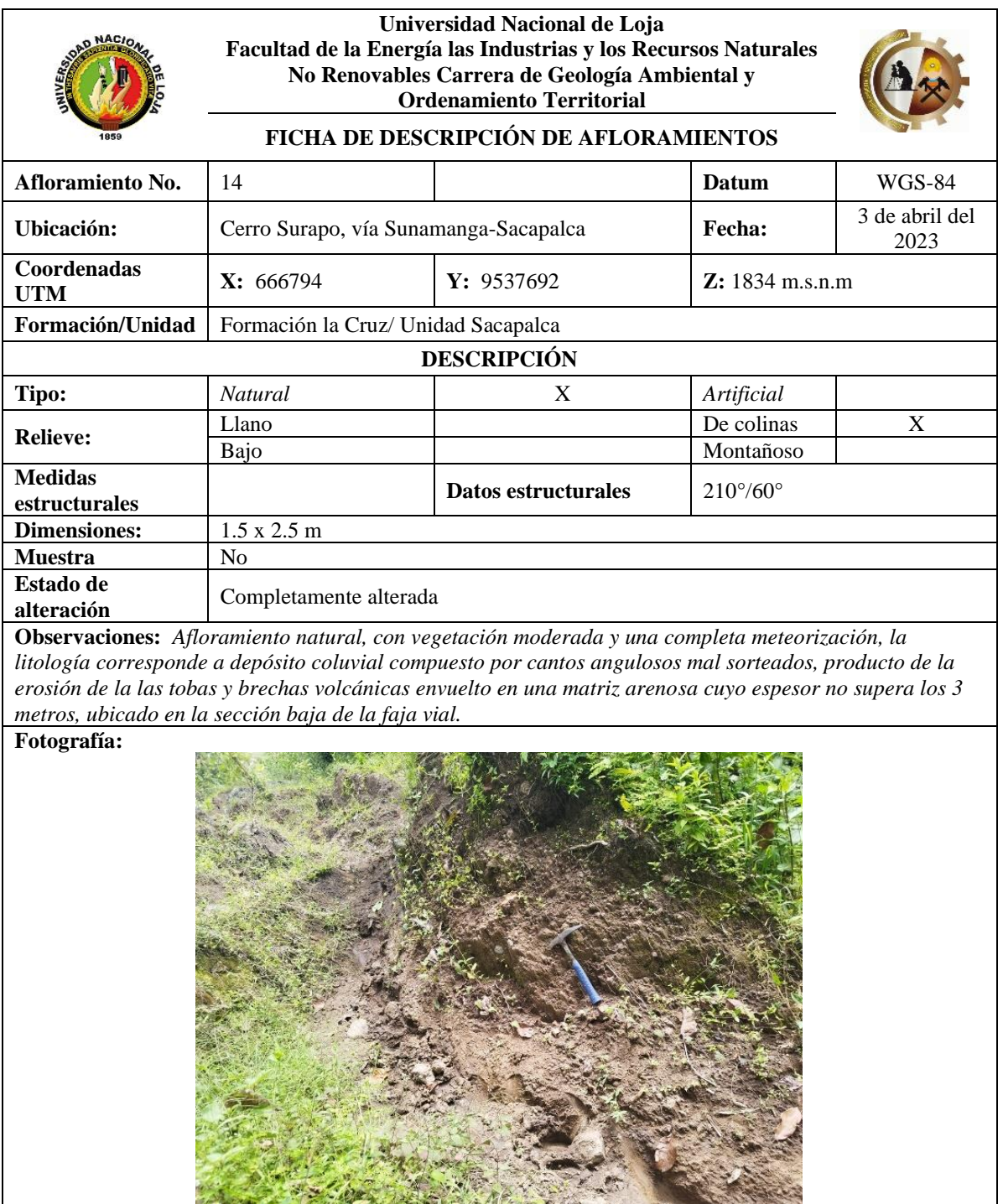

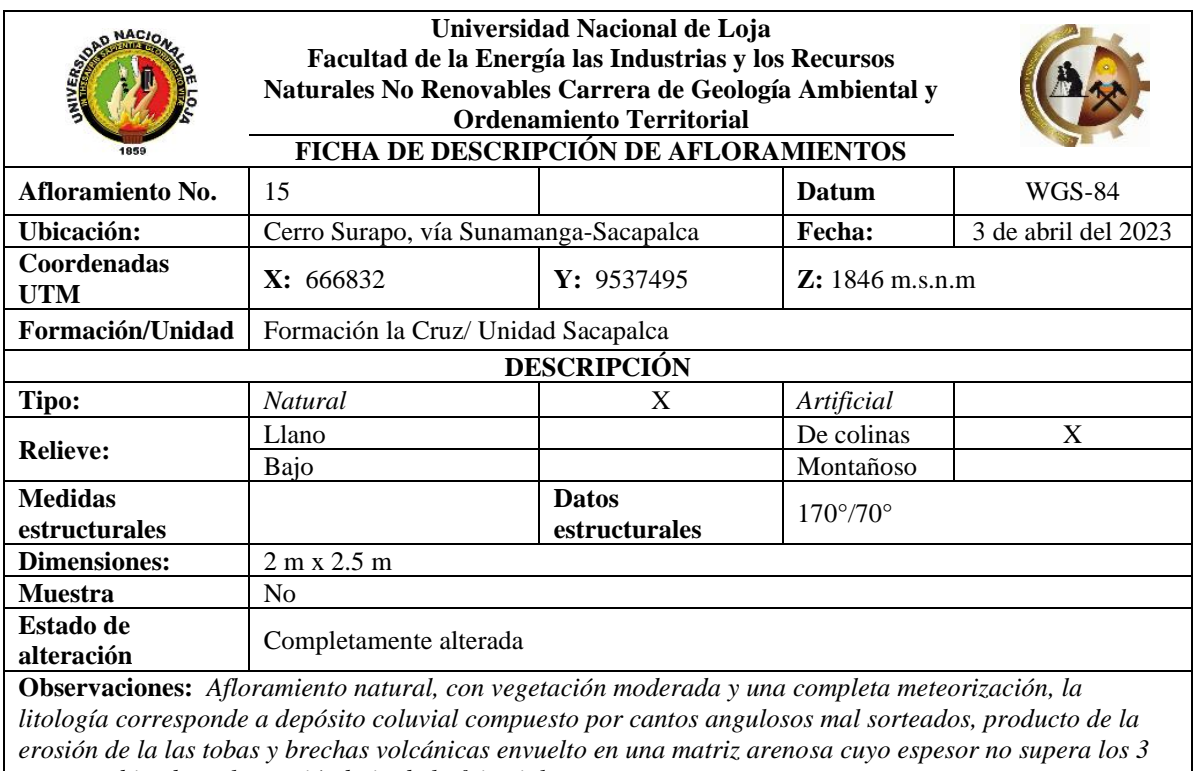

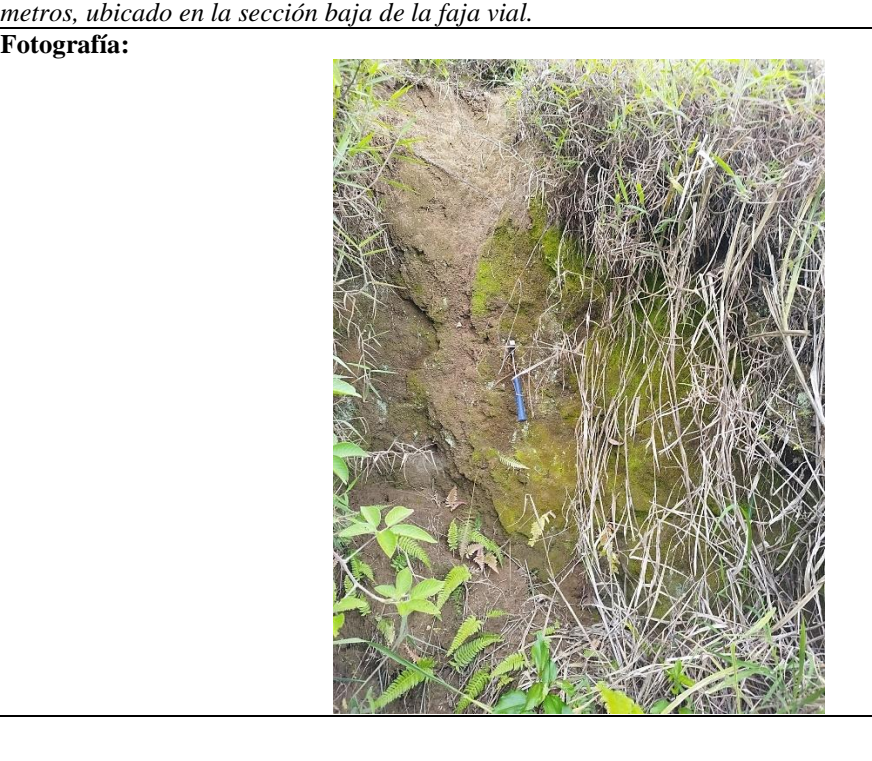

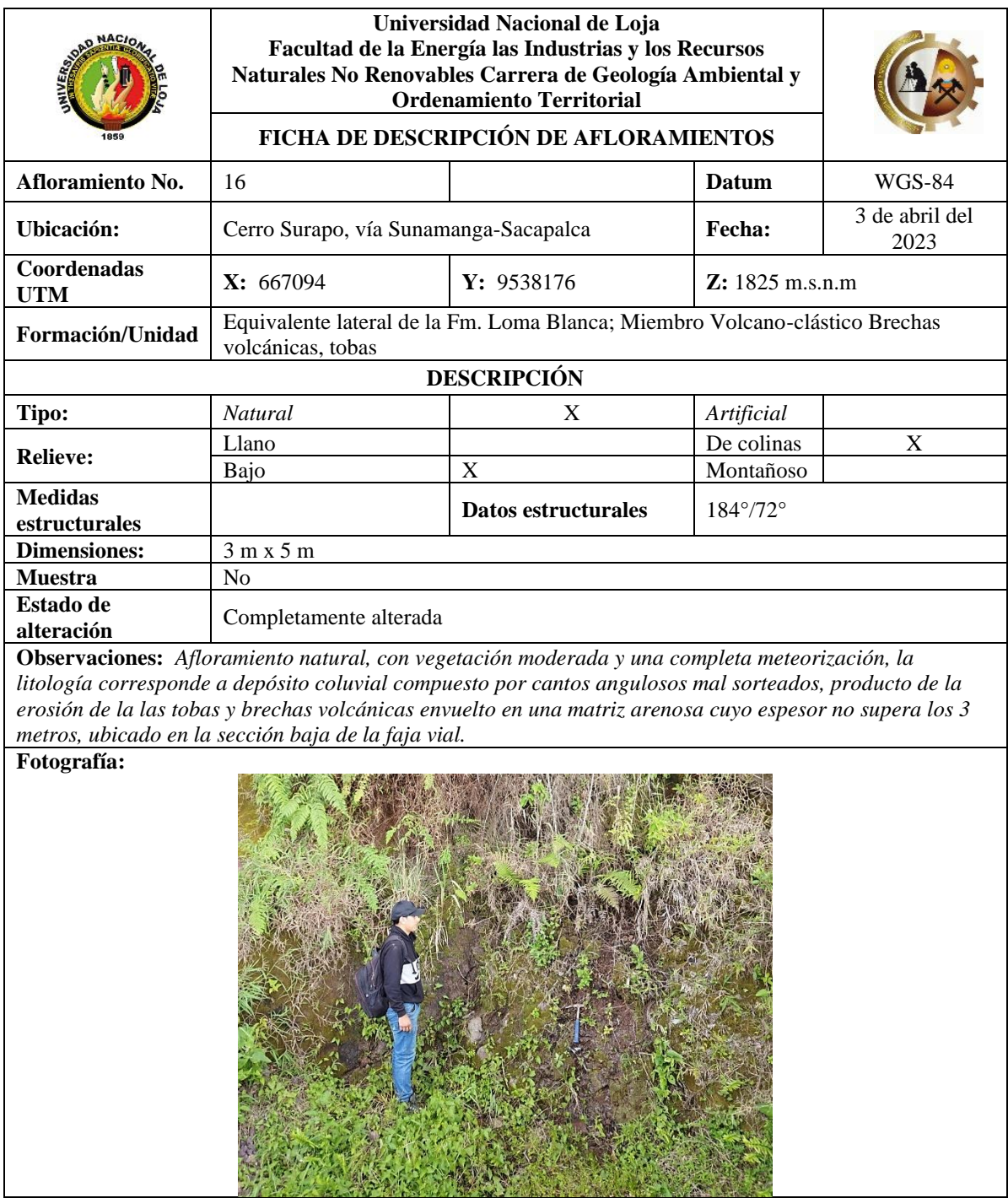

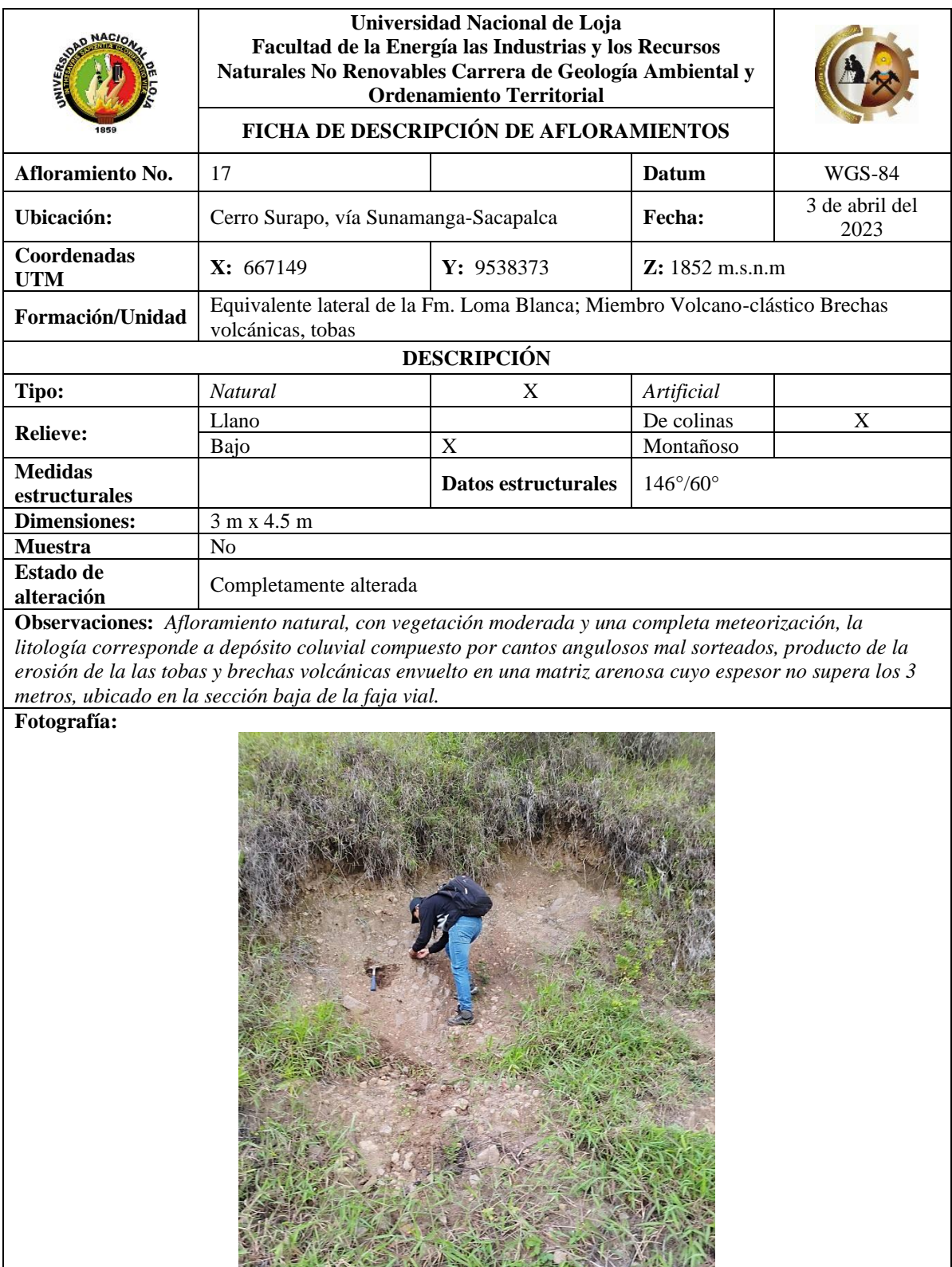

# **Anexos 2. Ficha de descripción macroscópica de rocas**

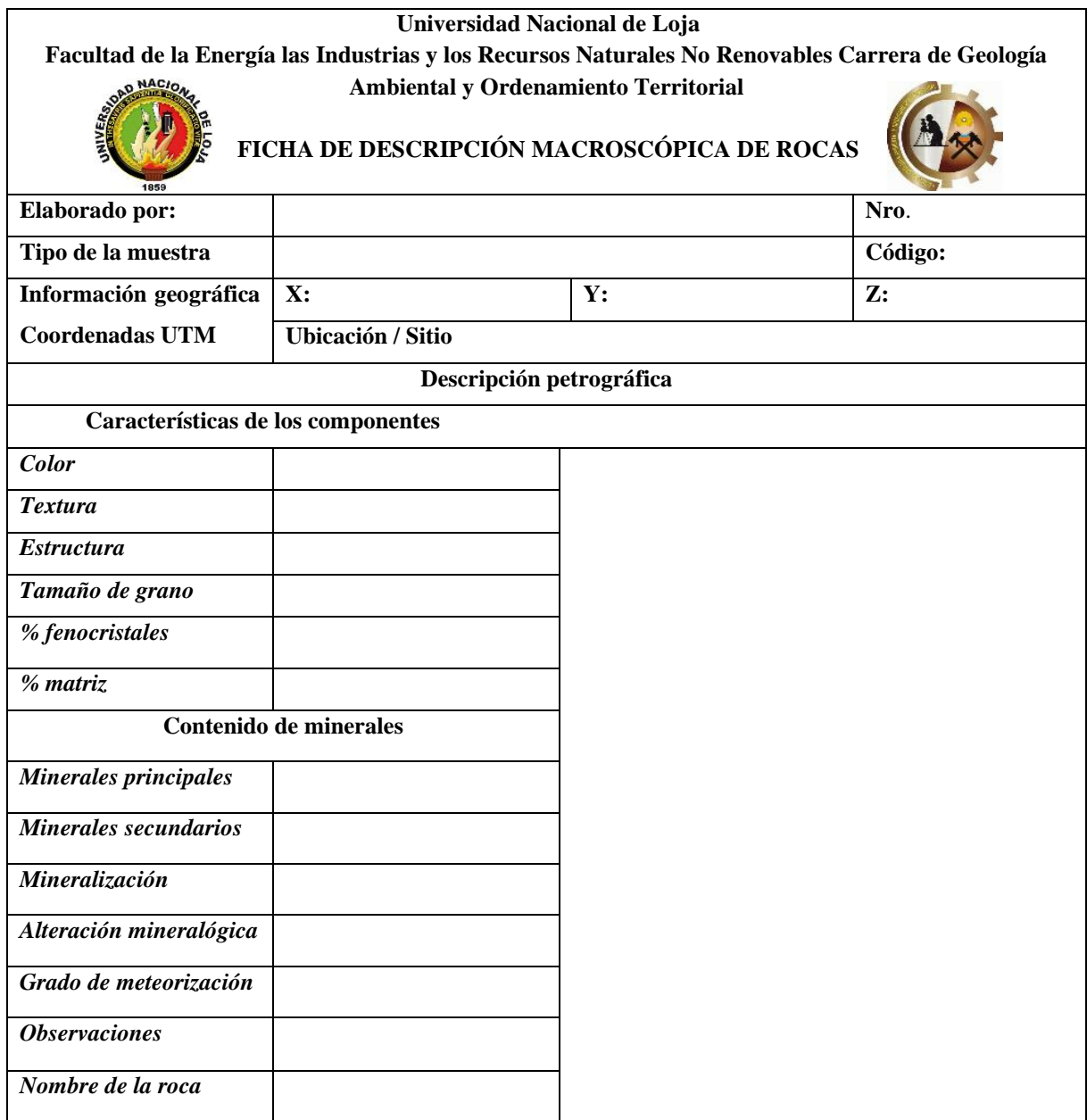

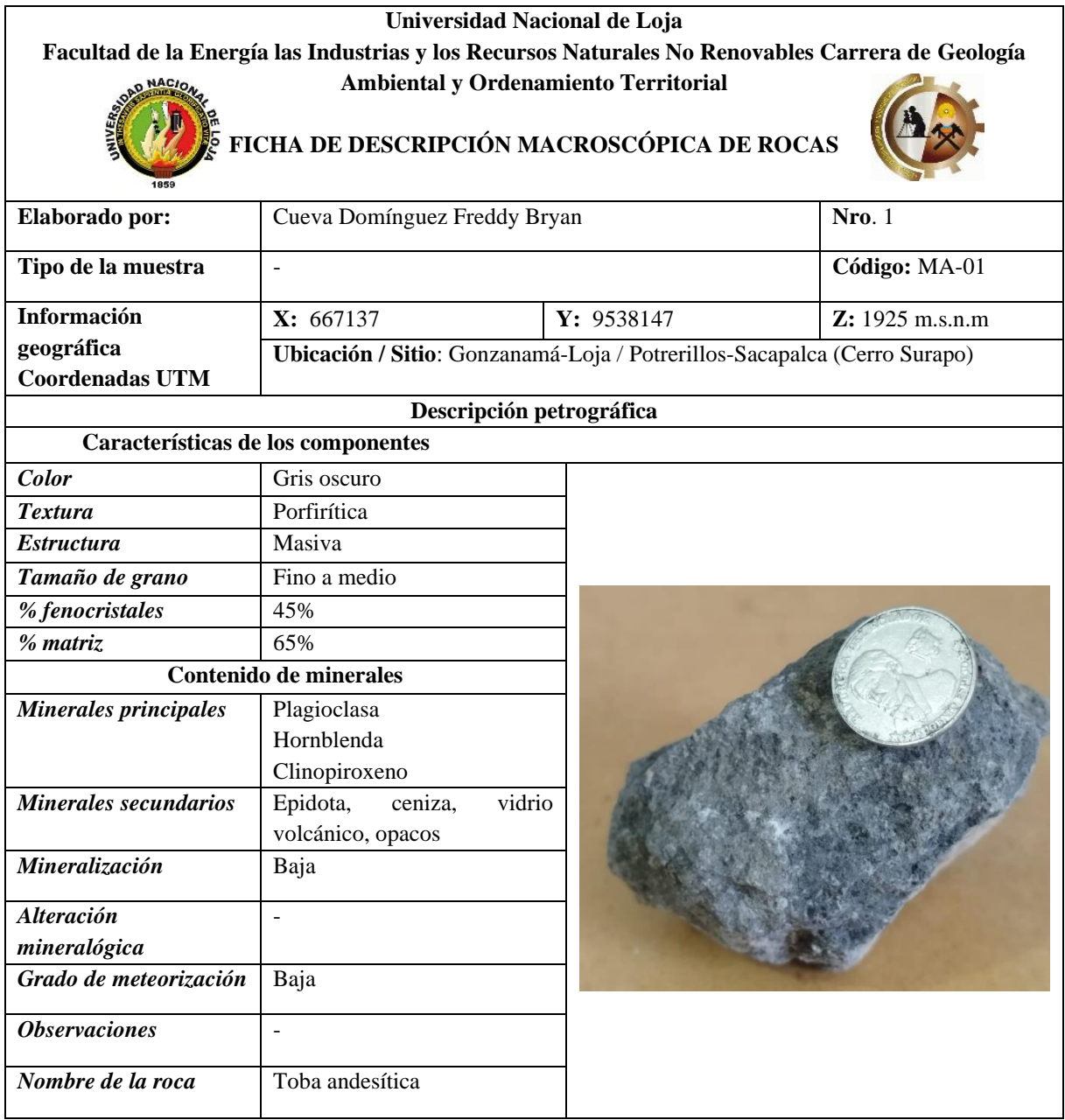

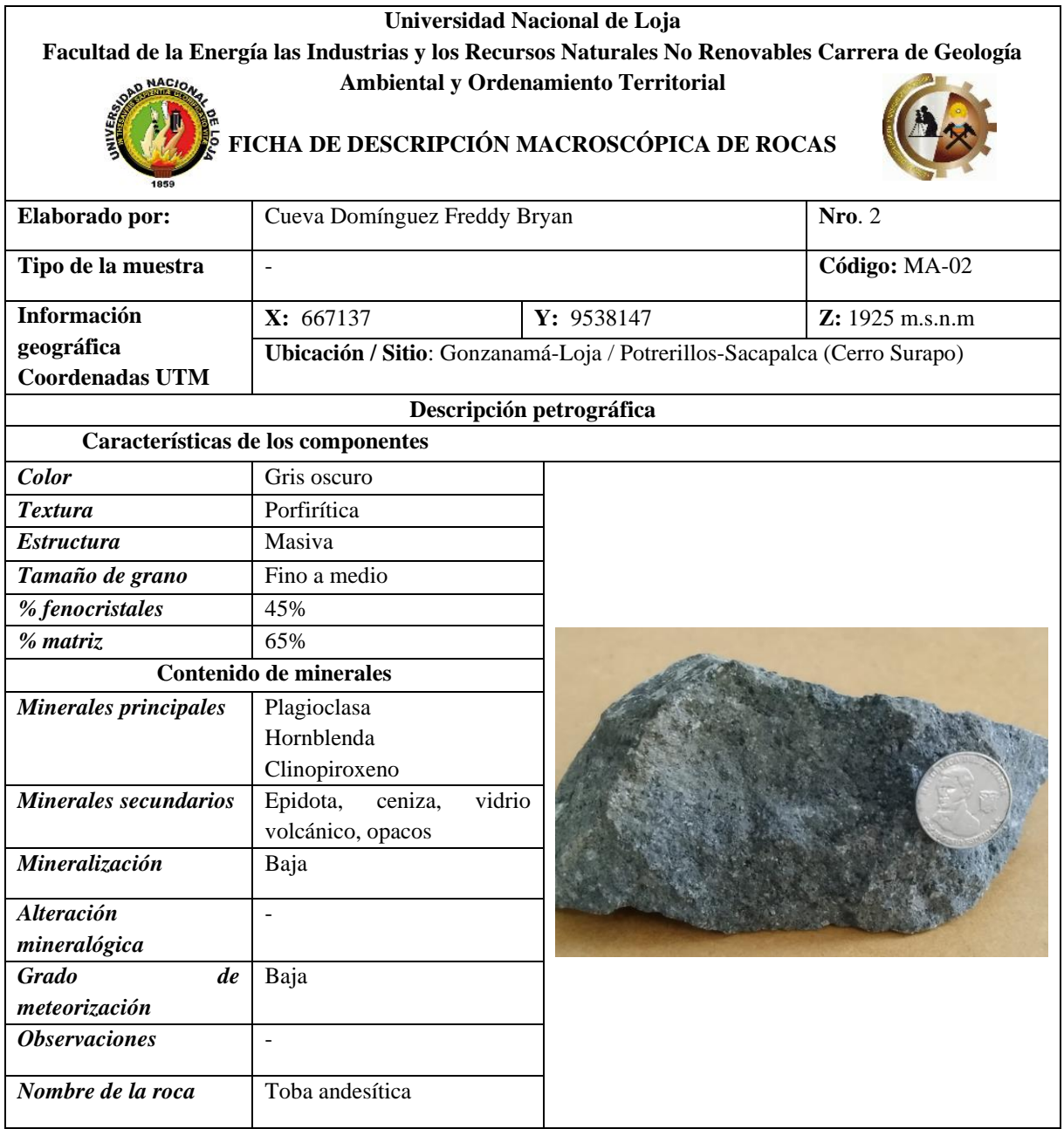

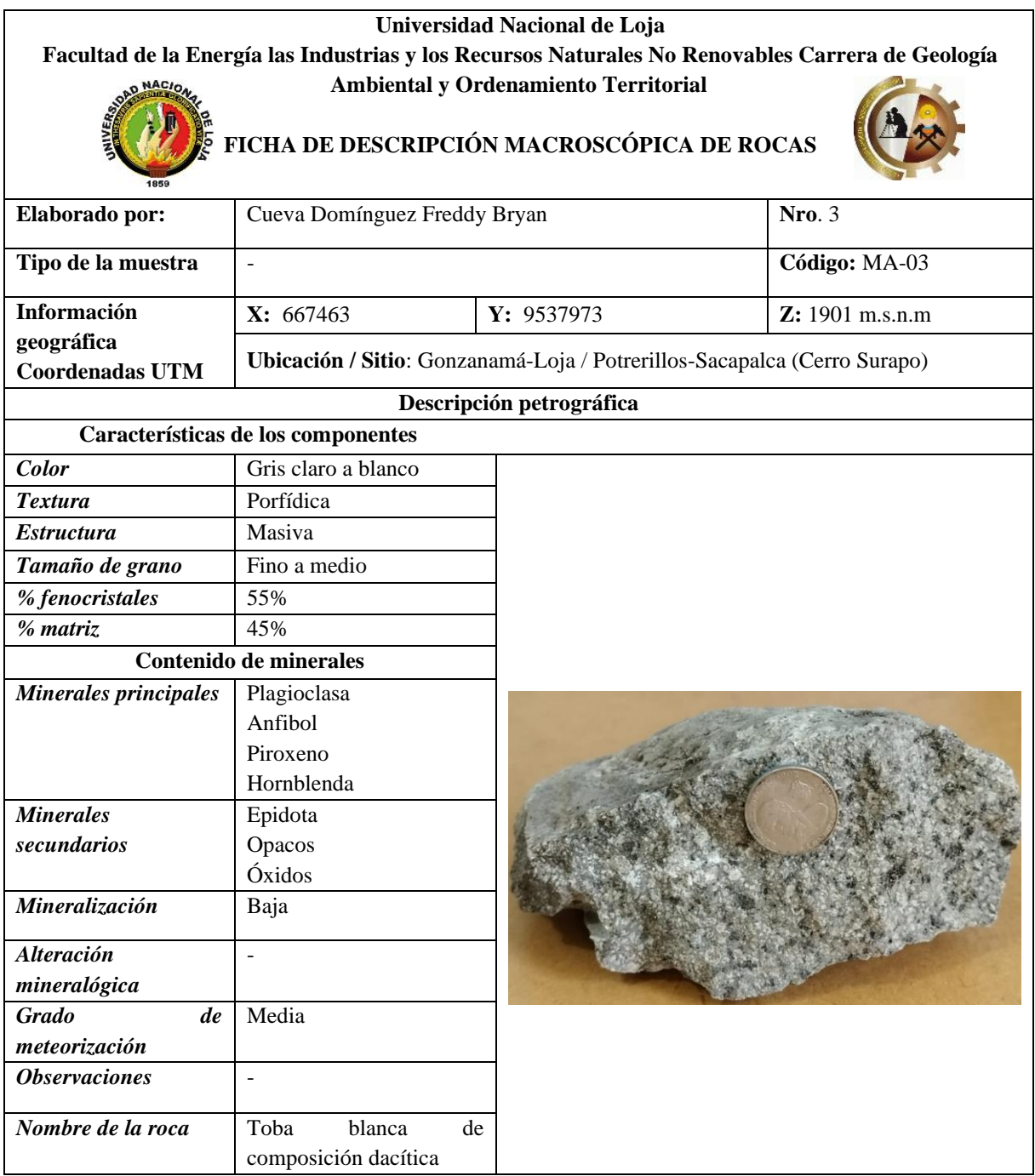

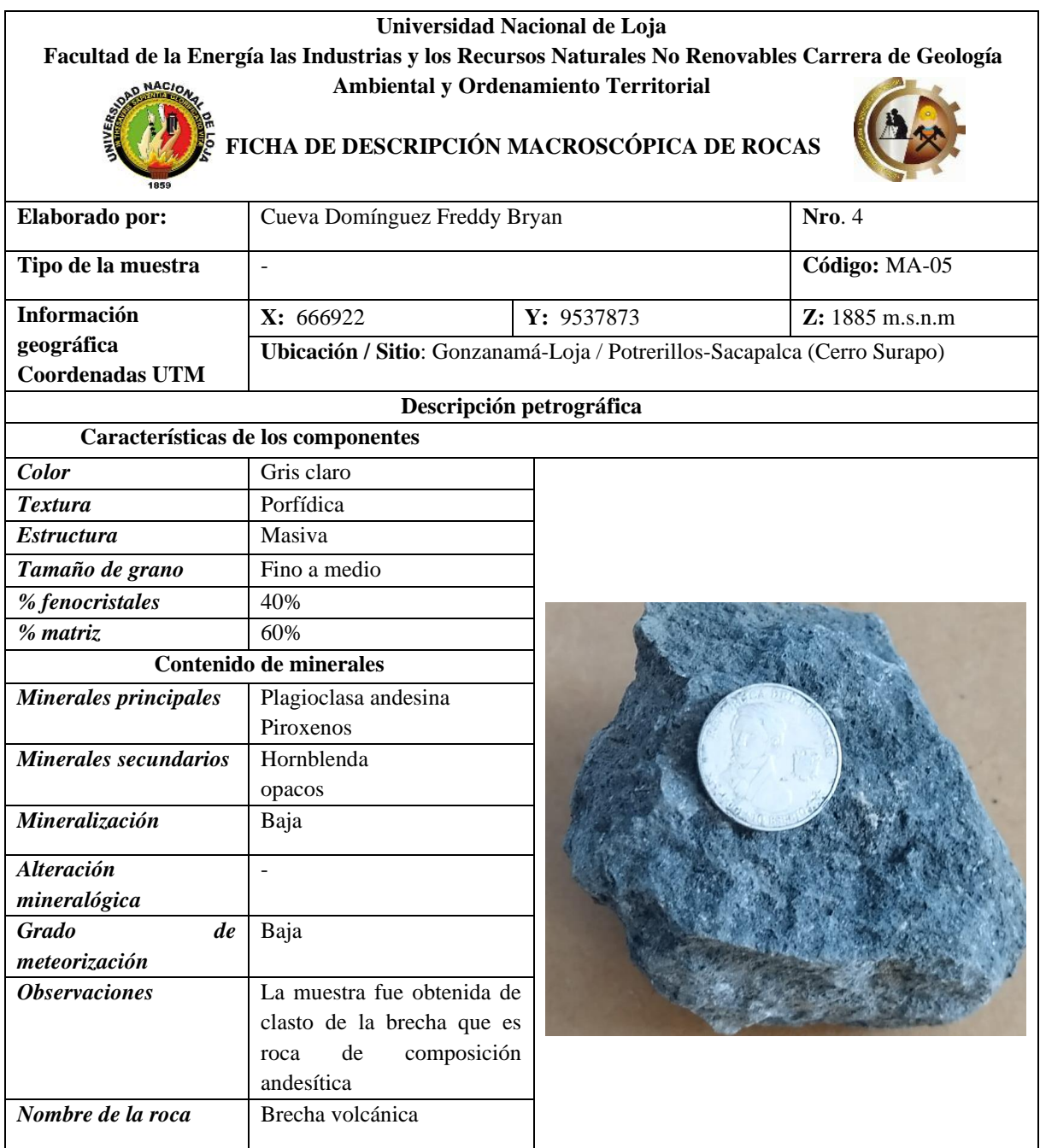

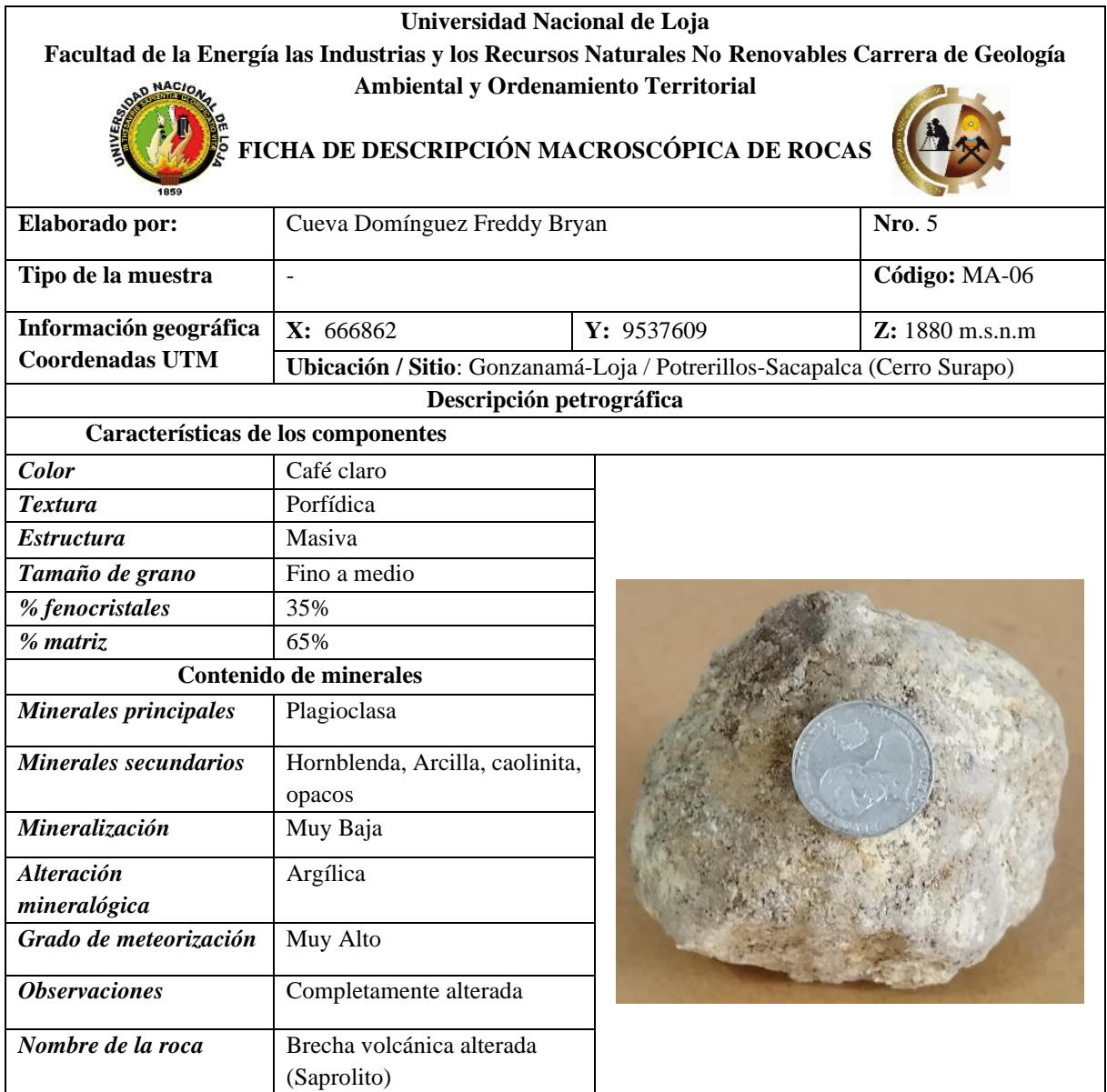

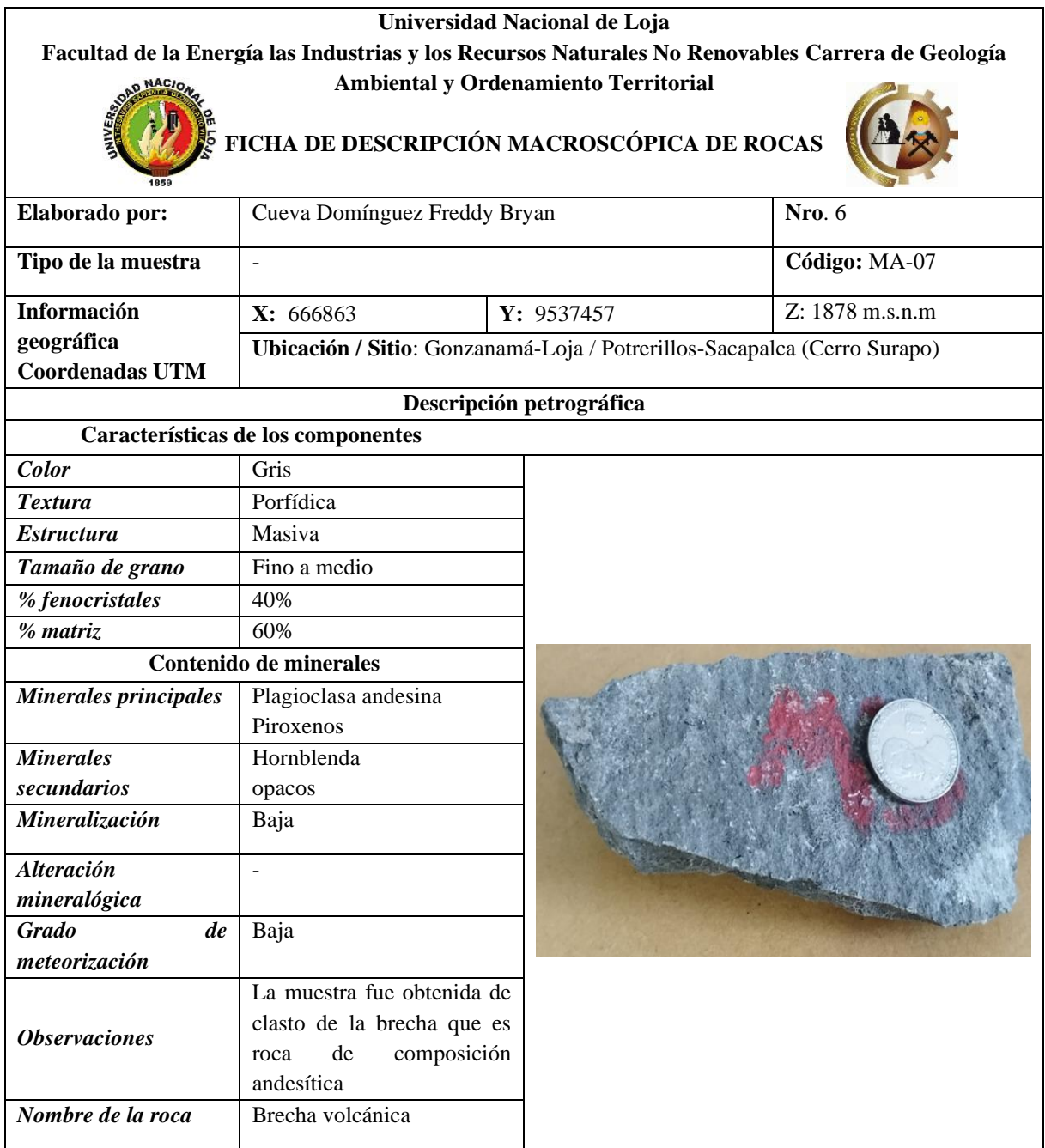

## **Anexos 3. Ficha de Zonificación**

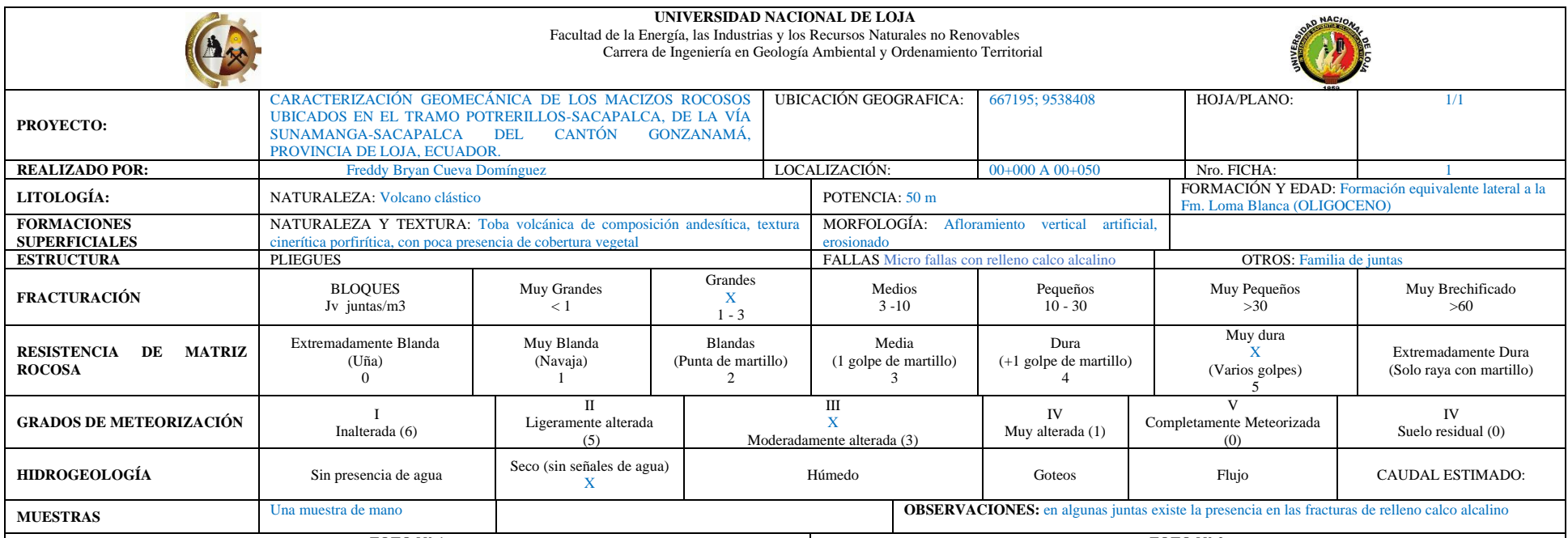

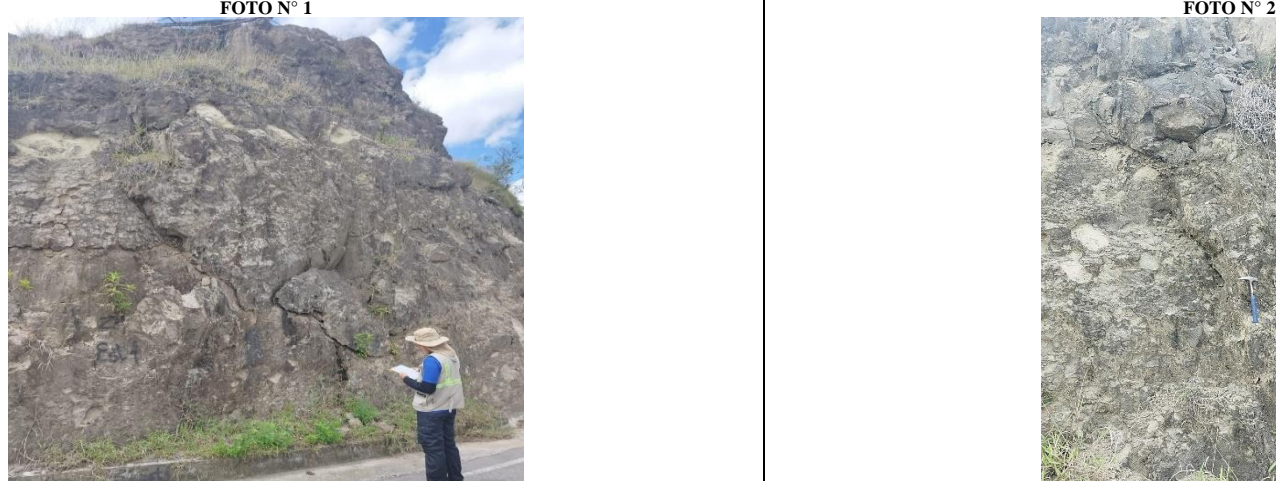

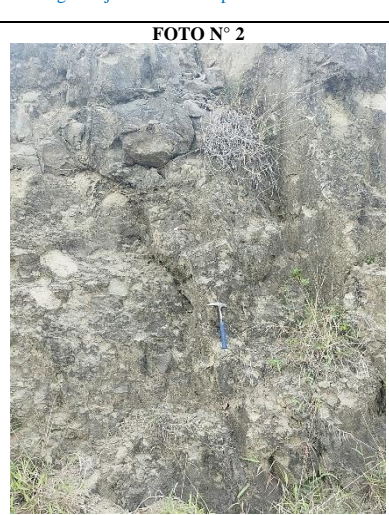

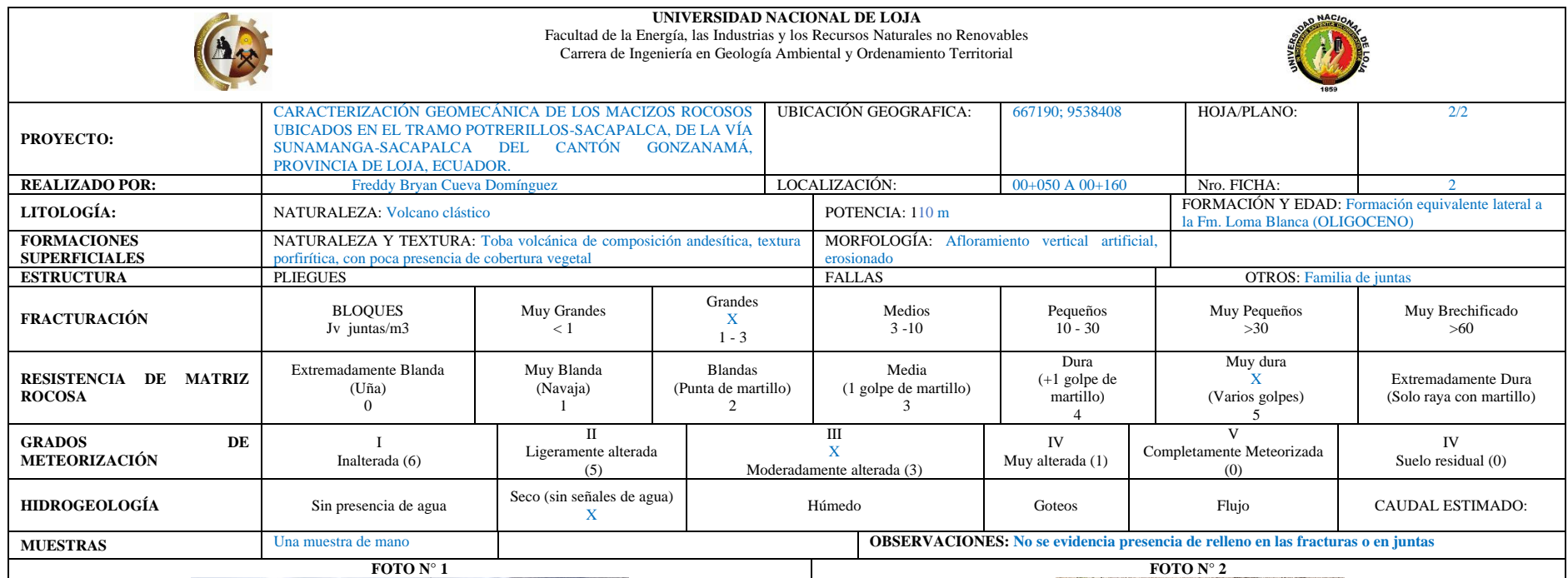

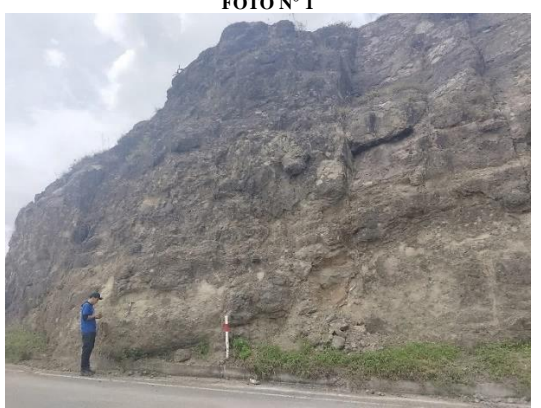

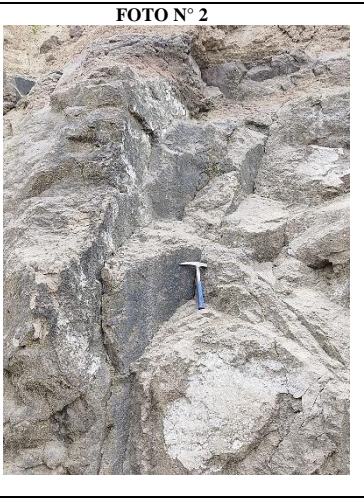

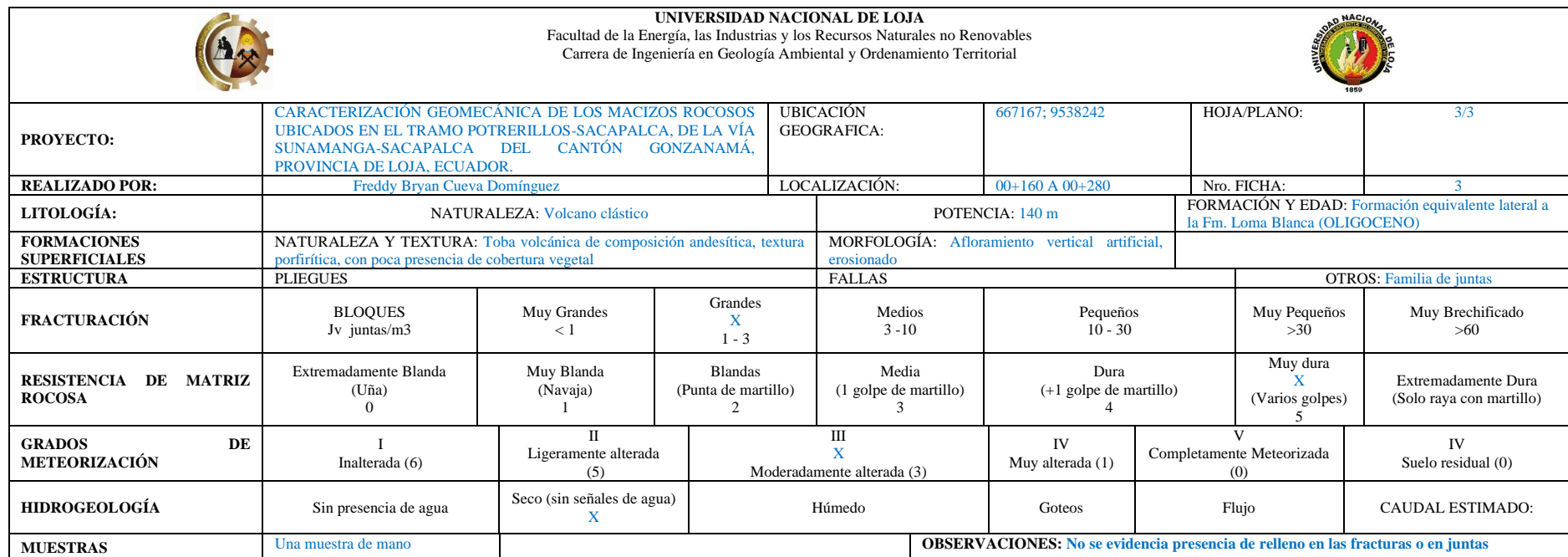

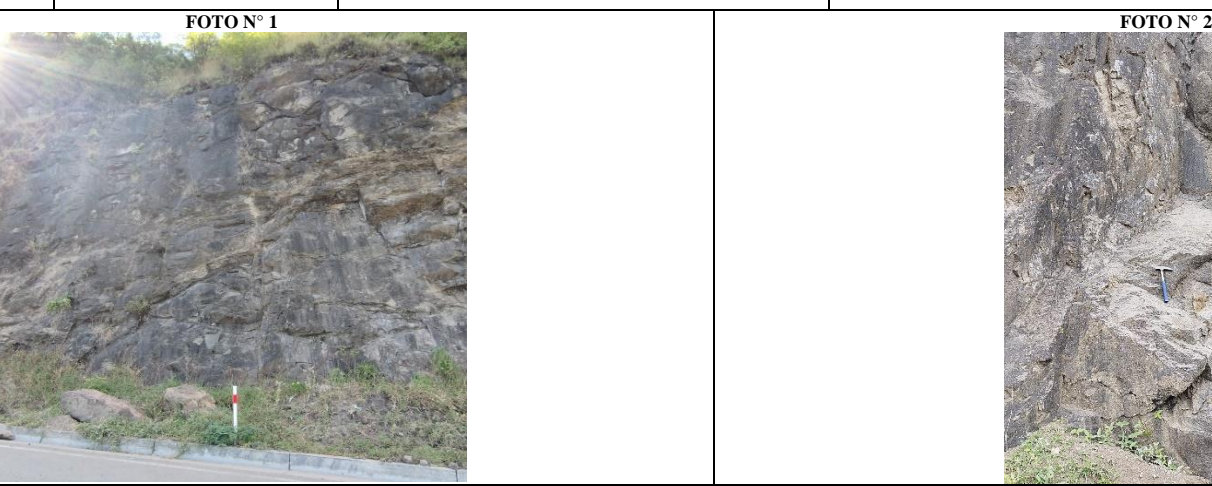

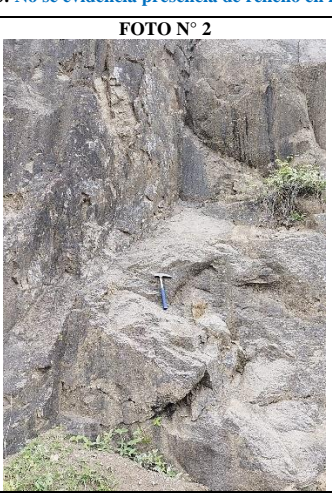

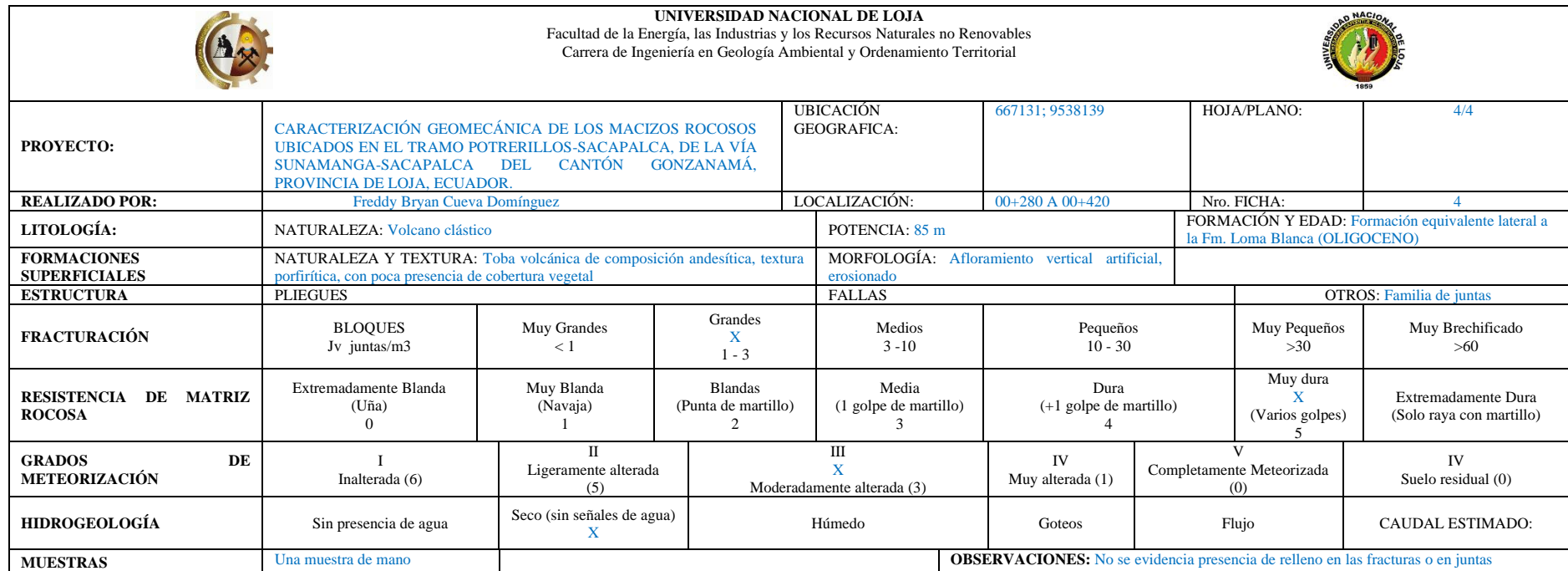

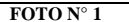

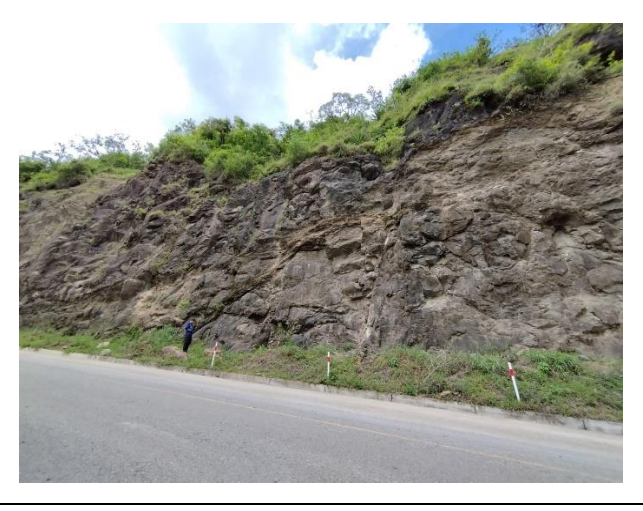

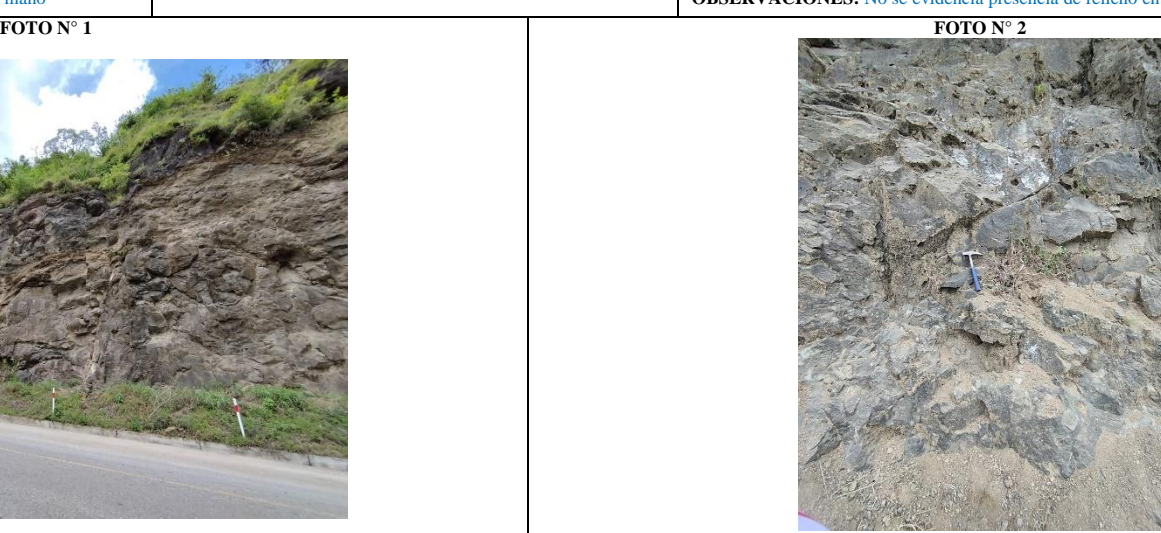

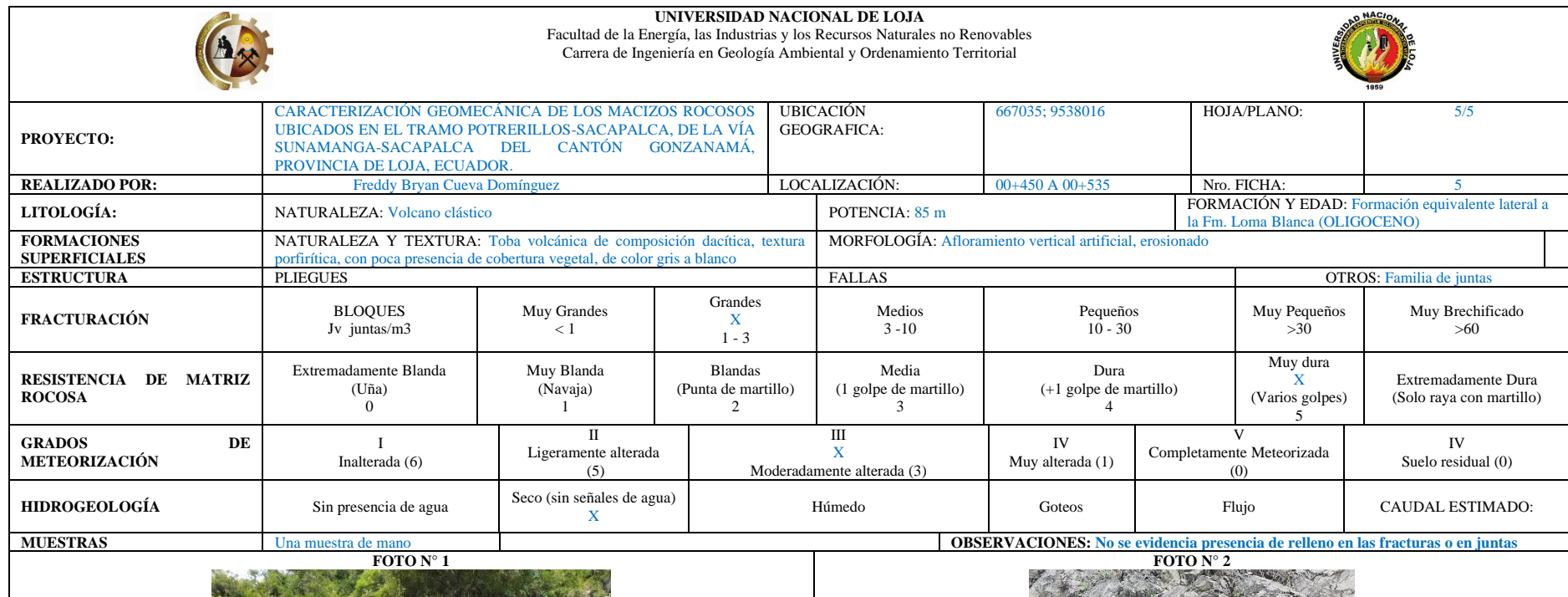

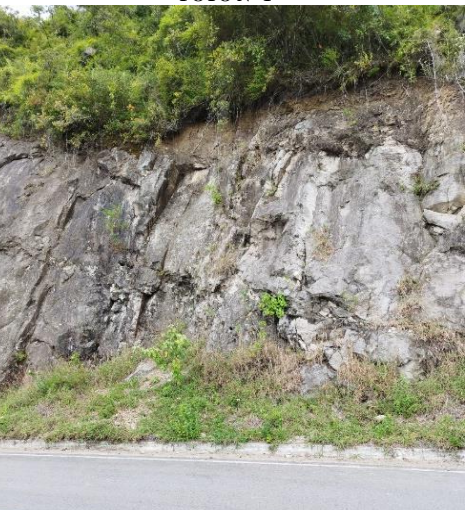

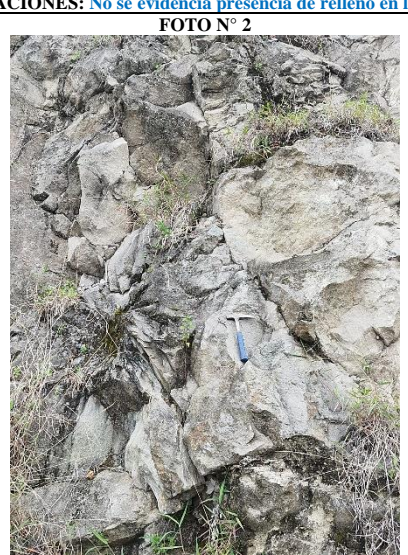

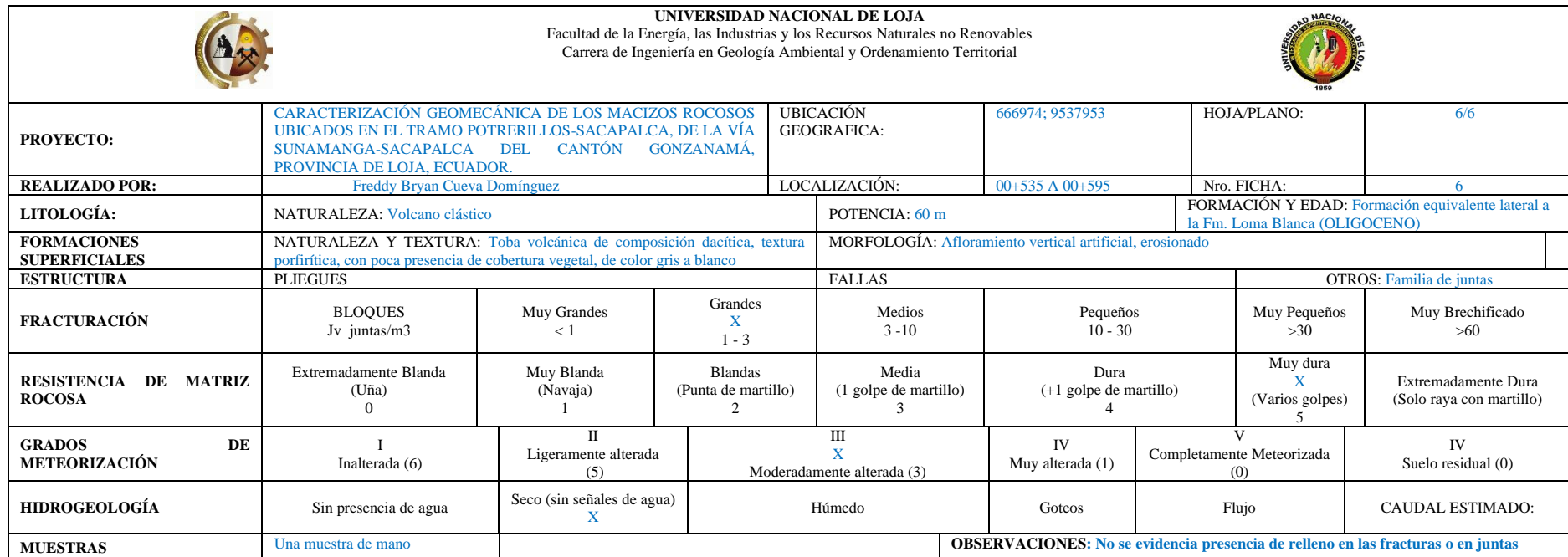

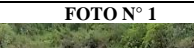

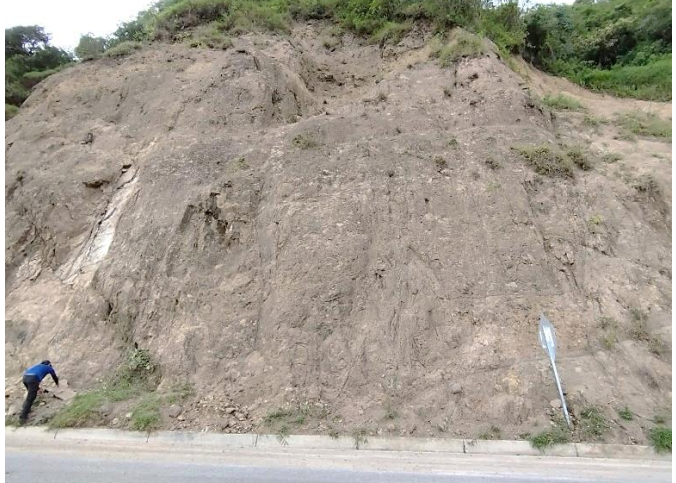

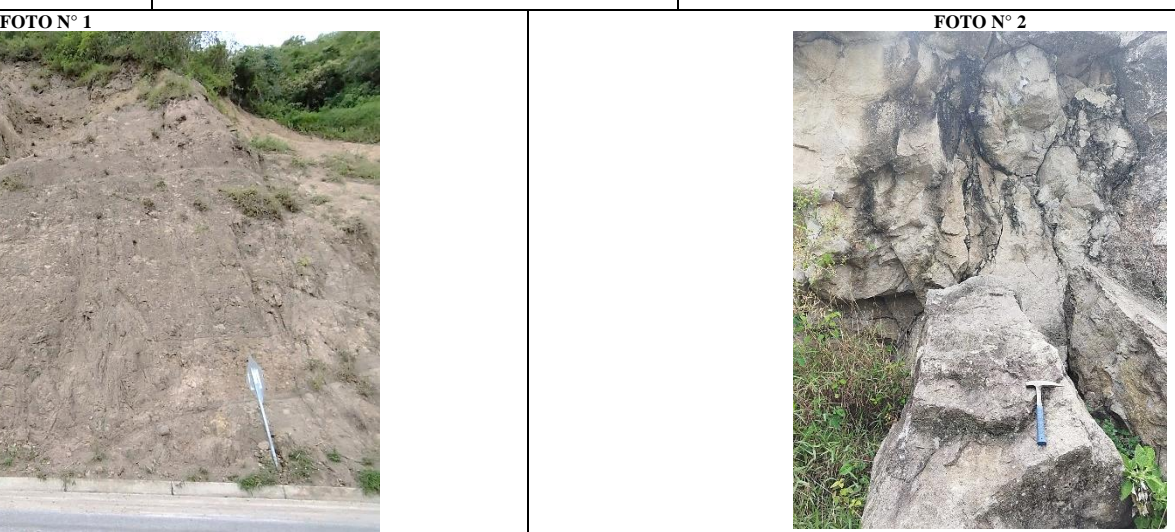

| UNIVERSIDAD NACIONAL DE LOJA<br>Facultad de la Energía, las Industrias y los Recursos Naturales no Renovables<br>Carrera de Ingeniería en Geología Ambiental y Ordenamiento Territorial |                                                                                                    |                                      |                                                                                         |                                                  |                                   |                                  |                                                                                     |                                                        |
|----------------------------------------------------------------------------------------------------|----------------------------------------------------------------------------------------------------|--------------------------------------|-----------------------------------------------------------------------------------------|--------------------------------------------------|-----------------------------------|----------------------------------|-------------------------------------------------------------------------------------|--------------------------------------------------------|
| <b>PROYECTO:</b>                                                                                                    | CARACTERIZACIÓN GEOMECÁNICA DE LOS MACIZOS ROCOSOS<br>UBICADOS EN EL TRAMO POTRERILLOS-SACAPALCA. DE LA VÍA<br><b>CANTÓN</b><br>SUNAMANGA-SACAPALCA<br><b>DEL</b><br>GONZANAMÁ.<br>PROVINCIA DE LOJA, ECUADOR                                                    |                                      |                                                                                         | <b>UBICACIÓN</b><br><b>GEOGRAFICA:</b>           | 666937; 9537477                   |                                  | HOJA/PLANO:                                                                         | 7/7                                                    |
| <b>REALIZADO POR:</b>                                                                                                    | Freddy Bryan Cueva Domínguez                                                                                                    |                                      |                                                                                         | LOCALIZACIÓN:                                    | $00+595$ A $00+680$               |                                  | Nro. FICHA:                                                                         |                                                        |
| LITOLOGÍA:                                                                                                    | <b>NATURALEZA: Volcano clástico</b>                                                                                                    |                                      | POTENCIA: 85 m                                                                          |                                                  |                                   |                                  | FORMACIÓN Y EDAD: Formación equivalente lateral a<br>la Fm. Loma Blanca (OLIGOCENO) |                                                        |
| <b>FORMACIONES</b><br><b>SUPERFICIALES</b>                                                                                                    | MORFOLOGÍA: Afloramiento vertical artificial, erosionado<br>NATURALEZA Y TEXTURA: Brecha volcánica de clastos Andesíticos, textura<br>Brechificada, con poca presencia de cobertura vegetal, de color gris a café, sus clastos<br>son andesitas de color oscuro. |                                      |                                                                                         |                                                  |                                   |                                  |                                                                                     |                                                        |
| <b>ESTRUCTURA</b>                                                                                                    | PLIEGUES                                                                                                    |                                      |                                                                                         | <b>FALLAS</b><br><b>OTROS:</b> Familia de juntas |                                   |                                  |                                                                                     |                                                        |
| <b>FRACTURACIÓN</b>                                                                                                    | <b>BLOQUES</b><br>Jv juntas/ $m3$                                                                                                    | Muy Grandes<br>$\langle \ \ \rangle$ | Grandes<br>X<br>$1 - 3$                                                                 | Medios<br>$3 - 10$                               | Pequeños<br>$10 - 30$             |                                  | Muy Pequeños<br>>30                                                                 | Muy Brechificado<br>>60                                |
| DE<br><b>MATRIZ</b><br><b>RESISTENCIA</b><br><b>ROCOSA</b>                                                                                                    | Extremadamente Blanda<br>(Uña)                                                                                                    | Muy Blanda<br>(Navaja)               | <b>Blandas</b><br>(Punta de martillo)                                                   | Media<br>(1 golpe de martillo)                   | Dura<br>$(+1)$ golpe de martillo) | Muy dura<br>(Varios golpes)      |                                                                                     | <b>Extremadamente Dura</b><br>(Solo raya con martillo) |
| DE<br><b>GRADOS</b><br>METEORIZACIÓN                                                                                                    | Inalterada (6)                                                                                                    | $\Pi$<br>Ligeramente alterada<br>(5) |                                                                                         | Ш<br>Moderadamente alterada (3)                  |                                   | Completamente Meteorizada<br>(0) |                                                                                     | IV<br>Suelo residual (0)                               |
| <b>HIDROGEOLOGÍA</b>                                                                                                    | Sin presencia de agua                                                                                                    | Seco (sin señales de agua)<br>X      |                                                                                         | Húmedo                                           | Flujo<br>Goteos                   |                                  |                                                                                     | <b>CAUDAL ESTIMADO:</b>                                |
| <b>MUESTRAS</b>                                                                                                    | Una muestra de mano                                                                                                    |                                      | <b>OBSERVACIONES:</b> No se evidencia presencia de relleno en las fracturas o en juntas |                                                  |                                   |                                  |                                                                                     |                                                        |
| FOTO $N^{\circ}$ 1                                                                                                    |                                                                                                    |                                      |                                                                                         | FOTO $N^{\circ}$ 2                               |                                   |                                  |                                                                                     |                                                        |

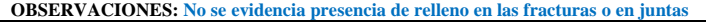

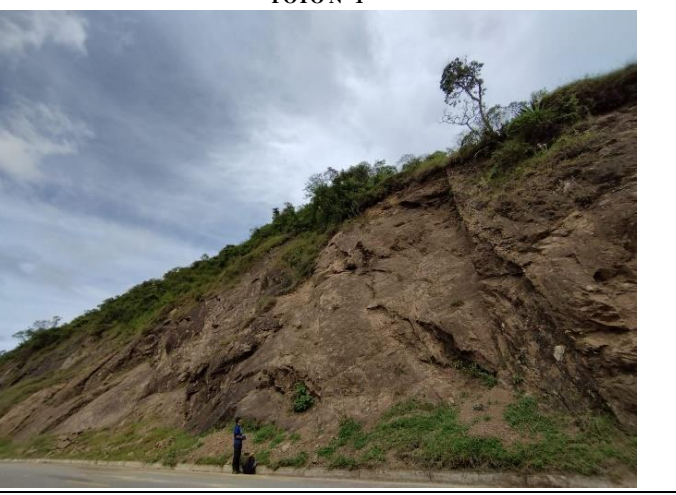

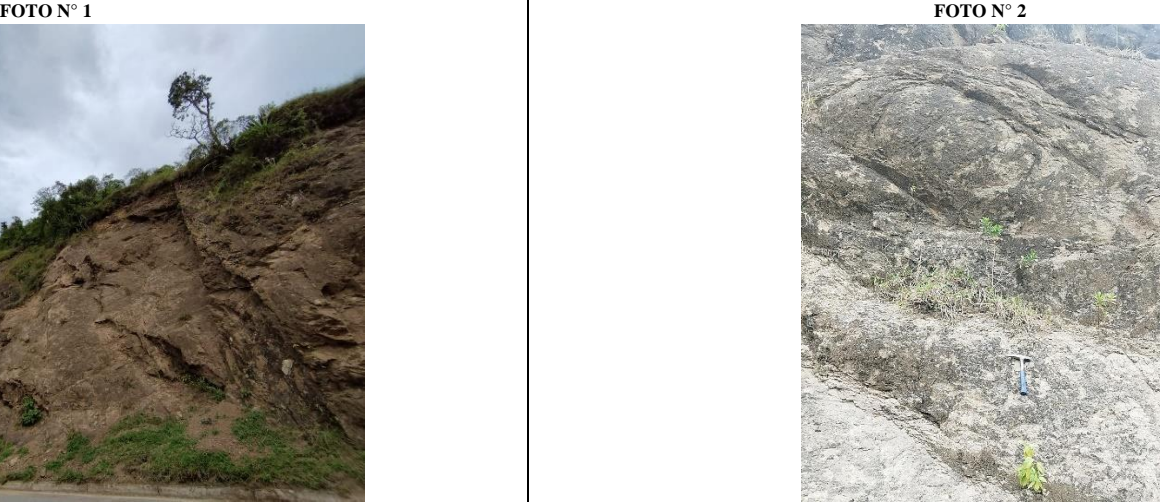

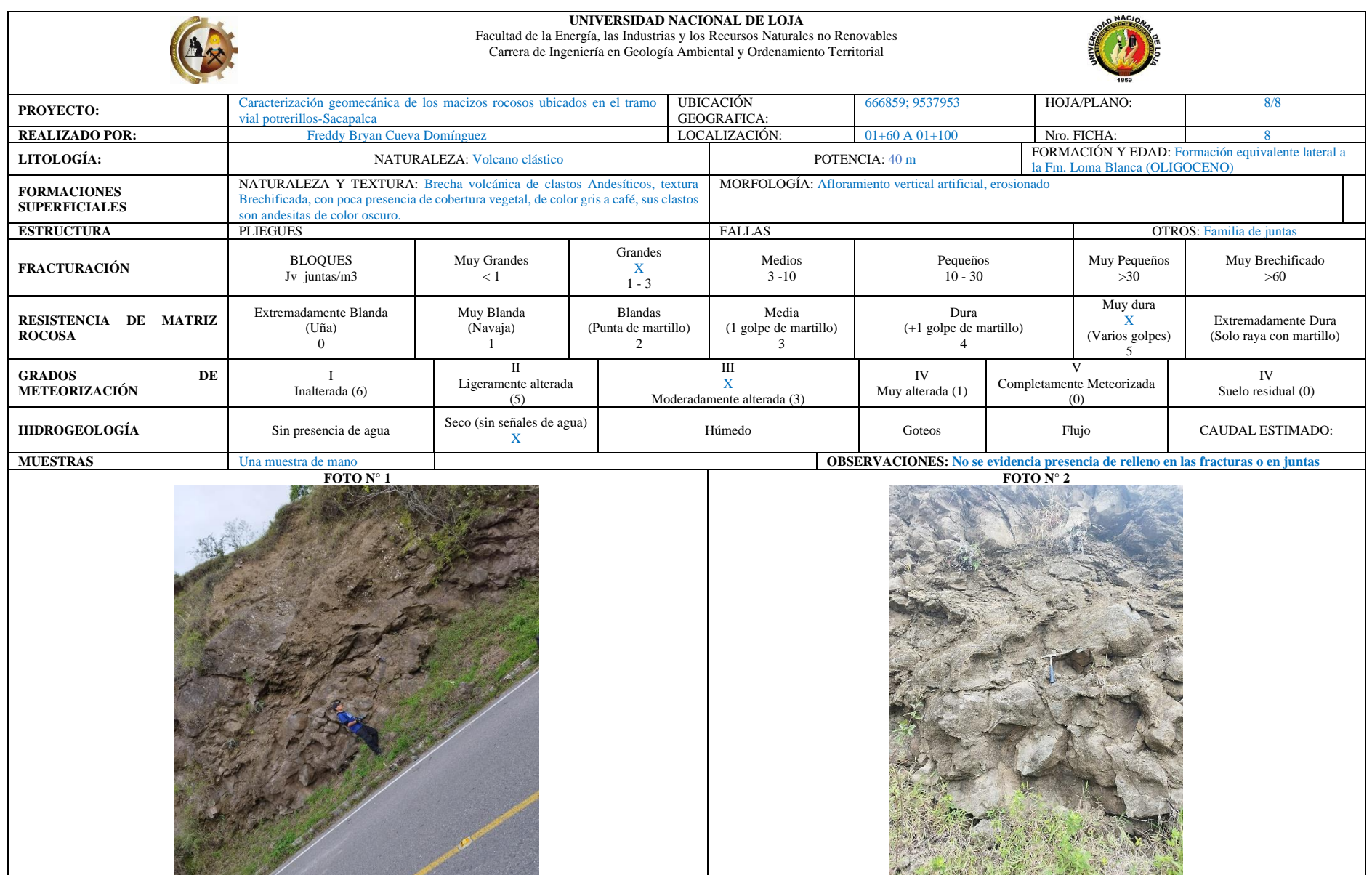

# **Anexos 4. Ficha de caracterización geomecánica**

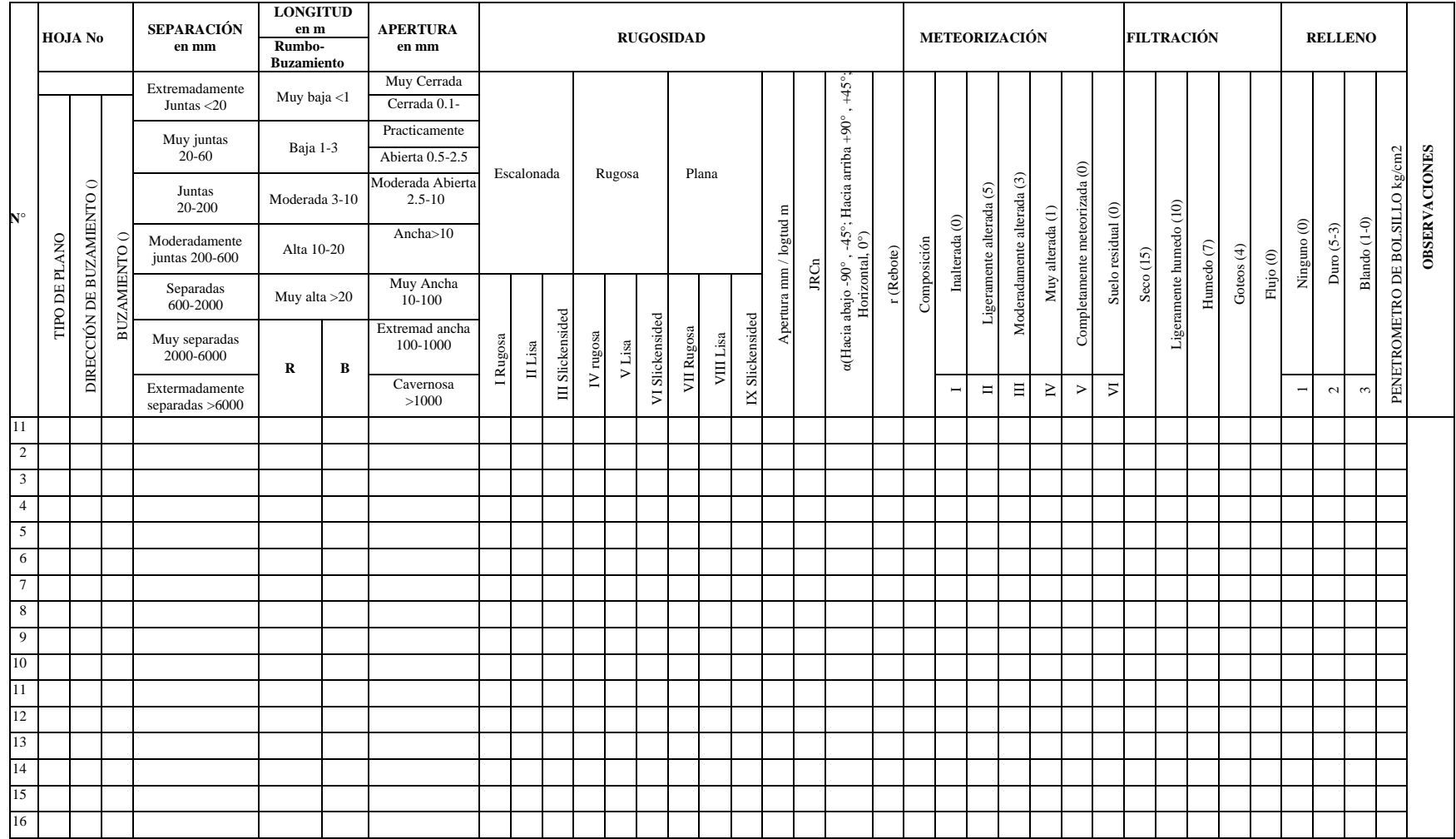

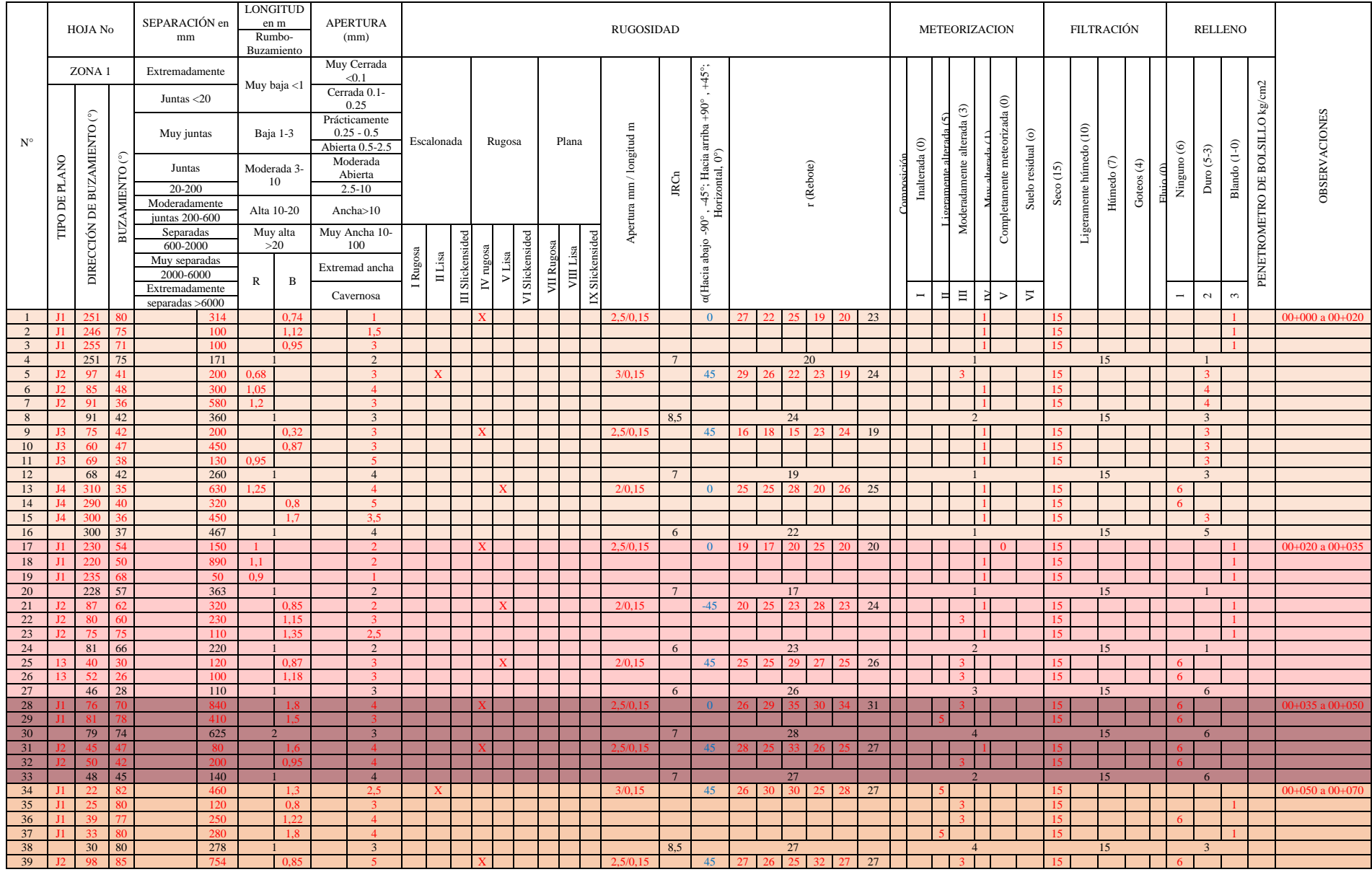
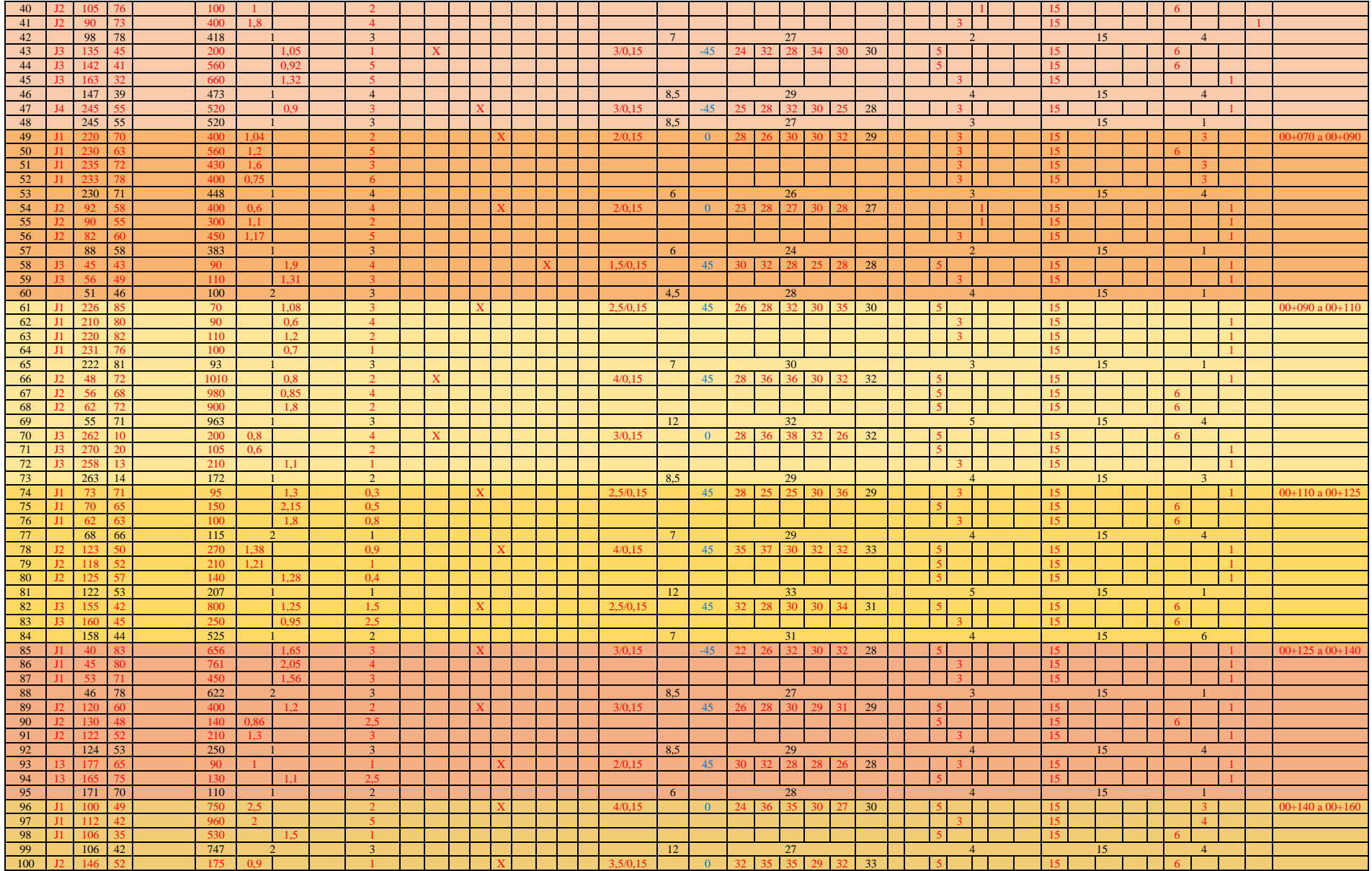

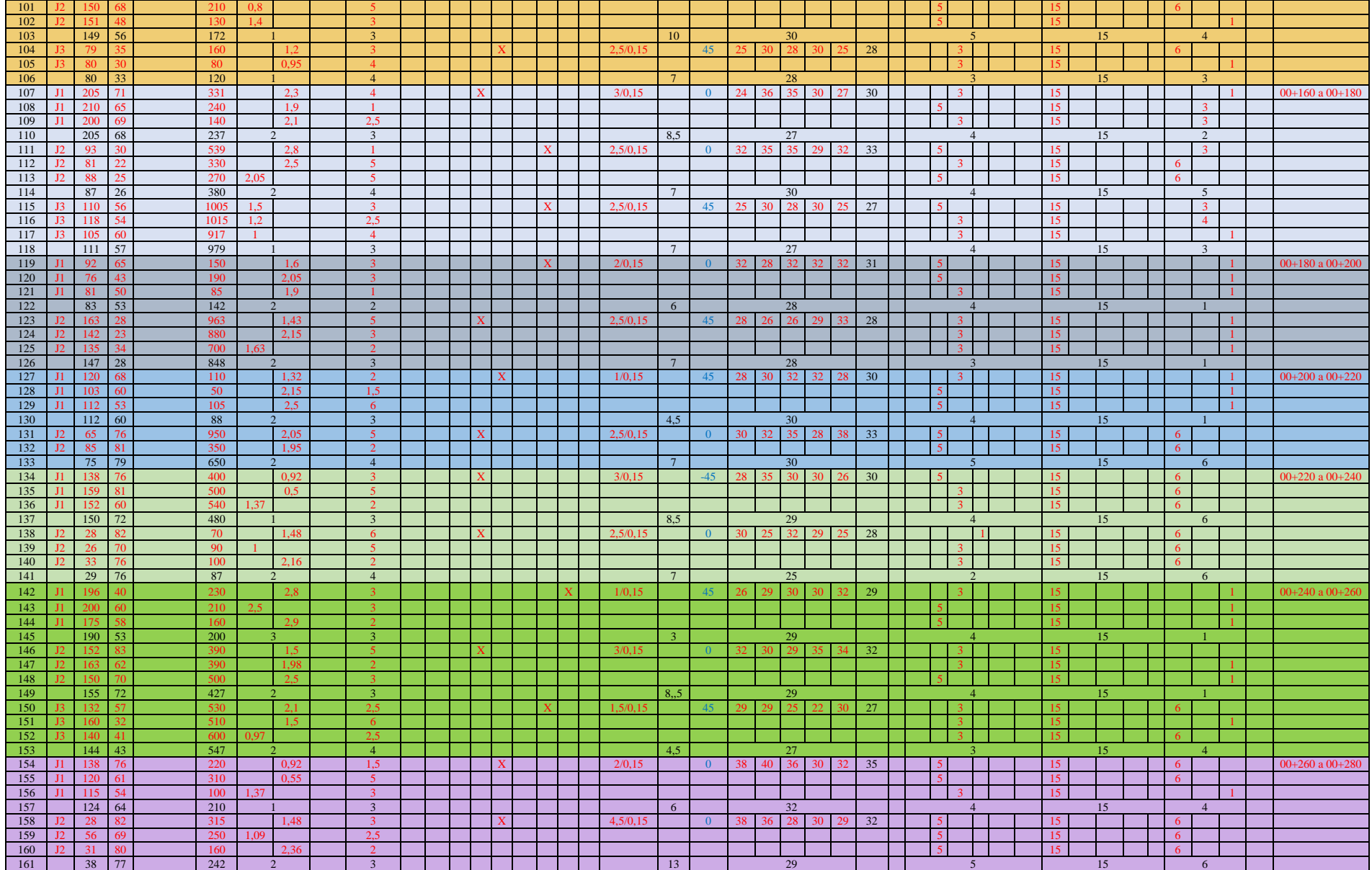

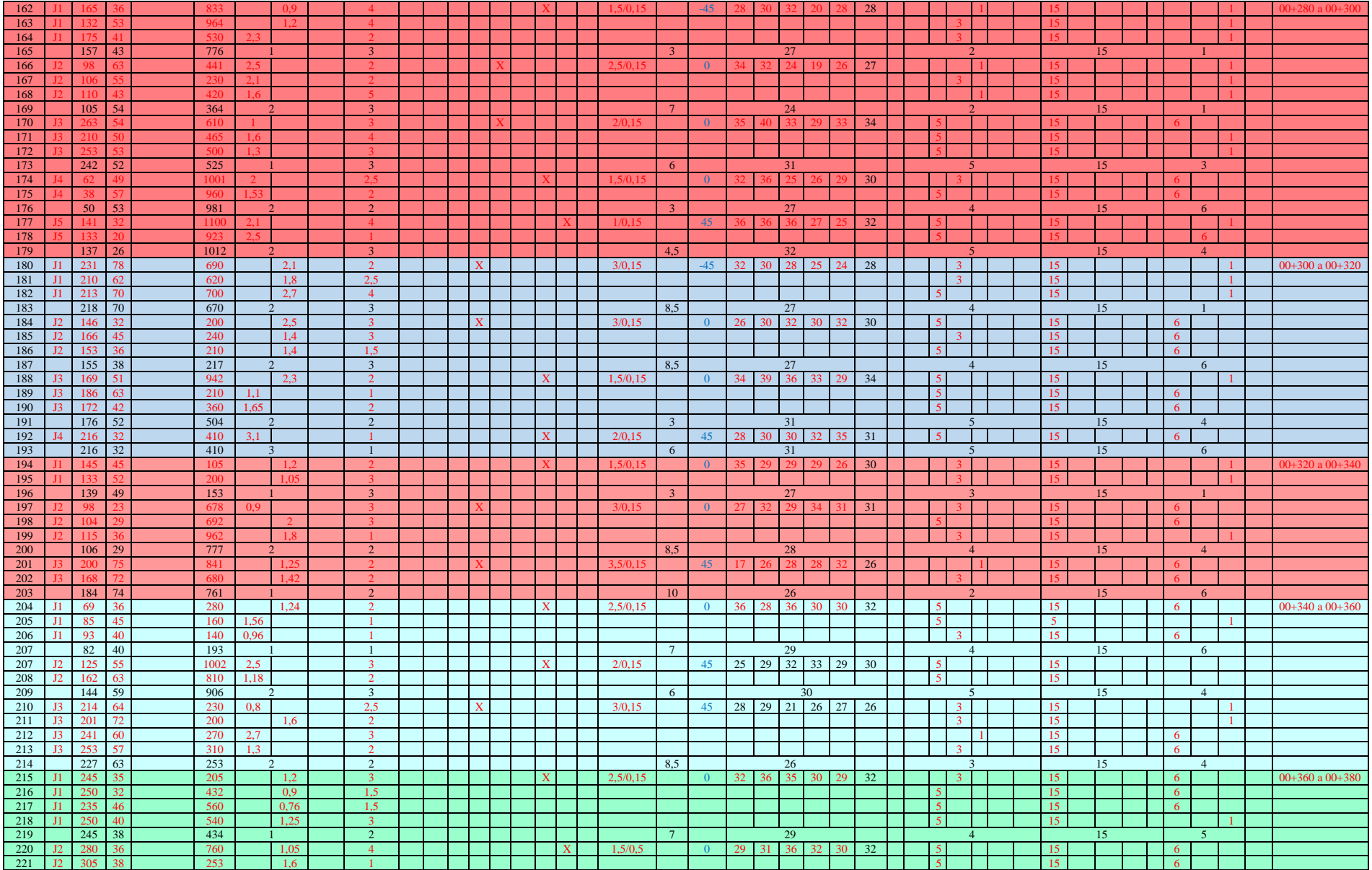

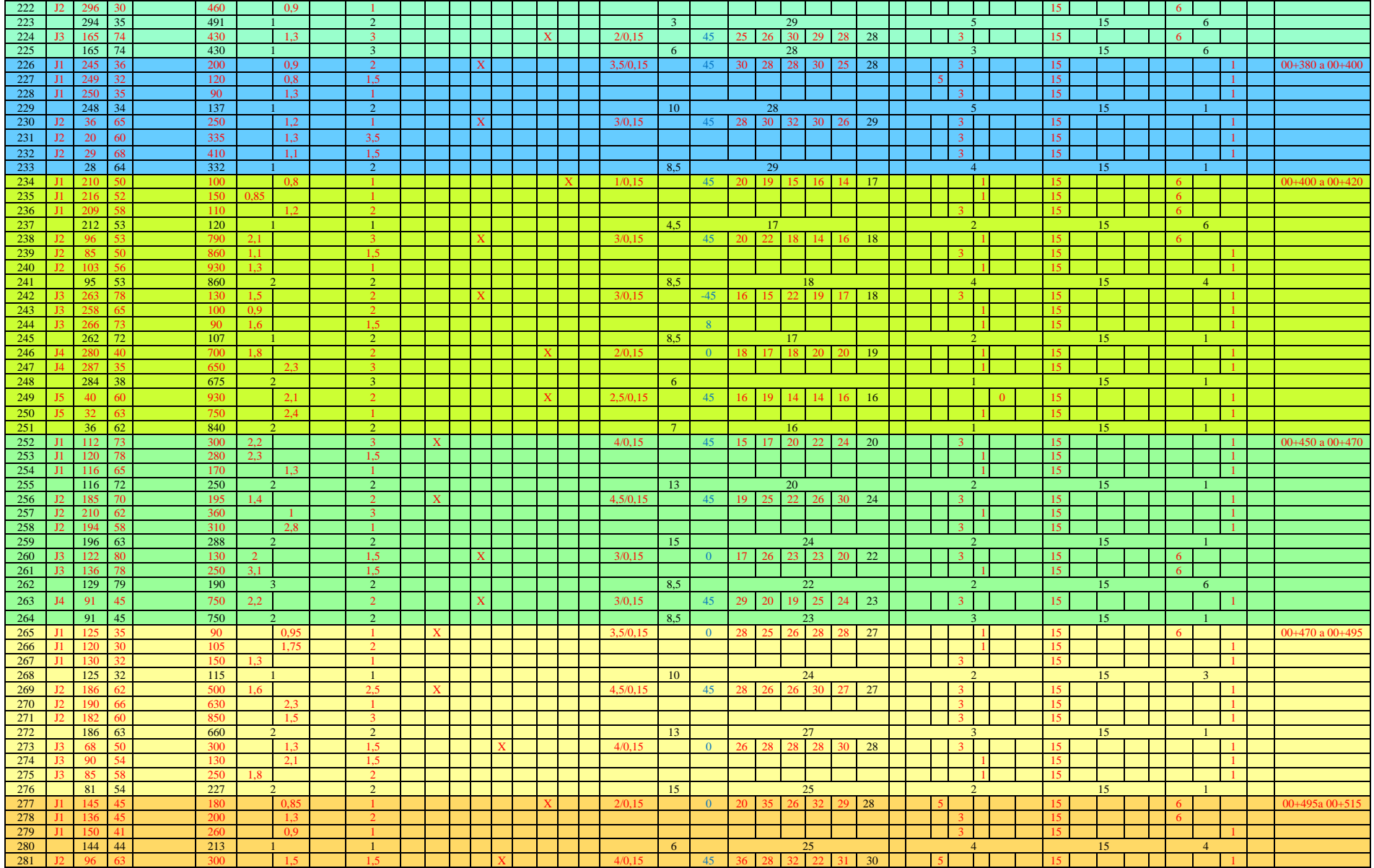

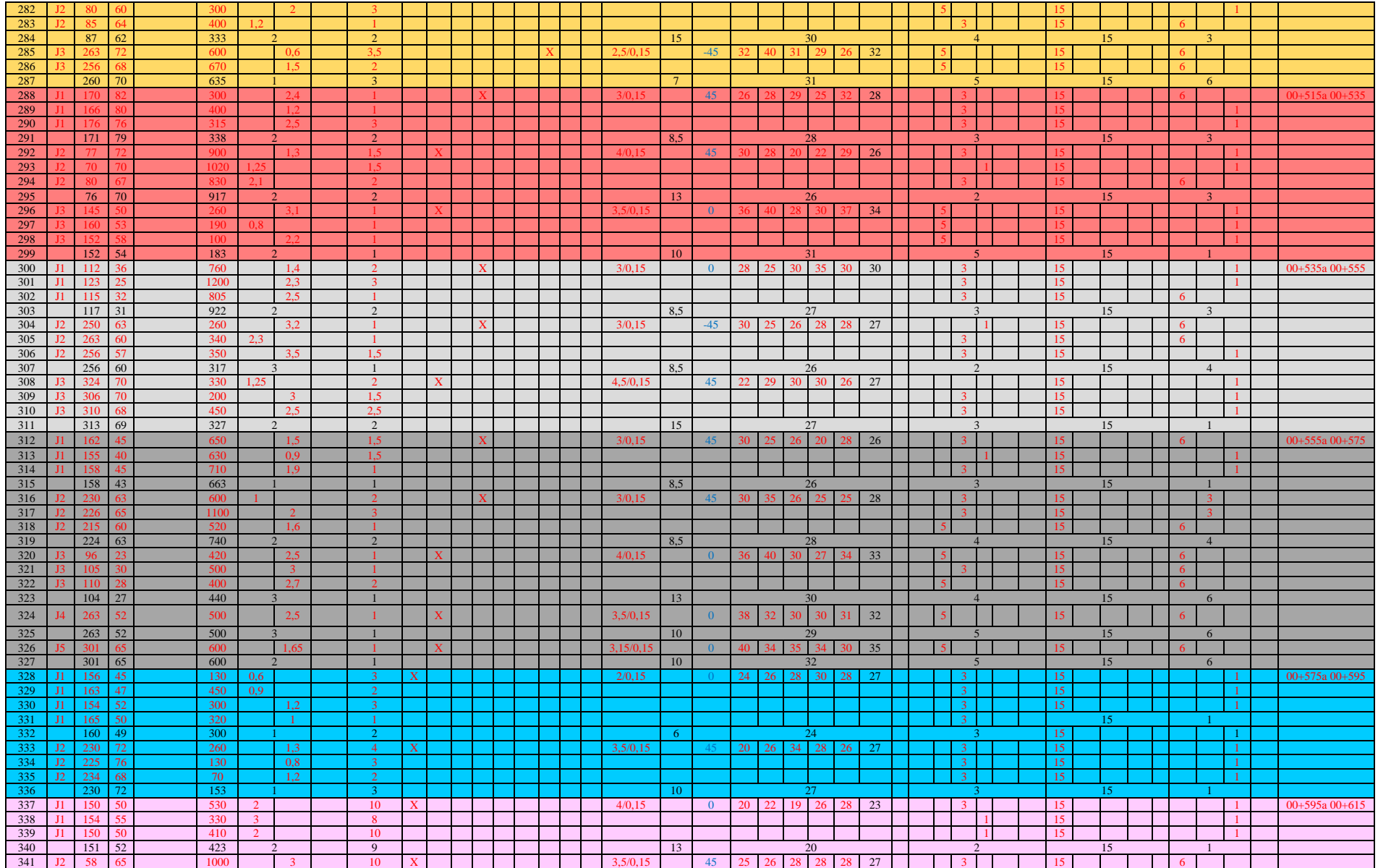

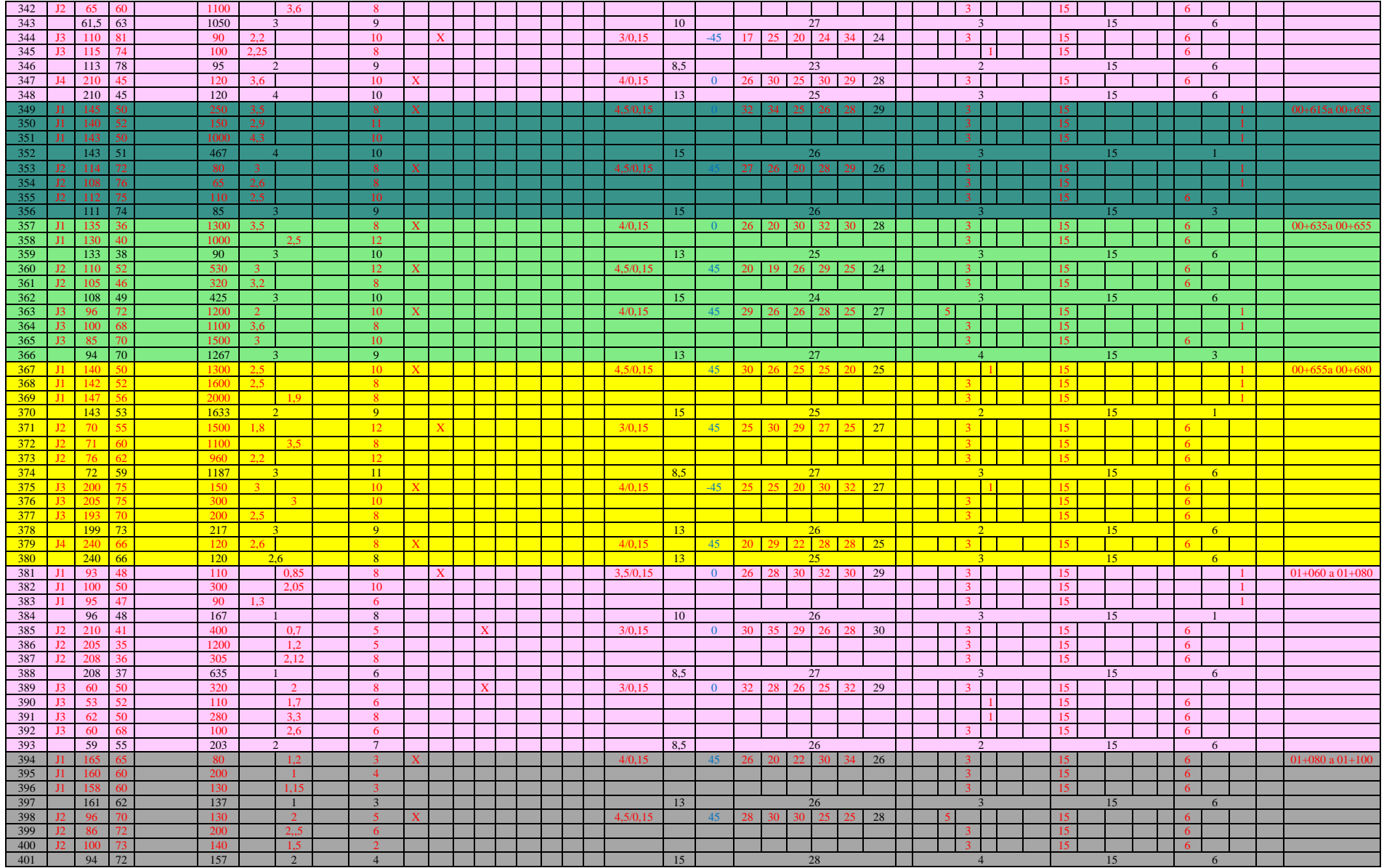

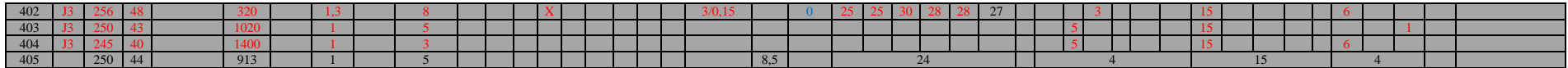

## **Anexos 5. Cálculo del ángulo de fricción de la discontinuidad**

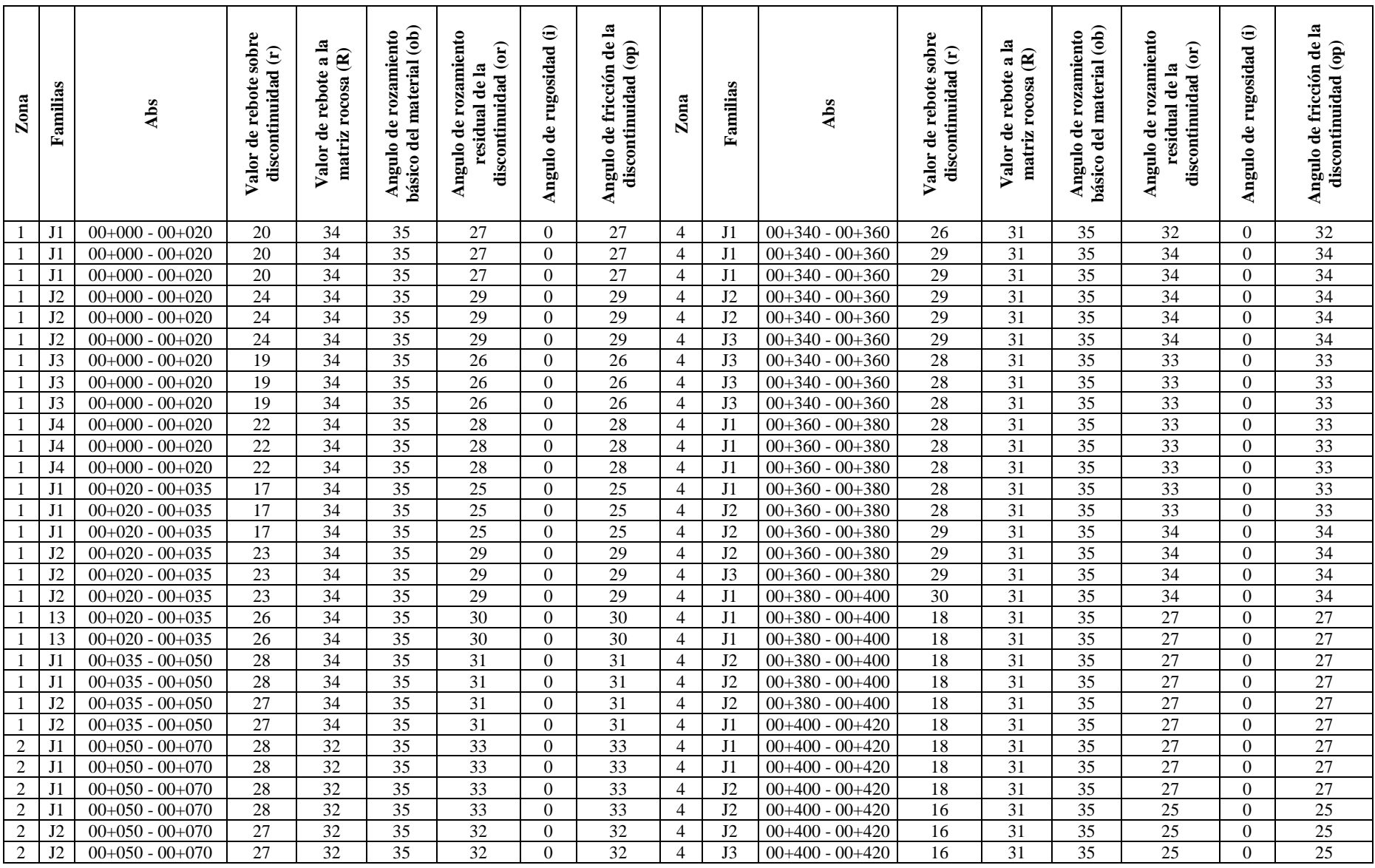

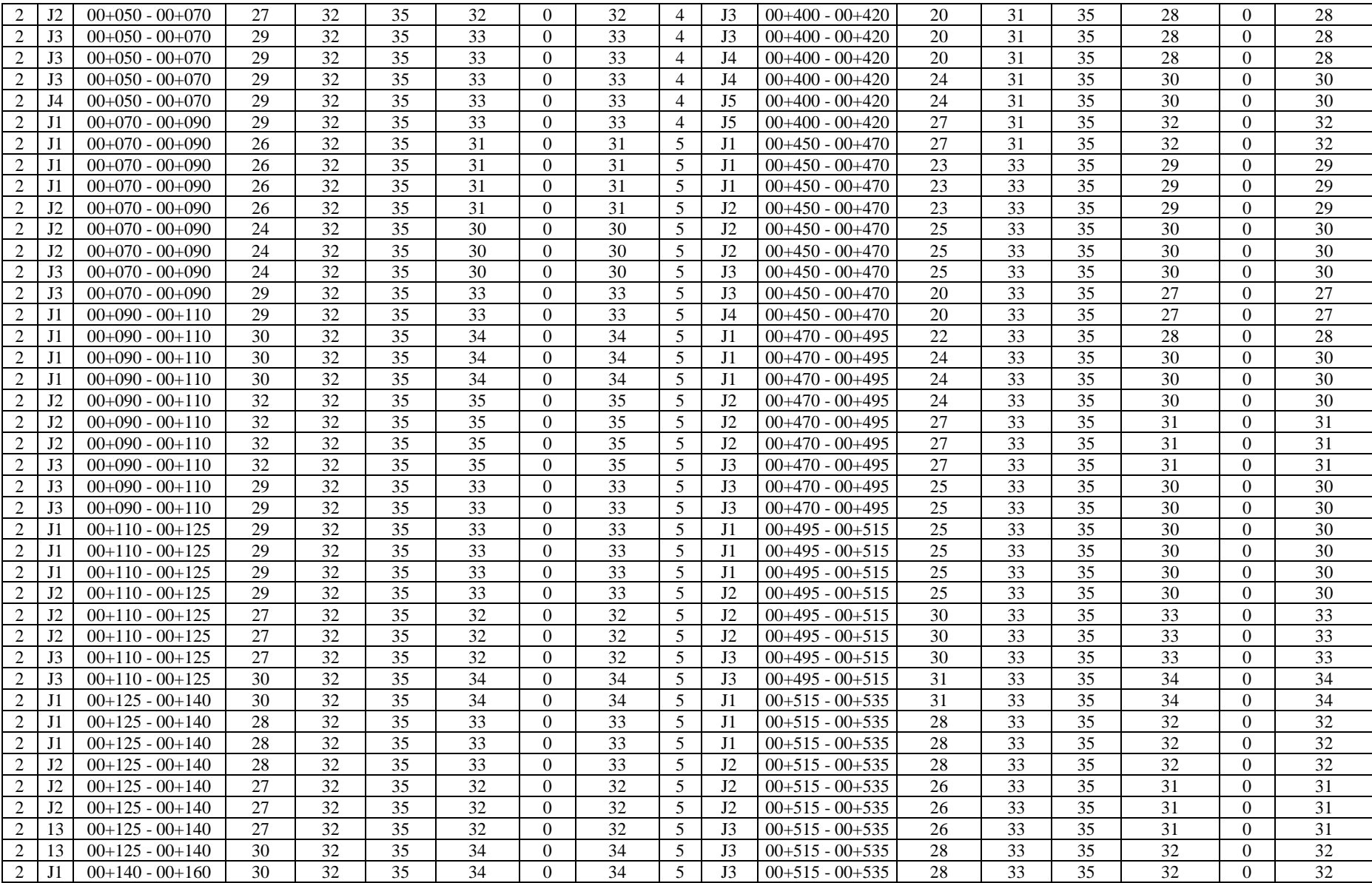

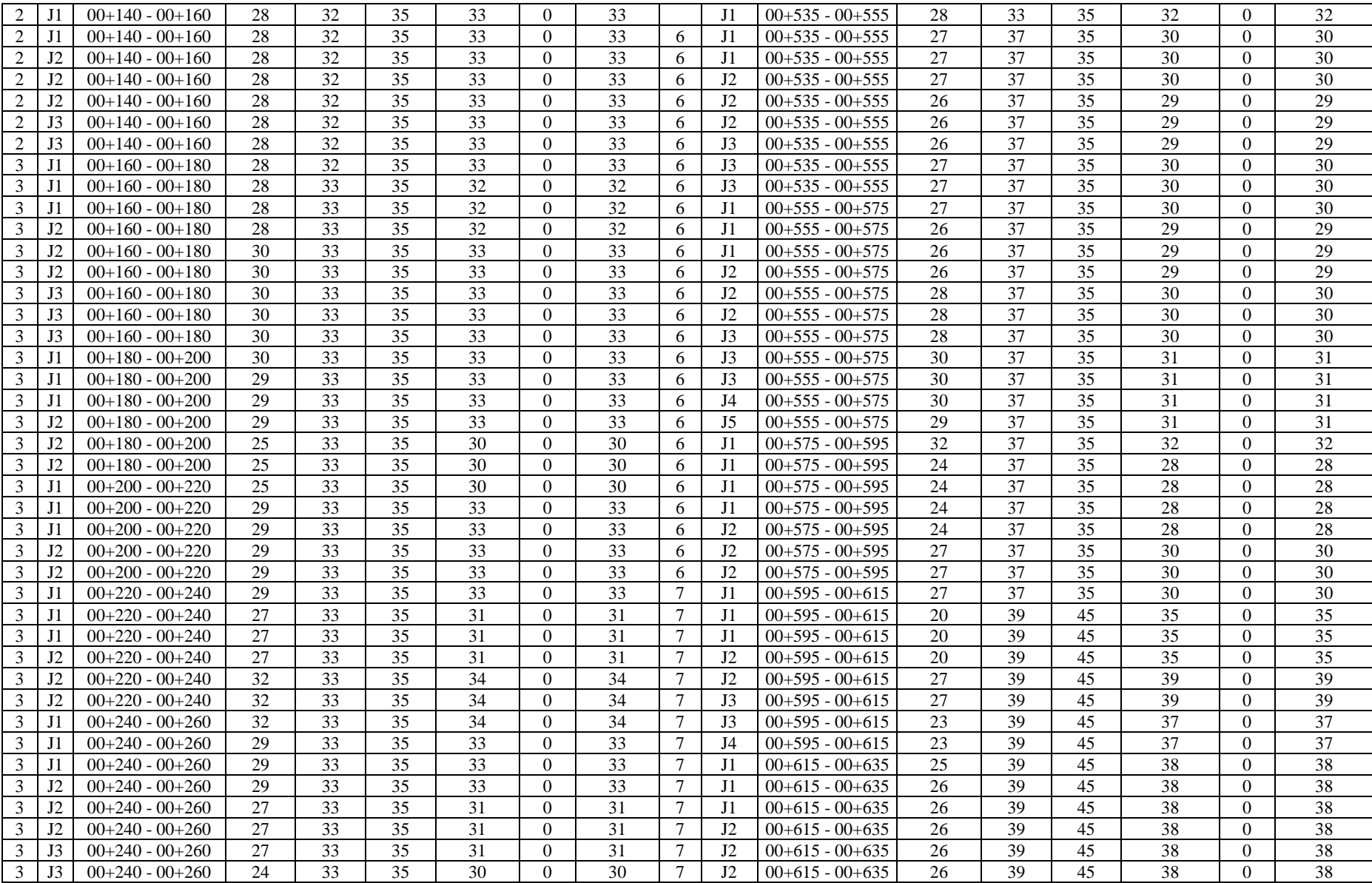

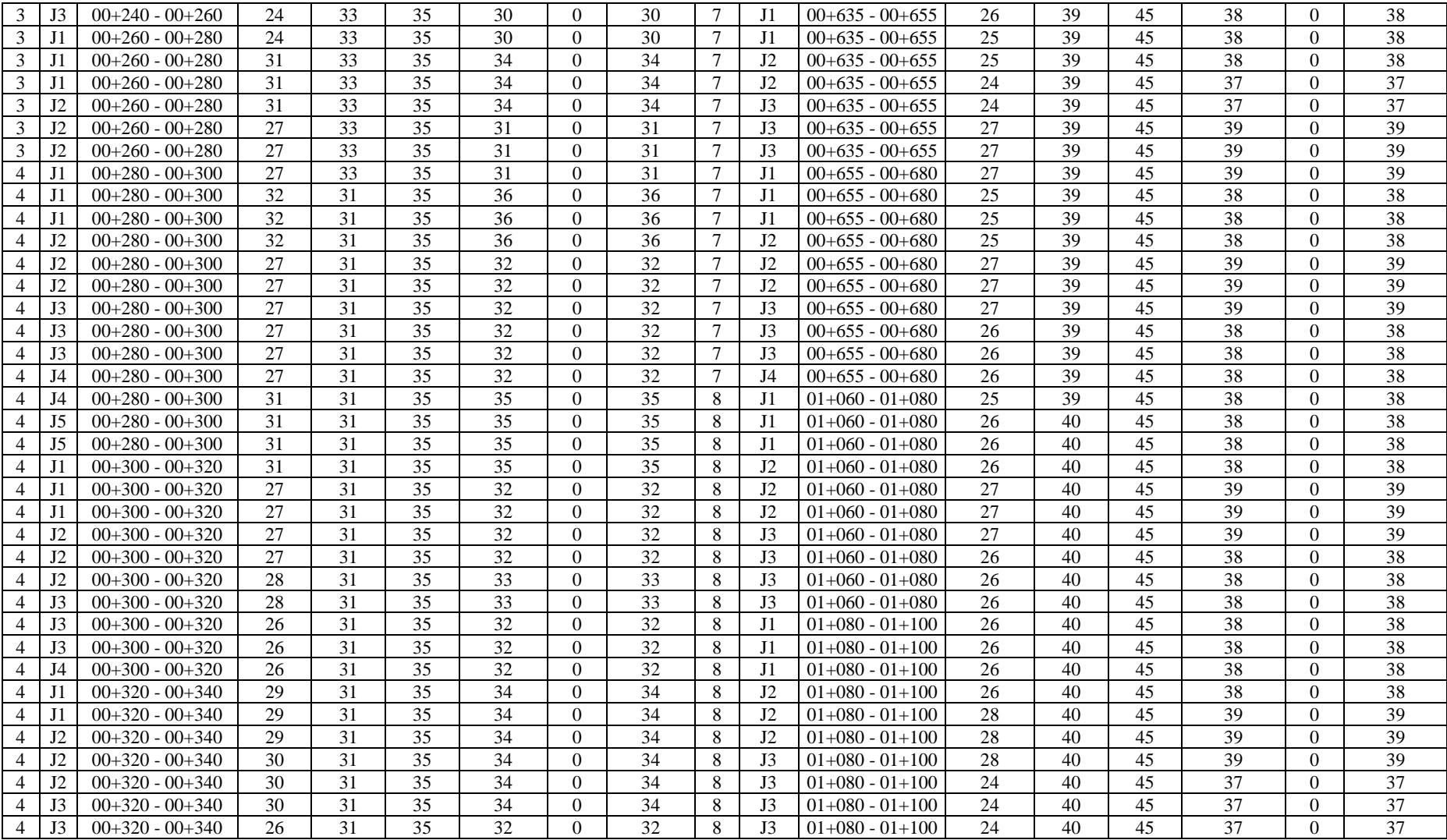

**Anexos 6. Mapa de Ubicación**

**Anexos 7. Mapa Topográfico**

**Anexos 8. Mapa de Pendientes**

**Anexos 9. Mapa Geológico Local**

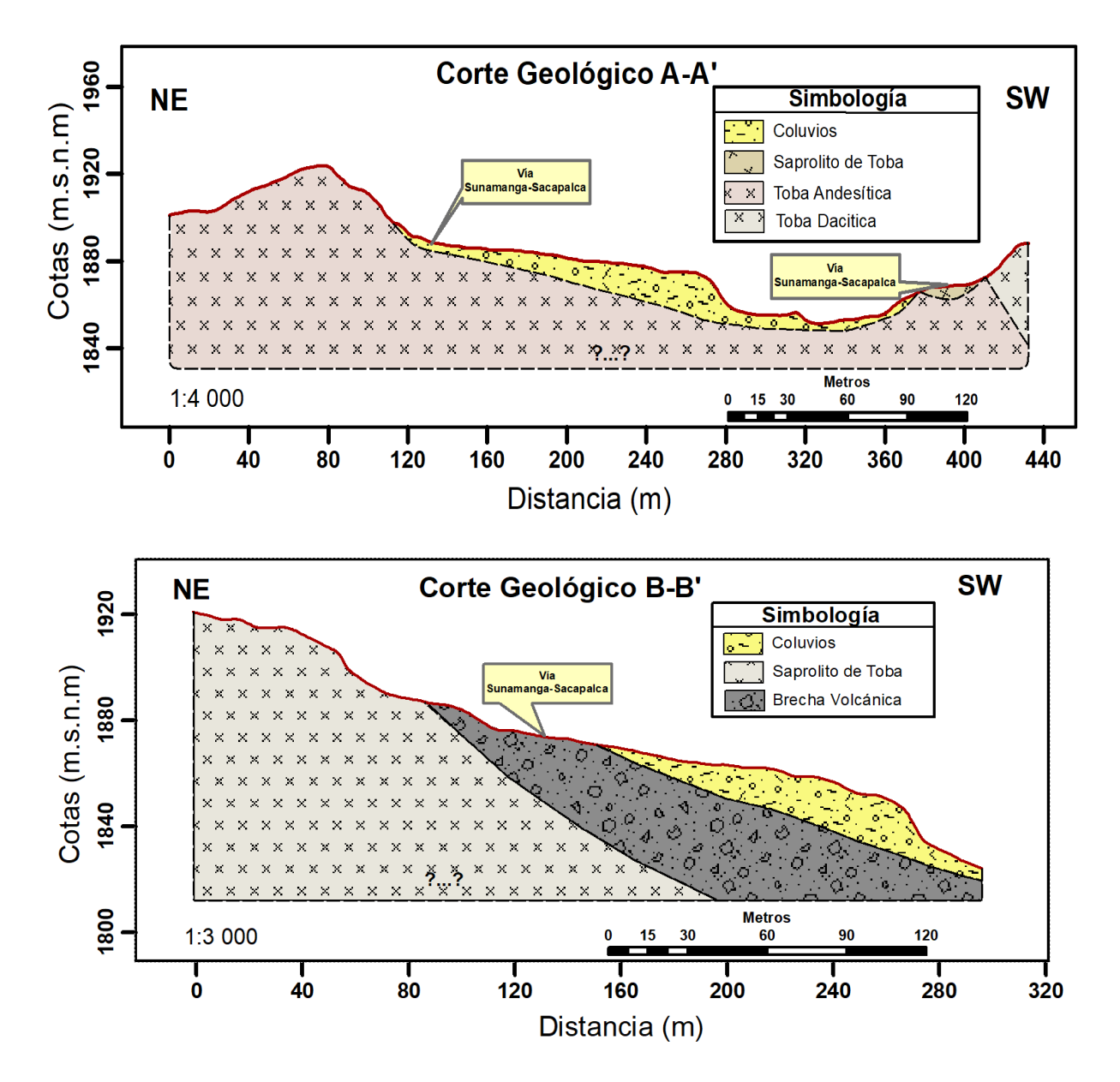

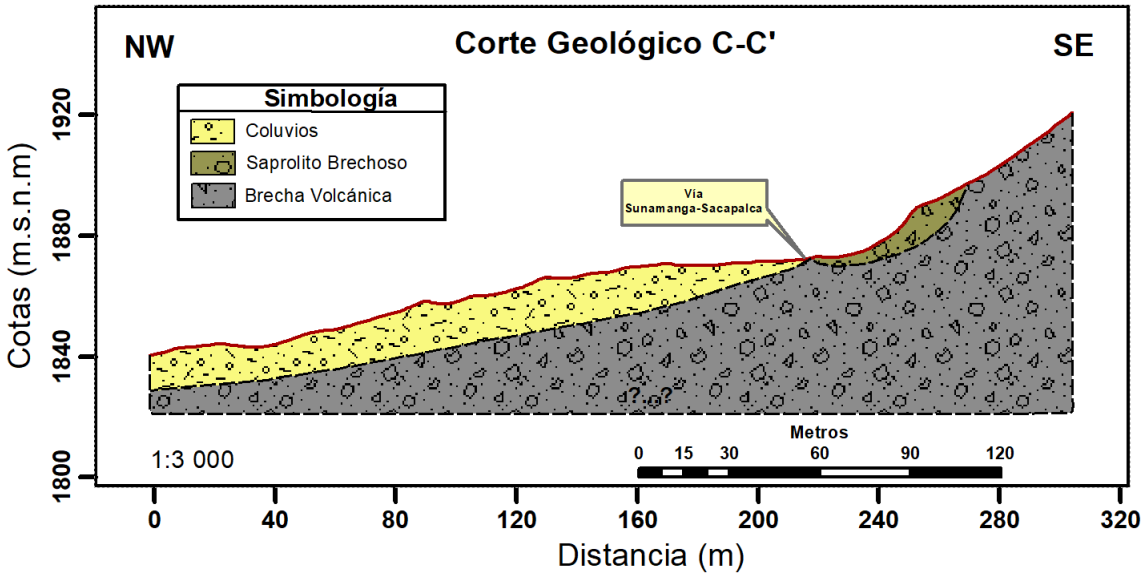

**Anexos 10. Mapa de Zonas de comportamiento Lito-estructural**

- **Anexos 11. Mapa de Rock Quality Designation**
- **Anexos 12. Mapa Rock Mass Rating**
- **Anexos 13. Mapa Planar Slope Mass Rating**

**Anexos 14. Mapa Toppling Slope Mass Rating**

**Anexos 15. Certificado de traducción del resumen**

Loja, 15 de julio del 2024

## **CERTIFICADO DE TRADUCCIÓN**

Yo, Andrea Ivanova Carrión Jaramillo, con cédula 1104691108, con el "Certificate of Proficiency in English" otorgado por Fine Tuned English.

## **CERTIFICO:**

Que he realizado la traducción de español al idioma inglés del resumen del presente estudio investigativo denominado " Caracterización geomecánica de los macizos rocosos ubicados en el tramo Potrerillos-Sacapalca, de la vía Sunamanga-Sacapalca del cantón Gonzanamá, provincia de Loja, Ecuador" de autoría de Freddy Bryan Cueva Domínguez, portador de la cédula de identidad número 1104106750, estudiante de la carrera de Ingeniería en Geología Ambiental y Ordenamiento Territorial de la Facultad de la Energía, las Industrias y los Recursos Naturales no Renovables de la Universidad Nacional de Loja. Dicho estudio se encontró bajo la dirección del Ing. Fernando Javier Rengel Jiménez Mg. Sc. previo a la obtención del título de Ingeniero en Geología Ambiental y Ordenamiento Territorial.

Es todo cuanto puedo certificar en honor a la verdad, facultando al interesado hacer uso del presente en lo que este creyera conveniente.

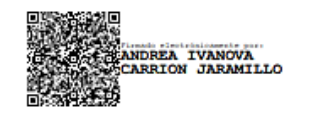

Andrea Ivanova Carrión Jaramillo C.I.: 1104691108

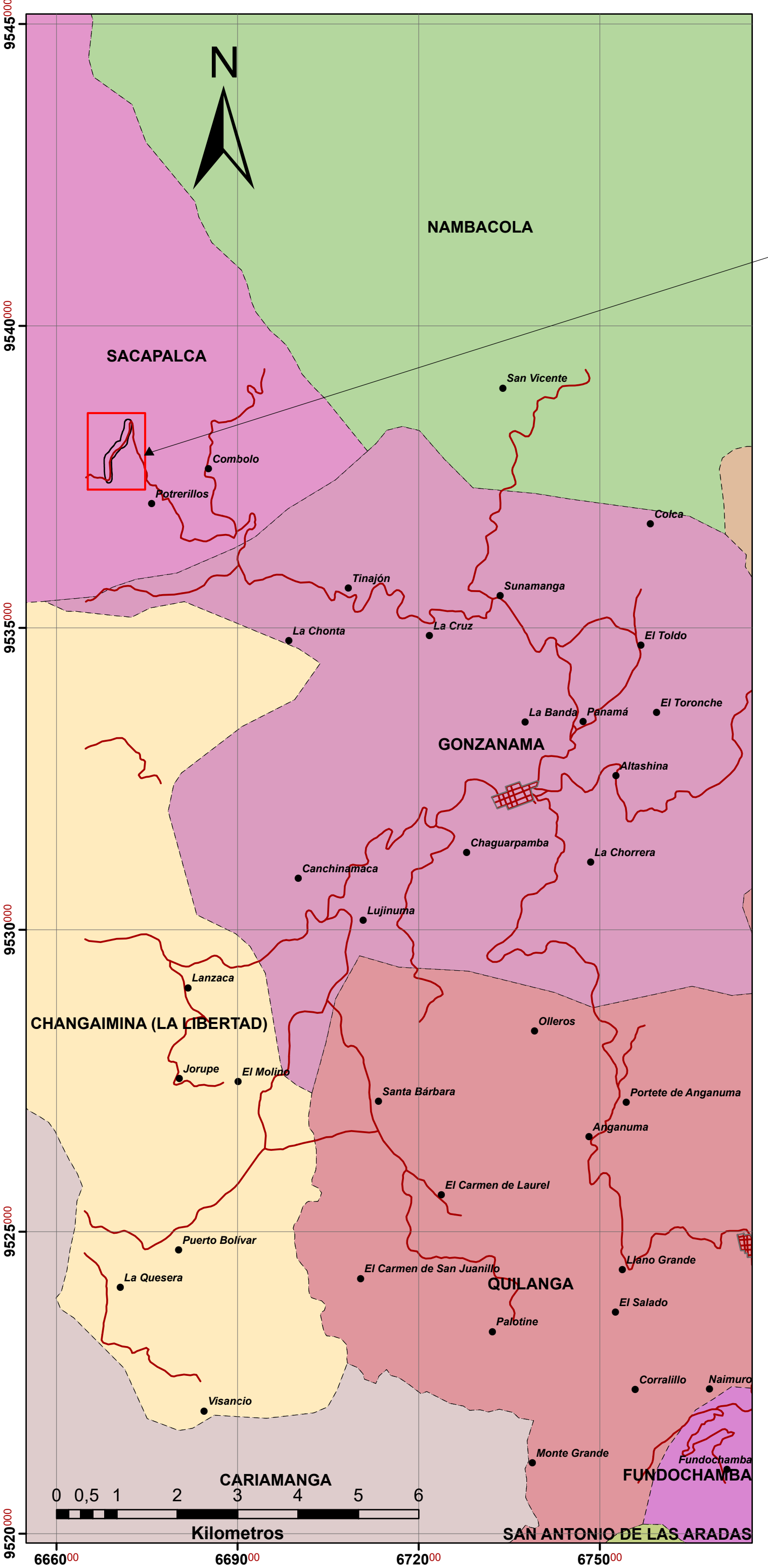

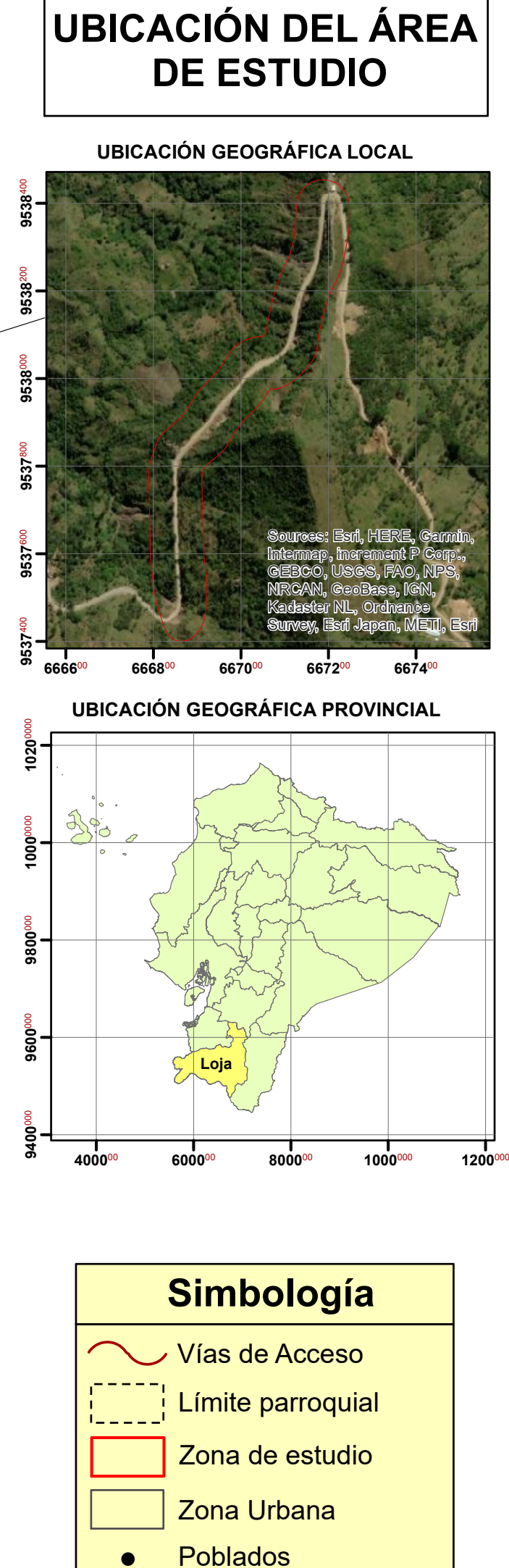

**Coordinate System: WGS 1984 UTM Zone 17S Projection: Transverse Mercator Datum: WGS 1984**

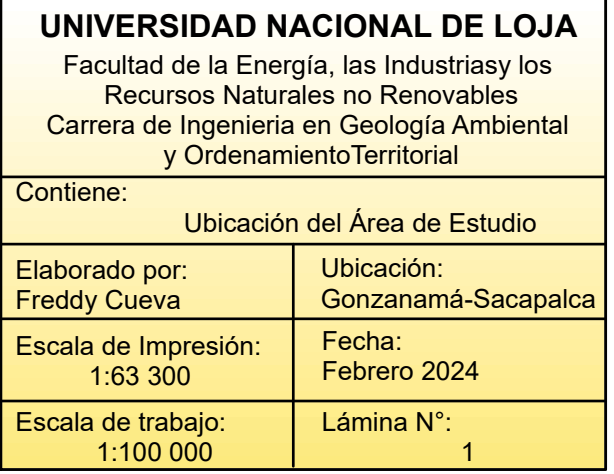

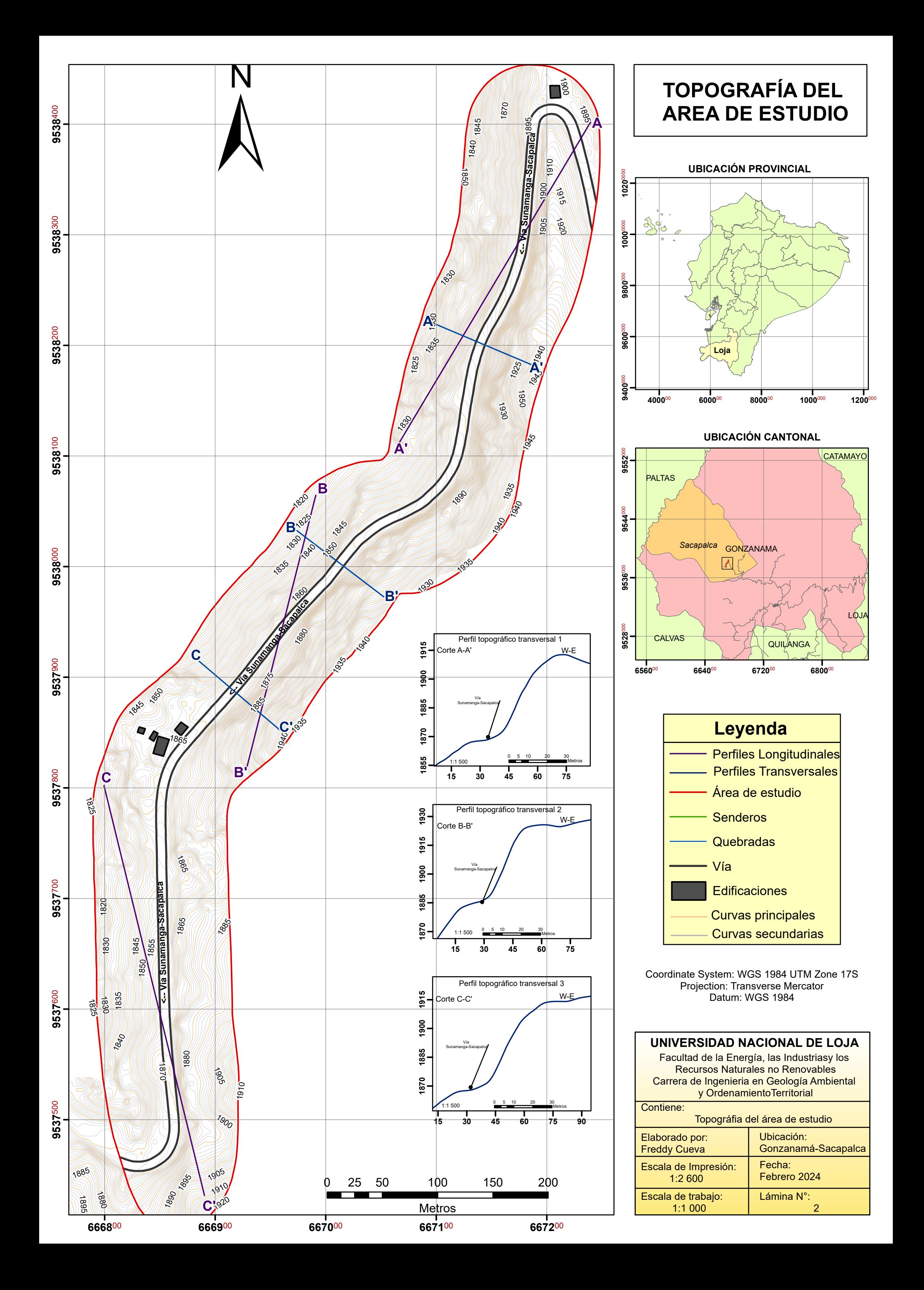

## **PENDIENTES DEL A R E A D E E S T U D I O**

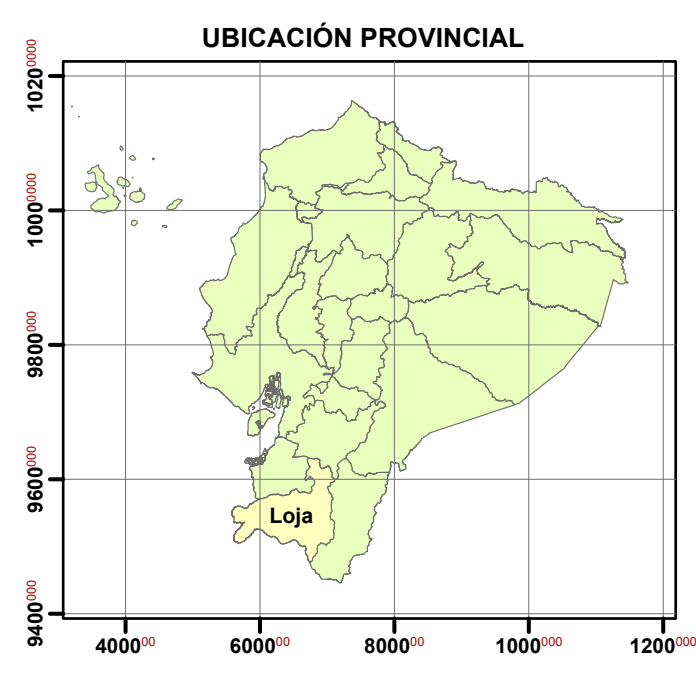

CATAMĄYO

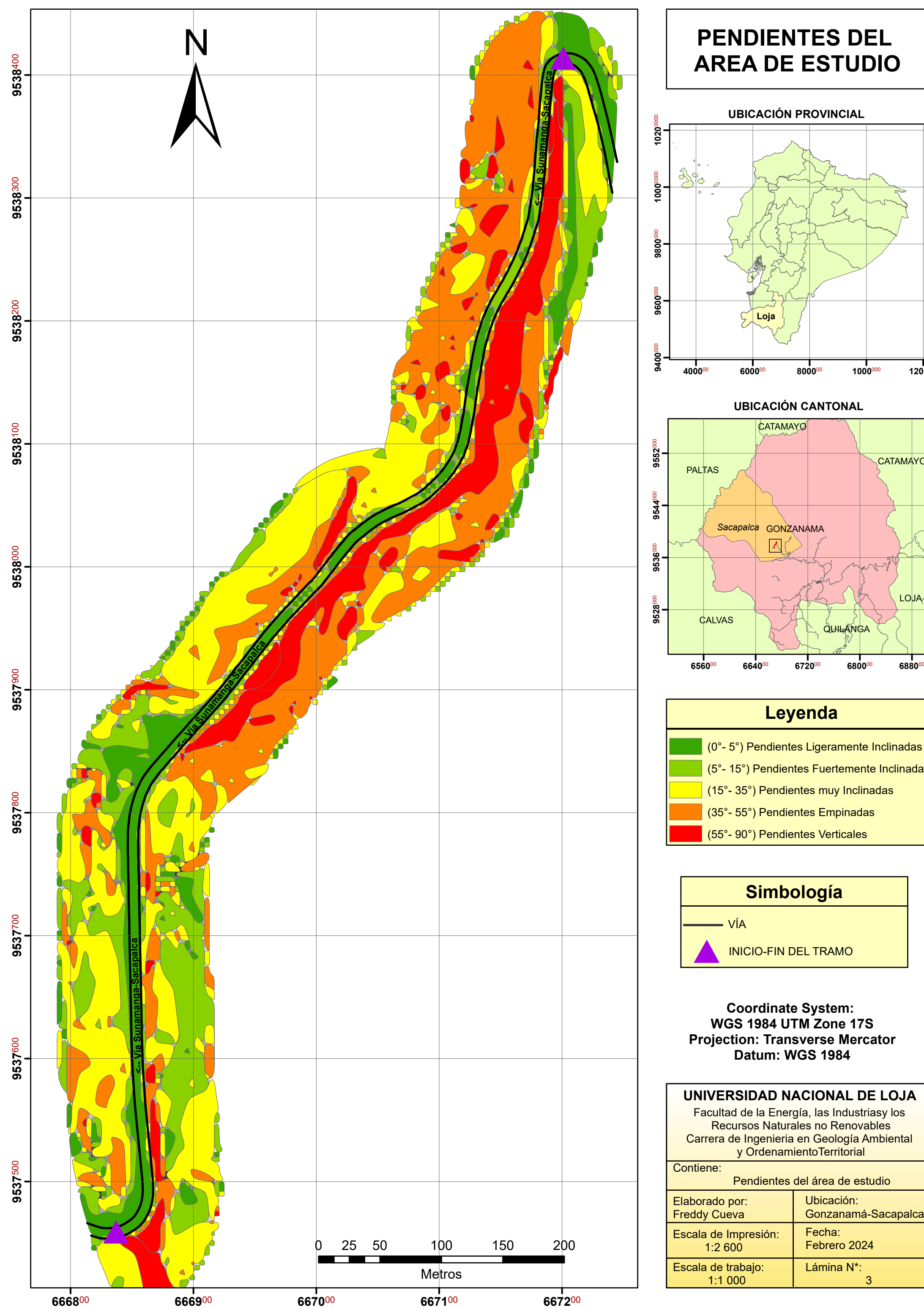

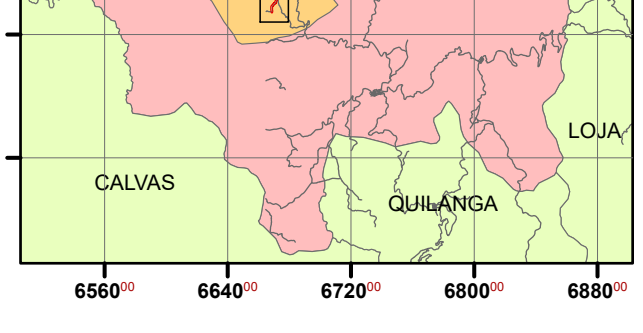

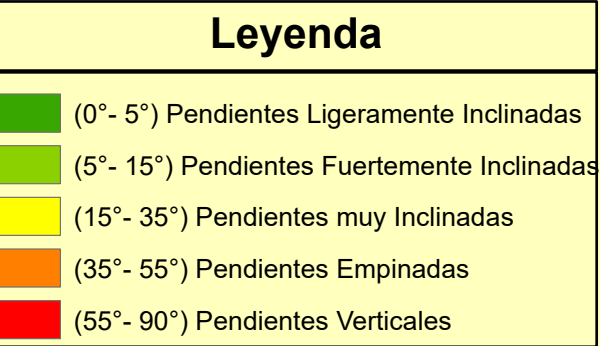

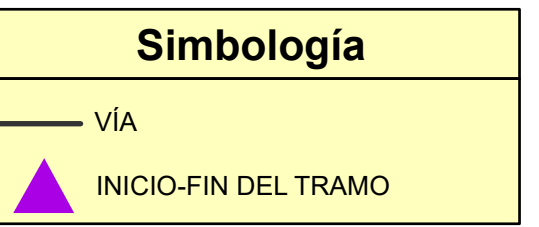

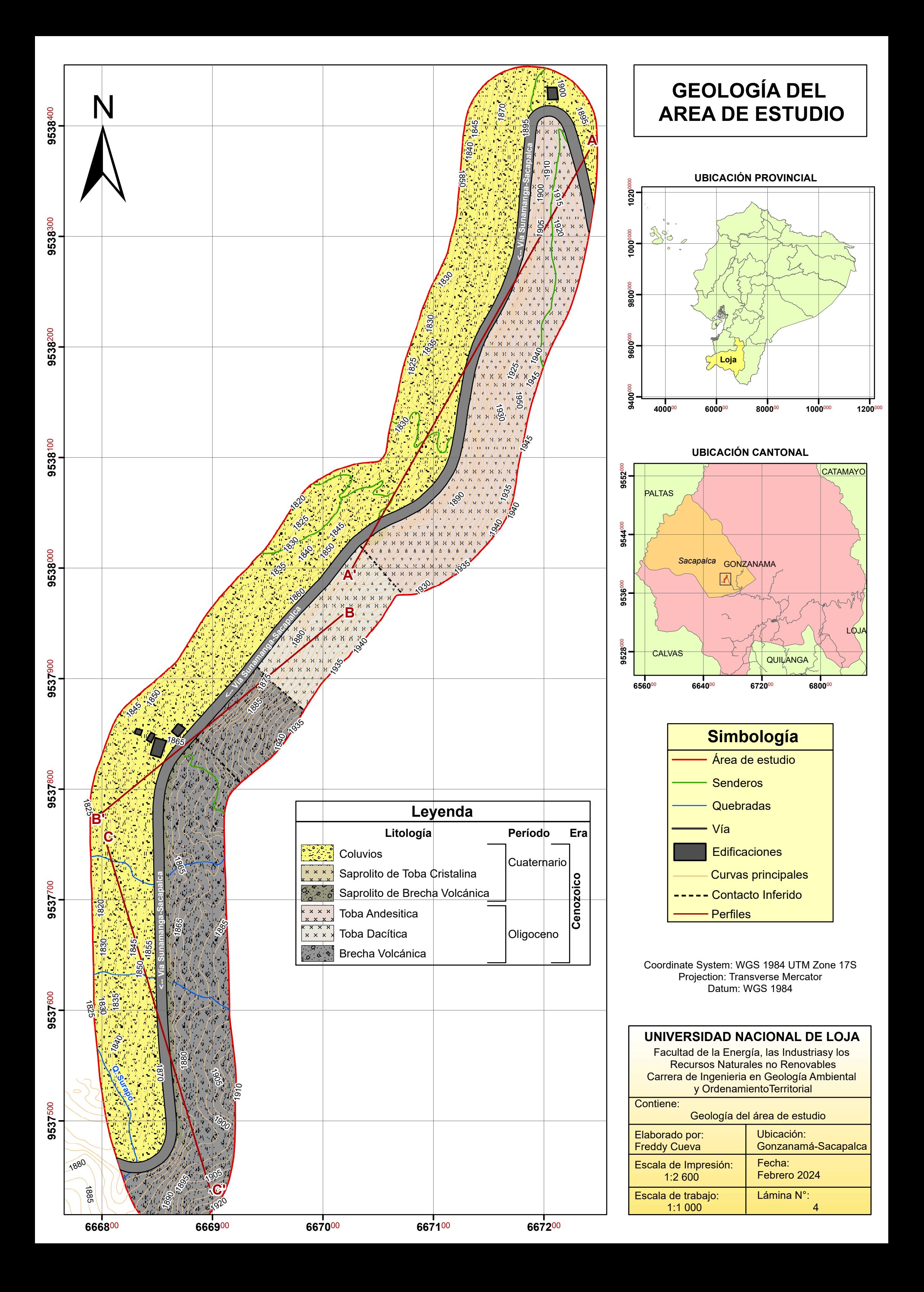

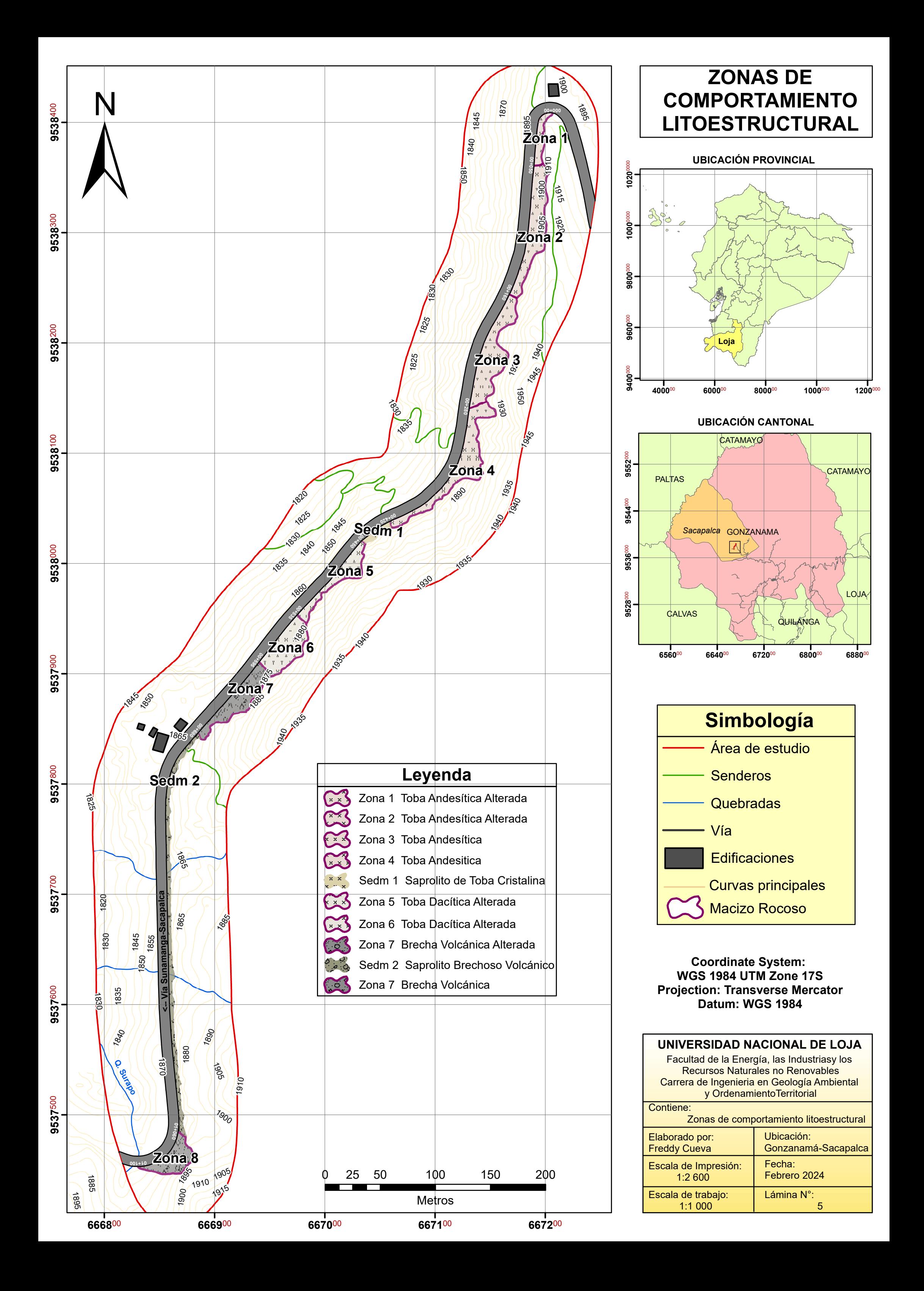

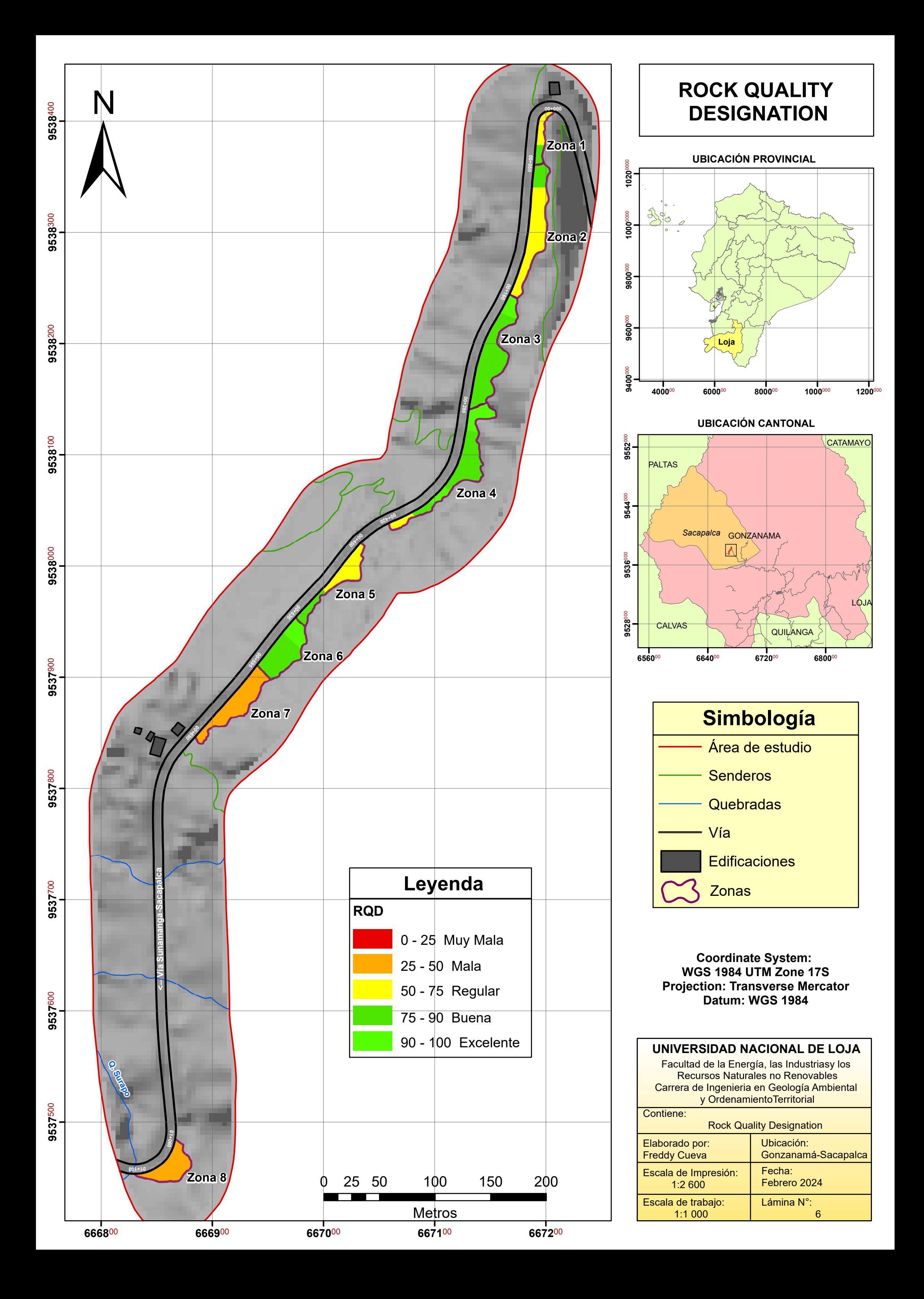

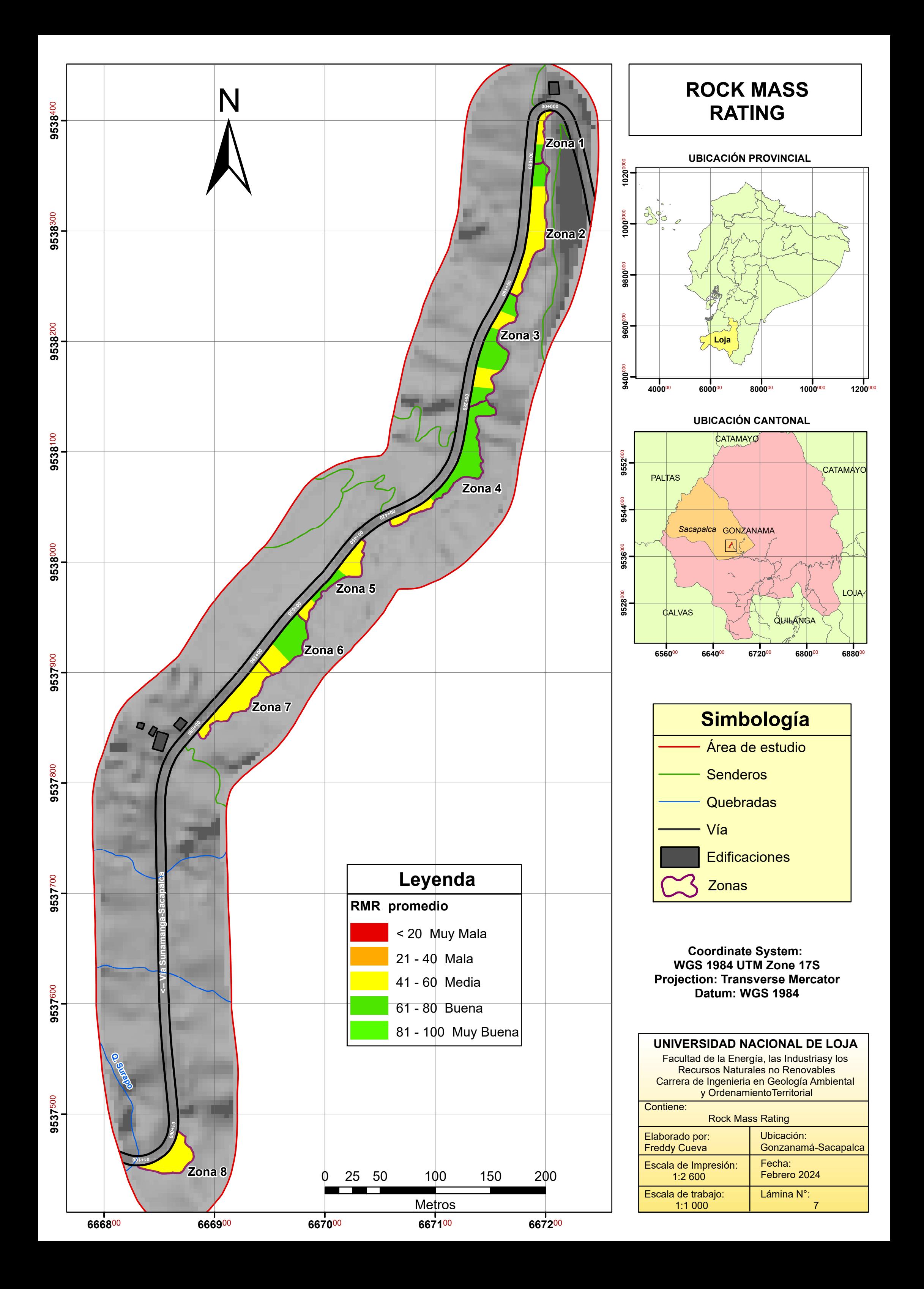

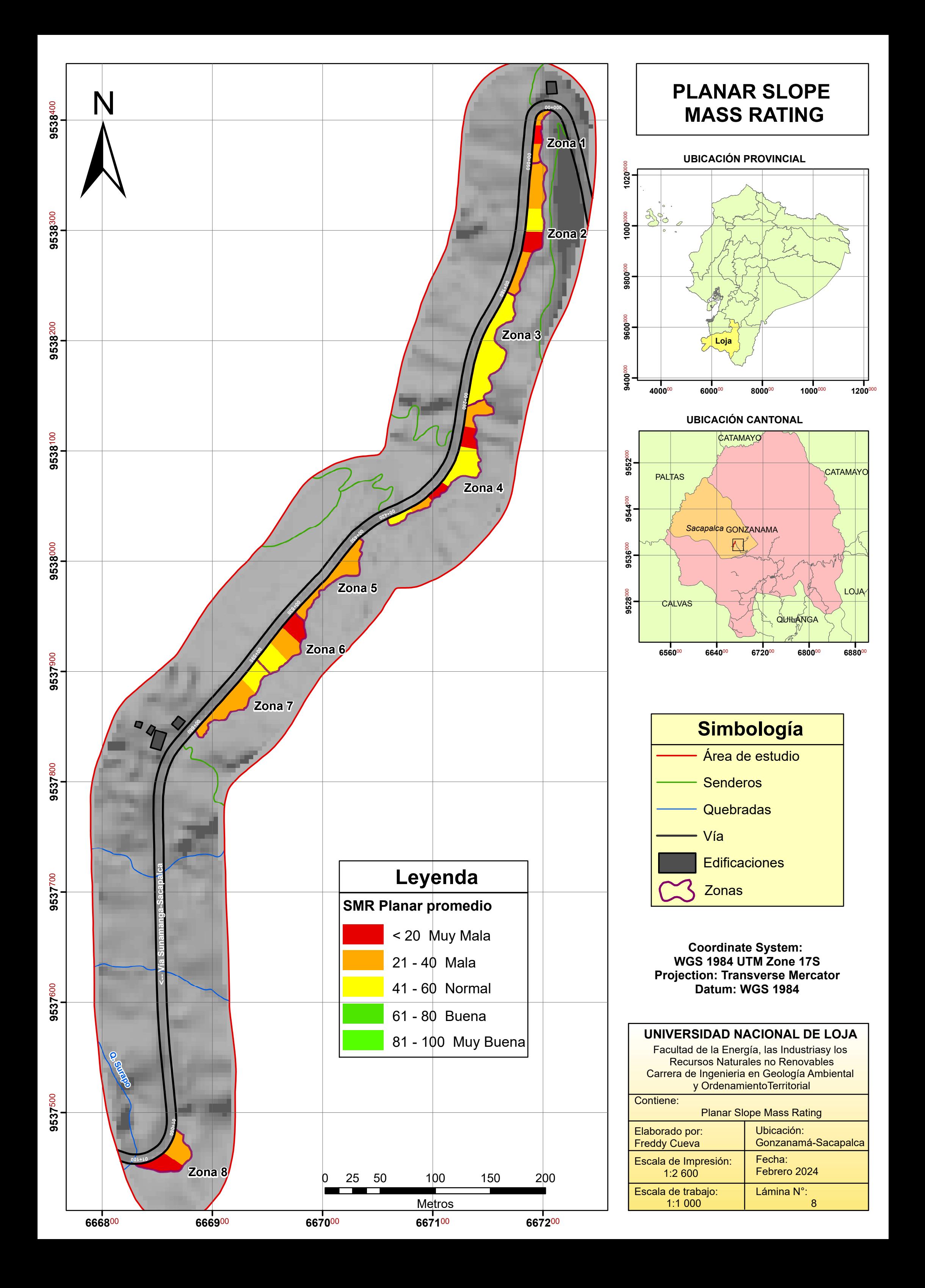

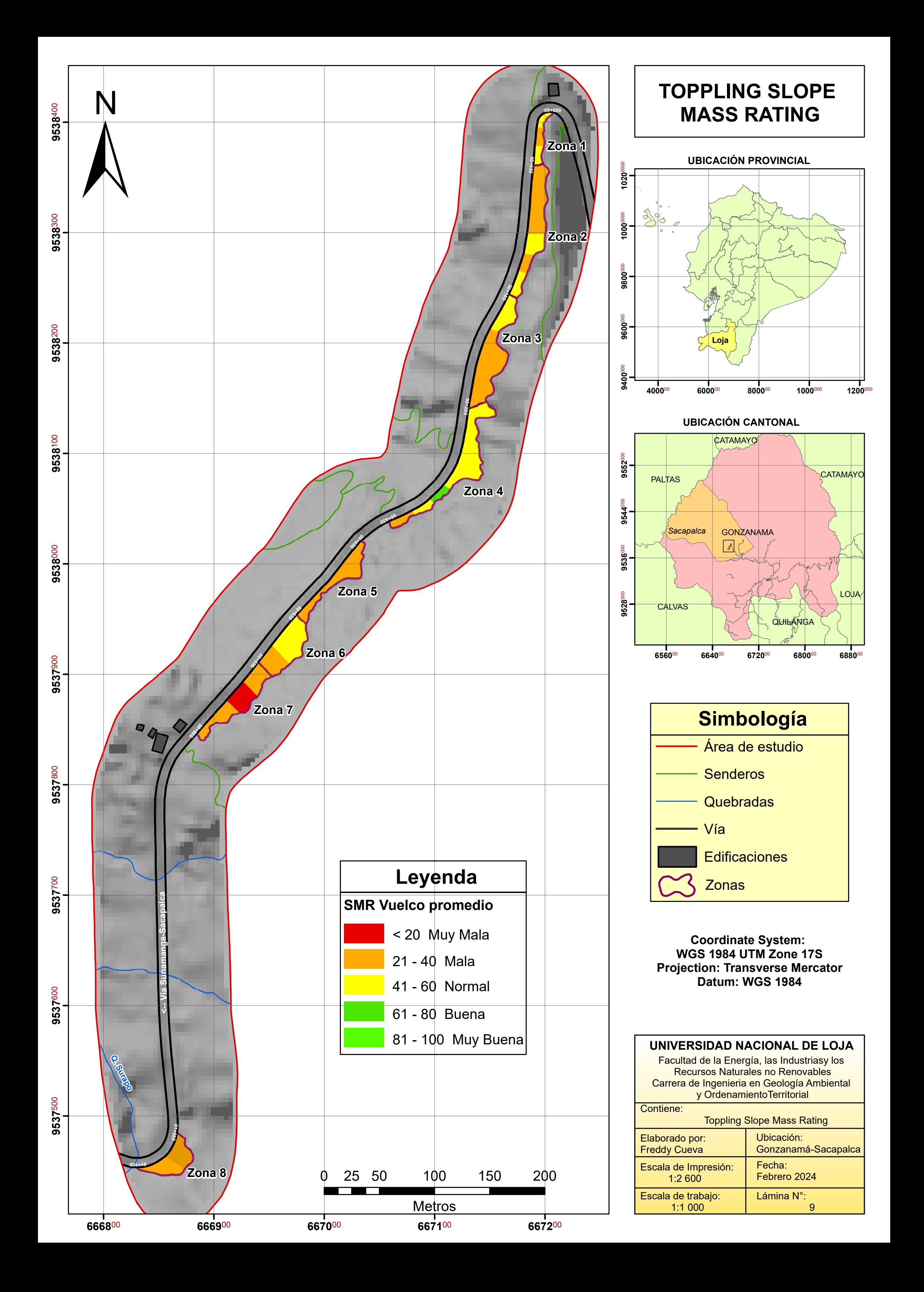